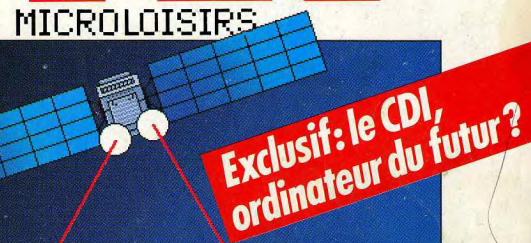

PONG

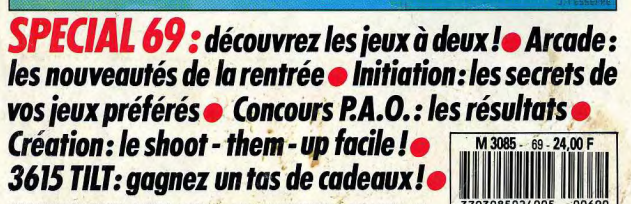

Nº69 SEPTEMBRE 1989, 24E BELGIOUE : 175FB SUISSE : 7 00ES CANADA - 5 50 \$ CAN MAROC - 39DH ESPAGNE - 750 PTAS ISSN073 - 6969

PING

3 HEROES CELEBRES AU SERVICE DE LA LOI ET DE LA DEMOCRATIE...3 JEUX TITANESQUES... **REUNIS DANS UNE COMPILATION DE PRESTIGE!!** 

# "DEPECHEZ-VOUS...<br>ET QUE JUSTICE<br>SOIT FAITE!"

**Cette offre exeptionnelle** est valable durant tout l'été. C'est une exclusivité francaise.

寡. E

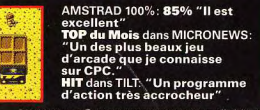

RAMBO III TM & @ 1988 CAROLCO PICTURES INC. All Rights Reserved.

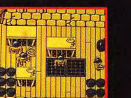

**PATA** 

ZAC DE MOUSQUETTE, 06740 CHAAUNEUF DE GRASSE TEL: 93-42 7145.

# UN AUTOCOLLANT ROBOCOP

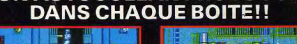

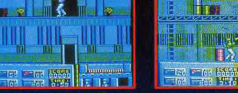

**HIT** dans TILT: "Tous ceux qui ont aimé<br>le film seront satisfaits par ce jeu qui a su en conserver l'esprit." AMSTRAD 100%: 90% "ROBOCOP va vous faire exploser les neurones...mieux, il est excellent!"

ROBOCOP TM & © 1987 Orion Pictures Corporation, All rights

TOP du Mois dans MICRONEWS "Un soft indémodable!" AMSTRAD 100%: 85% "Que ceux qui fréquentent les salles<br>d'arcade se joignent à nous...ils<br>ne le regretteront pas." **JOYSTICK D'OR pour la meilleure** adaptation de jeu d'arcade.

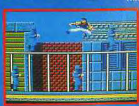

### **TILT MICROLOISIRS**

2, rue des Italiens, 75440 Paris, Cedex 09<br>Tél.: (1) 48.24.46.21. Télex : 643932 Edimondi<br>Abonnements : tél.: (1) 64.38.01.25.

### **RÉDACTION** Rédacteur en che

**Directeur artistique** an-Pierre Aldeb

Secrétaire de rédaction ominique Chauve

Chefs de rubrique<br>Mathieu Brisou, Jean-Loup Renault

Rédaction **Regaction**<br>Dany Boolauck, Jean-Philippe Delalandre

Maquette<br>Christine Gourdal, Yasmine Chabert

Photographe Francois Julienne

Secrétariat rédérique Sadou

Ont collaboré à ce numéro Acidric Briztou, Diabolk Buster, Eric Caberia, Daniel Clairet, Pierre Fouillet, Facture Harborn, Olivier Hautefeuille, François Hermellin, Alain Huyghues<br>Lacour, Juju, Olivier Seamps, Brigitte Soudakoff, Laurent Tournade,<br>Jérôme Tesseyre, Pierre-Olivier Vincent, Charles Villoutreix, Alex Zenou.

MINITEL 3615 TILT Chef de rubrique<br>Florence Serpette

**ADMINISTRATION-GESTION**  $lex 09$ 2, rue des Italiens, 75<br>Tél.: (1) 48.24.46.21

Directeur de la publicité

Chef de publicité Luc Maranbe

Assistante Claudine Lefebvre

Exécution Sophie Bazin

**Ventes** SOC. Philippe Brunie, Chef des ventes 24, bd Poissonnière, 75009 Paris<br>Tél.: (1) 45.23.25.60.

Service abonnement Tél.: (1) 64.38.01.25.

Tel. : (1) 04.36.01.25.<br>France : 1 an (12 numéros) : 215 F (TVA incluse).<br>Étranger : 1 an (12 numéros) : 302 F (train/bateau)<br>(Tarifs avion : nous consulter). Les règlements Transformation: House Constanting Les regionness<br>doivent être effectués par chèque bancaire, mandat<br>ou virement postal (3 volets) BP 53<br>77932 Perthes. Cedex.

**Promotion**<br>Isabelle Neyraud

Directeur administratif et financies

Fabrication raoncation<br>Jean-Jack Vallet

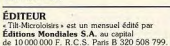

Durée de la société : 99 ans à compter<br>du 19/12/1980. Principal associé : Ségur Siège social: 2, rue des Italiens, 75440 Paris Cedex 9<br>Président-Directeur général : Francis More Directeur délégué

Jean-Pierre Roge

La reproduction, même partielle, de tous les articles parus dans la publication (copyright Tilt) est interdite, les informations rédactionnelles publiées dans<br>« Tilt-Microloisirs » sont libres de toute publicité. Les anciens numéros de Tilt sont disponibles Tit/Service Abonnements 2, rue des Italiens, 75440 Paris Cedex<br>09. Les exemplaires de Tit peuvent être conservés sous coffret (80 F port compris). Règlement anticipé (par chèque ou mandat) à l'ordre de : TILT<br>2, tue des ltaliens, 75440 Paris Cedex 09.<br>Titage de ce numéro = 92 000 exemplaires.

Couverture : Jérôme Tesseyre avec Lucie Vidéographie

Directeur de la publication: Jean-Pierre ROGER -Dépôt légal : 2\* trimestre 1989 Depot legal : 2' trimestre 1909<br>Photocomposition et photogravure : H.E.I., 94700 Maisons-Alfort.<br>Imprimeries : Sima, Torcy-Impression, 77200 Torcy -<br>Distribution : N.M.P.P. - Numéro de commission paritaire : 64 671.

### **AVANT-PREMIERES** Les Voyageurs du temps,

sur Amiga, est peut-être l'un des meilleurs jeux d'aventure français qu'on ait vu ces dernières années. European Space Simulator (PC et ST), une simulation de vol spatial sur la future navette Hermès, réalisée en collaboration avec les meilleurs spécialistes, fait montre d'un réalisme de bon aloi. US Gold nous a agréablement étonné avec Strider, une adaptation d'arcade particulièrement réussie (Amiga, ST, Amstrad CPC). Et la montagne habituelle de previews...

## **TILT JOURNAL** Le CDI est-il un ordinateur?

En exclusivité, Tilt vous donne un premier aperçu du CDI qui s'affirme comme un standard mondial pour faire le lien entre la chaîne hi-fi et la chaîne audiovisuelle. En attendant cette panacée, apprenez à connecter votre micro sur une chaîne hi-fi. L'actualité de la micro avec les salons de la rentrée. Hurikan, un nouvel éditeur français, Atari qui se lance dans le jeu de réseau et Kid's School fête le Bicentenaire...

### **ARCADE** Deux titres percutants de Sega

 $N^{\circ}69$ 

marquent la rentrée : Turbo Outrun réveille l'intérêt de ceux qui ont épuisé les plaisirs d'Outrun, et Bay-Route - un titre transparent - entraîne le joueur dans une guérilla urbaine acharnée. Il y a aussi le stupéfiant Narc, le rapide Mad Gear et le violent Fighting Fantasy...

### **HITS** Rapide et distrayant, Rainbow Islands

est un remarquable jeu d'arcade, sur ST, qui vous accroche au joystick. Exploitant la même veine, New Zealand Story, tout aussi stimulant, a l'avantage d'exister sur Amiga et ST. L'excellent Thunder Chopper, sur PC, est un simulateur de vol d'hélicoptère très ludique. D'autres hits à découvrir : Rick Dangerous, Jaws, 3D Pool. Datastorm, Indiana Jones, Xybots, Savage, Beach Volley, Permis de tuer...

### **ROLLING SOFTS** Tous les jeux, toutes les machines

sont rassemblés dans les locaux de Tilt. C'est là qu'ont lieu les tests, au grand dam de ceux qui travaillent « vraiment », incommodés par les musiques, les bruitages, les cris d'Eric Caberia et les halètements d'Alain Huyghues-Lacour. Voici les résultats de ces essais retentissants.

### **CHALLENGE** Découvrez les jeux à deux.

Le joueur solitaire face à son micro vit-il ses derniers beaux jours? On pourrait le croire en constatant la multiplication des jeux à deux - ou à plusieurs -. Quels sont ces jeux ? Comment en tirer le meilleur profit? Quel est leur avenir?

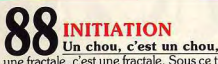

une fractale, c'est une fractale. Sous ce titre ésotérique se cachent les définitions de ces termes barbares qui sont à la base et font l'agrément de vos jeux préférés : scrolling en parallaxe, 3D surfaces pleines, fractales, animations vectorielles ou en temps réel... La liste est longue et la découverte passionnante.

# **CREATION** Confectionnez votre shoot-them-up

à votre main et sans programmer sur votre Amiga avec Shoot-Them-Up Construction Kit! Dali aurait été contrarié de voir un logiciel de dessin portant son nom, même de qualité, se vendre à un si petit prix. Les possesseurs de ST ne s'en plaindront pas. D'autres logiciels pour amateurs de loisirs productifs : Trilogy, Discoscopie, AB Animator, Master Sound, Sprite Editor...

# **CONCOURS** Les résultats du concours P.A.O.

Ceux qui ont participé peuvent découvrir les noms et les œuvres des gagnants. Chaque journal a été corrigé par des spécialistes. Les autres, ceux qui n'ont pas osé prendre part au concours, se mordront les doigts en se disant qu'ils auraient certainement fait mieux!

# **SOS AVENTURE** Legend of Djel a tout pour plaire.

Ce logiciel magnifiquement dessiné, avec un scénario attachant et des bruitages soignés est, en outre, facile à jouer. Trop peutêtre, car cette facilité risque d'entraîner la monotonie. Les amateurs d'épouvante lui préféreront Personal Nightmare, et ceux qui comprennent l'anglais se précipiteront sur l'adaptation d'un célèbre best-seller, Shogun.

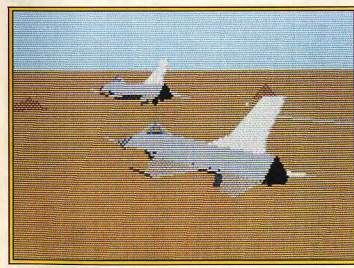

Les Jeux à deux : formez une escadrille avec Falcon.

Code des prix utilisé dans Tilt : A=jusqu'à 99 F. B=100 à 199 F.  $C = 200$  à 299 F, D = 300 à 399 F, E = 400 à 499 F, F = plus de 500 F.

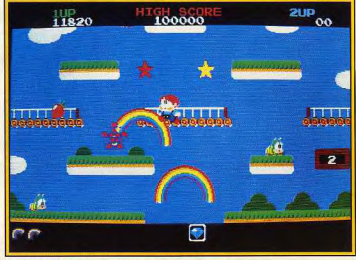

Rainbow Islands : un cocktail de rêve et d'action.

### **MESSAGE IN A BOTTLE Targhan et Zac Mac Kracken** n'auront bientôt plus de secrets pour vous grâce aux solutions

complètes qui vous sont offertes. Vos appels à l'aide attendent des réponses et vos solutions personnelles permettront de délivrer les aventuriers bloqués.

Vos prises de position concernant les grands débats qui agitent la micro sont toujours

aussi radicales et la rédaction se met en quatre pour répondre à vos questions les plus difficiles.

### **SESAME** Occupez vos nuits blanches, mettez-vous au clavier et programmez! La rubrique Sésame vous aide à éviter les erreurs et les voies sans issue.

# **TAM TAM SOFT** Concises et indispensables,

les informations de dernière heure : rumeurs du monde de la micro, événements à venir, communiqués de presse, expositions, nouvelles boutiques, etc.

## **PETITES ANNONCES** Ventes, achat, échanges

bonnes adresses, affaires à faire et une multitude d'informations à échanger.

### **INDEX** Tous les logiciels de ce numéro sont classés par ordre alphabétique pour vous aider à retrouver rapidement vos jeux préférés dans votre collection de Tilt.

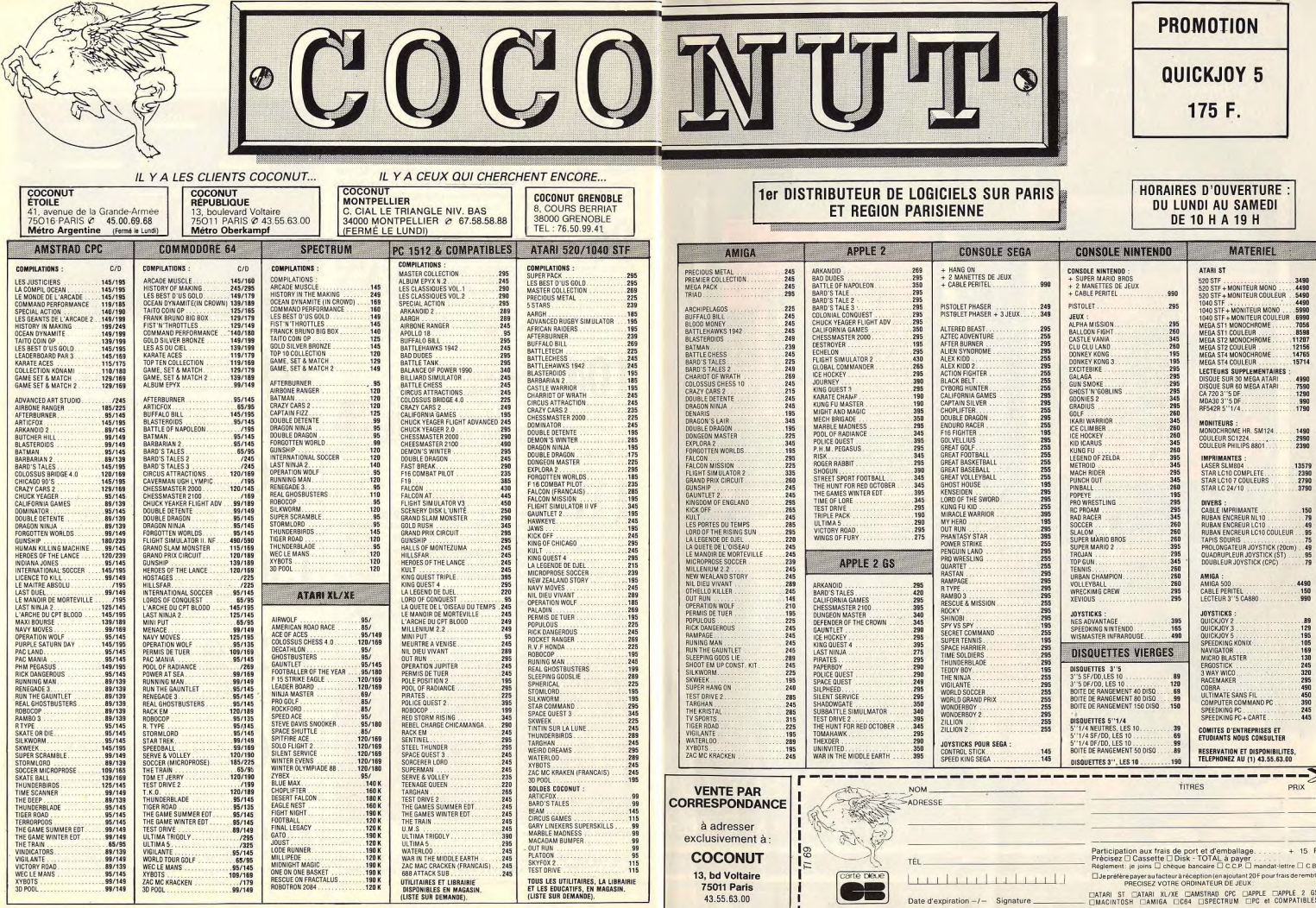

# THE STORY SO FAR...

Certains des titres les plus vibrants de ces derniers mois sont présetés dans les quatre premiers "Chapitres" de la nouvelle gamme de<br>compilations d'Elite. Tous les quatre seront disponibles cet été et d'utres Chapitres so

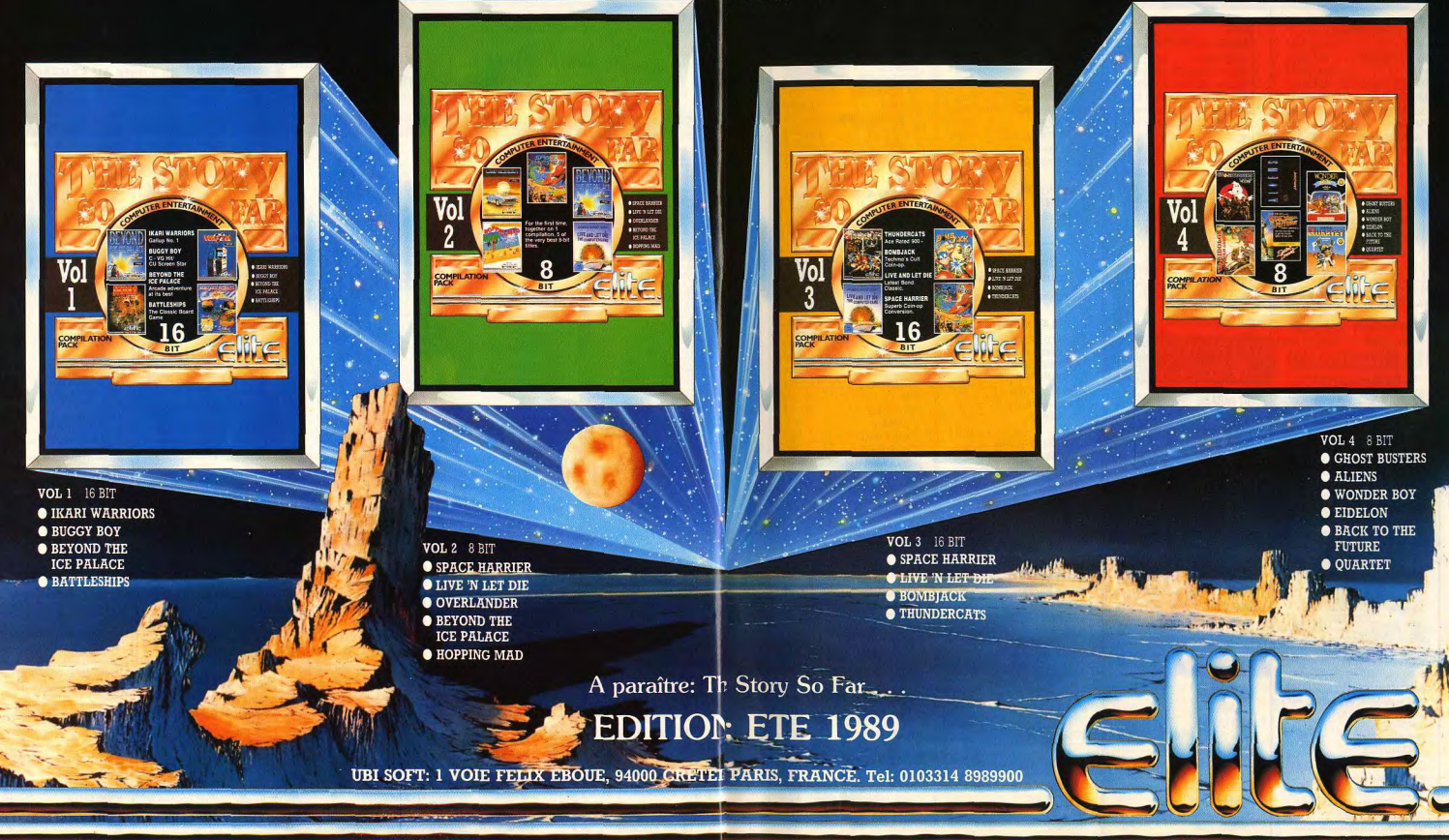

Ne payez plus pour acheter...

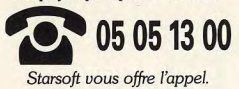

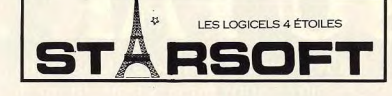

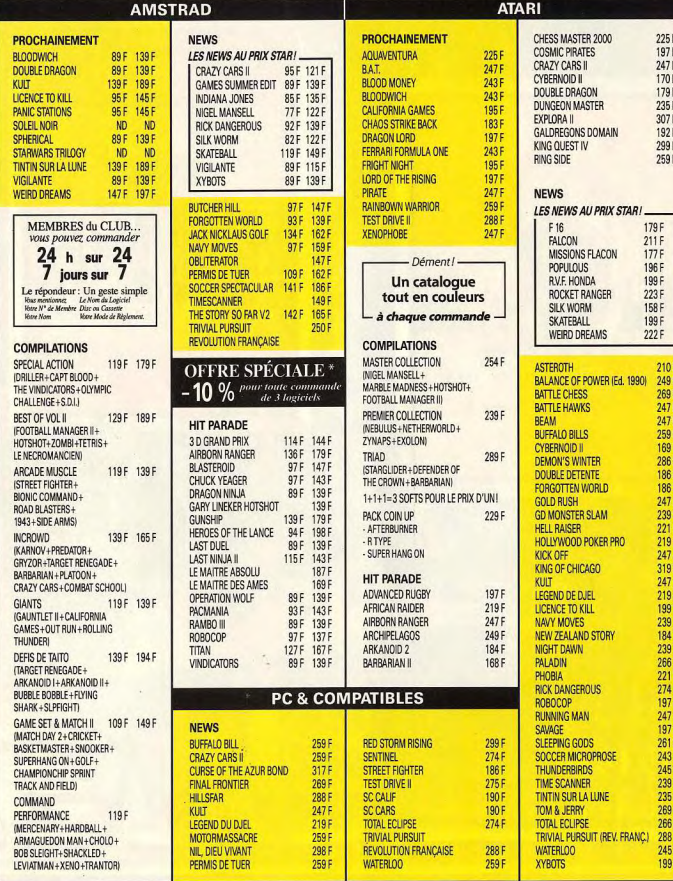

# Ne cherchez plus,<br>les Nouveautés au meilleur prix<br>sont chez Starsoft!

MINITEL<br>3615<br>Clubtel\* **STAR** 

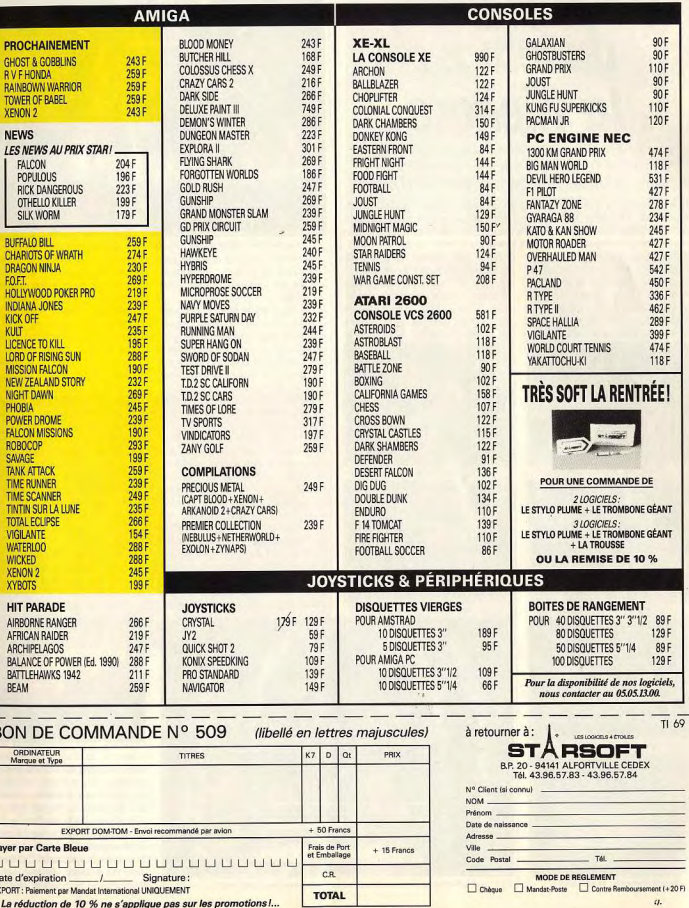

**TILT JOURNAL** 

# Les Voyageurs<br>du temps:<br>la Menace

Premier épisode d'une série, cette aventure sur Amiga fait l'unanimité chez les professionnels. Prenant, ce jeu est l'un des gros titres de la rentrée.

Une grande première pour | d'un produit d'une qualité excepl'équipe de Delphine Software : leur prochain titre est un jeu d'aventure graphique animé en 3D! On était en droit d'être sceptique quant à la qualité d'un jeu d'aventure créé par des spécialistes du jeu d'action (Bio Challenge et Castle Warrior), il n'en est rien. Dès les premières minutes de jeu, on sent tout de suite qu'il s'agit

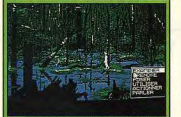

Gare aux moustiques !

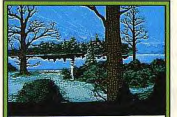

Un paysage de rêve.

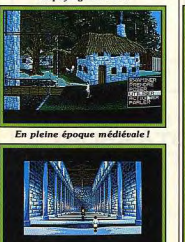

Rencontre quec le châtelain

tionnelle. Avec les Voyageurs du temps, le jeu d'aventure français vient de franchir le dernier obstacle qui le séparait des grands maîtres anglo-saxons tel que Sierraon-Line ou Lucasfilm Games. Nos lecteurs auront sûrement remarqué qu'il n'y habituellement pas de jugement sur les logiciels dans les avant-premières. Mais dans le

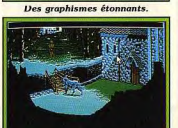

Un cerbère peu commode.

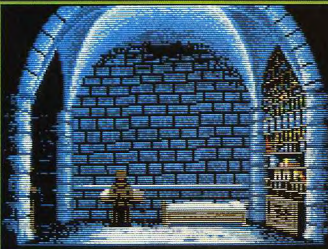

Visite au monastère, plaque tournante des Crughons

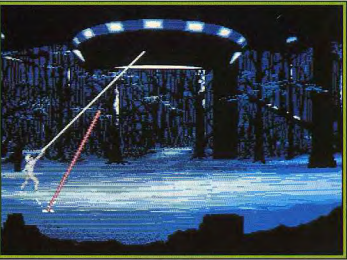

Cette superbe introduction fait référence à une phase cruciale du jeu.

dans le passé, aux endroits précis

où se « trouveront » les éléments

principaux du SDI. Au bout d'une

attente de quelques milliers, voire

quelques millions d'années, les

bombes effectueraient ainsi leur

œuvre de destruction ! Grâce à

leurs services d'espionnages, les

Terriens découvrent le plan des

Crughons. Des agents du Conseil,

nommé le Triangle, sont immé-

diatement envoyés dans le passé

afin de retrouver ces bombes. Et

c'est là que vous intervenez, vous.

le héros involontaire de cette saga spatio-temporelle, le grain de

sable qui va bouleverser tout le

déroulement de cette aventure.

Laveur de carreaux du vingtième

siècle, vous découvrez accidentel-

lement un télétransporteur tempo-

cas présent, nous ne prenons pas beaucoup de risques : vu la qualité, ce jeu va certainement faire un tabac. La Menace est le titre du premier

épisode des Voyageurs du temps. Il retrace les évolutions et rebondissements d'une lutte sans merci entre les Terriens et les Crughons en l'an 4315. Ces extra-terrestres sont des adversaires si redoutables que les humains n'ont trouvé qu'une seule parade valable contre leurs attaques : le SDI. Ce système de défense agit à la fois sur l'esapce, en empêchant les vaisseaux ennemis de pénétrer dans l'atmosphère, et sur le temps en prévenant tout invasion à partir du passé. L'avance technologique de l'époque permet, en effet, aux antagonistes de maîtriser le voyage dans le temps.<br>Tenace, les Crughons décident de saboter le SDI avant qu'il ne soit construit. Leur tactique consiste à

rel... C'est le début d'une passionnante histoire. Le jeu se gère complètement à la souris. Le scénario, captivant, met l'accent sur des pièges et des indiremonter dans le temps afin de ces essentiellement visuels. Chaplacer les bombes à retardement que scène (plus de 120 au total)

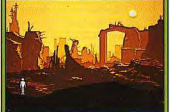

Retour vers le futur

est servie par de somptueux graphismes, fins et détaillés. Les bruitages n'étaient pas encore intégrés sur la version Amiga que nous avons vue. En revanche, les fonds musicaux sont superbes! Arrêtons là les superlatifs, gardons-en pour le test de la version définitive qui sort en octobre. (Amiga et ST, puis PC). Dany Boolauck

# **European Space**<br>Simulator

Enfin une simulation spatiale française ! Aux commandes de votre navette européenne, vous peuplez l'atmosphère d'une série de satellites. Cet Hermès du futur va sûrement faire des adeptes

dès sa sortie, en septembre.

La simulation de vol au niveau des nuages ou dans l'espace a toujours été l'apanage des développeurs anglo-saxons. Aussi, c'est avec plaisir que Tilt présente une création française dans ce domaine. Coktel Vision prépare nour la fin septembre, la sortie d'une simulation de vol spatial sous le label Tomahawk. Grâce à European Space Simulator (ESS), vous mettez un pied dans un futur auquel est peut-être promis l'industrie aérospatiale européenne. An 2010: vous êtes pilote de navette spatiale chez ISC

avec les perspectives envisagés par les experts européens dans ce domaine. La première phase se passe toujours sur terre, dans la base spatial de la Space Corp. Vous y déterminez le choix des missions et les niveaux de difficulté. Selon la mission choisie, vous déterminez l'équipement à embarquer ainsi que l'équipage le plus apte à la mener à bien. Après une belle séquence de décollage, le joueur aborde la phase orbitale. Dans cette séquence, les écrans sont réalisés par les sprites (les astres) mêlés à des graphismes

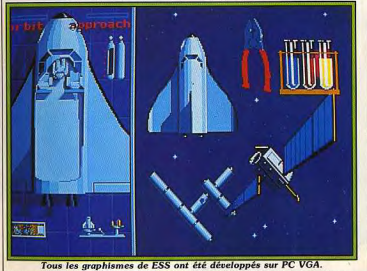

(International Space Corpora- | vectoriels en 3D, faces pleines, tion). L'activité de cette société privée est la mise en orbite et la maintenance de satellites d'observations commerciaux, militaires ou encore la construction de stations orbitales. Votre objectif : réussir toute vos missions de lancement, réparation, maintenance et construction. Le tout doit être fait, bien entendu, dans un souci de rentabilité et de maximisation du profit. Véritable simulation, ESS a été concu avec la collaboration de plusieurs spécialistes de vol spatial. Tous les paramètres et valeurs utilisés dans ESS sont donc très réalistes et compatibles

calculés en temps réel (satellites, station, navette, etc.). A ce sujet, les développeurs de Coktel Vision nous ont assuré que la gestion des mouvements orbitaux est rigoureusement calculée en utilisant les équations de la mécanique orbitale, tant sur le plan cinétique que sur celui des échanges énergétiques. Pour se déplacer, la navette dispose de six directions de poussée et six sens de rotation. La version PC que nous avons reçue étant encore incomplète, il nous a été impossible de voir les séquences d'amarrages navettestation ou de largages de satelli-

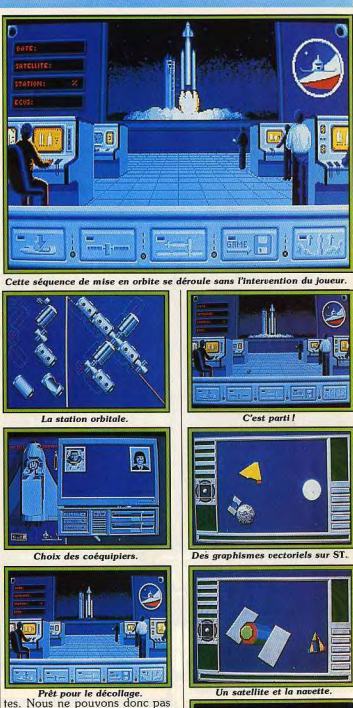

vous donner plus de détails sur le déroulement des missions. En revanche, la sortie dans l'espace en scaphandre (muni d'un sac à dos à réaction) était jouable sur m ST. C'était largement suffisant pour nous familiariser avec les finesses du déplacement multidi-

rectionnel dans l'espace. Après la

phase orbitale, la mission continue

avec le retour sur Terre. Le joueur

contrôle la navette qui se com-

porte comme un planeur. La des-

cente dans la couche atmosphé-

rique terrestre et l'atterrissage sur

un porte-aéronefs géant sont des

phases très délicates. Développé

L'atterrissage : délicat.

sur PC, ESS nous a séduit par la peauté de ses graphismes en VGA et par l'intérêt que suscite les missions. Prévu sur ST, Amiga et PC, ESS subira vraisemblablement des améliorations avant sa sortie. Dany Boolauck  $13$ 

**TILT JOURNAL** 

# **The Strider**

Ce guerrier du futur doit combattre les Rouges à travers cinq niveaux déments ! Une superbe adaptation du jeu d'arcade signée US Gold.

Les fidèles des salles d'arcades connaissent bien ce jeu d'action de Capcom. Et, pour le plus grand bonheur de tous (surtout des moins de seize ans), le voici qui fait une entrée fracassante dans la micro familiale. Fracassante disons-nous car il faut le reconnaître, la préversion nous a étonné par sa bonne réalisation. US Gold s'améliore et personne ne s'en plaindra, pas même Acidric Briztou ! Le scénario, lui, ne brille pas par son originalité mais le jeu n'en pâtit heureusement pas.

L'action se passe dans le futur, à une époque imprécise, le Grand Maître de l'Armée Rouge œuvre pour la suprématie de l'U.R.S.S. Son objectif : la conquête de la Terre. Ses hordes de guerriers, robots et autres monstres, n'atten-

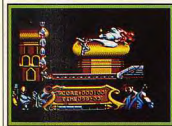

Début du premier niveau.

dent que son signal pour déferler le reste de la planète. Les solutions pour enrayer ce danger sont risquées. Une attaque massive provoquerait un intolérable bain de sang. Reste la solution d'un commando, au cœur même de l'U.R.S.S., dont la mission est de tuer le Grand Maître. Là où une armée est susceptible d'échouer, un seul homme peut réussir.

Hiryu, le meilleur élément parmi les querriers de ce lointain futur est désigné pour remplir cette mission quasi suicidaire. Armé d'une épée-laser capable des pires dégâts entre les mains d'un expert, yous affrontez l'ennemi avec la résolution qui vous caractérise. Le combat commence à Moscou où une armada d'agents du KGB vous bloquent le passage sur la place Rouge!

Puis, votre travail de dépistage du Grand Maître de l'Armée Rouge vous mène en Sibérie pour affronter d'autres ennemis dans des montagnes enneigés, sous un climat des plus hostiles. Après cette épreuve frigorifiante, vos recherches aboutissent dans une contrée où des indigènes vous souhaitent la bienvenue à coup de lances et de flèches empoisonnées. Curieusement, la fin de votre périple vous oblige à passer de nouveau par Moscou où le Grand Maître de l'Armée Rouge vous attend pour l'affrontement final. Il ne reste plus

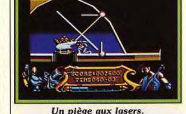

Le serpent soviet (ST).

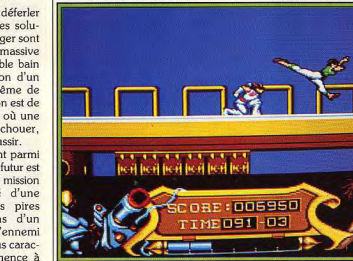

La très grande variété des monstres est un des points forts de Strider. pour terminer un niveau. En qu'à souhaiter que vous en sortirez vainqueur pour le salut de outre, des bonus vous donnent l'humanité. Cinq niveaux constidroit de super-armes tels que les tuent l'ensemble du jeu où vous droides ou une super épée-laser. devez battre tous les monstres et Face au nombre d'adversaires et la traîtrise des pièges, Hiryu doit autres pièges. Sachez que de nombreux parcours sont possibles compter sur sa force et son agilité.

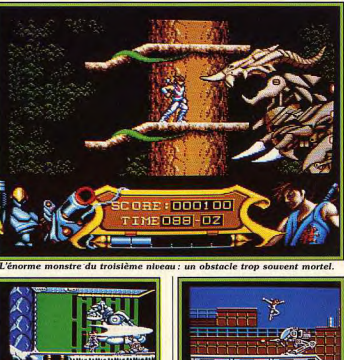

**Un robot impressionpant** 

**Une animation fluide** 

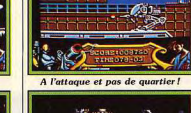

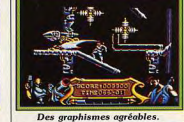

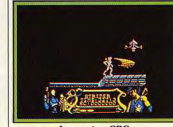

La version CPC.

Il est capable de sauter, virevolter, s'accrocher aux murs, glisser et même faire des sauts périlleux. Les préversions que nous possédons sur Amiga, ST et CPC ne nous permettent pas de donner un avis sur la jouabilité de ce programme qui reste encore à mettre au point. Néanmoins, nous avons pu apprécier la finesse des graphismes et la fluidité des animations, plus particulièrement sur la verion Amiga. La sortie de cette adaptation arcade est prévue pour octobre prochain sur Amiga, ST, CPC, Spectrum et C 64.

Dany Boolauck

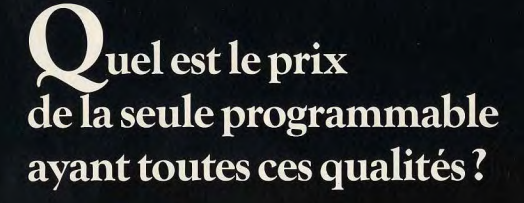

- -Statistiques à 2 variables.
- $-100$  pas de programme.
- Fonctions d'édition exceptionnelles.
- Et... une facilité d'utilisation inégalée :<br>modes trace, list, prompting.

199F 406F 636F 1059F

# REPONSE: 199F\*La.O.CALAXY.

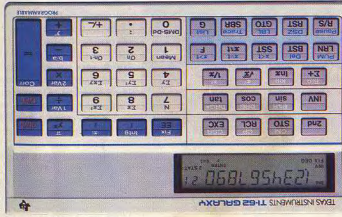

Prix indicatif pour la rentrée 89

Développée avec des enseignants, la TI-62 Galaxy a été conçue en réponse aux textes officiels. 91 fonctions scientifiques préprogrammées dont statistiques à 2 variables, jusqu'à 100 pas de programme ou 10 mémoires, fonctions d'édition exceptionnelles... Comme toutes les calculatrices scolaires Texas Instruments, la TI-62 Galaxy bénéficie d'une garantie de 2 ans. Pour des maths plus faciles.

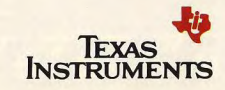

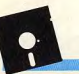

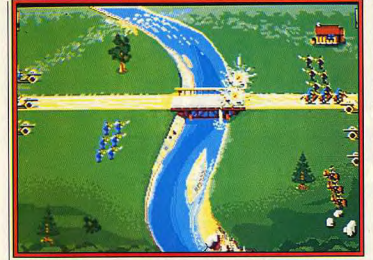

De la stratégie avec le wargame nommé North and South d'Infogrames.

# **Populous II,<br>Bomber,<br>Super Wonder Boy...**

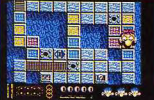

### Gloops (Amiga).

Une rentrée fertile en nouveautés! Finis les journées de farniente au bord des lagons bleus sous un viers et joysticks, vous en aurez besoin pour battre tous les monstres créés par les éditeurs pendant votre absence estivale.

**INFOGRAMES.** Hostages (Operation Jupiter) sera bientôt sur Nintendo! C'est le premier français sur console! Affaire à suivre. Du nouveau aussi pour la micro familiale, Gloops (ST, Amiga), un jeu d'action/stratégie dans le style Skweek. Transmutator (ST. Amiga), un jeu d'aventure/arcade qui fera plaisir aux amateurs de science-fiction. De la stratégie/arcade en perspective avec ce wargame nommée North and South (ST, Amiga, PC). Tous ces

produits seront disponibles dès le début du mois de septembre. **SILMARILS.** Plusieurs sorties pour la fin de l'année 1989. En septembre, Windsurf Willy, une simulation/arcade de planche à

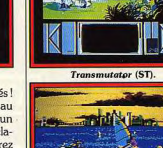

Windsurf Willy (CPC).<br>voile, sort sur CPC. Une aventure/action nommée Fétiche maya (ST, Amiga, PC) est programmée pour septembre/octobre. En novembre, le hit Targhan arrive sur CPC! MICROPROSE. Une avalanche

de nouveautés nous arrive de cette société. Sous le label Firebird. P 47 l'adaptation du coin-op du même nom sera disponible en septembre sur ST, Amiga, CPC et C64. Oriental Games vous propose quatre types d'arts martiaux : Karaté, kung-fu, judo et kai do. Ce jeu d'action est prévu pour octobre (toutes machines). Sous

le label Micro Style, voici Rainbow

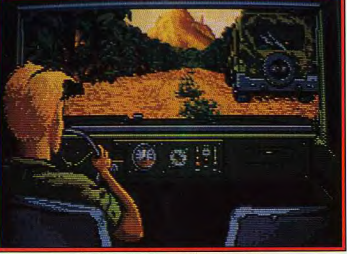

Fétiche maya, l'aventure/arcade sur ST.

P 47 (ST).

Oriental Games (ST).

Xenophobe (Micro Style).

Stunt Car (ST)

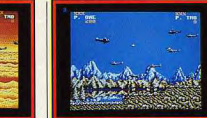

P 47 (ST).

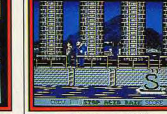

**Greenpeace (ST)** 

C 64. Stunt Car est une simulation de course de voitures pour cascadeurs. Il sera disponible en septembre sur ST. Les autres versions suivront en octobre (PC, Amiga et C 64).

**ELECTRONIC ARTS.** Une data disk sera bientôt disponible sur ST et Amiga (aôut). Cette suite comporte cinq nouveaux mondes, notamment celui de la Révolution française! The<br>Hound of Shadow, un jeu de rôle inspiré de l'œuvre de Lovecraft, sera commercialisé en septembre sur PC, ST et Amiga. Ferrari Formula One qu'on ne présente plus devrait déjà être dispo-<br>nible en France sur PC. Des versions 8 bits sont prévues.

Warrior: The Greenpeace est **OCEAN**. Leur prochain titre va faire mal! Il s'agit d'Ivanhoé (ST, une simulation écologique où Amiga), un jeu d'arcade/aventure vous devez protéger la nature! Sortie en août sur C 64, Amiga et dont la sortie est prévue en octo-ST. Xenophobe est un shoot'em bre. Pour Noël, deux titres Taito up que vous verrez bientôt (octoseront adaptés: Operation Thunderbolt et Chase H.Q. bre) sur ST, PC, Amiga, CPC et

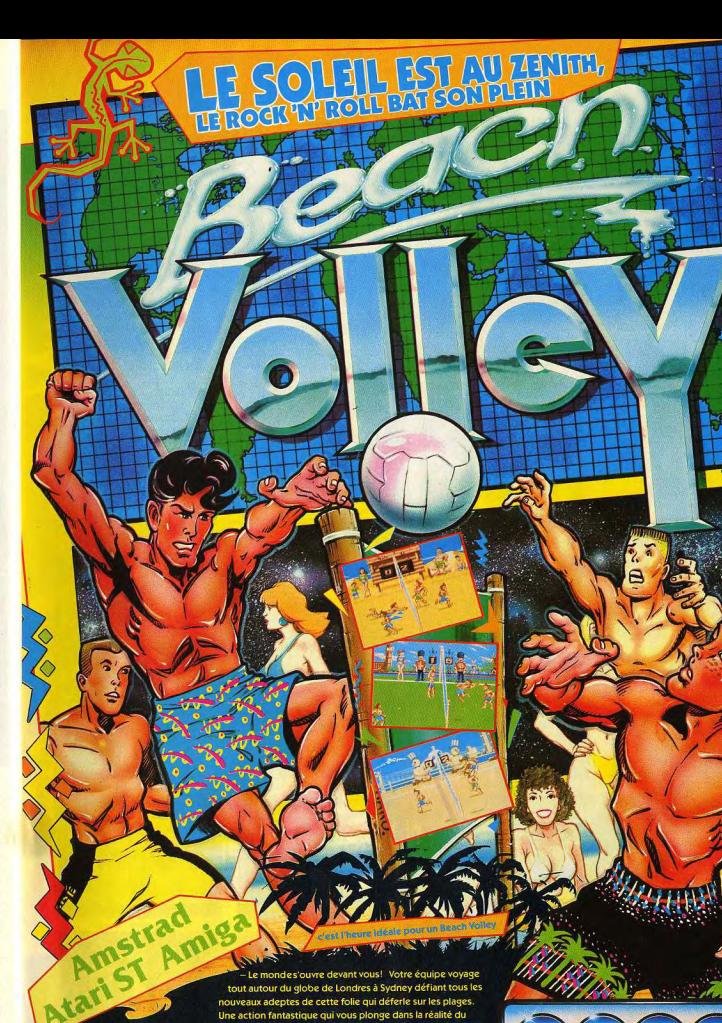

Beach Volley de haut niveau. Un contrôle total de votre style

de jeu: un service smashé ou à la cuiller - court ou long-, un

smash lobé ou perforant, un contre au filet ou un plonged

ZAC DE MOUSQUETTE, 06740 CHATEAUNEUF DE GRASSE. TEL: (1) 43350675

pour sauver la balle de match.

Ca c'est du Beach Volley ... vous pourrez même bronzer!

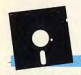

(Toutes machines). Batman est l'adaptation officielle du film sur micro. Ce jeu d'aventure/arcade sort en septembre sur tous les formats. Cabal, le jeu d'arcade, est en cours d'adaptation sur ST et Amiga. Il sera disponible en octobre sur tous les formats.

**US GOLD.** Des titres alléchants pour Noël. Mickaël Jackson dans une adaptation micro de Moonwalker (ST, Amiga), tout un programme ! Turbo Outrun de Sega est prévu sur toutes les machines (en principe). Pour finir, le très attendu Ghouls'n Ghosts de Capcom sera également adapté sur toutes machines (à prendre au conditionnel)

**ACTIVISION.** Deux d'action sont prévus pour la rentrée. **Dynamite Dux et Super Won**derboy (toutes machines). Bomber, cette simulation de vol vous a déjà été présenté en preview sur Amiga, Le voici maintenant dans sa version PC. Altered Beast, le

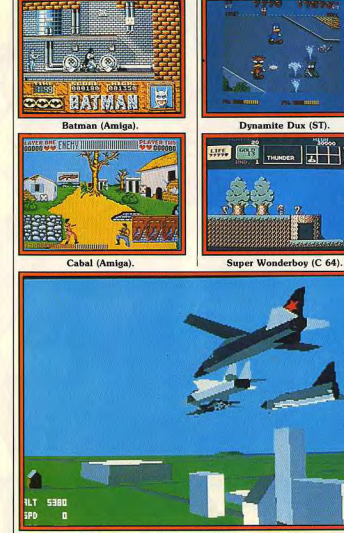

Bomber, une simulation de vol très attendue (PC).

célèbre coin-op sera disponible en Warp. Sa sortie est prévue en sepoctobre sur ST, Amiga, CPC, tembre sur C 64, ST, Amiga et Spectrum **RAINBOW ARTS. Mystery of** the Mummy est un jeu d'aventure classique créé par Time

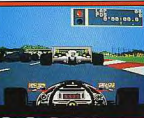

PC et C 64.

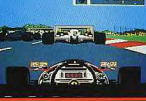

Ivanhoé (Amiga).

Ferrari F1 (PC)

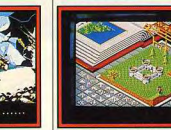

de sortie inconnue.

PC. Oil Imperium, une simula-Courrier, ce jeu de rôle sur PC tion économique sera commerciaet IIGS vous plongera dans le lisé en septembre sur ST, Amiga, monde de l'espionnage (octobre/novembre). Du mystère et **DINAMIC.** Commençons avec des fantômes avec un jeu de rôle Freddy the Hardest in Mannommé Don't Go Alone sur PC hattan, un jeu d'action sur Spec-(octobre/novembre). trum prévu en octobre. After the

**COCKTEL VISION. Astérix et** War est annoncé comme un le coup du menhir est un logisuper jeu d'action sur CPC. Date ciel d'aventure grand public. Sortie prévue début octobre sur ST, **ACCOLADE**: Bonnes nouvelles Amiga et PC. No Exit, ce jeu de pour les aventuriers, ils auront du combats sort en octobre sur ST, pain sur la planche! Conspi-Amiga et PC. racy: The Deadlock Files est

un jeu d'aventure policier sur PC (octobre/novembre). The Third

LORICIEL (et non plus Loriciels), la rentrée s'annonce assez prometteuse. Ce ne sont pas moins de trois nouveautés majeures qui ont, en effet, été annoncées à la presse lors d'une conférence de presse peu avant les vacances d'été. Mi-logiciel, mimatériel, le West Phaser est un package proposant un logiciel de jeu ainsi qu'un pistolet. Il existe

Populous II (Amiga).

Freddy the Hardest... (Spec).

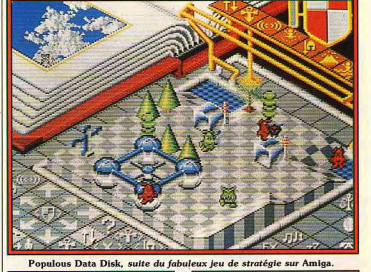

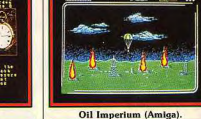

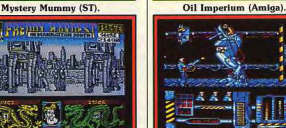

After the War (CPC).

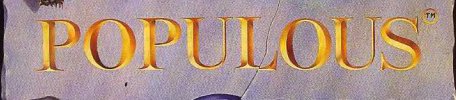

by BULLFROG SAR

THE PROMISED LANDS NOUVEAU! Une disquette de scénarios est maintenant disponible sur ST et Amiga pour les increase de Populous du monde entier. 5 mondes originaux, des stratégies différentes et un<br>joueurs de Populous du monde entier. 5 mondes originaux, des stratégies différentes et un challenge supplémentaire vous attendent. Alors, à vos micros!

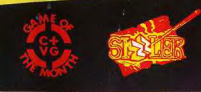

ELECTRONIC ARTS®

**BIENTO1** 

**SUR PC!** 

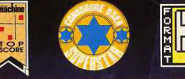

Contactez votre revendeur le plus proche ou envoyez un Eurochèque de £9.99 pour la disquette de scénarios "The Promised Lands" (Attention: jeu original de Populous requis pour jouer) ou de<br>224.93 pour Populous à Electronic Arts, Dept PCS, 11-49 Station Road, Langley, Berks<br>51.3 8YN, Angleterre. Commande par cartes de

Z

J

111

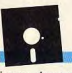

animé d'introduction devraient

assurer le succès de cette aventure

mêlant stratégie et action. Signa-

lons qu'une version sur CPC est

en cours de développement.

résultat final avec impatience.

pour Amstrad CPC, Atari ST,<br>Amiga ainsi qu'IBM PC et compatibles. Il sera introduit courant septembre sur le marché à un coût légèrement inférieur à 300 F. D'après l'éditeur de Rueil, divers autres programmes seront proposés d'ici peu pour ce pistolet tant par Loriciel que par d'autres sociétés. Nul doute que si cela se

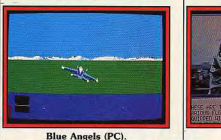

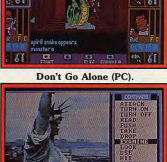

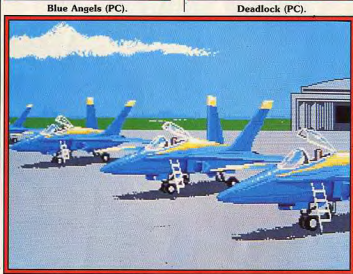

Blue Angels (PC) : avant de décoller

vérifie, ce pistolet pourrait bien remporter un grand succès. Suivant une recette mise au point avec Turbo Cup (un programme, une célébrité), Kick Boxing a été réalisé avec la participation d'André Panza, Champion du monde de Kick Boxing et de Boxe Française. La principale innovation apportée par ce jeu réside

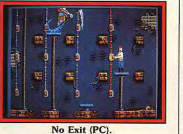

dans la technique utilisée pour créer les sprites représentant les joueurs. L'équipe de développeurs a, en effet, filmé puis digitalisé les positions de combat d'André Panza... La venue de ce programme est attendue pour

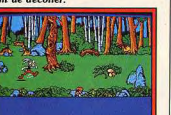

Amstrad CPC, Atari ST, Amiga, PC et compatibles. Dernier de la liste, Pinball Magic est un flipper prévu pour un à deux joueurs. Sons digitalisés, bonus, extraball, douze tableaux de jeux et autres sont à l'appel. D'après Loriciel, il s'agit du flipper le plus réaliste sur micro. C'est à voir. En tout cas il sortira en septembre/octobre sur

MICROIDS s'apprête à lancer diverses nouveautés à la rentrée. Chicago 90 sortiront sur Atari ST, Amiga ainsi que PC et com-

Asterix... (PC).<br>septembre/octobre, il sortira sur

Amstrad CPC, Atari ST, Amiga, PC et compatibles. Tout d'abord, Highway Patrol et

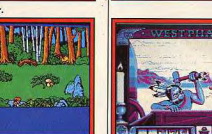

West Phaser (PC).

Kick Boxing (Amiga).

TITUS, pour sa part, prépare un nouveau programme sur CPC. Il s'agit de Knight Force. Entre Altered Bleast et Ghost and Goblins, il yous propose d'incarner un preux chevalier luttant avec d'infâmes monstres. Ce jeu

patibles courant septembre. Vient d'action proposera des sprites de ensuite Eagle's Rider qui sortira grande taille pour un Amstrad le premier octobre. Synthèse<br>vocale sur ST et Amiga, graphismais nous ne savons si il disposera ou non d'un scrolling. mes de grande qualité, dessin

**COSMIC SOFTWARE**, last but not least, s'affaire sur Maffia dont le sous-titre est « Tueurs en liberté ». Ce programme sur CPC est actuellement en plein développement et nous ne savons quelle

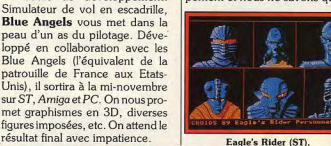

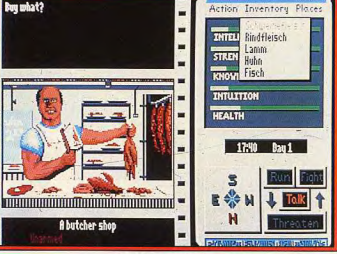

### Third Courrier (PC).

sera sa date de mise sur le marché. Disons toutefois qu'il s'inspire de programmes tels que Corruption et autres Al Capone. Hitech Production, société de développement travaille sur un jeu de stratégie nommé Full Metal

Planet. Adaptation d'un jeu de plateau de Ludodélire, il vous propose d'extraire des minerais sur

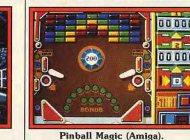

une planète lointaine. Compétition avec d'autres sociétés, interface simple mais efficace et graphisme de qualité sont au programme. Il sortira sur ST, Amiga et PC mais l'éditeur est pour le moment inconnu.

L'AVENTURE COMMENCE LORSQUE RICK DANGEROUS, UN SUPER HÉROS COLLECTIONNEUR DE TIMBRES, SE TROUVE EN GRAND DANGER ET S'ECRASE AVEC SON AVION QUELQUE PART EN AMERIQUE 4, **DU SUD.** COMBIEN DE TEMPS POURRA-T-IL SURVIVRE, CELA DEPEND DE VOUS!

# RICK DANGEROUS EST DISPONIBLE SUR AMSTRAD CPC, C64, ATARI ST, AMIGA ET IBM PC.

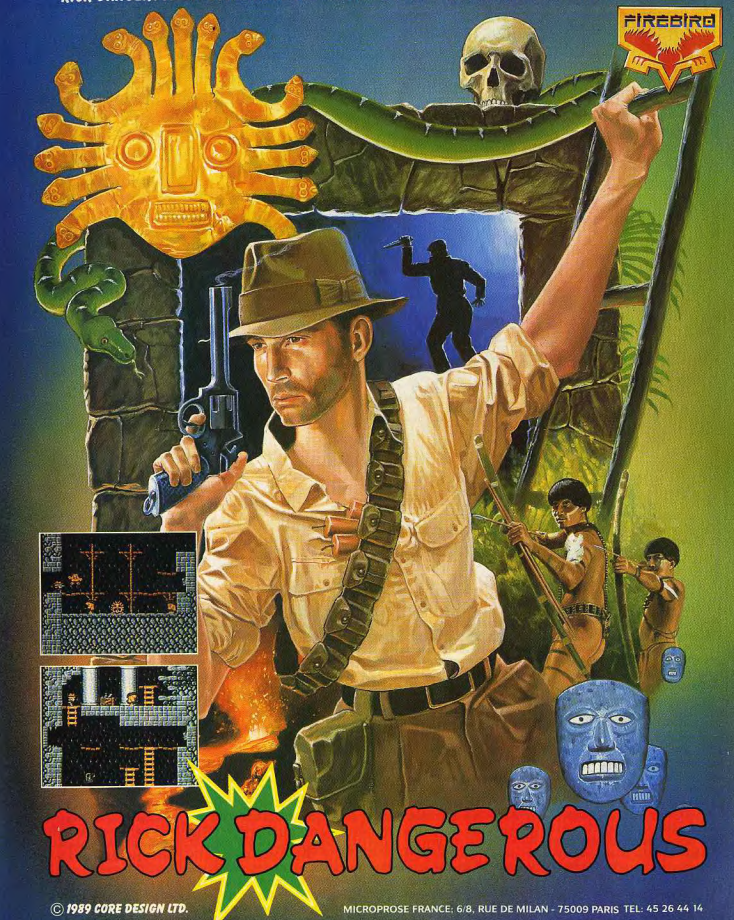

**TILT JOURNAL** 

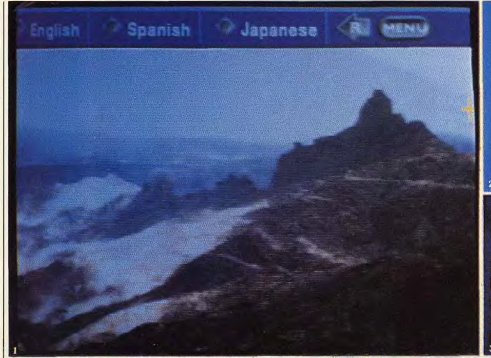

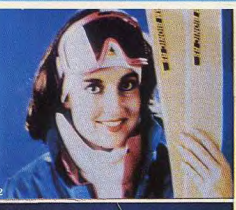

CD-I can make CD music much more attractive by supporting it with text and still picture possibilities. See what happens when you click on Beethoven, Chopin or Dire Straits. Music together with motion video is also possible, for example try the Music Box and Zoo options.

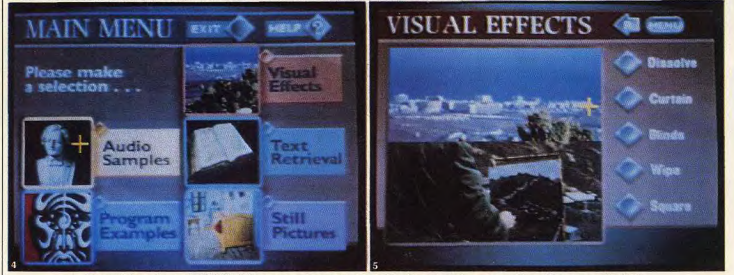

La qualité graphique du CDI (1 et 2) se passe de commentaires. En cliquant sur les mots en jaune (3), on approfondit la recherche. Le menu du disque de démonstration propose bien des options (4). Voici un exemple de mixage d'images (5).

Hypertexte multi-media, disques numériques : récemment apparues en micro-informatique, ces quelques notions s'avèrent encore relativement ésotériques pour le commun des mortels. Pourtant, elles risquent bien de se démocratiser d'ici peu de temps grâce à Philips et Sony. On se souvient que ces deux géants mondiaux de l'électronique grand public furent les plus actifs promoteurs du MSX en Europe.

Las, ce standard ne s'est pas imposé chez nous et l'abréviation de Microsoft Super eXtended fait davantage penser à Waterloo qu'à Austerlitz

Il en faut plus pour décourager les créateurs du Compact Disc qui mer, cet appareil existe réelle-

C'ētait donc ça ! C'est en France, dans la région parisienne.

que nous avons découvert le CDI. Nouveau média informatique développé par Philips et Sony, il prétend devenir le standard mondial en matière de microloisirs. Présenté comme une console anti-micro-ordinateur, le CDI parviendra-t-il à ses objectifs?

repassent à l'attaque avec le très | ment. Nous l'avons vérifié par attendu CDI, autrement dit Comnous-même. L'idée de base du pact Disc Interactif. Considéré par CDI est d'accoupler un lecteur de beaucoup comme un serpent de CD à un microprocesseur. Cela existe déjà puisque les CD Rom,

notamment celui de NEC prévu pour la console PC Engine, s'inscrivent parfaitement dans cette définition. Toutefois, le CDI va plus loin : il ne se borne pas à limiter le format des données, il formalise aussi ces dernières. Le CD Rom est comme une disquette. Un programme prévu pour telle machine ne fonctionnera pas sur une autre. Essayez par exemple d'exécuter un CD Rom NEC sur un Atari ST... Avec le CDI le problème est résolu car l'ordinateur est en fait intégré au lecteur. Technologiquement, ce dernier se caractérise par ses co-processeurs. Structurés autour d'un 68 000 cadencé à 10 MHz disposant de 1 Mo de Ram et de 512 Ko de Rom, ils ont pour tâche le traitement en temps réel du son et de l'image. Ces deux éléments constituent, du reste, la principale caractéristique qualitative du CDI.

### Le son

On se plaît à dire q ue les capacités sonores d'un ordinateur ou d'une console de jeux sont très importantes. Les excellences en la matière sont l'Amiga 500 et la console 16 bits Sega. Pardonnez du peu mais, face au CDI, ils ne pèsent pas lourd ! Ce dernier propose quatre systèmes de codage des sons, tous basés sur la technique de la digitalisation. Le premier est qualitativement similaire à celui du Compact Disc audio (CDA). Le signal est codé sur 16 bits et la fréquence d'échantil-Jonnage d'élève à 44.1 KHz. Du reste, cela permet au CDI de lire un CD. Le défaut de ce système de codage est de prendre une place relativement imposante. D'où le standard hi-fi. Grâce à ce procédé le signal prend deux fois moins de place sur le disque. On échantillonne à 37,8 KHz sur 8 bits mais selon la technique Delta, Autrement dit, la digitalisation s'effectue sur une plage limitée dans laquelle évolue le signal sonore. Le résultat est des plus convaincants. L'auditeur moyen a du mal à faire la différence entre hi-fi et CDA. Vient ensuite le Mid hi-fi puis le Speech, tous deux compressés deux fois par rapport au standard les précédant. La baisse de qualité est évidente mais l'intérêt réside dans la possibilité de mixer sur une seule et même piste plusieurs représentations d'un signal équivalent. Imaginons que sur une image une voie lise un commentaire. Il est possible de disposer de ce dernier en français. en anglais, en allemand et autres, et de passer d'une langue à l'autre. Un disque utilisant cette technique nous a d'ailleurs été présenté. Le changement de langue s'effectue quasi instantanément. C'est assez impressionnant.

### **L'image**

points!

En matière de graphismes, le CDI ne se défend pas mal. Il propose quatre méthodes de base de restitution des graphismes. La première se nomme RGB 555. Elle propose un codage sur quinze bits par point, ce qui permet d'afficher 32 768 couleurs simultanément. Chaque image prend 210 Ko en basse résolution (384 par 280) Vient ensuite le mode Delta YUV.

Chaque point est codé sur un octet, ce qui donne 256 couleurs différentes. En basse résolution, une image en Delta YUV prend 105 Ko.

Le troisième mode écran possède un nom tout aussi barbare que le précédent : CLUT 8. Comme en Delta YUV, les points sont codés

donc d'en mettre le dixième sur une disquette d'Amiga! Certains seront étonnés du peu de place que prennent les images et ce quel que soit le format. Le principe est simple : elles sont décompressées en temps réel par la partie informatique du CDI. Des microprocesseurs spécifiques ont d'ailleurs

demi-écran ou encore un neuvième d'écran. L'animation s'avère encore saccadée, mais le résultat est passable, sans plus. On nous a, en outre, confié que l'objectif des créateurs du CDI était d'atteindre relativement rapidement une animation plein  $6cran$ 

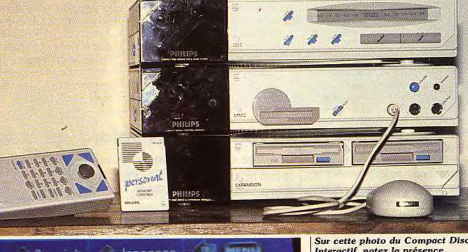

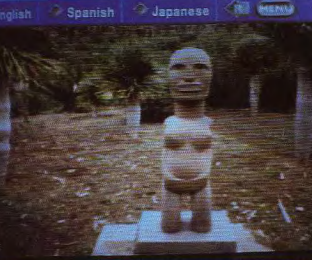

Ce disque permet, par l'intermédiaire du menu situé en haut de l'écran, de changer de langue en cours de consultation.

été créés pour cela. Toutefois, le sur un octet mais ici l'on agit aussi plus spectaculaire est ailleurs. Le sur la palette. Il est possible de CDI dispose en fait de trois écrans changer de palette à chaque ligne. Résultat, il est théoriquement posdifférents. Le premier est celui sur lequel évolue le curseur. Ce dersible d'afficher à l'écran l'intégralité de la palette. Mais, en pratinier permet l'accès aux divers bouque on ne dispose pas d'assez de tons et, par son intermédiaire, il est possible de valider telle ou telle .<br>Dernière mode graphique, qualioption. Viennent ensuite les écrans logiques nommés A et B. tativement le moins bon, le Run Length. Encoder est basé sur le Dans ces derniers, on stocke des

images différentes puis il est posprincipe du codage des points de sible d'afficher l'un ou l'autre, les même couleur. deux, de réaliser des effets de Résultat, une image fait environ 10 Ko! Autrement dit, et compte découpages, etc. En matière de présentation on peut difficilement tenu de la capacité de 650 Mo d'un disque au standard CDI, il est faire mieux. En revanche, les performances du CDI en matière possible de stocker environ 60 000 images à ce format sur un d'animation sont un peu plus limiseul et même disque. Essayez tées. Il est possible d'animer sur un

Interactif, notez la présence des organes de commande. souris et boîtier sans fil. Le module du milieu propose un port pour une carte à mémoire. L'extension située au-dessous offre au CDI une ouverture vers les domaines bureautiques classiques.

### Et le I dans tout ca?

Nous venons de le voir du point de vue des performances et des caractéristiques strictement techniques, le CDI n'a non seulement pas grand-chose a envier aux Amiga et autres ST et se permet même de les battre carrément à plate couture. Toutefois, cela ne donne aucune idée sur sa destination. Prenons un exemple. Un disque d'origine japonaise nous a été présenté. Il propose une balade dans un zoo. On voit un personnage se promener avec ses enfants. Graphismes de dessins animés japonais, animation de qualité correcte, scrolling à la Atari ST. Le personnage passe devant l'autruche, le tigre, l'éléphant : vous pouvez à loisir cliquer sur un de ces animaux. Apparaît alors une image digitalisée d'un spécimen de cette espèce et une voix vous explique tout. Taille, poids, habitudes alimentaires sont passés en revue. Vient ensuite en surimpression une carte du monde avec les zones d'habitat de l'espèce et, avant de revenir au zoo, on vous propose le cri de la bête digitalisé sur 16 bits en qua-

lité CD. Ca fait mal. Mais direzvous, quel intérêt? La facilité d'accès aux données! Imaginez que vous disposiez d'une encyclopédie et que vous cherchiez diverses informations sur l'espace. La Lune, le Soleil, la conquête spatiale sont autant d'éléments rentrant dans le cadre de votre recherche. Avec une encyclopédie, il est nécessaire de manier de lourds volumes, de chercher à telle ou telle page, etc. Avec un CDI, cette recherche s'effectue automatiquement et vous pouvez à loisir approfondir telle ou telle information. Sur un disque qui nous a été présenté, il était possible d'accéder à une minibibliographie concernant un célèbre chanteur. Dans le texte de celle-ci, certains titres de chansons apparaissent en rouge. En cliquant dessus, vous entendez le morceaux dont il est question. Etonnant non ? Imaginez les jeux que le CDI permet de réaliser. C'est carrément du délire. Fini le Dragon's Lair sur Amiga avec ses six disquettes ! Terminés les accès disques méthode Cinemaware. Et nous n'abordons pas ici le « plus » qualitatif introduit au niveau graphismes et sons!

### -La programmation-

Evidemment, le CDI est programmable puisque le disque contient images, sons et données informatiques. Le langage de base est le C mais avec certaines spécificités. Le système d'exploitation et pour sa part OS 9. Toutefois, la démarche est fondamentalement novatrice car elle aboutit à la création d'une application. Avec un CDI les techniques sont davantage celles de l'industrie cinématographique que celles de la micro. Avant tout, on commence par établir un cahier des charges. Il résume ce que l'on désire réaliser. A partir de là, vient l'écriture d'un scénario comme dans un film. A ceci près que ce dernier comprend des scripts qui permettent de définir l'enchaînement logique des tâches à effectuer. Il ne reste plus qu'à mettre sur papier les indications détaillées de l'ensemble avec un storyboard sur lequel sont répertoriées toutes les séquences. Il ne reste plus qu'à passer à la phase technique : traitement et codage des données, écriture du logiciel puis test de l'ensemble. On le voit, la partie technique est réduite à une portion congrue par rapport à ce qu'elle est dans un développement classique sur micro. Mais le problème est qu'un tel travail coûte relativement cher. D'où la **Demain** 

question : quels sont les éditeurs D'où l'idée de Philips de lancer le ayant les moyens de travailler sur CDI en octobre 1989 à un prix (15 CDI sachant qu'un système de développement coûte à l'heure 000 F) le positionnant résolument sur un marché relativement proactuelle plusieurs millions de francs? Le CDI est pour le fessionnel. Les applications suimoment dépourvu de programvront et lorsque le CDI deviendra mes. Certaines sociétés travaillent. réellement grand public, les pronotamment en France, sur des grammes seront déjà présent sur applications mais les premiers prole marché car les éditeurs maîtrigrammes réellement accessibles seront bien ce nouveau système. Après tout, ça se tient. Reste à ne devraient voir le jour que d'ici deux mois environ. Cette situation voir comment Philips soutiendra les sociétés tierces. En tout cas, est connue en micro (un ordinateur nouveau n'a jamais beaucoup une chose est certaine : le CDI est figé dans ces spécifications de base de programmes) mais comment mais peut évoluer. Ainsi, nous

De l'autre côté de la man-

che, le Personal Computer

Show (PCS) se tiendra du

27 septembre au 1<sup>er</sup> octobre

au Earl's Court de Londres.

Beaucoup de nouveautés

en matière de microloisirs

sont annoncés tant au point

de vue logiciel que matériel.

Dans le liste des exposants,

on trouve US Gold, Ocean,

000 visiteurs sont attendus.

### La rentrée des salons

Comme chaque année, la rentrée amène sa cohorte de salons. Si vous désirez tout voir, tout savoir, avant les autres : prenez note !

sis, etc.

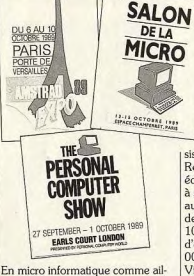

va réagir le grand public?

Vient ensuite le plus important salon français de microleurs, les mois de septembre et octobre sont traditionnellement informatique : le Sicob. Il se déroulera du 9 au 13 octobre au ceux de la rentrée avec leur flots de nouveautés. Nul mystère donc CNIT sur environ 10 000 mètres à la multiplication du nombre des carrés soit 5 000 mètres carrés pour les stands. Très sérieux, ce salons et autres expositions. Le concert est ouvert par Apple. salon devrait une fois de plus bril-C'est du 27 au 30 septembre que ler par son professionnalisme et la se tiendra l'Apple Expo 89. Le rareté des véritables ambassadeurs thème de base est cette année des microloisirs que sont les jeux. cinq ans de Macintosh ». Espé-C'est à l'espace Champerret que. du 13 au 15 octobre, se déroulera rons que le II GS ne sera pas oublié pour autant... Signalons le Salon de la micro. Signalons qu'à cette occasion, le salon que la journée du 13 est réservée d'Apple quitte la Grande Halle de jusqu'à 14 heures aux professionla Villette pour le CNIT. Le supernels. Le salon sera ensuite ouvert ficie de l'exposition sera de au grand public. Au moins 25 000 19 000 mètres carrés et 180 expovisiteurs sont attendus par la cinsants environ seront présents pour quantaine d'exposants dont Comaccueillir les quelques 50 000 visimodore, Sega, Cameron, Et Tilt teurs attendus. sera présent.

### **Euro PC** en musique Récemment introduit en France, 'Euro PC du Dual est un classique PC bas de gamme destiné au mar-

avons vu un module annexe au

CDI. Ce dernier permet la

connexion d'une imprimante de

type Centronics, possède une

interface RS 232 ainsi que deux

ports d'extension mais aussi deux

lecteurs de disquettes trois pouces

et demi. De même, clavier et

autres périphériques de saisie peu-

vent être connectés au CDI

puisqu'il dispose d'un bus compa-

rable à l'ADB d'Apple. On peut

aussi imaginer qu'à moyen terme

il deviendra possible d'écrire sur

un disque numérique comparable

au CD. C'est possible sur le Next,

pourquoi pas sur le CDI? Pour le

moment, les disques sont au for-

mat normal mais il existe désor-

mais les CD 3 maxi et 3 pouces.

Nul doute que le CDI suivra.

L'objectif des créateurs du Com-

pact Disc et de faire du CDI le cen-

tre de la chaîne audio/visuelle

familiale de demain. Ce produit

suivra donc les évolutions de ces

deux univers dont le CDI devien-

Mathieu Brisou

dra peut-être le lien privilégié.

Mastertronic, Konix, Psygnoché familial. Pour renforcer l'intérêt de cette machine, son promo-Retour à Paris pour la cinquième teur annonce la commercialisation, édition de l'Amstrad Expo. Fidèle courant octobre, d'une carte musià sa tradition, ce salon se tiendra cale qui sera du reste présentée au au hall 3 du Parc des expositions Sicob. Disposant des ports Midi et de la Porte de Versailles du 6 au Out et des câbles adéquats, cette 10 octobre 1989. Une centaine carte dispose d'un synthétiseur d'exposants seront présents et 100 polytimbral (8 voies) offrant 16 canaux stéréo. Elle dispose d'une bibliothèque de 99 instruments et il est possible d'en télécharger 4. D'après Dual, les sons ont été échantillonnés de diverses manières afin d'obtenir une qualité optimale de reproduction et de fidélité. N'ayant pu entendre le résultat, nous ne pouvons donner notre avis sur le réel effet de cette technique. Signalons, en outre, que cette carte dispose de deux sorties numériques sur 16 bits. Un logiciel est livré avec ce périphérique. Entièrement péré à la souris, il se nomme Track 24 et a été entièrement francisé. L'ensemble Euro PC et carte musicale fera certainement parler de lui d'ici peu. Pour environ 10 000 F, il est possible d'acquérir un ensemble de création musicale qui semble des plus convaincants. Le ST n'est donc désormais plus seul sur ce créneau... **MR** 

# Le graphiste du mois

Le classicisme de l'inspiration n'exclut pas l'originalité du traitement et réciproquement. « Moulin » de Gregory Greis, 17 ans, en est la preuve flagrante. L'Amiga 500 et Photon Paint font, une fois de plus, la démonstration de leurs étonnantes possibilités.

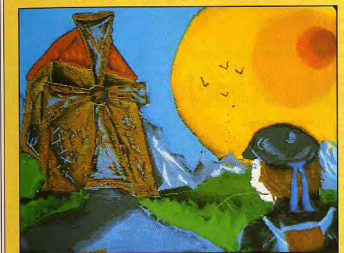

### **Obiectif réseaux**

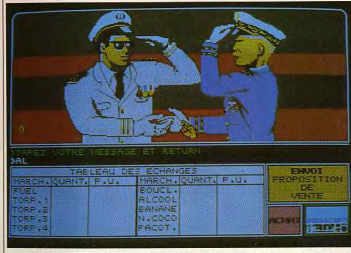

Avec Atari et E.T. (Européenne de Télématique), devenez officier de la Royale i

Atari se lance dans la télématique en proposant son propre serveur sur le kiosque (36.15). Diverses rubriques sont proposées : informations, messagerie, boîtes aux lettres, etc. Notez que ce serveur est divisé en deux parties. D'un côté, les amateurs de ST et autres machines familiales de la gamme Atari, de l'autre, les pros. L'aspects le plus intéressant du 36.15 Atari réside dans la présence de BAL binaires. Le principe est celui d'une boîte aux lettres télématique : il permet d'envoyez des fichiers informatiques. Ainsi, vous pouvez expédier votre dernière œuvre en GFA Basic, une démo en freeware, etc. Cela par le biais d'un simple pro-

l gramme de communication et d'un câble de liaison entre ST et Minitel. Compte tenu de cette possibilité, il eut été illogique que ce serveur ne propose pas de téléchargement. Afin de simplifier au maximum cette opération, Atari commercialise un kit complet comprenant câble et programme au prix de 95 F TTC. Autre attrait du serveur : Navytel, un jeu de réseau sur ordinateur. Contrairement aux jeux de groupe sur Minitel, graphismes, bruitages et autres sont gérés par le ST. Résultat : une présentation agréable et les mêmes qualités que l'Atari ST. Entièrement en 3D, Navytel est un jeu de stratégie mettant en scène des navires. Chaque uni-

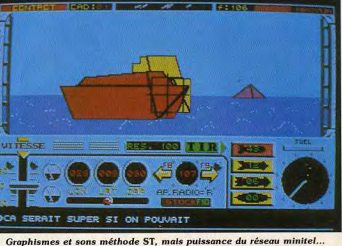

vers permet à 300 joueurs d'évoluer en même temps. Si un monde est saturé, il y a automatiquement création d'autres uni-

| vers. En résumé, cela promet bien des heures de distraction. Mais, attention aux factures téléphoniques.  $M.B$ 

### **FS3: de mieux en mieux**

Il fallait bien que le premier manche à balai grand public pour micro/aérien soit mis au point par les concepteurs du très fameux Flight Simulator. Présenté en exclusivité pour Tilt, ce module de contrôle comporte un manche traditionnel sur la gauche, un levier « puissance des gaz » pour la main droite et un interrupteur pour les flaps. Bien conçu puisqu'il permet de positionner le clavier de votre PC par dessus le bloc de commande, ce module couplé à Flight Simulator fera les délices des passionnés de grand air. Rien à voir avec le contrôle joystick ou clavier. La sensibilité plus grande du manche est gage d'acrobaties ou de combats fabuleux. Le prix de l'engin? Inconnu puisqu'il n'est même pas encore distribué aux Etats-Unis... Mais une chose est sûre, seuls les plus passionnés pourront investir dans ce périphérique « ambiance ». Les nouveaux disques scénarios de SubLogic sont en revanche disponibles à ce jour. Toujours plus d'aéroports simulés dans le détail, mais surtout des paysages futuristes à donner le frisson. Un exemple, votre appareil vole dans une cuisine, à l'échelle d'une mouche, plane audessus du frigo pour atterrir sur la plaque chauffante... Bonjour l'ambiance! Et la série des news Sublogic se termine par l'excellent Instant Facilities Locator, un utilitaire spécial « scenary disk ». Ce dernier soft vous permet de vous connecter directement à partir de Flight Simulator sur l'un des aéroports disponibles sur votre disque. Utile si l'on vole tous les jours... Olivier Hautefeuille

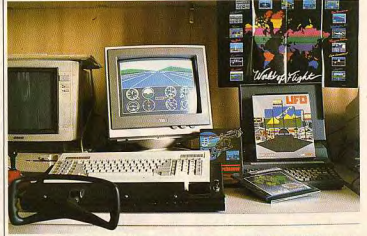

Nouveaux scénarios sur disques, extension proposant plus de réalisme au niveau des commandes : Flight Simulator 3 évolue dans la continuité !

### **Révolutionnaire!**

Un réducteur de stress informatique? Signalons que votre machine plante une disquette ou bien réinitialise votre disque dur. Enervé, vous n savez que faire pour vous venger de votre machine. Prenez donc son efficie remplie de mousse et tapez-la, compressez-la, i tez-la contre

un mur le plus fort possible. ca revient beaucoup plus cher... Bref, appliquez-lui les suppli-Le Smack-à-Mac est destiné au ces les plus délicats. Une fois processeur de Macintosch. Il est calmé, vous pourrez à loisir commercialisé en Grande-Bretagne à moins de cent francs recommencer votre travail. Evidemment, vous pouvez et nous ne doutons pas qu'il et nous ne uous....<br>traverse la Manche d'ici peu... toujours essayer cette technique avec votre machine mais

## En avant la musique...

Une fois de plus Amstrad lance un nouveau produit. Ce n'est pas un ordinateur mais un synthétiseur à moitié Midi.

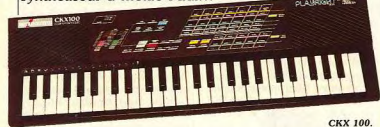

Amstrad prépare la rentrée! N'évoluant pas, le CPC 464 dispose désormais en standard d'une manette de jeux, d'un kit de téléchargement ainsi que d'un pistolet et une cassette proposant pas moins de six jeux. Ces derniers sont Opération Wolf, Bullseye, Missile Ground Zéro, Rookie, Solar Invasion et Robot Attack. Tous fonctionnent avec le pistolet. Malgré ces nouveaux éléments, le prix du CPC 464 reste le même : 1990 F avec un écran monochrome, 2990 F avec écran couleur. En revanche, le PC 1512 voit ses tarifs révisés. La version 1 lecteur de disquette avec écran monochrome est proposée à 4990 F (6490 F pour la version couleur), la version avec deux lecteurs de disquette et le même écran est à 6 490 F (7 990 F pour la couleur). Il existe une option imprimante qui permet d'acqué-<br>rir pour 1 500 F de plus une DMP 3160. Tout cela masque cependant la réelle nouveauté d'Amstrad : le CKX 100, premier synthétiseur produit par la firme

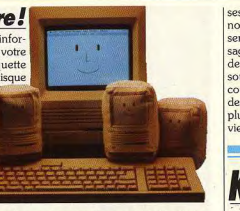

| d'Alan Michael Sugar. Sa venue

est imminente, son prix sera de

1390 F en version de base. Dis-

posant d'une prise Midi Out (en

option, il est possible d'avoir les

autres), il offre un clavier couvrant

quatre octaves. Sustain, Vibrato et

autres effets sont paramétrables.

Signalons toutefois la présence

évite de faire de fausses notes.

Loriciels. Bien connu des aficio-

Loricie

 $M.B$ 

ses position. D'où la venue d'un nouveau logo que nous vous présentons ici. Signalons qu'au passage Loriciels perd son S et devient donc un singulier. Enfin, soulignons que Loriciel lancera, courant septembre, un pistolet destiné à plusieurs machines (pour plus d'informations, voir les previews)

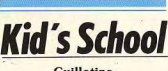

### **Guillotine**

La Révolution a déjà eu lieu et le Bicentenaire a été largement fêté ; et il faut reconnaître que l'événement fut une source d'inspiration sans précédent dans tous les domaines, y compris celui des éducatifs. Ainsi Guillotine, avec son nom oh combien évocateur!, présenté par Micro C, ne manque pas de nous rappeler qu'à certaines époques il n'est pas très difficile de perdre la tête! Nous nous trouvons donc en présence du célèbre jeu du « pendu » revu et corrigé, et à la présentation assez soignée. Deux joueurs peuvent participer à ce programme dont

texte écrit dans une langue vivante étrangère. S'adressant aux élèves l'objectif, certes, n'est pas des plus de lycée, ce programme existe en révolutionnaires - il vous proanglais, allemand et espagnol et pose en fait de trouver des mots prépare aux épreuves écrites et par leur nombre de lettres. L'ordiorales du baccalauréat. Aussi, que ...............

Matière.

Intérêt.

**Baclangues** 

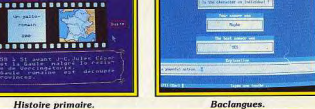

d'un mode nommé Playright qui BUREAU JEU JOUEURS OPTIONS BCD **UNXY** к MNOP **RISTI** MOT E LEGOUVRER Il y a six ans naissait la société **Lettres** nados des microloisirs, cet éditeur change, et compte bien conforter **Guillotine** 

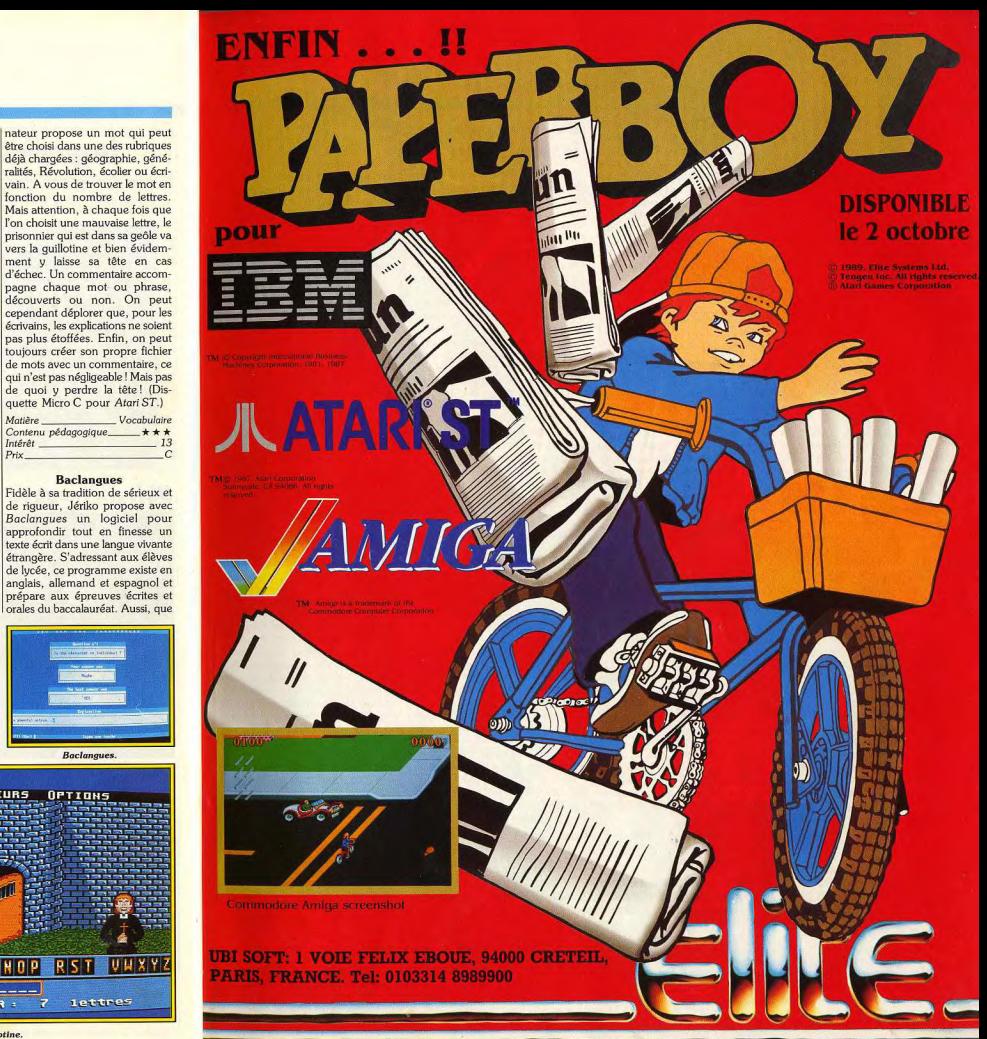

**TILT JOURNAL** 

tous ceux qui désirent prendre de l'avance se mettent à leurs machines

Contrairement aux autres, ce logiciel privilégie une approche au niveau du sens et propose un travail par étape. Dans un premier temps, on s'imprégne du texte en v repérant les idées maîtresses. Ensuite, l'étude s'affine et porte plus spécificiquement sur les personnages, lieux et temps toujours dans l'objectif de dégager la trame du récit

En fait, lorsque vous entrez dans ce type de programme, vous faites une visite guidée qui vous fait découvrir de façon très exhaustive les mille et un secrets de l'œuvre. Et ici, grâce à un système de sousmenus savamment élaborés, rien n'est laissé au hasard et l'utilisateur tirera un profit maximum de sa lecture. La réflexion est à tout moment sollicitée, ce qui favorise un bon travail interactif entre l'utilisateur et la machine. En outre, le confort d'utilisation, la souplesse et la logique de ce logiciel en font un excellent instrument, utilisable aussi bien en cours qu'à la maison. Un seul inconvénient peut-être, son prix, mais c'est bien le seul! (Disquette Jériko pour Compatibles  $PC$ .) Brigitte Soudakof

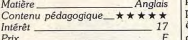

### **Histoire** primaire

Les hommes ont toujours rêvé de remonter le temps et de traverser les époques en imaginant des machines toutes plus infernales les unes que les autres. Maintenant grâce à la technologie, il suffit pour cela d'introduire une disquette dans la machine, et en avant pour la balade ! Petits écoliers, à vos claviers, Histoire-Primaire vous emmène à travers les âges, de quarante ans avant Jésus-Christ jusqu'à notre ère, histoire de voir le temps passer

Destiné aux élèves du primaire, ce logiciel retrace l'évolution de la France en s'appuyant sur des cartes représentant les modifications intervenues lors des différentes conquêtes et dynasties en place. Pour complêter ce périple de la France en images, un module vous propose de revoir l'évolution du costume ainsi que l'évolution des movens de transport. Grâce à un module interrogation, yous pouvez mettre à l'épreuve votre sens de la chronologie, et vous rendre compte si vous associez habilement personnages et dates,

costumes et époques. Un bilan sous forme de pourcentage vous donne votre taux de réussite.

Voici pour l'essentiel de ce programme bien adapté à la population visée, mais cependant assez terne et classique. Il est regrettable que le module costumes et transports n'est pas été mieux exploité pour illustrer de façon plus vivante l'évolution des mœurs au cours des siècles ! (Disquette Micro C pour Atari ST.) Brigitte Soudakof

Matière Histoire Contenu pédagogique.  $***$ Intérêt Prix

### Préliminaires

Bon nombre des lecteurs de Tilt, familiarisés depuis fort longtemps à la pratique du micro ordinateur, pourront ne pas se sentir concernés par ce logiciel. Mais qui n'a pas pensé un jour initier Papa ou Maman, histoire de partager les joies de l'informatique en famille ? C'est à présent chose possible, grâce à ce programme de Ppims concu tout spécialement pour les profanes en la matière. Rien n'est laissé au hasard, pour

partir vers la grande aventure de la conquête de la machine. La première phase propose d'apprendre à se servir d'un menu, étape importante dans l'utilisation d'un logiciel. Dans un deuxième temps, yous goûterez aux joies de

la découverte et la pratique du clavier et alors le pavé numérique et les différentes combinatoires des touches n'auront plus de secret pour vous. Grâce à une série d'exercices, vous pourrez vous entraîner allègrement pour parfaire la maîtrise de la machine qui, à mesure que vous la découvrirez. vous semblera de moins en moins infernale. La phase finale vous aidera à dompter la souris, animal certes inoffensif, mais pas toujours évidente à manipuler pour un néophyte

Enfin, apprendre à pointer, tirer, cliquer et combiner tout en s'exercant de facon ludique, voici pour l'essentiel de ce programme d'EAO qui vous permettra de travailler à votre rythme et dans l'ordre que vous désirez. Un bon programme qui devrait convaincre les plus récalcitrants! (Disquette Ppims pour tous les compatibles PC.)

Matière.

 $Int5r8t$ 

Prix.

**Brigitte Soudakof** Initiation à la micro Contenu pédagogique \*\*\*\* 15

### **Du neuf dans** les manettes

Jong Rich est une nouvelle société française qui fait son apparition sur le marché des accessoires, avec une dizaine de joysticks de bonne qualité. Le plus beau fleuron de ce catalogue est indiscutablement le « Challenger », un joystick haut de gamme de norme Atari dont le prix public devrait se situer entre 300 et 400 F. Son originalité tient à un système de contrôle par infrarouge qui vous libère enfin de

la contrainte du fil. Il envoie des signaux vers un récepteur connecté dans le port joystick de votre micro et placé sur le moniteur. D'un design très esthétique, il est muni de ventouses et d'une poignée comportant deux boutons de tir. Autre atout important, le « Challenger » dispose de six microswitchs et d'un tir automatique réglable (trois vitesses). Le fir est vraiment totalement automatique : il n'est même pas nécessaire d'appuyer sur le bouton, ce. qui vous empêche de l'utiliser pour les programmes dans lesquels il ne faut pas tirer en permanence. Il est alimenté par trois piles de type walkman ou par un adaptateur de 4.5 v. Un joystick précis, ergonomique et racé. A côté de cette locomotive, on trouve des joysticks plus classiques, mais efficaces. Le « Quickgun », proche des « Quickshot », est souple et ergonomique. On regrettera toutefois l'absence de tir automatique, auquel on est habitué sur ce type de joystick. Le « Microblaster », quant à lui, présente un petit air de famille avec  $le$  « Pro 5000 », avec un manche très ferme. Tous deux sont de

bons produits équipés de microswitchs, dont l'unique défaut est un fil assez court. Prix public : environ 130 F pour le « Microblaster » et 150 F pour le « Quickaun ».

Alain Huyghues-Lacour

### **Sus aux pirates!**

Depuis la sortie des BD d'Astérix. on s'en doutait un peu : le métier de pirate n'est pas de tout repos. Révolue, l'époque d'impunité de ces bidouilleurs de génie qui s'abritent derrière l'anonymat des réseaux informatiques. Désormais, il est plus difficile de

pirater en rond. Robert Tappan Morris, un étudiant de vingtquatre ans qui s'était distingué en novembre dernier en infectant d'une dizaine de membres,

environ 6 000 ordinateurs - dont ceux de la NASA, de bases militaires et de plusieurs universités -

à l'aide d'un virus de sa confection, ne dira pas le contraire : il est aujourd'hui poursuivi pour crime par la justice américaine, et risque une peine de cinq ans d'emprisonnement et 250 000 \$ d'amende. Quant à Karl Koch, également âgé de vingt-quatre ans, ses activités d'espionnage informatique au profit du KGB, puis pour le compte du contre-espionnage ouest-allemand (voir Tilt nº 67, page 28), ne lui auront pas porté chance : son corps calciné a été retrouvé début juin à côté de son véhicule, dans une forêt du nord de l'Allemagne de l'Ouest. L'enquête dira s'il s'agit d'un suicide maquillé en assassinat ou d'un assassinat maquillé en suicide, et si ce décès est à mettre en rapport avec l'espionnage informatique. Dans le doute, nous vous recommandons vivement d'éviter de vous servir de votre Minitel et de votre ordinateur à des fins non réglementaires, on ne sait jamais ce qui peut arriver.  $J - P.D.$ 

### **Naissance**

Agence de publicité parisienne, LMA décide de diversifier en créant une structure destinée à l'importation et à l'édition de programmes de jeux pour microordinateur. D'ores et déjà, divers contrats ont été signés avec des compagnies étrangères. Ainsi, les produits Alternative Software seront désormais régulièrement importés en France. Cet éditeur britannique est un des leaders du « budget software » outre-Manche. Cela devrait permettre, à terme, la venue de titres à des prix accessibles (20 à 30 F) sur diverses machines. De même, des compilations sous ce label sont annoncées. De la même manière, LMA représente en France l'éditeur de Jaws et de High Steel: Screen 7. Récemment fondée, cette société édite ses produits sur de nombreuses machines et on nous promet même des adaptations en arcade. Autre éditeur ayant passé accord de représentation avec LMA : Again Again (The Munsters, Gilbert Escape from Drill, Track Suit Manager). En ce qui concerne l'activité d'édition, LMA sortira prochainement son premier produit sous le label Hurikan. Basée sur un groupe

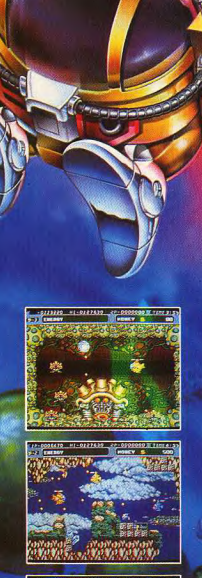

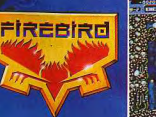

# **MøHRI J**

En 2999, un savant fou appelé 'MUDDY'' et ses partisans ont envahi une planète riche en végétaux et en cau. Avec son intelligence démoniaque et .<br>ses pouvoirs osvchiques. Muddy a détruit l'equilibre délicat de la nature. Votre mission est de sauver la planète. Vous devez assainir les zones, incluant des iles flottantes vertes, des lits de rochers mobiles . .

- Démasquez Muddy, qui se terre dans les profondeurs du sous-sol, et sauvez la planète
- Mr. Heli est disponible sur Amiga, Atari ST, Amstrad CPC et C64

Licence de IREM CORP. Copyright 1987 IREM CORP. Tous droits reserve MICROPROSE FRANCE; 6/8, RUE DE MILAN - 75009 PARIS - TEL: 45 26 44 14

l'équipe de développement a un pied en France pour la création de jeux d'aventure, l'autre en Grande-Bretagne pour les jeux d'arcade. Le premier produit de ce nouvel éditeur sortira fin octobre 1989 sur Atari ST et Amiga et en décembre 1989 sur PC et compatibles. Développé par une équipe avant travaillé sur Cybernoid I et II, Vaux est d'après Hurikan un jeu dans la lignée de Foft ou Elite mais plus tourné vers l'arcade. Le joueur incarne un

commerçant désireux de s'enrichir illégalement en faisant des affaires avec diverses planètes tout en défendant d'autres commerçants. La version Amiga disposera d'un scrolling overscan et de 15 000 écrans contre 18 000 sur ST avec un total de huit niveaux. Ajoutez à cela des graphismes 3D et plus de 40 sprites à l'écran et vous comprendrez pourquoi les programmeurs ont déjà passé huit mois sur ce logiciel. Affaire à suivre. Mathieu Brisou

pour chaque canal (droit et gau-

che). Un casque se branche sur

une prise jack 3.5 femelle stéréo

(figure 2). Si I'on souhaite pouvoir régler le niveau de sortie, il faut un

potentiomètre, c'est-à-dire un

# Le son,<br>c'est si bon!

Elément essentiel, le son de nos micros est trop souvent étouffé par la piètre qualité des haut-parleurs de nos écrans informatiques. Mais, il existe une solution miracle, à la portée de tout bon bidouilleur.

Le temps n'est plus aux « bip-bip » | RCA ou Cinch (figure 1). Une et autres « boum » qu'éructaient les premiers micro-ordinateurs à disposer du son, Aujourd'hui, les performances sonores de nos machines sont telles qu'elles peuvent (presque) rivaliser avec nos musiciens favoris. Il est donc tentant, pour donner leurs lettres de noblesse aux micros, de les connecter sur un matériel hi-fi, et de pouvoir ainsi goûter pleinement des démos « samplées » et des bruitages délirants des meilleurs jeux d'arcade. On peut aussi voulopir plus de discrétion de la part de sa machine, et pouvoir utiliser un casque stéréo style walkman pour ne pas gêner son entourage. Certes, beaucoup de moniteurs vidéo possèdent une sortie son mais sur certains il s'agit d'une sortie mono prévue pour un écouteur. On entend alors le son d'une seule oreille!

### La théorie...

En fait, toutes ces questions sont triviales sur le plan théorique, puisqu'il s'agit de détourner le son provenant de l'ordinateur et de l'envoyer sur une ou plusieurs fiches. De plus, les problèmes d'adaptation d'impédance sont quasi-inexistants. Néanmoins, la réalisation pratique peut parfois être délicate. Pour brancher un appareil sur une chaîne hi-fi, il faut le connecter avec deux fiches

 $Fig. 4$ 

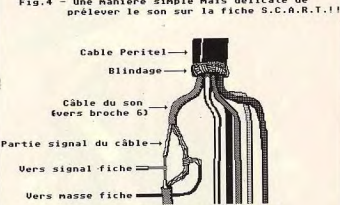

Une manière simple mais délicate de

bouton de réglage du niveau. Sila soudure des fiches vous pose problème, vous pouvez récupérer d'anciens câbles en bon état muni de prises, les couper à la longueur qui vous semble suffisante, et les dénuder. En ce qui concerne la récupération du son du micro, on se trouve dans plusieurs cas, suivant la marque de votre machine.

### ...et la pratique

Amstrad CPC, Sinclair Spectrum: haut-parleur intégré. Une sortie son (jack 3.5) est prévue. Cependant, sur Spectrum, le niveau de sortie est un peu faible pour pouvoir brancher un casque. Il faut prévoir un petit ampli. Pour une connexion sur matériel hi-fi, pas

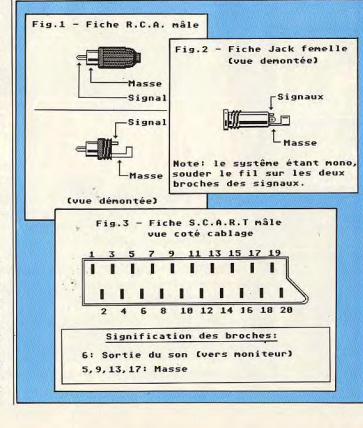

de problème. Procurez-vous le câble adéquat

Vers fiche S.C.A.R.T

Atari, Commodore : le signal sonore sort par le moniteur grâce au câble Péritel. Plus précisément. il passe par la broche numéro 6 de la prise Péritel appelée aussi S.C.A.R.T. (Syndicat des constructeurs d'appareils de radio et télévision), organisme qui a instauré la norme Péritel). Récupérer le signal sur cette fiche n'est pas évident compte tenu des faibles dimensions des broches et des fils. Cela demande une certaine précision. Il faut démonter la fiche et enlever les deux coques en plastique. On doit ensuite dénuder environ cinq centimètres de câble Péritel, et tirer sur le blindage (le maillage métallique) pour découvrir les différents fils et récupérer celui connecté à la broche numéro 6. Une fois que vous l'aurez (en faisant attention) sur environ trois centimètres, vous trouverez un fil de masse ainsi qu'un autre fil. On leur enlevera un centimètre de gaine, puis on prendra deux fils (dénudés au bout sur deux centimètres) allant vers les fiches audios et on les enroulera (les pros disent « wapper ») autour des fils « signal » et « masse » du câble Péritel dénudés. Il n'est pas nécessaire de souder (j'ai juste mis du scotch sur les points de connexion pour fixer et .<br>isoler, ça marche sans problème).

### Attention à la garantie

Vous pouvez alors remonter la fiche (figure 4). Si les fils audio ne passent pas avec le câble Péritel. faites un trou dans une des coques pour les faire passer.<br>Compatibles PC : haut-parleur

intégré, pas de sortie prévue. Il faut donc recourir à une modification interne de l'appareil. Ne la faites que si votre machine est hors-garantie. Dans ce cas

# **VIRGIN MASTERTRONIC** PRÉSENTE LE MAGNUM LIGHT PHASER POUR AMSTRAD. . SANS COMMENTAIRES.

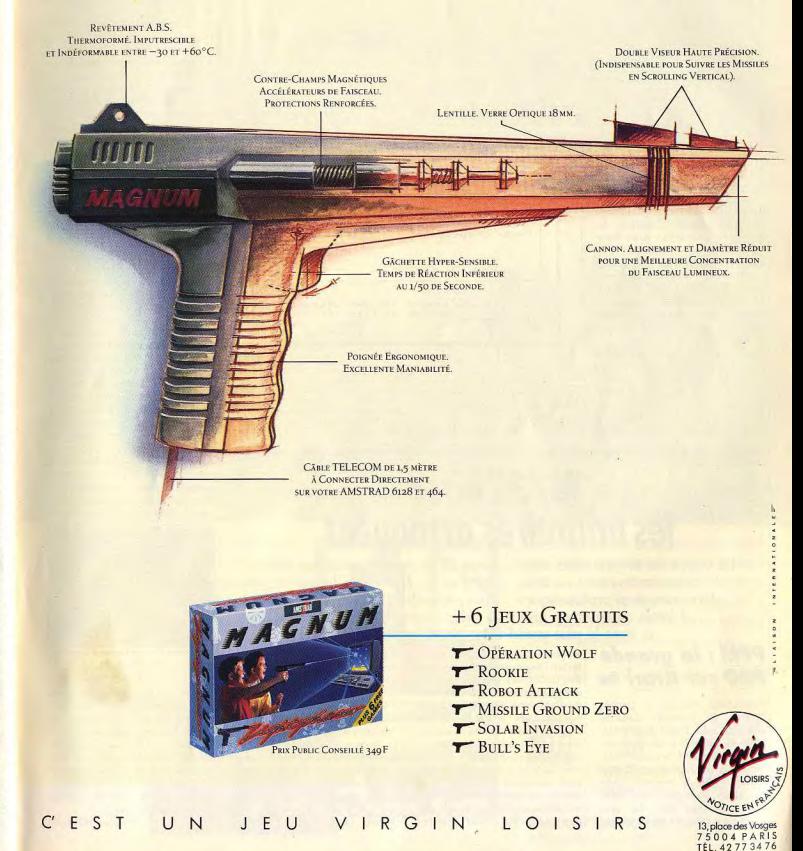

**TILT JOURNAL** 

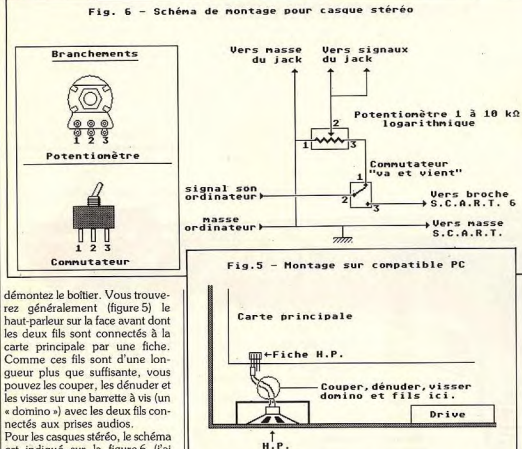

Pour les casques stéréo, le schéma est indiqué sur la figure 6 (j'ai ajouté la correspondance entre certains points du schéma et les broches des composants). Il peut être réalisé avec des moyens simples : fils épissés, vissés sur domi-

nos. Il faut seulement prendre soin d'éviter les faux contacts et les court-circuits. Sébastien MOREL

Suivez nos conseils et, avant<br>de passer de la théorie à la pratique, entraînez-vous pour ne pas commettre de faute

pour en faire un seul, avec possibilité de revenir facilement en arrière si finalement le résultat ne vous satisfait pas. La frappe peut s'effectuer au sein du programme qui dispose d'un nouveau dictionnaire de césure comprenant les multiples exceptions de la difficile langue française. Mais rien ne vous empêche de récupérer un texte tapé sur votre traitement de texte favori. PPM reconnaît les formats du Rédacteur, First Word Plus. Word Write et Wordperfect, en plus du classique mode ASC II. Côté graphisme, le programme accepte maintenant les formats EPS (Encapsulated PostScript Files), GEM Metafile (Easy Draw) et IMG en plus des anciens Degas compressés ou non. La taille de vos images (en dehors des GEM) pourra être ajustée. On retrouve les multiples options de visualisations, de formats de page, d'attributs, de feuilles de style, etc. Par rapport à la version 1.53, on note de nombreuses améliorations. Tout d'abord, les opérations sont plus rapides (affichage, scrolling, chargement). Il est désormais possible d'utiliser des espaces insécables. Les imperfections et bugs<br>sont corrigées. L'affichage des grandes lettres à l'écran s'est notablement amélioré. Les changements de visualisations fonctionnent parfaitement ainsi que la loupe de puissance variable. Il ne subsiste qu'une incompatibilité mineure avec les anciennes ROM : les menus déroulants ne se referment pas toujours après usage et il faut alors redemander la visualisation pour que tout rentre dans l'ordre. L'impression

deux objets (textes ou graphiques)

# 16/32 bits: les utilitaires attaquent

La venue de programmes sérieux pour ST et Amiga permettra-t-elle à ces ordinateurs de titiller les PC et les Mac dans divers domaines semi-professionnels ? Pour répondre à cette question, il fallait entièrement tester les programmes en question et avec le plus grand soin. Nous l'avons fait!

**PPM : la grande PAO sur Átari** 

Publishing Partner a permis l'entrée de l'Atari ST dans le domaine assez fermé de la PAO. Mais sa puissance un peu restreinte le limitait à la petite PAO. La sortie de Publishing Partner Master (PPM), la version 1.70 en particulier, vous permettra d'aller beaucoup plus loin. Le programme a été doté de nombreu-

autant l'ergonomie qui faisait l'une des principales qualités des versions précédentes. Les utilisateurs de Publishing Partner ne seront pas dépaysés : leur apprentissage s'en trouvera facilité d'autant. Tout le programme est géré à la souris. la plupart des commandes étant doublées au clavier. Plus de cent nouvelles fonctions sont désormais disponibles. Le GEM est pleinement utilisé, ce qui permet de modifier à loisir la fenêtre

ses améliorations sans perdre pour | d'affichage et surtout d'ouvrir plusieurs documents en même temps avec passage de données grâce au classique couper-copier-coller. Il n'est plus indispensable de définir la taille et l'emplacement des colonnes avant l'entrée du texte. En effet, rien de plus facile ensuite que de déplacer votre texte. modifier sa taille (en fait le corps des caractères), le justifier, modifier les attributs ou faire subir une rotation à une colonne (ou à un dessin). On peut aussi combiner

#### Publishing Partner Master d'Upgrade concurrent direct de Calamus?

s'effectue au choix sur imprimante 9 ou 24 aiguilles, sur Laser Atari ou Postcript ou sur Linotype, en monochrome, couleurs ou impression multiples pour quadrichromie. Un fantastique programme alliant puissance et facilité d'utilisation. (Disquette Upgrade pour Atari ST 1040 et au-dessus, Prix: 2400 F, 1000 F pour la mise à jour.)

Jacques Harbonn

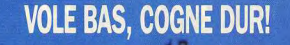

Indice ACE: 952 - Advanced Computer Entertainment 'f-16 Combat Pilot gagne les doigts dans le nez' - un jeu 5 étoiles - New Computer Express 'F-16 Combat Pilot remue ciel et terre' - jeu du mois - The Games Machine Mon chasseur F-16 décolle: je suis prêt à tout. Ma mission, cette fois: éliminer un bataillon de chars d'assaut. Soudain - alerte, alerte! des

'Le mélange d'action et de réalisme est sensationnel'

55.55

intercepteurs fondent sur moi! Vite en mode de combat aérien, j'amorce un Sidewinder. Nous tirons tous deux en même temps: un nuage de paille, un looping à haute 'g', ventre en l'air, et hop! son missile s'en va promener. Un grand boum: il encaisse, lui. Manque de pot...

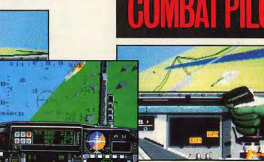

Je vole vite et bas: ie pique mon chasseur F-16 vers la cible. A temps, ie branche le radar de sol et le téléguidage laser de mes fusées Mayerick. Je tire six missiles en succession rapide: chaque Lantirn capte et vise son char d'assaut. La D.C.A. crépite autour de moi: je pique raide pour m'esquiver, puis c'est la rentrée. Aux environs de la base je contacte la tour de contrôle pour demander mon radio-atterrissage de nuit...

Nouveau succès de mission dans Opération Conquête: l'ultime test pour tout pilote!

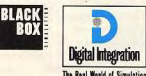

Digital Integration Limited. Watchmoor Trade Centre. Watchmoor Road, Camberley Surrey GU15 3AJ. England. Tel: (0276) 684959

ATARI ST. AMIGA, IBM CGAIHERCULES, IBM EGA IBM PC & compatibles: 5:25' ou 3:5" discs.

32

**TILT JOURNAL** 

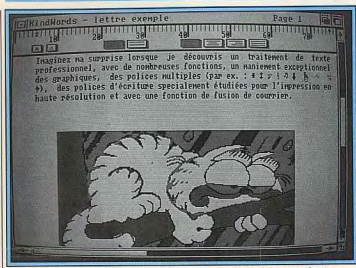

Kindwords sur Amiga : un traitement de texte capable d'importer des images

gramme est de pouvoir mêler à loi-

sir texte et graphismes au format

IFF. Ces graphismes ne pourront contenir plus de seize couleurs. En

revanche, on peut sélectionner

une zone de l'image, agrandir, rétrécir ou déplacer l'image (laté-

ralement uniquement). L'un des

points noirs du programme est son

impossibilité de travailler sur plus

d'un document à la fois. L'impres-

sion s'effectue selon trois modes

normal, courrier et mode spécial,

SuperFonts utilisant des polices

spécialement concues pour la haute densité. Ce dernier mode

permet d'obtenir une qualité de

sortie surprenante avec un grand nombre d'imprimante (y compris

de classiques neuf aiguilles), mais

au prix d'un temps d'impression

important. Un mode spécial Fusion

permet même le mailing de

manière simple. L'ergonomie à la

souris est sans reproche, la plupart

des commandes sont doublées au

clavier. Certains diront que Kind-

Words a le défaut de ne pas offrir

de fonctions évoluées de mise en

page comme le multicolonnage,

ajoutant qu'on peut le faire sur Mac, notamment. C'est oublier un

peu rapidement que ce pro-

gramme se veut être l'équivalent de

Mac Write. Sa philosophie est sim-

En conclusion, en dépit de certai-

nes lacunes. KindWords demeure

un programme doté de nombre de

fonctions intéressantes et puissan-

tes qui peuvent en faire un bon

choix. (Disquettes Disk Company

plicité et efficacité !

pour Amiga I Méga.)

### **Un traitement** de texte sur Amiaa

Ouf, il était temps. Il était jusqu'à | que. L'un des points forts du proprésent difficile de trouver en France un traitement de texte digne de ce nom sur Amiga. C'est chose faite désormais avec la sortie de la version française de Kind-Words, qui porte bien son nom, mais ne fonctionne qu'avec un Méga de mémoire. Le programme travaille en vrai WYSIWYG, quelle que soit la taille et la fonte utilisée. La frappe s'effectue bien évidemment au kilomètre avec justification automatique à droite, gauche, centrée ou complète et éventuellement césure automatique, sur une largeur atteignant 200 caractères mais sans multicolonnages. Les règles de césure françaises sont respectées. On dispose bien sûr du classique couper-copier-coller. Les différentes polices (Romain et Novell en trois corps différents. symboles mathématiques, grecs, etc.) cohabitent à l'écran, y compris dans une même phrase et se combinent à quatre styles. Le programme propose en-tête, bas de page, numérotation automatique, et même page de couverture. En revanche, et c'est une lacune de taille, pas question ici de notes en bas de page. Les options de recherche-remplacement sont complètes et efficaces. Le dictionnaire intégré de

140 000 mots yous apportera une aide efficace. Regrettons cependant qu'il ne fonctionne qu'en mode vérification finale et non directement lors de la frappe. Les suggestions proposées lors de la correction tiennent compte tant de l'orthographe que de la phonéti-

# L'Electronicien

Ce logiciel est destiné aux férus d'électronique qui aiment à dessiner leurs propres circuits. Il est prévu pour fonctionner en haute résolution mais tourne aussi très bien en émulation, L'Electronicien propose de nombreuses facilités de création et vérifie la validité du positionnement de certains composants. Il offre une bibliothèque quatre types de transistors et rien ne vous empêche de créer et sauvegarder votre propre bibliothèque de composants pour les utiliser plus tard. Le programme calcule courbes et quadripoles et affiche différents graphiques utiles.

### **Superbase 2 met en fichiers**

L'électronicien sur Atari ST

On neut imprimer circuits, chaî

nes, composants et statistiques. Un logiciel simple d'emploi et

assez complet qui vous fera

gagner du temps lors de l'élaboration de vos réalisations électro-

niques. (Disquette Logisoft pour

que langage de programmation

plus ou moins facile à maîtriser.

L'un des points forts du pro-

gramme est de pouvoir lier ses

fichiers à des fichiers externes,

permettant ainsi une gestion des

images (format GEM, Degas, Neochrome, IFF) et la réalisation

de « diaporamas » avec textes de

Un produit simple d'emploi et

puissant proposé à un prix com-

pétitif. (Disquette Micro Applica-

Jacques Harbonn.

présentation.

tion Prix: 890 F).

Atari ST.) Jacques Harbonn

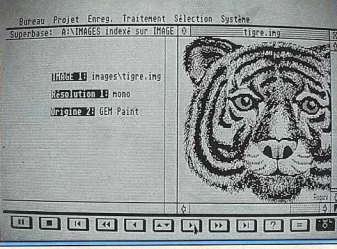

### Superbase II : Un SGBD différent des habituels dBase et autre ersatz.

Superbose 2 est une nouvelle base de données relationnelle de Micro Application dans la ligne des précédentes. Le programme se commande intégralement à la souris et les principales fonctions sont doublées au clavier. On v retrouve les désormais classiques commandes sous forme de touches « magnétoscope ». Le programme est<br>puissant : enregistrements illimités par fichier, champs et fichiers illimités aussi et jusqu'à 999 index par fichier. Il n'existe pas moins de dix-huit types de formats de données (numériques, monétaires, calculées, etc.) et les champs de type formule permettent les calculs automatiques sur plusieurs champs appartenant à plusieurs enregistrements de fichiers divers. Les fonctions mathématiques, logiques, conditionnelles sont au

rendez-vous. Les données peu-

vent être représentées selon trois

modes: tableau, formulaire ou registre, de manière à ce que cha-Jacques Harbonn

**AVEC LES OUVRAGES WEKA FAITES DECOLLER VOTRE REGIMENT CRYCING TO THE LESS MICRO-ORDINATEUR** 

1111

Albananya di

Comment améliorer **Ice Devinement of Development of the American Carel** 

Comment exploiter toutes les ressources

performances de votre

materiel et des

Iosiciels des de

GMSTRGD

**ABA** COP

# **AMSTRAD® CPC 464.** 664 ET 6128 :

Un véritable quide d'optimisation, 1220 pages pour exploiter à fond votre micro-ordinateur!

**IBM® PC/PS ET COMPATIBLES:** Tout ce que vous devez savoir sur votre PC en 888 pages !

# **GRATUIT: DES CADEAUX EXCEPTIONNELS A DECOUVRIR**

cun y trouve son compte. Un traitement de texte intégré facilite la frappe et permet le publipostage et l'intégration de champs texte. Le programme accepte le format des principales autres bases de<br>données (dBase, Lotus, Dif) et PASC II. Toutes les fonctions de sélection, édition, exploitation et liens entre fichiers se réalisent de manière simple, sans qu'il soit besoin de recourir à un quelcon-

34

### **ATARI® ST 520/1040:**

"EN 485 PAGES, TIREZ LE MAXIMUM DE VOTRE **MACHINE"** 

omment exploiter toutes les ressources et augmenter les performances de votre ATARI ST 520 1040 : ce guide grand format de 485 pages yous montre clairement comment optimiser toutes les ressources de votre super-machine...

### Un quide passionnant concu pour tous les passionnés de l'ATARI ST

Passionnant : c'est le mot qui décrit le mieux cet indispensable ouvrage ! Un véritable guide d'optimisation qui vous révèle toutes les facettes de votre ATARI ST 520/1040 : le hardware, le système d'exploitation, les langages, la programmation, les possibilités d'extension... et tous les conseils, les trucs et les utilitaires qui font la force d'un guide pratique.

### Maîtrisez rapidement la programmation des langages système

De l'unité centrale à la souris, du moniteur au clavier, yous saurez tout sur la structure interne de l'ATARI et vous connaîtrez les principes de fonctionnement du système piloté par FIRM-WARE : architecture du système ST, schémas des cartes mère, micro processeur M 68000, circuits intégrés spécialisés, configuration mémoire...

### A la découverte de votre système d'exploitation...

Votre "bible" en main, vous maîtrisez rapidement la structure des systèmes d'exploitation DOS et GEM DOS... et vous entrez dans le secret des routines du BIOS et du XBIOS. Bientôt, vous savez comment résoudre les éventuelles opérations de gestion des périphériques et des disquettes

# **CHOISISSEZ VOTRE CADEAU**

Le tanis de souris WEKA ou la jolie montre à cristaux liquides : choisissez vite le CADEAU qui vous sera envoyé pour toute commande

## **AMSTRAD® CPC** 464/664/6128: "ACTIVEZ LE POTENTIEL DE **VOTRE AMSTRAD AVEC UN GUIDE DE 1220 PAGES"**

omment exploiter toutes les ressources et augmenter les performances de votre Amstrad : cet ouvrage de 1220 pages vous révèle l'énorme potentiel de votre CPC en matière de programmation, jeux ou graphisme.

### langage de programmation GFA-BASIC, BASIC ST. C. Assembleur,

LOGO... véritable dictionnaire de tous les langages, cet ouvrage de référence vous explique clairement comment choisir le langage le mieux adapté à vos besoins, et comment programmer plus facilement dans de multiples domaines.

Devenez expert en

### Des solutions types pour tous vos problèmes d'interface...

Vous souhaitez favoriser l'extension des ports Mettre au point une interface parallèle ? Programmer une interface entrées/sorties ? Pour éviter tous les pièges, suivez le guide : il consacre un chapitre entier aux interfaces standard ATARI ST, et vous révèle de nombreuses solutions type.

. Et des logiciels pour tous vos besions Gestion de données, gestion de fichiers, simulation, graphisme, CAO... Votre manuel d'optimisation teste pour vous les meilleurs logiciels du marché et met à votre disposition une vaste bibliothèque d'applications, de routines et d'utilitaires, que vous pourrez exploiter directement sur votre machine.

### Le monde ATARI évolue... votre ouvrage aussi !

L'informatique ATARI évolue à grande vitesse, aussi devez-vous disposer en permanence des plus récentes informations: de conception évolutive, le guide vous propose tous les deux mois en principe des compléments/mises à jour d'environ 150 pages, au tarif de 215 F TTC (voir notre bon de commande).

### Votre Amstrad CPC est un surdoué... **Savez-vous comment l'optimiser?**

C'est "fou" tout ce que l'on peut faire avec son CPC 464, 664 ou 6128 ! Surtout si l'on possède un manuel clair, précis, détaillé, qui répond à toutes les questions : comment maîtriser les langages; comment programmer rapidement des applications performantes; comment réussir les meilleurs graphismes; comment installer vous-même une extension ou un périphérique; comment profiter des innovations avant les autres ?

### Apprenez à mieux exploiter votre système... d'exploitation !

Votre Amstrad fonctionne sous système d'exploitation CP/M, et la plupart de vos logiciels ont été conçus autour de cet environnement... Avec cette encyclopédie pratique vous maîtrisez rapidement les mots-clefs du CP/M, du CP/M PLUS, et vous accédez à l'univers AMSDOS, particulier à Amstrant les aud.

### Les meilleures méthodes de programmation réunies dans un même ouvrage...

Les programmeurs les plus expérimentés sont les premiers à reconnaître les extraordinaires possibilités de la série Amstrad CPC : nos auteurs vous dévoilent toutes les techniques et les astuces pour concevoir progressivement vos propres applications en BASIC, Assembleur, LOGO, Turbo Pascal<sup>(8)</sup>... et vous découvrez les fabuleuses applications de Multiplan et Dbase, toujours accompagnées d'exemples concrets de logiciels de graphisme, de musique ou de jeu...

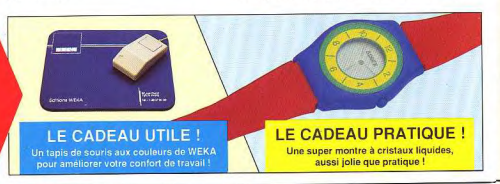

**Domptez** les petits génies du graphisme !

Vous connaissez déjà les remarquables fonctions graphiques de base de votre micro-ordinateur... Avec ce guide d'optimisation, yous pouvez encore améliorer vos créations et réaliser des graphismes haute résolution : les programmes et les utilitaires présentés dans l'ouvrage vous permettent de gagner en mémoire et de monter en puissance... Bien outillé et bien conseillé, vous créez vous-même les images les plus complexes et les jeux les plus fous !

### Pénétrez au cœur de votre Amstrad

Pour maîtriser parfaitement les capacités de votre machine, vous devez aussi connaître sa structure interne : de l'unité centrale aux périphériques, des cartes-mère au moniteur... chaque élément de votre Amstrad CPC est soigneusement passé en revue par ce manuel précieux. Des schémas d'aide au diagnostic vous permettent d'assurer vous-même la maintemance de votre appareil, en réalisant à chaque fois une belle économie...

### Une "bible" qui évolue aussi vite que **Punivers Amstrad !**

Parce que le monde Amtrad bouge en permanence, votre guide évolue avec lui pour vous faire profiter de toutes les nouveautés : des compléments/mises à jour d'environ 150 pages vous sont proposés tous les deux mois en principe, au tarif de 215 FTTC (voir notre bon de commande).

# **BON DE COMMANDE**

Oul, envoyez-moi vite, avec mon cadeau gratuit, le ou les ouvrages que le vous indique ci-dessous (prix TTC, port et emballage compris) :<br>[3] "Comment exploiter toutes les ressources et augmenter les performances de votre ATARIST 520/1040" (réf. 9600) 1 grand volume 21 x 29,7 cm - 485 pages 450 F TTC O "Comment exploiter toutes les ressources et augmenter les performances de votre AMSTRAD CPC 464/ 664/6128" (réf. 9400) 2 grands volumes 21 x 29,7 cm - 1220 pages 450 F TTC <sup>1</sup> "Comment améliorer les performances du matériel et des logiciels des IBM PC/PS et compatibles" (réf. 9300) 1 grand volume 21 x 29,7 cm - 888 pages 450 F TTC Je joins mon règlement par chèque bancaire ou postal à l'ordre des Editions WEKA. Je choisis mon cadeau exceptionnel J le tapis de souris J la montre à cristaux liquides J'ai bien noté que chaque ouvrage est complété et mis à jour tous les deux mois en principe. J'accepte donc de recevoir vcs compléments/mises à jour de 150 pages environ, au prix de 230 F TTC pour les "compléments IBM

PC" et 215 F TTC pour les "compléments ATARI et AMSTRAD". Je me réserve le droit d'interrompre ce service à tout moment sur simple demande, ou de vous renvoyer, sans rien vous devoir, toute mise à jour dans un délai de 15 jours après réception (voir la Garantie WEKA)

O Veuillez m'envoyer également une facture proforma.

La Garantie WEKA "Satisfait ou Remboursé" (voir au verso).

# **IBM® PC ET COMPATIBLES:**

### "888 PAGES POUR PASSER A **LA VITESSE SUPERIEURE'**

n "must" pour votre micro-ordinateur ! En 888 pages grand format "Comment améliorer les performances..." vous révèle tout ce que vous devez absolument savoir pour exploiter à fond les ressources de votre IBM PC/PS ou tout autre compatible.

### Un super guide pour redécouvrir votre PC I

Si vous croyez bien connaître votre PC, cet ouvrage exceptionnel va vous étonner ! En 888 pages, "Comment améliorer les performances..." vous invite à un fantastique voyage au centre de votre PC : groupes de systèmes PC/PS, XT et AT, circuits intégrés pilotables depuis votre ordinateur, construction et fonction des différents composants entrées/sorties...

### Apprenez à gérer votre système d'exploitation

Maîtriser un système d'exploitation, c'est d'abord le comprendre. Conçue et rédigée par des spécialistes, cette bible du PC répond à toutes vos questions : structure du système PC/MS DOS; constitution et rôle du BIOS et du DOS; particularité du PC/DOS par rapport à MS/DOS version 3.1. Ce manuel indispensable vous permet d'exploiter rapidement les multiples interfaces evistantes

### Devenez expert en connectique

Outil de spécialiste, ce super guide vous ouvre les portes d'un univers en pleine expansion : la connectique. Les astuces que vous devez connaître, les pièges à éviter, les petits trucs qui vous évitent de gros problèmes... à la lumière de cette encyclopédie du PC, la connectique devient un jeu d'enfant!

Le monde informatique bouge. Grâce aux compléments/mises à jour, votre ouvrage WEKA est toujours à la pointe de cette évolution. Les compléments/mises à jour WEKA ? Environ 150 pages de nouveautés, d'informations et de conseils rédigées par nos spécialistes, qui vous sont proposées tous les deux mois en principe au tarif de 230 F TTC (voir notre bon de commande).

Une encyclopédie foujours à jour...

à renvoyer, avec votre règlement, sous enveloppe non timbrée, aux Editions WEKA, libre réponse n°5, 75941 Paris cedex 19.

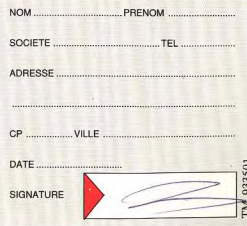

que SADT et HIPO. Au fil de ces 888 pages riches

de conseils, vous apprenez à programmer en Assembleur et vous optimisez à 100% le fonctionnement interne de BASICA/GW BASIC. Des spécialistes vous parlent

Optimisez votre savoir-programmer

Grâce à ce fabuleux recueil d'informations, vous

maîtrisez facilement les techniques de concep-

tion de programmes les plus performantes, telles

Comment entretenir son ordinateur ? Quelle méthode choisir pour contrôler efficacement les périphériques ? Comment programmer facilement et rapidement en EPROM ? Comment protéger ses données ? Mille et une questions auxquelles les auteurs de ce guide d'optimisation apportent une réponse claire, précise et complête.

# **DECOUVREZ VITE LE SOMMAIRE** DE CES TROIS OUVRAGES PASSIONNANTS

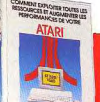

**COMMENTEXPLOITER TOUTES LES RESSOURCES ET AUGMENTER LES PERFORMANCES DE VOTRE ATARI** 

**CUIDE DE L'UTILATEUR Coble des matüres / Glossaire/Index** CONCEPTION MATERIELLE DES ST rchitecture interne | Schémas des cartes mères | Circuit éarée spécialisés / Souris, clanier et moniteur / Inter LANGAGES DES ATARIST **ASIC ST. GFA BASIC / Assembleur / La famille 68000** rogrammation et vecteurs d'exception / Langage C ASCAL<sup>®</sup> et LOGO · GRAPHISME / SON <u>.<br>Système d'exploitation graphique GDOS / Bibliothèque de </u> utines graphiques / Logiciels et toolbox / Circuit sonon AY3-8910 / Interface MIDI-**PROGRAMME** 

Moniteur : Assembleur et Debugger | Disque RAM / Jeux l'arcade / Gestion de données / Simulateur de vol. Et ce ne sont que quelques exemples !

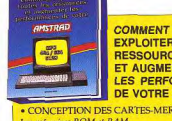

**EXPLOITER LES RESSOURCES ET AUGMENTER LES PERFORMANCES DE VOTRE AMSTRAD** · CONCEPTION DES CARTES-MERES Les mémoires ROM et RAM

· SYSTEMES D'EXPLOITATION DES 664 ET 6128 Introduction au DOS/AMSDOS/CP/M2.2, CP/M+... **• LES LANGAGES DU CPC** BASIC / Assembleur Z 80 / LOGO / Turbo Pascal<sup>10</sup>... · GRAPHISME / SON Tracé de points et de droites, déplacement du curseur graphique, programmation du circuit sonore. · LOGICIELS A CARACTERE PROFESSIONNEL Tableurs / Programmation sous Multiplan et SGDB (Dbase II). · PROGRAMMES

Jeux d'esprit / Mathématiques / Gestion de fichiers / **Utilitaire** 

· FABRICATION DE CIRCUITS ADDITIONNELS Connexions AMSTRAD / Minitel<sup>(x)</sup>; AMSTRAD Magnétophone à cassettes / Application de téléphonie / Mémoires EPROM...

. Et des dizaines d'autres rubriques passionnantes !

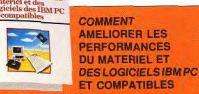

· ORDINATEURS PERSONNELS IBM PC ET COM-PATIBLES : DES PC AUX PS / 2 Historique et naissance du PC / Structure type d'un PC Compatibilité des PC / Scanners et imprimantes laser... SYSTEMES D'EXPLOITATION Qu'est-ce qu'un système d'exploitation (SED) / Structure lu DOS / Organisation des fichiers dans DOS / Entrées et sorties standard... CONCEPTION DE LOGICIELS Ingénierie logiciels / Conception et gestion de fichiers ; Représentation graphique des données / Traitement mathématique des données · UTILITAIRES, TRUCS ET ASTUCES Conseils pour le hardwarel Utilitaires MS et PC DOS Les ruses des programmeurs avertie **EXTENSION DE L'ORDINATEUR PERSONNEL** Exemples de circuits imprimés / Installation de disques durs / Coprocesseurs / Conception et utilisation d'une carte entrées/sorties parallèle universelle... Et des centaines d'autres suiets

 $5/3.2$ 

La structure de la mémoire vidéo

ien peu parmi les élèves connaissent Bwah Foo, mais il ne vous faut qu'une seconde une seconde de Ninja, ca ne dure pas longtemps — pour l'identifier et pour realiser que<br>celui qui fut l'une des lumières de l'école n'a pas tardé à pencher du côté des tenèbres. Paralyse par un Sort Magique de Bwah Foo, vous ne parvenez plus à bouger un muscle, ni même un cil,<br>alors que les acolytes de Bwah Foo évacuent la salle.

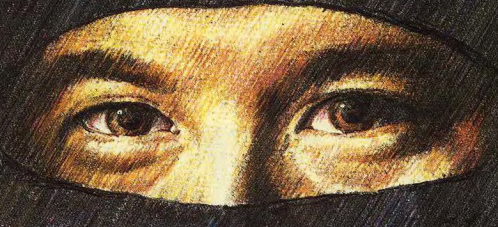

. C'est alors que la diabolique Bwah Foo vous met le défi en mains. D'un bond, il saute sur la tri-<br>pune et vous jette un regard glacant «Mais je me trompe ou c'est ce bon vieux Joe Musashi,<br>renifie-t-il, ce bon vieux Doub

«C'est de l'or que je veux, continue-t-il, tout l'or qui est dans les coffres de l'école. Et si je ne l'ai pas au plus tard mercredi soir, je tuerai tous les élèves de l'école. Et là, tu commenceras peut-être à comprendre». Et dans un éclair vert et un ricanement sardonique, il disparaît...

# **LES OUVRAGES WEKA: DES OUTILS CONCUS POUR EVOLUER AVEC L'INFORMATIQUE**

Etre toujours performant en informatique, c'est disposer d'une information sans cesse réactualisée... Voilà pourquoi les ouvrages WEKA sont régulièrement complétés et remis à jour. Ainsi, votre information actualisée vous parvient 5 à 6 fois par an, sous forme de compléments/mises à jour de 150 pages environ.

Tous les guides WEKA sont de véritables outils de travail au quotidien, conçus pour faciliter au maximum votre consultation :

- Ils se présentent sous la forme de grands classeurs (format 21 x 29,7 cm) solidement reliés pour mieux supporter une utilisation répétée. - Le système d'intercalaires vous permet de trouver directement et rapidement l'information recherchée.

- Les feuillets mobiles se prêtent remarquablement à la consultation individuelle, et simplifient les opérations de réactualisation et de duplication.

DISOLIETTE WEKA

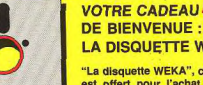

GRATULT **LA DISQUETTE WEKA** 

"La disquette WEKA", c'est le cadeau de bienvenue qui vous est offert pour l'achat de "Comment améliorer les performances du marériel et des logiciel IBM<sup>\*</sup> PC..." ou de "Comment" exploiter toutes les ressources et augmenter les performances de votre ATARI® ST 520/1040"... Vous recevrez en même temps que

l'ouvrage de votre choix, une disquette pleine de programmes et d'utilitaires exclusifs concus par nos auteurs, qui vous feront gagner un temps précieux et vous éviteront bien des erreurs lors de la saisie de vos programmes !

### LA GARANTIE WEKA "Satisfait ou Remboursé

Tous les ouvrages WEKA.bénéficent de la garantie WEKA "Satisfait ou Remboursé". Cette garantie cous réception de cet ouvrage. Si au vu de votre ouvrage, cous estimez qu'il ne correspond pas complètement à<br>cotre attente, cous êtes en droit de le retourner aux Editions WEKA qui vous rembourseront intégrale  $\label{thm:main}$  Editions WEKA qui vous removareront integrale.<br>
ment, La même garantie vous est consentie pour les envois de compléments<br>
miens à jour, Vous pouce les termes de la corre de la merrompre à leur<br>
encerc releaurer mise à jour qui ne vous satisferait<br>pas dans un délai de 15 jours suivant

**THIS CON** 

 $\mathcal{C}'$ E

# 82, rue Curial - 75935 Paris cedex 19

Fél. (1) 40 37 01 00 - Fax (1) 40 37 02 17 Télex 210 504 F

JEU

N

Cing zones. Plusieurs étages. Temps limité par zone. Une seule bombe manique par zone Disponible sur: C64 AMSTRAD-ST-AMIGA-P.C.

VIRGIN

 $500 - 44$ 

**ATARLST** 

LOISIRS

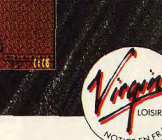

13 place des Vosaes 75004 PARIS TÉL 4277347

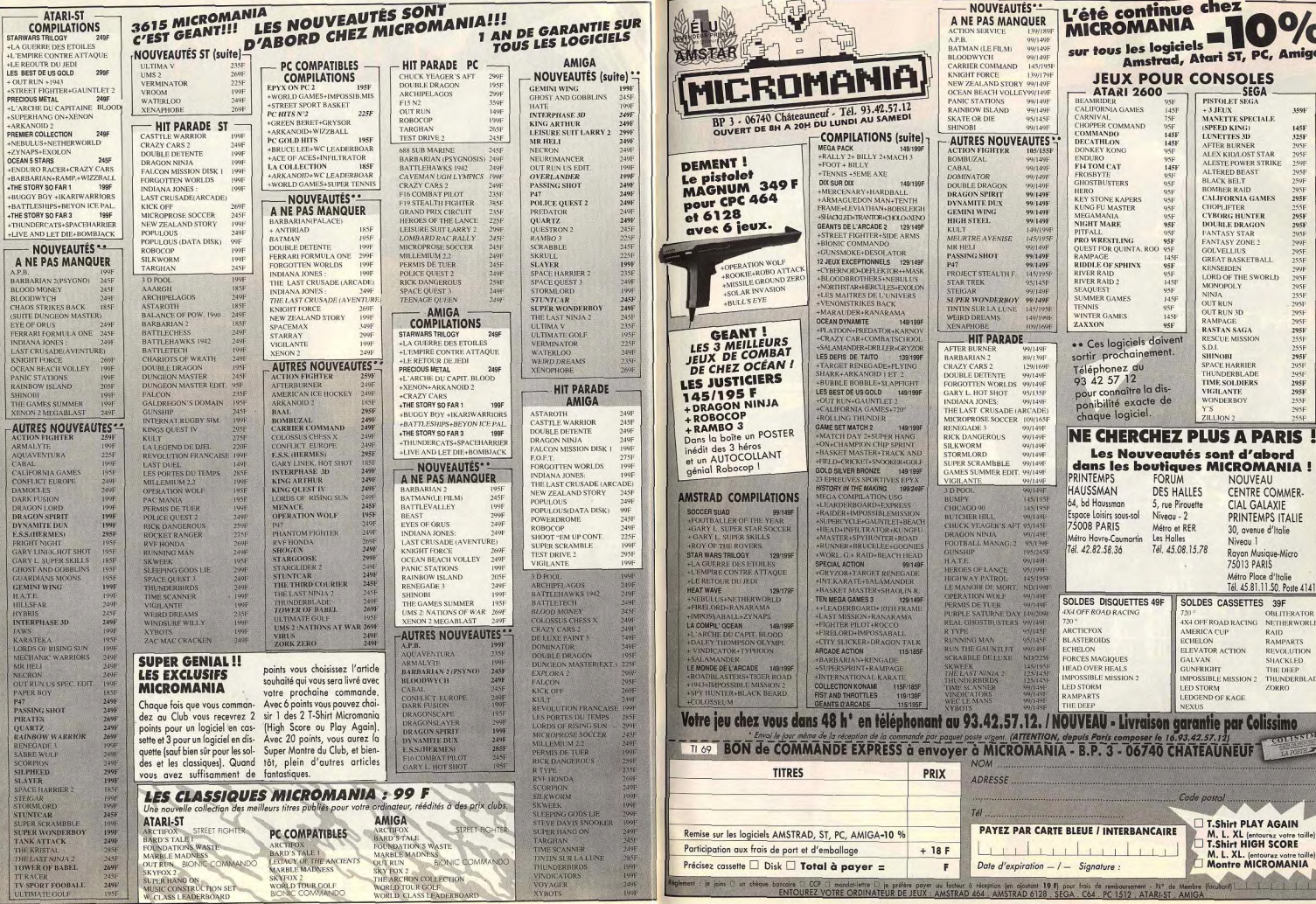

 $\sim$ 

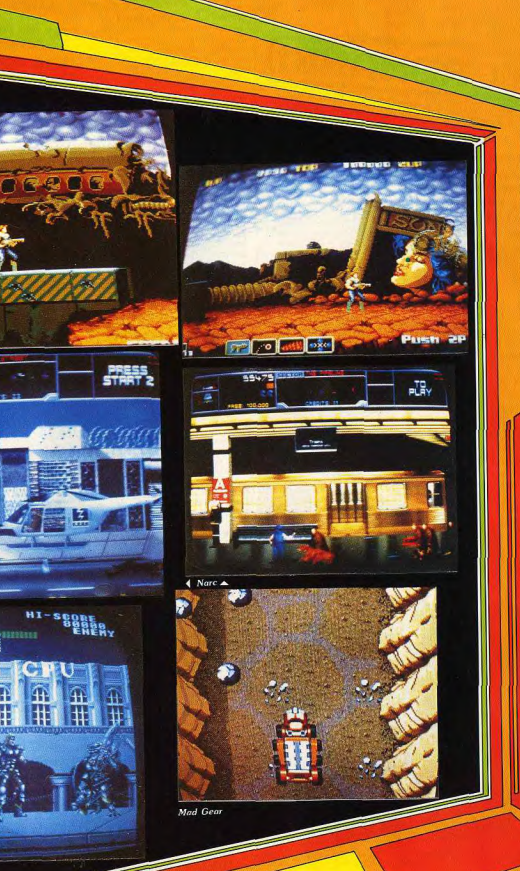

**Flahting Fantasy** 

**IFFERED AND STORES** 

# **ARCADES**

# **Turbo Outrun SEGA**

Les nombreux fans d'Outrun devraient faire un bon accueil à ce nouveau programme de Sega qui est encore plus impressionnant que le précédent. On y retrouve le pilote et sa petite amie, au volant d'une Ferrari décapotable. En plus des deux vitesses, cette fois-ci, yous disposez d'un bouton turbo qui vous permet d'atteindre une vitesse de pointe véritablement époustouflante.

Mais la principale innovation de Turbo Outrun est que la course ne se déroule plus sur les routes ensoleillées de la Californie. Vous devez traverser les États-Unis dans les pires conditions climatiques, ce qui ne va pas vous faciliter les choses. Vous partez sous un beau soleil, mais très vite un orage éclate. La route devient glissante, foncez tout en restant très vigilant car au prochain tournant vous vous retrouverez sur une route innondée

La pluie s'arrête et vous en profitez pour accélérer, mais prenez garde car la chaussée n'est pas en bon état et vous devez slalomer entre des nids de poules et des barrières. Plus loin vous devrez affronter une tempête de neige des plus impressionnantes. Ces mauvaises conditions climatiques vous obligeront à donner toute la mesure de vos talents de conducteur sur une route glissante et avec une visibilité très réduite. Tout au long de la route, les véhicules sont bien plus nombreux que dans le premier épisode et la traversée des villes est un véritable cauchemar. Turbo Outrun est un programme très excitant : orages et tempêtes de neige sont particulièrement réalistes et l'animation est encore plus rapide que celle d'Outrun ce qui n'est pas une mince référence. US Gold travaille actuellement sur une conversion tous formats qui devrait être publiée en novembre.

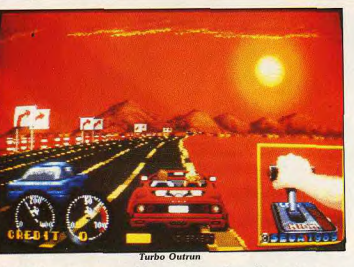

Cet été, vous avez déserté les salles d'arcade pour aller faire le play-boy sur les plages. Maintenant, venez donc faire admirer votre bronzage dans la lumière crue des salles enfumées. Vous découvrirez

que les Japonais n'ont pas pris de vacances. mais qu'ils ont travaillé dur pour vous préparer de superbes programmes : deux nouveautés Sega ce mois-ci. Agrippez vos manettes!

**Narc** 

**WILLIAMS** 

Ce nouveau jeu d'arcade de Wil-

liams est l'un des programmes les

plus marquants de l'année sur le

plan de la réalisation. Jamais

encore des graphismes d'une telle

finesse et une palette de couleurs

aussi riche n'avaient été réalisés :

il faut reconnaître que la mémoire

affectée au graphisme dépasse lar-

gement ce qui s'est fait jusqu'ici.

sées, superbement mises en cou-

et armé d'une mitraillette. l'Exé-

diaire de quatre boutons. L'accent est mis sur le spectaculaire et on appréciera des effets « délicats » et même macabres, comme les morceaux de corps humains qui retombent après l'explosion d'une roquette, ou le bel appétit de la meute de chien lorsqu'elle parvient à faire chuter le héros. Un programme superbe, à voir absolument.

# **Mad Gear** CAPCOM

Les décors sont entièrement Ce nouveau programme de Capconçus à partir de photos digitalicom n'est autre qu'un remake de leurs. Ce jeu, qui peut être joué Led Storm dont il reprend intégraà deux simultanément, met en lement tous les décors. Vous fonscène un super-héros envoyé par cez sur des routes accidentées au le FBI pour anéantir les trafiquants volant d'un véhicule qui est capade droque à New York. Casqué ble de sauter pour franchir des précipices. Vous pouvez vous débarcuteur affronte les dealers dans la rasser des autres véhicules, mais rue, puis dans le métro, avant de certains camions sont indestructidétruire un laboratoire. Ses adverbles et ils font tout pour vous barsaires sont nombreux et bien rer le chemin. Vous avez le choix armés, certains lui lancent des entre trois véhicules différents avant seringues, tandis que d'autres chacun des caractéristiques prolâchent des meutes de chiens pres : le camion est plus résistant, contre lui. L'action, très rapide, la voiture de course beaucoup plus exige d'excellents réflexes et une rapide, et l'automobile routière parfaite maîtrise du mode de offre un compromis entre les deux. contrôle, qui s'effectue Mad Gear est un programme par l'interméassez ordinaire, tant sur le plan de la réalisation que sur celui de l'intérêt de jeu

# **Fighting**<br>**Fantasy**

Dans ce beat-them-up, vous livrez une série de combats à l'épée contre de redoutables extra-terrestres. C'est un jeu rapide et violent dans lequel le sang jaillit à chaque blessure. Vos adversaires ne disposent que d'une épée, mais certains utilisent également certaines parties de leur corps, comme cet alien mihomme, mi-serpent qui se sert de sa longue queue pour vous attraper et vous brover sauvagement. Heureusement vous pouvez choisir vos adversaires et il vaut mieux éviter celui-là

Fighting Fantasy est un bon programme de combat, mais il n'est pas très original et il est bien trop difficile de survivre à ces affrontements entre de redoutables êtres venus d'ailleurs. Un jeu séduisant au premier abord, mais qui se révèle frustrant et assez lassant au bout de quelques parties.

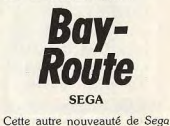

porte un titre assez surprenant, mais il n'est quère difficile de découvrir de quels événements il s'inspire. Il s'agit d'un shoot-themup assez classique dans lequel deux joueurs affrontent de nombreux ennemis dans une ville en ruines. Les soldats ennemis sont aussi rapides que nombreux et certains volent même dans les airs, ce qui ne vous rend pas la tâche facile, Mais, heureusement, vous pouvez également tirer vers le haut et vous disposez de quatre armes différentes dont vous pouvez changer à volonté. Bien sûr, vous devez économiser les plus puissantes pour vous en servir dans les moments les plus délicats, et ils sont fréquents. Les décors sont très soignés avec l'épave d'un avion de ligne et un superbe pont mobile au milieu des ruines. C'est un programme excitant avec une action aussi rapide que difficile, mais Sega nous avait habitués à plus d'originalité.

Alain Huyghues-Lacour

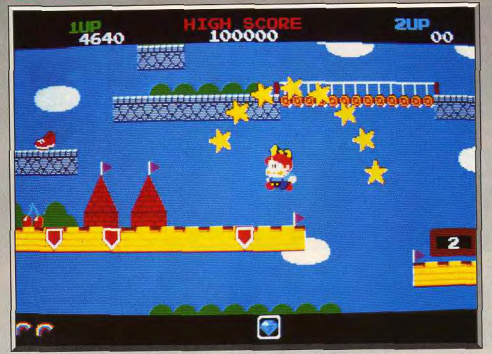

Un grand jeu d'arcade aul fait suite à Bubble Bobble

# **Rainbow Islands ATARIST**

L'arc-en-ciel est le personnage le plus important de ce jeu. Il est en même temps le pont qui permet de passer d'un lieu à un autre et l'arme absolue qui anéantit tous les ennemis. Il n'empêche que la réussite, à ce jeu, nécessite réflexes et vitesse.

Firebird. Programmation: Andy Braybrook, graphisme: John Cumming, son: Jason Page, musique: Steve Turner.

Ce superbe jeu d'arcade de Taito n'est autre que la suite du célèbre Bubble Bobble. Firebird avait très bien réussi la conversion de ce dernier, sur tous formats, et cette suite n'a rien à lui envier. Si vous avez aimé Bubble Bobble, n'hésitez pas à vous précipiter chez votre fournisseur habituel pour lui arracher ce soft, vous ne risquez pas d'être déçus. On y retrouve toutes les qualités qui ont fait le charme de Bubble Bobble, à l'exception de l'option permettant de jouer à deux simultanément.

Bub et Bob sont de retour, cette fois sous une forme humaine. Mais ce n'est pas le seul changement, car si les dragons se débarrassaient de leurs adversaires en lâchant des bulles, maintenant ce sont des arcs-en-ciels qui remplissent cette fonction. Ceuxci présentent la particularité d'être multi-usages : en tir direct, ils éliminent vos adversaires, mais ils restent solides pendant quelques instants, ce qui vous permet de monter dessus. Vous pouvez ainsi progresser vers le haut en formant des escaliers, afin d'atteindre des plates-formes autrement inacessibles. Cette double utilisation des arcs-en-ciel est la grande innovation de ce programme.

Vous devez traverser sept îles dont chacune comporte quatre secteurs en scroffing vertical. Vous sautez d'une plate-forme à l'autre en prenant garde à ne pas toucher les nombreuses créatures qui rodent autour de vous. L'action est très rapide et il faut sou- $\Delta\Lambda$ 

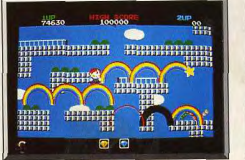

Des arcs-en-ciel multiples.

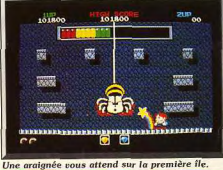

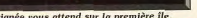

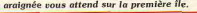

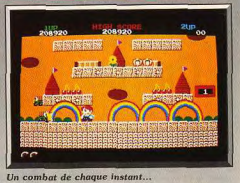

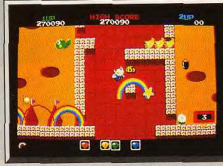

Sautez sur les arcs-en-ciel.

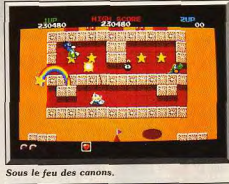

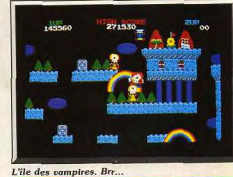

vent prendre des risques pour aller plus vite car vous disposez d'un temps limité pour venir à bout de chaque secteur. Si vous traînez en route, l'eau monte et si elle vous rattrape, vous perdez une vie. Comme dans Bubble Bobble, il y a des bonus de toutes sortes à ramasser : la plupart vous rapportent des points, mais certains éliminent vos adversaires ou vous permettent d'obtenir des arcs-en-ciel multiples. Et puis, de temps à autre, des diamants de couleur apparaissent ; si vous en obtenez sept, vous gagnez une vie supplémentaire. Une fois parvenu au sommet d'une île, vous affrontez un énorme monstre. Celui-ci est différent à chaque niveau et il faut découvrir une nouvelle tactique pour chacun.

La réalisation de ce programme est excellente : de<br>jolis graphismes très colorés, un scrolling fluide, une bande sonore agréable et une animation rapide. Cette conversion est l'œuvre de Andy Braybrook. dont c'est la première réalisation sur 16 bits. Ce programmeur est devenu une star outre-Manche après avoir créé des petites merveilles sur C64 comme Uridium, Paradroid ou Alleykat.

HIT

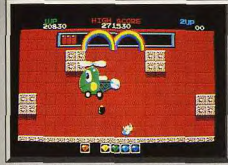

Un hélicoptère particulièrement agressif,

Après un début aussi prometteur, Andy Braybrook pourrait bientôt s'imposer comme l'un des meilleurs programmeurs sur 16 bits. Rainbow Islands est un grand jeu d'arcade, rapide et amusant.

Alain Huyghes-Lacour

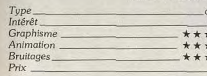

### Comparatif

Rainbow Islands / New Zealand Story : Ces deux jeux d'arcade de Taito, qui présentent bien des ressemblances, sont publiés presque simultanément par deux éditeurs différents. Mi-jeux de plates-formes. mi-shoot them up, ils se signalent également par de jolis graphismes. Ces deux programmes ont leur propres qualités, mais on peut toutefois regretter qu'ils sortent en même temps. Un grave problème se pose : lequel choisir ? Tous deux sont passionnants et ce n'est pas la qualité de la conversion qui permettra de trancher, car elles sont aussi réussies l'une que l'autre. Pour ceux qui, comme moi, adorent ce type de jeu, il n'existe qu'une seule réponse : les deux sont indispensables. A HI

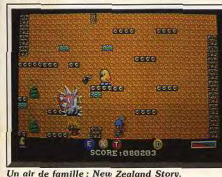

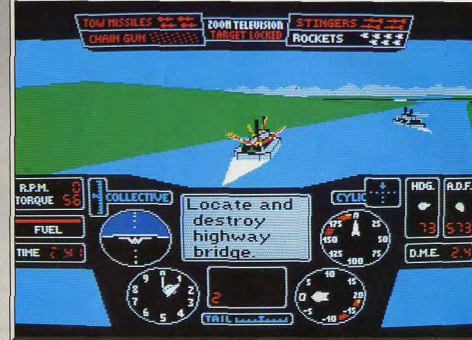

L'ordinateur de bord vient de communiquer la prochaine cible à abattre.

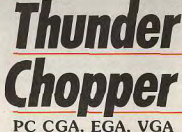

Les passionnés d'hélicoptères faisaient figure de parents pauvres face aux enragés des simulations de vol d'avion. Thunder Chopper remet les choses à leur place. Ce soft propose d'apprendre vraiment à piloter pour ensuite exécuter des missions variées.

SubLogic. Programmation: Mark « Adam Baum », assisté de Mike Kulas. Les simulateurs de combat en hélicoptère sont relativement rares dans le monde de la micro. Depuis un an, les pilotes vivaient sur leur souvenirs... Super Huey II, 3D Helicopter Simulator ou le célèbre Gunship, seulement trois softs pour occuper l'horizon des passionnés (Cf. dossier Tilt 57, page 68). Thunder Chopper relance aujourd'hui le challenge. Très proche de Gunship pour le côté ludique de l'aventure, usant d'un réalisme à la 3D Helicopter, ce programme devrait séduire plus d'un joueur. L'intérêt de ce nouveau simulateur SubLlogic repose comme souvent sur ces deux aspects essentiels, le réalisme du pilotage et l'attrait des missions. Thunder Chopper est graphiquement réussi, même s'il n'innove en rien. Comme tous les programmes développés sur PC, le jeu dépend beaucoup de la configuration sur laquelle on travaille. L'animation

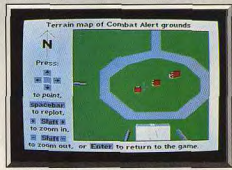

La carte possède un zoom puissant.

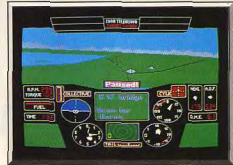

Repérages des fusées de détresse.

est trop saccadée sur XT 4 Mega. Pour les graphismes, décors extérieurs et tableau de bord, seul le jeu en CGA est très décevant (décors grossiers, textes souvent illisibles). En revanche, en monochrome ou EGA, voire VGA, le pilote va profiter de structures au sol 3D plutôt alléchantes, d'autant plus que le pilotage est d'une maniabilité exemplaire et qu'il permet de tourner autour des tours, de plonger sur les ponts, de traquer les convois de camions sur la route... Le pilotage est très réaliste. On contrôle ici le pas des hélices et l'orientation des rotors et de l'appareil. Le moteur toujours au maximum, il suffit de pousser le manche vers l'avant pour prendre de la vitesse, sans oublier bien sûr de corriger le pas

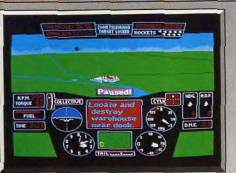

#### Localisation de la cible

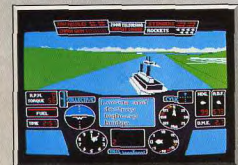

Sprites 3D assez réalistes

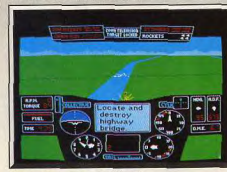

#### Plongez en avant pour tirer!

pour ne pas prendre trop d'altitude... complexe mais superbe! Mais le meilleur atout de Thunder Chopper réside dans le choix et le déroulement des missions. Ces dernières sont tout d'abord très variées et pas toujours dédiées au combat, (phases d'entraînement commentées, recherche et rapatriement des pilotes scratchés, etc.). Il est aussi possible de varier la difficulté des missions (de jour, de nuit, des ennemis plus ou moins violents...). Enfin, le programme est d'autant plus facile à prendre en main que l'ordinateur de bord vous signale les cibles (comme dans Gunship) et qu'un radar et une carte très détaillée et agrémentée d'un zoom aide à la localisation des adversaires. Dès lors, Thunder Chopper s'adresse tout autant aux amateurs de simulations pures qu'aux as du missile/action (même A.H.-L. a été séduit par cet hélico, comme il l'avait été par Gunship!). C'est une de ses qualités essentielles. A signaler enfin que le programme est compatible avec les disques scénario SubLogic, une familles de nouveaux paysages qui s'agrandit de jour en jour (Cf. Tilt Journal de ce même numéro). Olivier Hautefeuille

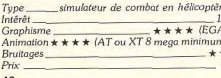

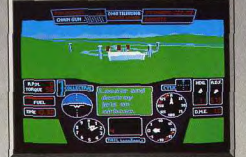

### Avis

Thunder Chopper est une bonne simulation d'hélicoptère de combat. Plus complète que Gunship, sans être trop complexe. D'aucuns diront que ce n'est pas de la véritable simulation d'hélicoptère, mais il faut bien reconnaître qu'en poussant trop loin le réalisme, on risquerait de perdre totalement l'aspect ludique. Thunder Chopper présente des missions variées et une réalisation de qualité. Que  $A.H.L.$ demander de plus?

# **New Zealand Story**

### **AMIGA**

Ne vous laissez pas abuser par l'aspect gentillet des dessins. New Zealand Story est un jeu cruel où il faut abattre les nombreux ennemis qui tentent de s'opposer à votre mission : libérer des malheureux kiwis prisonniers...

### Ocean

L'action de ce jeu d'arcade de Taito se déroule dans un zoo en Nouvelle-Zélande. Un kiwi, nommé Joey, est parti à la recherche de ses compagnons enlevés par un phoque. Dans chacun des vingt secteurs se trouve une cage où est enfermé un kiwi ; Joey doit l'atteindre afin de le libérer. Mais cela n'est pas facile car les parcours sont truffés d'obstacles et il faudra beaucoup d'habileté pour en venir à bout.

La plupart du temps, le kiwi progresse en sautant d'un bloc à l'autre, mais, parlois, une étendue d'eau lui barre le chemin et il ne lui reste plus qu'à se lancer dans la plongée libre en surveillant son niveau d'oxygène. Généralement, les cages se trouvent dans les hauteurs et le meilleur moyen d'y parvenir

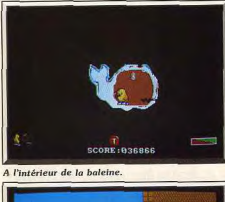

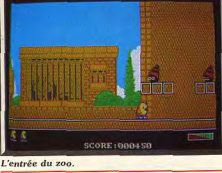

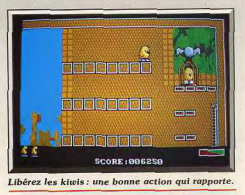

au plus vite consiste à emprunter la monture de l'un de ses adversaires afin de voler dans les airs. Ces différents moyens de déplacement apportent une agréable variété à l'action et il y a toujours plusieurs façons de se rendre d'un endroit à un autre.

Mais, bien sûr, notre kiwi n'est pas tout seul dans ce zoo et de nombreux adversaires tentent de l'empêcher de remplir sa mission. Il doit affronter des grenouilles, des chauves-souris, des soldats de bois, des ours portant des lunettes de soleil et bien d'autres animaux, plus bizarres les uns que les autres. Il s'en débarrasse en tirant des flèches ou en utilisant les différentes armes qu'il ramasse en cours de route. Lorsqu'un ennemi est abattu, un fruit apparaît et il ne reste plus qu'à le ramasser pour obtenir des points, des vies supplémentaires ou bien divers équipements fort utiles : bombes, laser, etc...

Ne vous laissez pas abuser par ses jolis graphismes, New Zealand Story n'est pas un jeu d'enfants (ben voyons! NDRC) Il faut vraiment s'accrocher pour venir à bout de chaque niveau tant votre chemin est semé d'embûches de toutes sortes. Il n'y a aucun temps mort dans l'action et il vous faudra des réflexes à toutes épreuves pour progresser. A la fin de chaque niveau, qui comporte quatre secteurs, vous livrez un combat surprenant contre un énorme animal qui vous donnera bien du fil à retordre. Ocean nous offre généralement d'excellentes

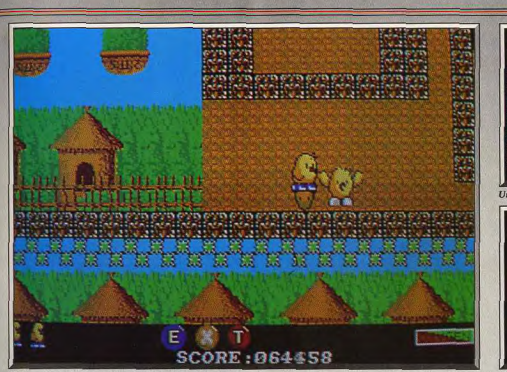

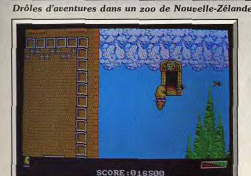

Un vol dangereux : accrochez-vous!

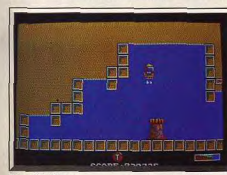

Plongée libre.

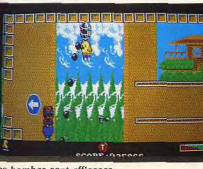

Les bombes sont efficaces.

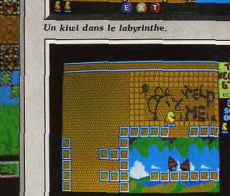

### Version Atari ST.

#### **Version ST**

Cette version est identique à la précédente et le scrolling multidirectionnel est tout aussi fluide. Un scrolling parfait est donc possible sur cette machine pourvu qu'on s'en donne la peine. Un jeu d'arcade passionnant.  $A H.$ 

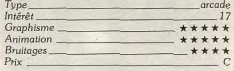

### Avis

Grâce à sa maniabilité « console » et à sa bonne humeur « Skweekienne », ce soft action pourtant très classique est sans doute l'une des meilleures conversions arcade de l'année. Hyperludique, à

# **Rick Dangerous**

Alain Huyghues-Lacour

arcade

\*\*\*\*\*\*

\*\*\*\*\*

\*\*\*\*\*

### **ATARIST**

d'arcade original.

Tune

Intérêt

Graphisme

Animation

Bruitages

Les pièges mortels surgissent sans cesse sous vos pas. les ennemis aux intentions belliqueuses vous attendent à chaque tournant et vous errez dans de multiples salles en cherchant désespérément la sortie. Un jeu dangereux qui enchantera les durs à cuire.

### Firebird.

Les amateurs de grands jeux de plates-formes, comme Bruce Lee ou Spellhunker, en venajent à regretter le C64 ou le 800XL, car la logithèque des 16 bits est bien pauvre en ce domaine. Mais cette dure période de privation est terminée : Firebird nous offre enfin un jeu de plates-formes digne de ce nom.

conversions d'arcade, mais, cette fois, ils se sont sur-

passés. Ce jeu est particulièrement fidèle à l'arcade

et la réalisation est irréprochable : graphismes très

réussis, scrolling multidirectionnel fluide et une bande

sonore qui accompagne bien l'action. Mais surtout.

en termes de jouabilité. New Zealand Story est la

meilleure conversion d'arcade d'Ocean. Le niveau

de difficulté est parfaitement dosé et les comman-

des sont d'une grande précision. On appréciera éga-

lement la présence d'une option continue qui per-

met de reprendre le jeu à partir du dernier niveau

atteint fors de la partie précédente. C'est un pro-

gramme passionnant qui n'a rien à envier au jeu

Rick Dangerous est un jeu simple, accrocheur et bourré de petites astuces à découvrir. L'action commence alors que l'aventurier pénètre dans un temple aztèque et, dès les premiers pas, le ton est donné. Un énorme rocher se met à rouler derrière notre explorateur qui doit faire très vite

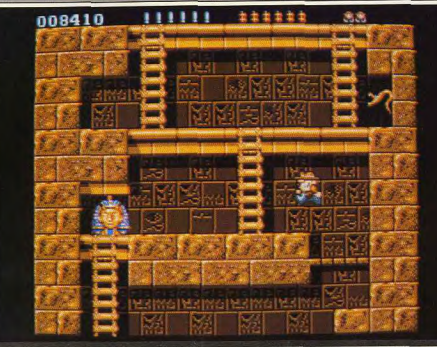

C'est l'histoire d'un aventurier pilleur de tombes

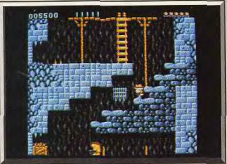

ntion à la herse

pour ne pas être écrasé. Il est indéniable que les aventures d'Indiana Jones ont inspiré les concepteurs de ce programme, mais personne ne s'en plaindra. Rick descend toujours plus loin dans ce temple, sautant d'échelles en plates-formes, rampant dans d'étroits passages en ramassant des trésors. Tout contact avec les indigènes qui gardent le temple est mortel, mais, heureusement, vous disposez d'un pistolet pour vous défendre. En revanche, vos munitions sont limitées et celles que vous découvrirez dans certaines salles vous permettront tout juste de vous sortir des situations les plus critiques, alors, ne tirez que lorsque c'est indispensable. Mais le principal danger se trouve dans la construction elle-même qui est truffée de pièges. Le simple fait de marcher sur une pierre peut déclencher un mécanisme infernal qui vous coûtera une vie. Le danger vous guette à chaque instant et, même lorsque le chemin paraît dégagé, une flèche empoisonnée peut traverser la salle à moins que des pointes acérées ne jaillissent sous vos pas. Il faut être très prudent et mémoriser l'emplacement de ces pièges pour survivre. Ajoutez à cela des blocs de pierre qui bloquent le passage : vous disposez de quelques bâtons de dynamite pour les faire sauter, mais attention car les éclats risquent de vous écraser.

Après de nombreuses parties, vous parviendrez à sortir de ce temple. Une nouvelle aventure com-

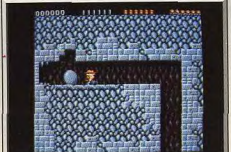

Indiana Jones tout craché.

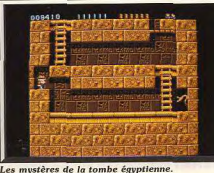

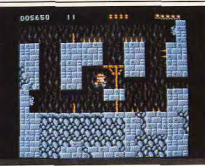

Là, il faut trouver l'astuce

mence alors. Cette fois, vous devez explorer une tombe égyptienne qui renferme des pièges encore plus tordus. Car chaque pas risque de déclencher un piège mortel. Mais les aventuriers confirmés que vous êtes s'en sortiront sans doute. Il leur restera alors deux autres niveaux dans lesquels vous affronterez d'affreux nazis. Tout d'abord, vous pénétrez dans un château sévèrement gardé afin de découvrir les plans d'attaque de l'ennemi. Puis, avant appris que les nazis s'apprêtent à lancer une vague de missiles sur Londres, vous vous introduisez dans

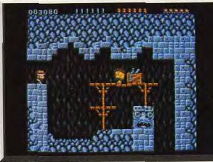

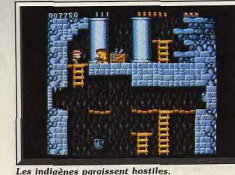

le camp militaire pour saboter l'opération. Rick Dangerous est un grand jeu d'action qui vous retiendra des heures devant votre moniteur. Si vous avez beaucoup de choses à faire, évitez ce programme car c'est un soft diabolique qui vous prendra tout votre temps. La jouabilité est parfaite, chaque nouvelle partie vous entraîne un peu plus loin et, une partie à peine finie, le joueur ne peut résister à l'envie de découvrir encore de nouvelles salles. Les commandes sont d'une grande précision et le personnage répond parfaitement, ce qui est fondamental dans ce type de programme. De plus, les graphismes sont très agréables, dans un style très B.D. Un jeu passionnant. Alain Huyghues-Lacour

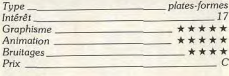

### Avis

Ce soft m'a fait penser à un mélange de Bruce Lee et Dark Castle, deux de mes titres préférés... C'est dire si le cocktail obtenu me semble séduisant. Un soft tout en finesse, graphiquement réussi, qui vous tiendra en haleine pour très longtemps. 'Action et bonne humeur. A voir sans faute.  $O<sub>H</sub>$ 

# Jaws

### **ATARI ST**

Ceux qui ont frémi devant le requin mangeur d'hommes des Dents de la mer seront peut-être décus par le manque de réalisme de Jaws. Mais le frisson est pourtant garanti : ce soft n'a rien de vraiment original, mais s'il vous accroche, c'est pour longtemps.

Screen 7. Programmation: Ian McArdle, Robbie Henderson; graphismes: Malcolm Smith et Mark Eason; musique et bruitages: David Whittaker.

Voici l'une des toutes premières productions d'une jeune société, Scren 7. Il ne s'agit pas d'un chefd'œuvre en matière d'originalité. Toutefois, le jeu est suffisamment complexe et « accrocheur » pour figurer parmi les « best » du mois. Inspiré directe-

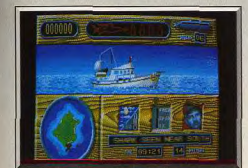

#### Préparatifs avant la plongée

ment des « Dents de la Mer », le scénario vous invite à collecter les diverses parties d'un fusil harpon au fond de l'Océan pour ensuite chasser le monstre qui écume les plages du territoire. Ce scénario complexe n'est pourtant prétexte qu'à une simple partie d'action/labyrinthe. Le joueur va, en effet, visiter quatre grottes sous-marines. Enfermé dans son module, le plongeur contrôle le déplacement de son vaisseaux et un tir laser. Tout repose dès lors sur les deux aspects classiques pour ce type de programme, maniabilité du module et variété des armes ou ennemis. Le vaisseaux est soumis à l'inertie des flots. Résultat, le joueur devra sans cesse manier le joystick pour corriger sa trajectoire. Côté stratégie, c'est la variété et la spécificité des adversaires qui motivera le combattant. Les tableaux se succèdent par sauts d'image. A chaque saut, il faut embrasser la scène d'un coup de fusil, repérer les monstres que l'on peut détruire, ceux qui vont se transformer en arme (bombe à retardement par exemple) ou laisser derrière eux des réserves d'oxygène, des munitions, des bonus, vies supplémentaires, etc. On comprend très vite qu'il existe une seule stratégie pour chaque tableau. Le moyen de vaincre, tracer un plan des lieux précis et y indiquer tous les pièges et bonus. Ce dont Jaws manque le plus, c'est à coup sûr d'originalité ! En revanche, il est très difficile de se défaire de cette mission, d'abandonner la course même si

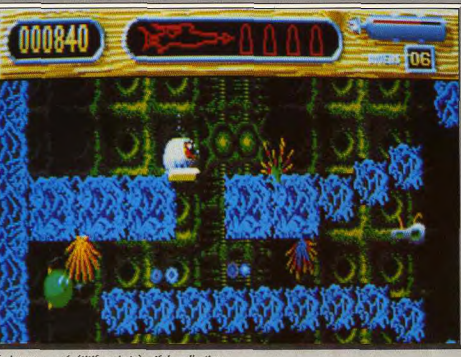

Un jeu un peu répétitif, mais très vif dans l'action

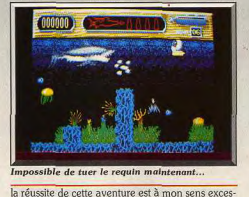

sivement difficile (pas de sauvegarde bien sûr). Je

conseille finalement ce soft aux amateurs témérai-

res d'action/stratégie classique. Le contexte graphi-

que de Jaws est de la même veine que son scéna-

rio, sans grande originalité mais suffisamment pré-

cis pour ce type de mission. Les bruitages sont sim-

ples mais ils respectent parfaitement l'ambiance

Un petit peu moins fouillée dans la présentation des

épreuves, cette version reste néanmoins très con-

vaincante et tout aussi complexe à vaincre. Le

maniement du vaisseau est d'une précision sans

faille. Un coup de chapeau enfin pour la bande

sonore, vraiment réussie pour un C 64. O.H.

**Version Commodore 64** 

aquatique du jeu.

Tupe

Intérêt

Graphisme

Animation

Bruitage

 $p_{\text{vir}}$ 

Tupe

 $ln t$ érêt

Graphisme

Animation

**Bruitages** 

 $p_{\text{rix}}$ 

Olivier Hautefeuille

action stratégie

action stratégie

\*\*\*\*

\*\*\*\*

\*\*\*\*

\*\*\*\*

 $***$ 

\*\*\*\*

Une hombe amorcée

Il faut fermer les plages attaquées.

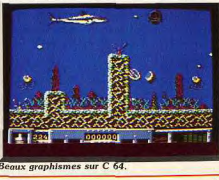

 $\Delta$ <sub>R</sub>

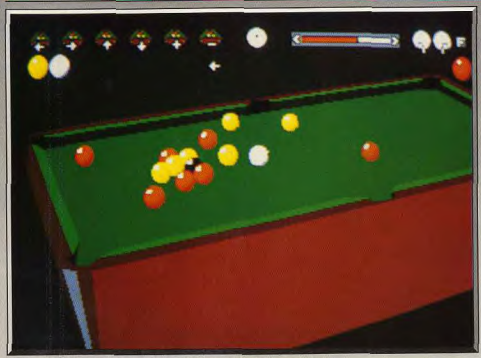

3D Pool utilise les spectaculaires techniques du 3D surfaces pleines.

# **3D Pool ATARI ST**

Ce soft parvient à remettre au goût du jour le classique jeu de billard. L'ergonomie de l'interface graphique permet un maniement quasi instinctif du jeu lui-même. Toutes les perspectives sont envisageables. Il ne manque que l'atmosphère enfumée des arrières-salles de tripots.

Firebird, Auteur: Orlando M. Pilchard Avec l'arrivée récente de 3D Pool, nous sommes assurément en présence de ce qui se fait de mieux sur micro dans le domaine des billards. Les auteurs du programme ont effectivement opté pour un mode de visualisations utilisant les spectaculaires techniques du 3D surfaces pleines. Le jeu se présente avec une table de 6 trous, sur laquelle sont rassemblés quinze boules plus une boule de queue. Le but: mettre toutes les boules dans les trous, en prenant garde de ne pas faire de même avec la boule noire (ce qui se solderait immédiatement par la perte de la partiel. Pour corser le tout, le soft respecte scrupuleusement les règles du billard de la boule 8. Les spécialistes s'y reconnaîtront, les autres, pour bien prendre la mesure du jeu, liront attentivement le manuel du logiciel.

Diverses options vous sont proposées ; vous disposez d'un mode tournoi qui, au gré d'éliminations successives, vous amène à affronter la version informatique du champion d'Europe de billard, Maltese Joe. Vous pouvez aussi user d'un mode deux joueurs qui vous permettra d'affronter un ami. A noter la présence d'un mode entraînement pour vous familiariser avec le jeu. Certains apprécieront la présence d'un mode éditeur qui permet de placer les boules à votre convenance, avec une remarquable ergonomie, ceci grâce à la souris. Concernant cette dernière, on peut dire que le jeu en fait

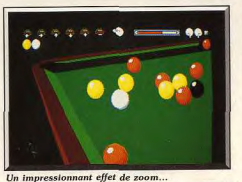

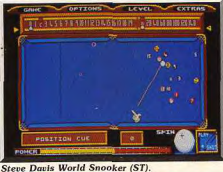

une utilisation maximale, puisque toutes les options sont accessibles grâce à cette interface. Mais l'aspect le plus spectaculaire du jeu provient sans conteste de l'ergonomie de son mode de 3D surfaces pleines en visualisation temps réel. Ceci autorise une approche quasi instinctive du billard sur micro. Vous pouvez, en effet, par l'intermédiaire de votre souris, occuper n'importe quel point de l'espace et choisir la perspective la plus adéquate. Vous voulez « zoomer » sur une partie du billard ? Il vous suffit de faire glisser votre souris vers l'avant pour voir grossir progressivement la portion d'écran qui vous intéresse. L'aspect « temps réel » est particulièrement remarquable quand vous tirez un coup et que, simultanément, vous faites des rotations autour de la table tout en continuant à observer les trajectoires des boules en mouvement. L'une des retombées les plus bénéfiques de cette technique de visualisation est l'abandon de la queue. Vous n'en avez, en effet, plus besoin, puisque selon la perspective que vous adoptez, votre œil et la boule blanche forment les deux points d'une droite qui constitue une queue virtuelle. Les bruitages du programme sont sobres mais efficaces. A noter la présence en option d'applaudissements digitalisés. En résumé un programme exceptionnel. (Disquettes Firebird). Eric Caberia

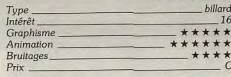

### Comparatif

La version CPC souffre inévitablement des performances réduites de la machine. Les graphismes sont très approximatifs et les animations beaucoup moins fluides que sur l'Atari. Néanmoins 3D Pool par ses qualités, est devenu sans l'ombre d'un doute le plus spectaculaire billard sur CPC.

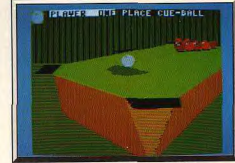

Graphismes moins fouillés pour le CPC.

### **Version CPC**

Stave Davis World Snooker/Billiard Simulator: Steve Davis World ne peut en aucune manière rivaliser avec 3D Pool du point de vue graphique puisqu'il est en 2D. Néanmoins, le réalisme des trajectoires et la qualité des effets de balle en font le meilleur billard 2D. En ce qui concerne Billiard simulator, on peut dire qu'il dispose comme 3D Pool d'un mode graphique 3D. Il faut cependant admettre que Billiard Simulator ne dispose pas de rotations aussi ranides et fluides que 3D Pool. En ce qui concerne les effets de balles, ce programme surpasse nettement Billiard Simulator.

# **Datastorm AMIGA**

Si vous êtes de tempérament lumpathique et somnolent. prenez une dose de Datastorm Voilà un remède qui va vous donner une pêche d'enfer! Ce soft ne vous laisse pas un instant de répit et vous contraint à mobiliser vos réflexes et toute votre énergie.

### VDT. Programmation: Soren « sodan » Grombech, graphisme: Digital dream, musique: Tim Engels.

Datastorm est un remake de Dropzone, bien connudes possesseurs de 8 bits, qui lui même est un clône de Defender. C'est dire que ce programme ne brille pas par son originalité. De plus les graphismes sont loin d'être aussi impressionnants que ceux de Blood Money ou de R-type. Ils se résument à des sprites de petite taille qui se déplacent devant un fond uniformément noir. Tout cela ne semble quère impressionnant, et pourtant... En abordant la première partie, on se dit qu'il s'agit encore d'un shoot them up de série B, qui n'apporte rien de neuf par rapport à ses innombrables concurrents. Mais vous enchaînez tout de suite sur une seconde partie, puis une troisième et vous réalisez enfin que Datastorm est un petit chef-d'œuvre et que vous avez mis le doigt (qui presse sur le bouton de tir) dans un engrenage infernal. De nombreux programmes sont plus beaux,

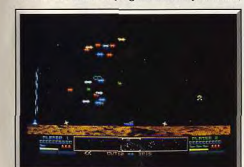

### Ramassez les containers.

mais Datastorm est tout simplement le shoot them up le plus excitant qui ait vu le jour sur 16 bits. Une fois que vous avez commencé à y jouer il n'y a plus moyen de décrocher

Le principe du jeu est très simple : vous survolez une planète à toute allure en tirant sur les vaisseaux ennemis pour protéger huit containers qui roulent sur le sol. Il faut commencer par repérer les caractéristiques de chaque type d'agresseur : certains tentent de s'emparer des containers, d'autres se jettent sur votre vaisseau, d'autres encore se divisent en quatre lorsqu'ils sont touchés, etc... Votre vaisseau est équipé d'un laser (il est conseillé d'utiliser une manette à tir automatique pour plus d'efficacité) et de

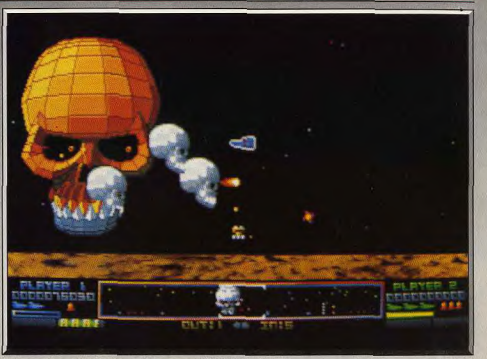

L'un des plus excitants shoot-them-up sur 16 bits !

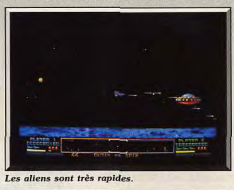

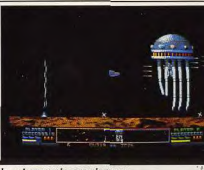

Un vaisseau-pieuvre visqueux...

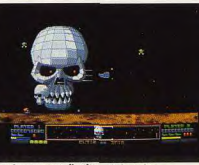

C'est le moment d'utiliser le bouclier.

quelques bombes qui font disparaître tout ennemi présent sur l'écran. Et puis, vous devez absolument garder un œil sur l'écran radar qui indique la position et le type de vos adversaires. Des adversaires particulièrement redoutables interviennent dans certains niveaux : une escadrille d'aliens qui occupe la presque totalité de l'écran, une énorme tête de mort, une soucoupe et un vaisseau en forme de pieuvre. Face à eux, votre seule chance de survie repose sur l'emploi des quelques écrans protecteurs dont vous disposez. Il s'agit donc d'un jeu des plus classiques. mais les programmeurs ont choisi d'aller à contrecourant en privilégiant la rapidité de l'action plutôt que le graphisme. A chaque instant, de nombreux sprites traversent l'écran à toute allure et pour le stress, yous êtes servis. Une option permet même d'augmenter la vitesse du jeu, mais là c'est du suicide ! Parfois il y a tellement de sprites que le programme marque un léger temps d'arrêt, mais cela ne nuit pas à l'action. Ce programme a été réalisé par les programmeurs de Dragon's Lair et ceux de Sword of Sodan, qui se sont réunis pour fonder une nouvelle société et il est probable que nous n'avons pas fini d'en entendre parler. Datastorm est un grand shoot them up. Contrairement aux autres programmes de ce type, il n'y a pas de schémas d'attaque et il n'est pas possible de prendre ses points de repère, tout se passe au niveau des réflexes. Le programme idéal pour les amateurs se sensations for-Alain Huvghues-Lacour

Shoot them un Type  $Int5r3i$ Graphisme Animation Bruitages  $P_{\text{fix}}$ 

### Avis

Le shoot-them-up/feu d'artifice ! Un concept simple mais poussé à l'extrême, un soft vraiment réservé aux joysticks super solides et aux poignets d'acier. Il sera maintenant difficile de faire mieux dans ce genre  $O<sub>H</sub>$ 

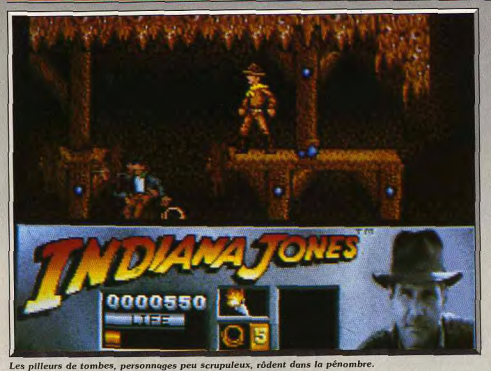

# **Indiana Jones AMIGA**

Rien qu'à l'énoncé du nom du héros, on se doute qu'il ne sera pas facile de réussir, que les surprises seront très nombreuses et les rebondissements plutôt inattendus. Vous ne serez pas déçus. Il n'est pas si fréquent de voir un bon soft tiré d'un film. Troisième de la série, ce jeu évite les écueils où s'étaient fourvoyés les premiers.

### Lucasfilm. Programmation et design: Tiertex, graphisme : Blue turtle et Steve Purcel.

Indiana Jones est de retour sur les écrans et ce troisième film de la série semble bien parti pour égaler le succès de ses prédécesseurs. Chaque nouvelle apparition au cinéma est suivie d'un jeu, mais jusqu'ici, le résultat était loin d'être convaincant. Après les Aventuriers de l'arche perdue, Mindscape avait publié un jeu d'arcade/aventure nommé Indiana Jones qui était particulièrement nul. Avec le second film, nous avons eu droit à un jeu d'arcade dont la conversion sur micro fut publiée par US Gold. Cette fois, le jeu était intéressant, mais il était gaché par un scrolling qui restera dans les annales comme un exemple de médiocrité. Pour ce nouvel épisode, Lucasfilm prend les choses en main et nous présente deux programmes : un jeu d'action, suivitrès prochainement d'un jeu d'aventures dans la lignée de Zack Mc Kracken.

A l'instar du film, le jeu commence par un épisode qui se déroule dans la jeunesse d'Indy, alors qu'il était scout avec l'uniforme et tout. Notre aventurier explore une vaste caverne à la recherche de la croix de Coronorado

C'est un endroit dangereux avec des précipices et des chutes de pierre, sans oublier les pilleurs de tombes. Certains lui lancent des couteaux, tandis que

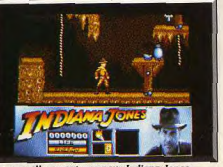

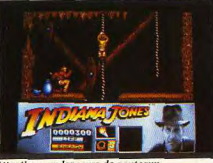

Attention aux lanceurs de couteaux

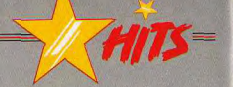

d'autres lui tirent dessus. Mais ce n'est pas suffisant pour arrêter Indy, qui se défend avec ses poings et, de temps à autre, trouve un fouet qui lui simplifie les choses. Une fois en possession de la croix, yous sortez de la caverne, mais vous n'êtes pas au bout de vos peines. Il faut encore sauter sur le toit d'un train de cirque et passer d'un wagon à l'autre en évitant des animaux et les lanceurs de couteaux qui vous ont suivi jusque-là.

Dans le second niveau, Indy explore des souterrains

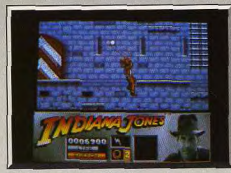

Indiana Jones et son fouet.

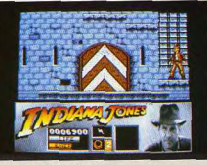

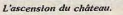

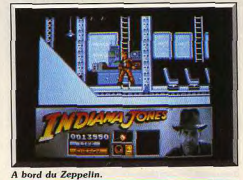

à la recherche d'un ancien bouclier, avant d'escalader les murailles du château de Brumwald. Vous sautez sur des plates-formes et grimpez à la corde, mais le plus agréable est encore de passer d'un balcon à l'autre suspendu à un fouet.

Au niveau suivant, Indy se retrouve dans un zeppelin et ce n'est pas un voyage de tout repos, genre tourisme de père de famille. Il doit se procurer un passeport et un livre en évitant les soldats qui patrouillent. Le dernier niveau est une course contre la montre dans le palais du Graal.

The Action Game est un jeu très soigné qui offre de bons graphismes et une animation de qualité. Chaque lieu est un véritable labyrinthe dont on ne

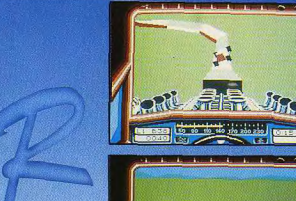

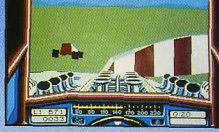

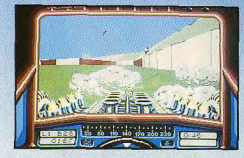

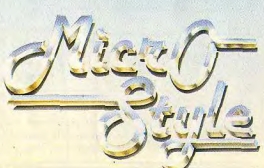

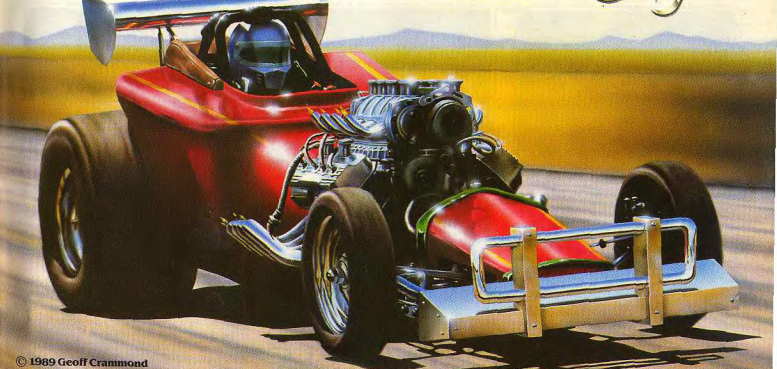

6-8 RUE DE MILAN, 75009, PARIS. TEL (1) 45264414

Sautez dans cet engin ultra rapide V8 turbo et lancez vous à toute vitesse sur les circuits les plus extraordinaires. Pour devenir un champion il vous faudra èviter de sortir de cette piste où parfois les routes montent et descendent

comme des montagnes russes. **DISPONIBLE SUR ST** AMIGA

PC

**SPECTRUM COMMODORE 64**  viendra pas à bout facilement car il s'agit d'un jeu de plates-formes assez difficile. Enfin un programme qui rend justice à cet aventurier qui nous fait vibrer si fort sur grand écran. Alain Huyghues-Lacour

HITS

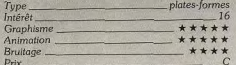

### **Version ST**

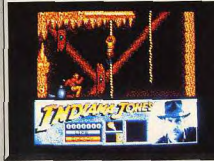

#### **Indiana Jones (Version ST).**

En dépit d'une mise en couleurs nettement inférieure à celle de l'Amiga, cette version se joue avec plaisir.

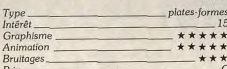

### **Version CPC**

Cette version bénéficie d'excellents graphismes. mais, hélas, les couleurs sont absentes et le scrolling n'est pas des plus réussis. Malgré tout, Indy

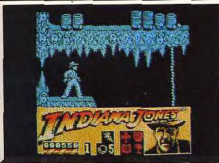

### **Indiana Jones (Version CPC)**

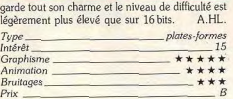

### Avis

Ce n'est certes pas l'originalité de Indy qui séduira l'amateur. Par contre, les décors sont soignés, les déplacements complexes et logiques... Il reste enfin l'attrait du héros pour les passionnés de ciné. Un soft qui tient la route sans être neuf. A.HL. 54

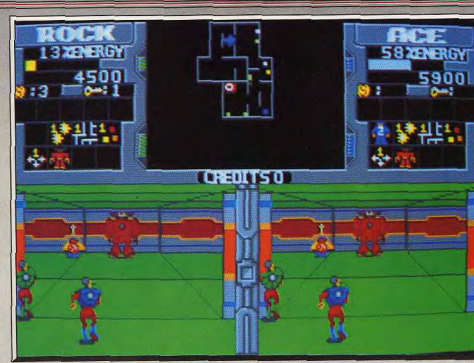

Un grand jeu d'arcade passionnant à jouer à deux.

### **ATARIST**

Ce jeu d'arcade classique illustre parfaitement le dossier sur les jeux à deux présenté dans ce numéro de Tilt. Malgré ses qualités, il ne retiendrait que peu l'attention s'il ne se jouait pas avec un partenaire : les habituels combats contre les affreux deviennent une affaire dont on ne peut se tirer seul. Tengen

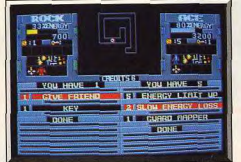

Achat d'équipement supplémentaire.

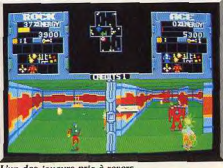

L'un des joueurs pris à revers

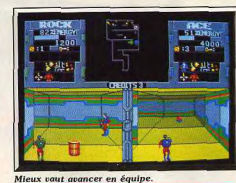

Xubots est l'un des jeux d'arcade les plus agréables à jouer à deux simultanément et tous ceux qui ont laissé leurs économies dans cette machine pourront en témoigner. Heureusement la conversion a su conserver toutes les qualités qui ont fait le succès de l'original. Dans un lointain futur, vous affrontez des hordes de robots dans leur repaire. L'action se déroule dans la forteresse ennemie qui est constituée d'une interminables série de labyrinthes. La partie inférieure de l'écran est partagée en deux afin que chaque joueur dispose d'une perspective en 3D et, au-dessus, vous avez une carte du labyrinthe dans lequel vous évoluez. Il est primordial de garder un ceil sur ce plan car la position des gardiens

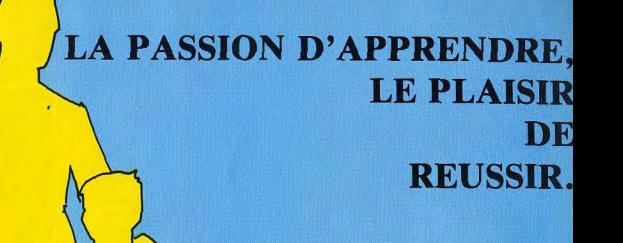

Français, mathématiques, anglais, allemand, espagnol, histoire, géographie, sciences naturelles, économie, une gamme complète de logiciels conçus par des professionnels de l'éducation.\*

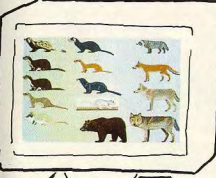

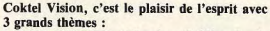

- Un choix Eveil, Primaire, Collège, Lycée pour se perfectionner, compléter les cours ; - Des séries complètes de matières pour réussir les examens (Microbrevet, Microbac) ; - Des logiciels culturels (Atlas, Faune d'Europe, grands thèmes historiques...) pour découvrir, approfondir les connaissances. \* certains produits sont coédités avec Nathan Logiciels

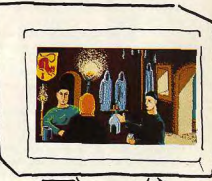

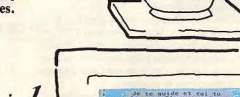

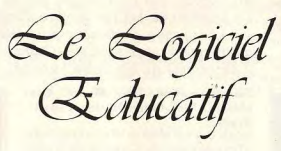

**COKTEL VISION** 

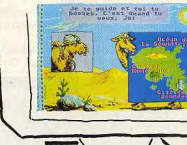

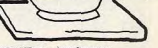

**COKTEL VISION** Parc Tertiaire de Meudon Immeuble "Le Galilée" 5,7 rue Jean Braconnier 92360 MEUDON la FORET

Votre catalogue éducatif sur simple demande contre 2.20 frs en timbres

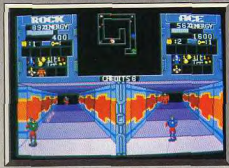

es gardiens sont redoutables

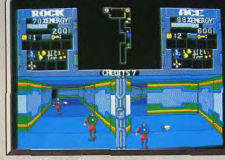

Récupérez les clés

y est indiquée et cela vous évitera bien des mauvaises surprises. Vos ennemis sont rapides, mieux vaut éviter de tomber nez à nez avec l'un d'eux au détour d'un couloir.

Votre niveau d'énergie diminue constamment ce qui vous oblige parfois à prendre des risques pour gagner du temps. Chaque fois que vous êtes touché par un tir ennemi, il diminue encore plus rapidement et lorsqu'il tombe à zéro, vous perdez une vie. En chemin, vous découvrirez des réserves d'énergie, des armes supplémentaires et des pièces. Avec cet argent vous pourrez acheter d'autres équipements entre deux secteurs. En dernier recours, vous pouvez utiliser un zaper qui immobilisera vos adversaires pendant quelques instants. Mais ne l'utilisez que lorsque vous êtes coincé car cela vous fait perdre l'un de vos crédits. Xybots est un jeu de tir tout simple, mais il se révèle

passionnant à l'usage. Il gagne beaucoup à être joué à deux car on peut élaborer des stratégies efficaces. Il faut s'entraider, même si les vieux instincts resurgissent et si, très vite, c'est à qui ramassera les bonus et les équipements le premier

Le bel esprit d'équipe disparaît même complètement dans les niveaux supérieurs car les joueurs peuvent alors tirer l'un sur l'autre.

Cette conversion est très fidèle, les graphismes sont agréables et l'effet de 3D est convaincant. On pourra

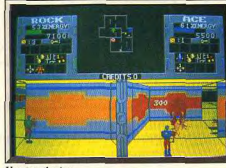

**Version Amiga** 

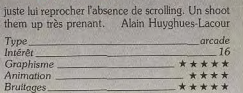

HITS

Avis

Xybots innove dans la mise en place de son jeu mais souffre de graphismes assez grossiers. Le principe du challenge est passionnant et fait oublier le « look »discutable de la partie (jeu à deux, vue 3D, orientation et suivi radar).  $O<sub>H</sub>$ 

### **Version Amiga**

La version Amiga est très proche de la précédente, bien que légèrement plus difficile. La bande sonore est plus réussie et comporte des interventions vocales, comme dans le jeu d'arcade. Un des meilleurs programmes pour deux joueurs. A.HL.

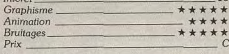

### **Version CPC**

Cette version est également très réussie, avec un bon graphisme et un effet de 3D satisfaisant. On retrouve avec plaisir l'esprit du jeu d'arcade. A.HL.

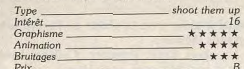

# **Savage**

**ATARIST** 

Ce soft est un jeu d'action pur et dur réservé aux acharnés du joustick. Pas de stratégie, pas de solution à découvrir. Le scénario ne fait pas montre d'une imagination enfiévrée : Un « Sauvage » se démène pour délivrer sa fiancée prisonnière d'un ennemi sans scrupule. Costaud avec des gros muscles, il ne connaît qu'une seule tactique : frapper fort et sans s'arrêter!

Programmation: Tim Moore. Graphisme: Nick Bruty. Musique: Jas.C. Brooke.

Savage était déjà réussi sur CPC, mais la version ST est encore plus belle. C'est un jeu 100 % action qui devrait satisfaire les amateurs les plus exigeants. Pas de stratégie, ni de solutions à découvrir. Il s'agit simplement de foncer en tirant sur tout de qui bouge. mais il y a beaucoup de monde en face de vous et il va falloir se battre avec acharnement pour gagner chaque pouce de terrain. Avant de commencer une partie, assurez-vous que le doigt avec lequel vous pressez la détente est d'une souplesse à toute épreuve car vous allez en avoir besoin.

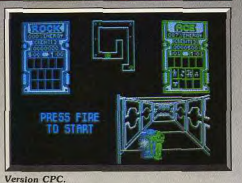

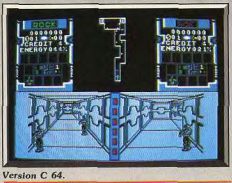

### **Version C64**

La version C 64 est moins réussie que celle du CPC. Les graphismes sont en noir et blanc et l'animation est assez grossière. L'action reste prenante, mais cette médiocre réalisation gâche le plaisir.A.H.-L.

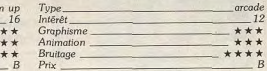

En route pour l'évasion.

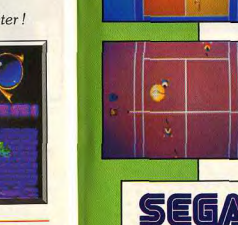

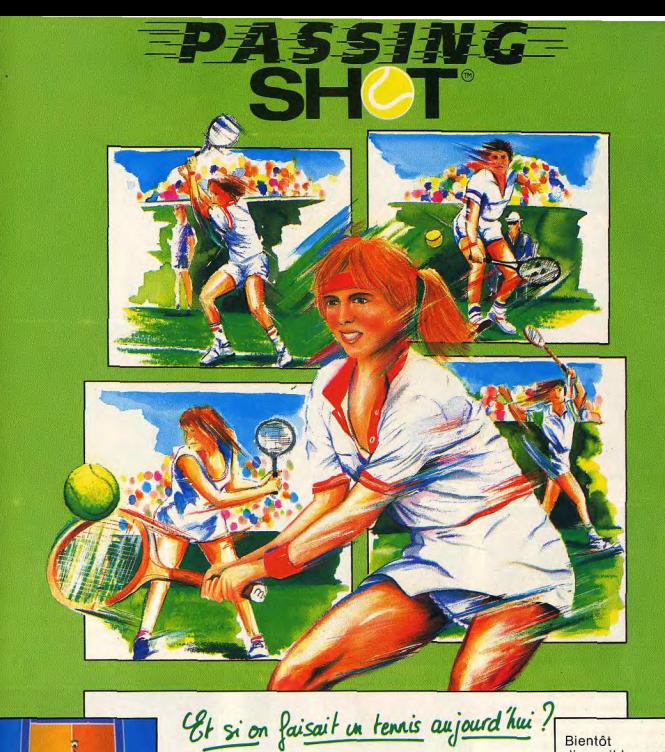

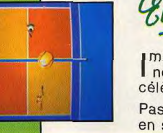

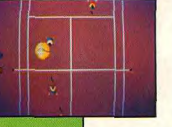

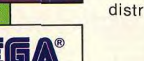

distribué par : UBI SOFT 1 voie Félix Eboué 94000 CRETEIL Tél: 16 (1) 48.98.99.00 Bientôt disponible sur :

Amstrad CPC

Amstrad CPC

Photos d'écran

Amiga

Atari ST

(cassette)

(disquette)

sur Atari ST

Image works ne fait pas les choses à moitié et nous sert un ace avec cette conversion du célèbre hit de la console SEGA.

Passing Shot yous propose des parties de tennis en simple ou en double, sur terre battue ou sur gazon... pour des matches passionnants ! A vos raquettes !

Jeu, Set et Match pour IMAGE WORKS !

"C'est vraiment génial" "Il ne faut pas le manquer" Doris Decker Ivor Lentel

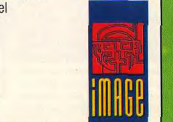

Disponible dans les FNAC.

et les meilleurs points de vente

56

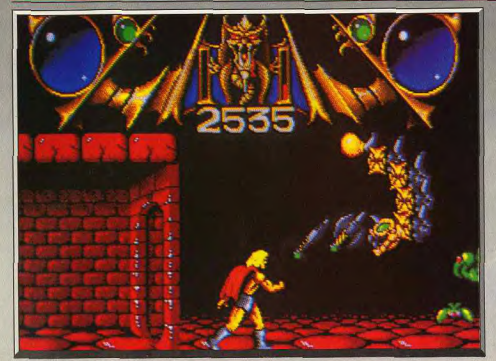

Un jeu d'action difficile et violent !

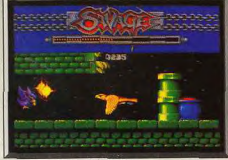

Le faucon dans le labyrinthe

L'action commence alors que le « sauvage » tente de s'échapper du château de son ennemi afin de libérer sa fiancée. Mais toute sorte de monstres lui barrent le chemin et il faut se fraver un chemin à coups de hache. Les ennemis sont aussi nombreux qu'agressifs et pour en triompher il faut impérativement ramasser les potions et les armes qui apparaissent lorsque vous détruisez certains ennemis. De temps à autre, vous devez également affronter des monstres particulièrement résistants qui risquent fort de faire tomber votre niveau d'énergie à zéro, vous faisant ainsi perdre une vie. Mais pour survivre il ne suffit pas de tirer vite et juste, il faut également franchir de dangereux obstacles. Vous sautez, avec précision, au-dessus de gouffres et de lacs de feu, tandis que vos agresseurs vous compliquent la tâche. L'action est rapide et vos ennemis ne vous laissent pas un instant de répit. Il est difficile de survivre mais on ne s'accroche car on se laisse totalement prendre au jeu.

Une fois hors du château, vous n'êtes pas sorti d'affaire pour autant. Il yous reste à traverser la vallée de la mort en évitant les totems, dont le contact est mortel. La scène, représentée en 3D, est vue à travers les yeux du barbare et vous slalommez à toute allure entre les totems. Vous pouvez les détruire, mais tout va tellement vite qu'il vaut mieux essayer de les éviter. S'il parvient à sortir indemme de la 58

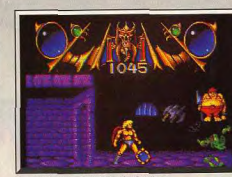

Les gardiens sont durs à abattre.

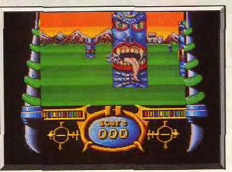

Traversée de la vallée de la mort.

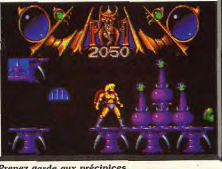

Prenez garde aux précipices.

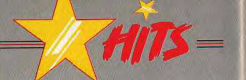

vallée de la mort, le sauvage découvre que sa fiancée est prisonnière du château dont il vient justement de s'échapper. C'était bien la peine de faire tant d'efforts pour en sortir, maintenant il faut y retourner! Cette fois-ci, vous dirigez votre ami l'aigle qui s'introduit dans le château en empruntant un labyrinthe qui renferme les pièges les plus sournois et dans lequel veillent de nombreux gardiens. Savage bénéficie d'une réalisation de qualité qui contribue pour beaucoup au plaisir du jeu. Les graphismes sont excellents, avec une parfaite utilisa-

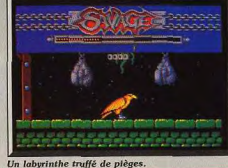

tion des couleurs, et l'animation est irréprochable L'originalité n'est peut-être pas le point fort de ce programme, mais l'action est très prenante et offre

un challenge de taille. Les trois niveaux de Savage sont suffisamment variés pour relancer l'intérêt du jeu et on aura cesse d'en arriver au bout. Un jeu qui séduira les amateurs d'action pure et dure. Alain Huyghues-Lacour

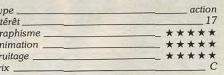

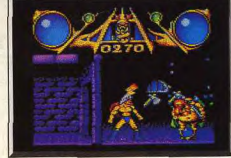

Version CPC.

### **Version CPC**

Nous avons jugé bon de faire un bref rappel sur ce superbe jeu qu'est Savage sur CPC (voir Tilt n° 65, page 56). Sa réalisation technique est une des plus réussies sur cette machine. Des graphismes somptueux, une animation remarquable et des bruitages corrects. De quoi satisfaire les plus exigeants.D.B.

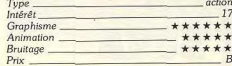

# A partir du 22 septembre 1989

# Accédez à l'univers des logiciels.

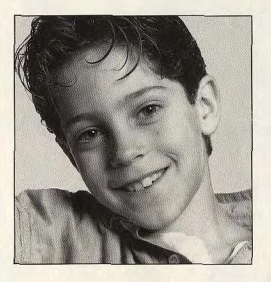

Des logiciels. Des fournitures informatiques. Et les conseils des spécialistes.

Nouveau magasin. **Fnac Logitec:** 6, bd Sébastopol 75004 Paris

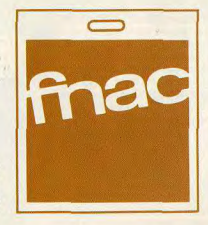

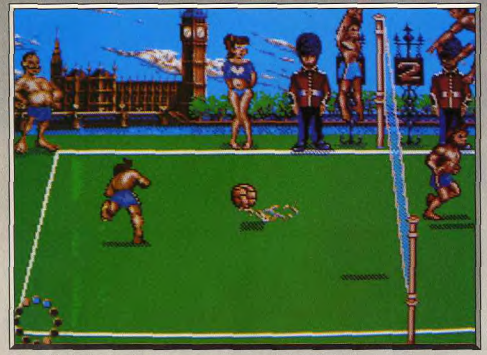

De superbès graphismes très B D, pour un sport peu courant sur micro.

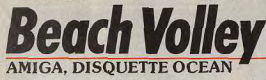

Le volley est un sport délaissé par les programmeurs qui reculent devant la complexité des mouvements. C'est dire le mérite de ceux qui ont réalisé Beach Volley. Jeu bien plus que simulation, il évoquera pour vous avec nostalgie les parties disputées sur la plage, lors de vos dernières vacances.

Programmation : Michel Janicki, Graphismes : Michèle Bacque, Phillippe Dessoly et P. Eric Loriauc. Musique: J. Boldot.

Le volley est un sport qui ne se prête quère aux seconde passe. Là, vous devez renvoyer la balle adaptations sur micro. Les simulations de ce sport se comptent sur les doigts d'une main et la seule qui soit réussie est celle de la console Sega. Mais ce programme réalisé par Ocean France est très ludique, même s'il ne prétend pas être une véritable simulation. Le jeu s'ouvre sur une séquence d'images fixes d'un style très BD, qui présente le scénario. Alors que deux jeunes gens s'entraînent au volley, MR Adidas surgit pour leur faire signer un contrat. Les voilà donc engagés pour une série de matchs qui les mèneront à travers le monde.

Il s'agit d'un volley assez fantaisiste qui oppose des équipes de deux joueurs et le match se déroule en sept points. Vous disposez d'une bonne panoplie de coups, qui comprend notamment le smatch. Celui-ci est aussi spectaculaire qu'efficace et si vous ne parvenez pas à contrer vous risquez fort de perdre un point. Mais vous avez quand même la possibilité de plonger sur la balle pour la rattraper en catastrophe, encore faut-il être bien placé. Les services peuvent également être smatchés et vous pouvez faire un tir long ou court, à volonté.

Lorsque le ballon passe dans votre camp, vous contrôlez le joueur qui le reçoit en le plaçant sur la croix qui apparaît sur le sol. Votre équipier est contrôlé par l'ordinateur et il vous fait automatiquement une dans l'autre camp. Comme vous pouvez en juger, le principe de jeu est assez simple, mais il faut s'accrocher pour vaincre l'ordinateur, surtout dans les niveaux supérieurs. Bien sûr, vous pouvez également jouer à deux l'un contre l'autre, ce qui est bien plus amusant.

Ocean Beach Volley bénéficie d'une réalisation très solgnée. Le décor change selon la partie du monde dans laquelle vous livrez un match et les graphismes sont très agréables. Pour obtenir des sprites de bonne taille, il a fallu ne représenter q'une partie du

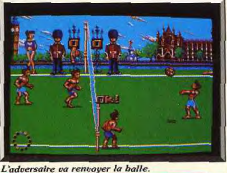

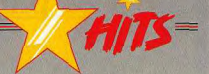

terrain à la fois. Cela n'est pas vraiment génant pour le déroulement du match, bien que le ballon sorte parfois de l'écran pour être renvoyé automatiquement par un joueur invisible. L'animation de ce programme est réussie avec des mouvements convaincants. Les sauts pour les smatchs sont particulièrement spectaculaires : le joueur bondit très haut audessus du sol. Le mouvement est franchement exagéré, mais cela ne choque pas compte tenu de l'esprit très BD du graphisme.

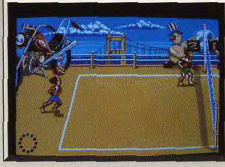

Vous avez le choix entre plusieurs services.

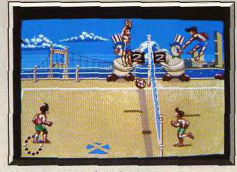

### Smash imparable de l'adversaire.

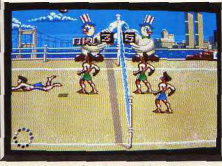

### Un plongeon acrobatique sauve le point.

Autre point fort de cette réalisation : la bande sonore qui accompagne l'action dans ses différentes phases. Nous avons droit à un thème musical différent à chaque nouveau pays visité et tous les morceaux sont excellents. Beach Volley est un bon programme estival qui vous permettra de retrouver le plaisir des jeux de plage.

Alain Hungbugs-Lacour

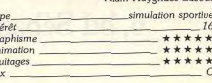

 $\overline{ln}$ 

 $\overline{G}$ 

 $\frac{A_1}{B_2}$ 

 $P<sub>r</sub>$ 

# KNIGHT

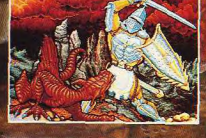

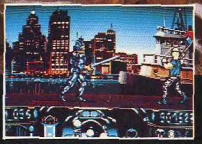

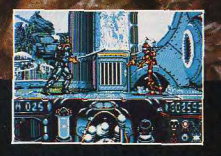

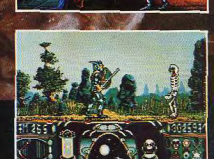

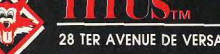

28 TER AVENUE DE VERSAILLES - 93220 GAGNY - TÉL. : (1) 43.32.10.92

 $60$ 

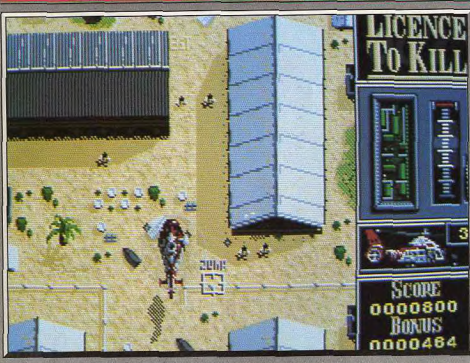

cœur de l'action pour la phase de jeu la plus réussie

# Permis de tuer **AMIGA**

007 reprend du service ! Très bien réalisée, cette partie oscille entre des épreuves passionnantes et des phases de jeu bien trop simplistes... A voir tout de même, pour la partie de tir. Domark, Programmation: Quixel. Graphismes: Tony West. Bruitage: Dave Whittaker. Responsables des adaptations : Marcus Goodey (PC), Paul Margrave (ST), Bozz Boswell (Amiga).

Un jeu bien trop lent sur PC.

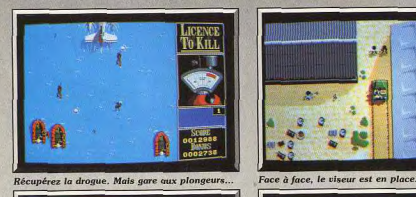

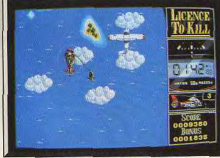

Capture de l'avion sur ST, joli mais simple.

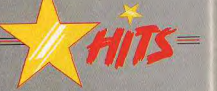

My name is Bond... OO7 », une nouvelle adaptation d'une œuvre cinématographique sur micro pour les maniaques de l'action, de la stratégie et du multiépreuves. Permis de Tuer est un soft assez clas-<br>sique. Son intérêt : diverses phases de combats très différentes assurant la continuité de votre mission, retrouver et tuer le sinistre Sanchez. Graphiquement, le travail fourni par les concepteurs de ce programme est indéniable. Les décors sont fouillés, précis et il retraduisent bien l'ambiance de chaque mission. Côté bruitages, les sons digitalisés de coup de feu, moteur, etc. accentuent le réalisme du combat. Voici donc une mise en place idéale pour un hit à toute épreuve. Malheureusement, bien que le jeu ne sombre jamais dans la monotonie, il souffre de quelques défauts majeurs. Tout d'abord, les épreuves sont inépales. Certaines, comme la poursuite en hélicos ou la capture de l'avion, sont trop simples et pas assez développées. En revanche, la course/combat au revolver est un modèle du genre. Original dans la stratégie qu'elle développe, vraiment difficile à mener à bien, cette mission justifierait à elle seule l'achat du soft si elle courait tout au long de la partie... Deuxième défaut, le joueur oui aura réussi les trois missions n'aura plus qu'à repartir à zéro pour un jeu équivalent mais plus difficile encore. Permis de Tuer est finalement un bon soft d'action. Mais face à ses qualités techniques et ludiques, on ne peut que regretter que certaines scènes ne soient que du « remplissage » et surtout que l'on alt tant forcé la difficulté de la partie, comme pour faire oublier au joueur que les missions sont trop brèves. Il aurait suffi d'exploiter plus à fond certaines scènes pour rallonger le plaisir. Ici, le joueur risque de s'éclater pendant quelques jours pour, ensuite, ne plus rien avoir à se mettre sous la dent... Alors, faut-il acheter un soft beau mais éphémère ? Cela dépend certainement de vos moyens. Olivier Hautefeuille

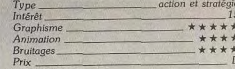

### **Version ST**

Prix

LICENC

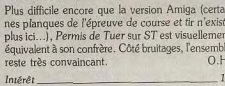

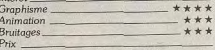

### Version PC, CGA, EGA

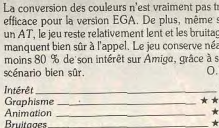

# les meilleurs logiciels sont<br>à Conforama

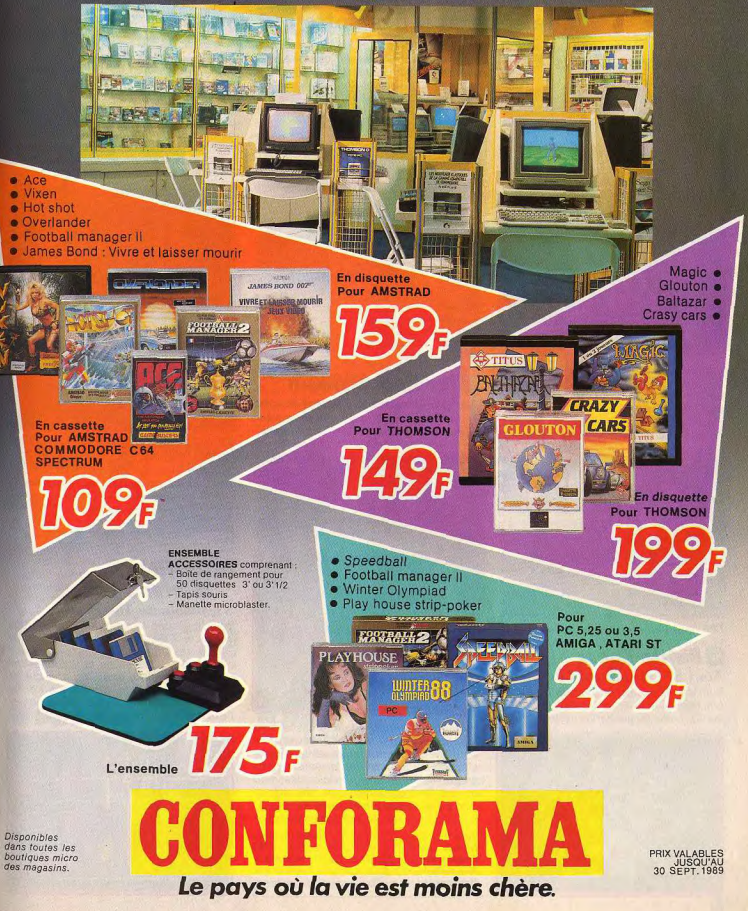

# **ROLLING SOFTS**

## Disquettes, cassettes, cartouches, une sélection des softs qui roulent.

### Colossus Chess X Amiga, disquette CDS

Le principal problème de la version ST de cet excellent programme résidait dans sa compatibilité incomplète avec les anciennes ROM (voir dossier Tilt 64). Il n'y a évidemment plus de problème sur Amiga, Le jeu est strictement identique à la version ST avec seulement un meilleur rendu des

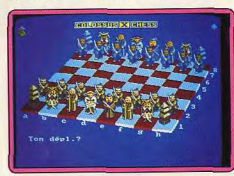

éventuelles musiques d'accompagnement On retrouve la gamme d'options particulièrement étendues du programme (jeu en aveugle, apprentissage en ouverture ou modification directe, jeux de pièces variés, échiquier 3D positionnable, etc.), Colossus Chess X joue très correctement dans toutes les phases du jeu, y compris en finale où il connaît le difficile mat du roi, fou et cavalier contre roi (à condition toutefois de lui laisser suffisamment de temps de réflexion). Un programme indispensable à tout joueur d'échecs et qui pourra tenir tête à de nombreux joueurs de club.

Jacques Harbong

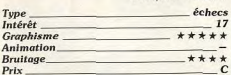

# **El Battle Chess**

Atari ST. disquettes Interplay

Sorti initialement sur Amiga (voir dossier Tilt 64), Battle Chess est désormais disponible sur ST. Le rendu graphique est très proche

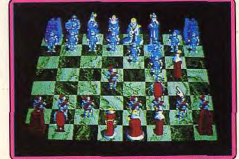

de la version originale avec juste des nuances de teintes moins fines. Cela n'ôte cependant quasiment rien à la beauté du jeu de pièces en relief. L'animation et les bruitages digitalisés sont identiques, c'est dire leur qualité. Même après une longue pratique de ce programme, on reste encore subjugué par les combats des pièces, tous différents les uns des autres. En revanche, ne comptez pas sur Battle Chess pour vous apprendre à bien jouer au maître jeu. Il n'a pas de bibliothèque d'ouverture, fait des fautes grossières même à « haut niveau » et se révèle un piètre adversaire en finale. Vu sous l'angle du spectacle plus que de la puissance de jeu, il s'avère irremplacable et devrait figurer dans toutes les logi-Jacques Harbonn thèques

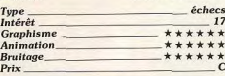

# **Trained Assassin**

Amiga, disquette Digital Magic Après Scorpion, voici le second programme de ce nouvel éditeur anglais. Trained Assassin est un shoot-them-up proche de Forgotten Worlds, dans lequel vous dirigez un soldat de l'espace qui se lance à l'assaut d'une base extra-terrestre. De nombreux adversaires yous attaquent dans toutes les directions et vous devez également franchir différents obstacles pour parvenir jusqu'au gardien qui vous attend à la fin de chaque

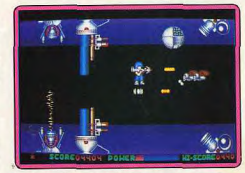

secteur. Il est impératif de ramasser tous les équipements supplémentaires pour avoir une chance de progresser dans le jeu. L'action est prenante et la réalisation du programme offre une grande qualité, mais on regrettera que le niveau de difficulté soit trop élevé dès le premier niveau.

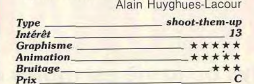

### **E** Dragon Ninja Amiga, disquette Ocean

La conversion de ce succès d'arcade est remarquable pour sa fidélité à l'original ainsi que pour la qualité de son graphisme qui offre des sprites de bonne taille. On se laisse tout de suite prendre au jeu et les parties à deux joueurs sont passionnantes. L'action est nettement plus rapide que sur

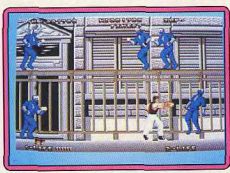

ST, mais en revanche on retrouve le même défaut dans la gestion des personnages. En effet, il est presque impossible de sauter en avant, ce qui occasionne la perte de nombreuses vies dans l'épisode du camion, comme dans celui du train. C'est vraiment dommage car, à l'exception de ce défaut, Dragon Ninja est une réussite. (Notice en français). Alain Huyghues-Lacour

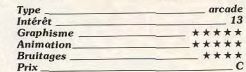

### Garfield: **Winter's Tail**

### **ST, disquette The Edge**

Voici le second programme que The Edge consacre à Garfield, le célèbre héros de B.D. Après un repas copieux, notre félin s'est endormi devant le réfrigérateur en rêvant de sports d'hiver. Vous le guidez dans ses rêves : une descente à ski qui s'achève dans une usine de lasagnes, l'exploration d'une fabrique de chocolat et

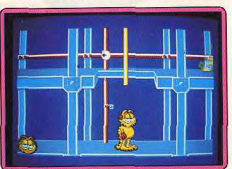

la poursuite d'un poulet. Vous pouvez commencer par la séquence de votre choix, mais vous devrez les jouer dans l'ordre pour pouvoir accéder à la dernière scène qui se déroule dans un village suisse. Les superbes graphismes sont dignes de la B.D., mais hélas l'action est loin d'être aussi réussie et on risque de vite s'en lasser. Alain Huvghues-Lacour

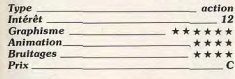

## $E$ Foft

Amiga, disquette Gremlin Foft vous propose de sillonner la galaxie à la recherche de la fortune et de la gloire. Le commerce est votre principale occupa-

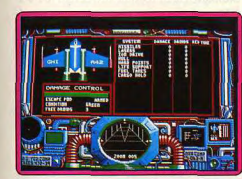

tion, mais vous devrez également affronter des pirates et exécuter des missions variées. C'est un programme très réaliste qui tiendra en haleine les amateurs du genre pendant des mois, voire des années. Si vous aimez les voyages, le commerce et les simulations, n'hésitez pas, engagez vous dans la FOFT. En revanche, si vous aimez surtout l'action, vous risquez de mourir d'ennui au cours d'un interminable voyage entre deux planètes. Une grande simulation de science-fiction. (Notice en français).

Alain Huvghues-Lacour

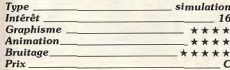

## **Dark Side**

Typ

Bru

 $Pri<sub>x</sub>$ 

### Atari ST, disquette Incentive Dark Side reprend le même principe de jeu

que Driller (voir Tilt 59 bis). Vous devrez détruire les systèmes de recueil d'énergie (ECD) avant qu'ils n'activent le transmetteur de particules. Pour cela, yous disposez d'un véhicule de surface bien équipé et d'une combinaison de vol pour accéder à certains endroits. Les ECD sont disposés en réseau et votre tir n'aura aucune efficacité si l'ECD visé est connecté à deux autres ECD actifs. Le temps a une importance capitale et cha-

que ECD détruit vous laissera un répit supplémentaire. Il vous faudra éviter les plexors (sorte de tanks rudimentaires), utiliser les zones de téléportation, recharcher à temps votre bouclier de protection et résoudre quelques difficultés supplémentaires. La réalisation est de qualité : gestion tout souris, graphismes en 3D surfaces pleines, ani-

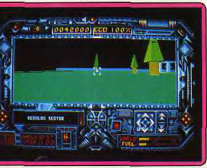

mation fluide et bruitages travaillés. Un excellent et difficile jeu de stratégie et d'action. Jacques Harbonn stratégie-action

> \*\*\* \*\*\* \*\*\*

> > **15**

 $***$ 

\*\*\*\*

 $24.7$ 

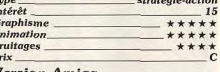

### **Version Amiga**

Cette version de Dark Side ne se distingue en rien de la précédente. On note une seule différence : un écran de jeu légèrement plus large. J.H.

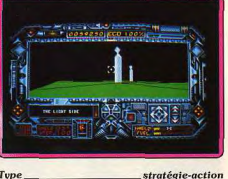

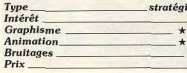

# **Trojan**

 $P<sub>1</sub>$ 

### Console Nintendo. cartouche Capcom.

Dans cette conversion d'un jeu d'arcade de Capcom, vous affrontez les armées d'un roi diabolique. Des soldats tentent de vous encercler, tandis que d'autres vous lancent des bombes depuis les fenêtres ou jaillissent d'une bouche d'égout pour décocher une flèche dans votre direction. La seule arme que vous possédez est une épée, mais vous disposez également d'un bouclier qui vous permet d'arrêter bien des pro-

jectiles. Contre les adversaires les plus redoutables, seule une parfaite maîtrise de ce bouclier vous permet de vous approcher suffisamment près. Vous réussirez de cette manière à les vaincre de quelques coups d'épée. Pas très passionnant, mais assez difficile. (Notice en français.)

Alain Huyghues-Lacour

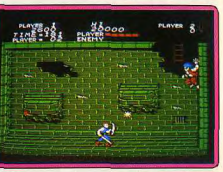

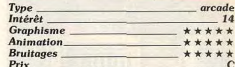

# **Thunderbirds**

### **ST.** disquette Grandslam

Tiré d'une série télévisée célèbre outre-Manche, ce programme met en scène une organisation secrète spécialisée dans les sauvetages les plus périlleux. Au cours des

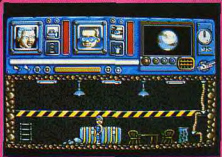

missions que vous devez exécuter, vous descendrez dans une mine pour sauver des mineurs bloqués par une explosion, yous irez au fond des mers fermer le réacteur d'un sous-marin nucléaire en difficulté ou pénétrerez dans une banque pour récupérer un document secret. A chaque fois, vous disposez de deux hommes, qui transportent deux objets chacun, et yous passez à volonté de l'un à l'autre. Dans ce jeu d'arcade/aventure tout repose sur l'utilisation des objets au bon endroit, mais il faut réfléchir vite car vous ne disposez que de peu de temps avant la catastrophe. (Notice en français) Alain Huyghues-Lacour

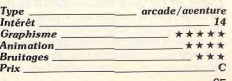

# **ROLLING SOFTS**

### Cyborg Hunter Console Sega, cartouche Sega

Cyborg Hunter, un chasseur de prime du futur, a nour mission d'investir le repaire d'une redoutable bande de cyborgs afin de les éliminer. Vous devez explorer chaque recoin de la forteresse ennemie en affrontant les nombreux gardiens qui rôdent dans les couloirs. Tout d'abord, le chasseur de cyborgs ne dispose que de ses poings pour se débarrasser de ses agresseurs, mais, par la suite, il pourra se procurer différentes armes. Cyborg Hunter est un bon jeu d'arcade/aventure qui s'inscrit dans la lignée de Zillion. Les amateurs du genre seront séduits par la taille de la forteresse dont l'exploration ne devient jamais mono-

tone, grâce à de bonnes scènes de combat. (Notice en français). Alain Huyghuas-Lacour

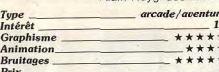

### **Dominator** Amiga, disquette System 3

Ce premier shoot-them-up de System 3 vous propose d'affronter des formations

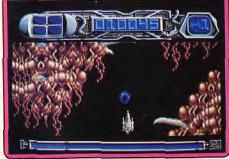

d'aliens ainsi que toute sorte de monstres. avec une alternance entre des scènes en scrolling vertical et horizontal. Mais il ne suffit pas de tirer vite et juste, il faut également piloter votre vaisseau avec beaucoup d'adresse car vous évoluez dans d'étroits passages tandis que des tentacules tentent de vous détruire. A défaut d'originalité, ce programme bénéficie d'une réalisation irréprochable. Dominator a tout pour séduire les vétérans des combats galactiques, mais

les novices risquent d'être rebutés par le niveau de difficulté très élevé de ce programme. (Notice en français.) Alain Huyghues-Lacour

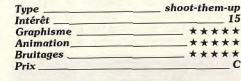

### **Windsurf Willy Atari ST, disquette Silmarils**

Curieusement, la planche à voile n'a jamais inspiré les programmeurs, mais cet oubli est maintenant réparé. Silmarils nous offre une course contre la montre qui se déroule

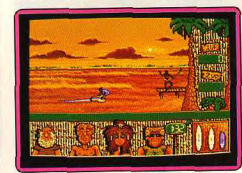

sur 15 parcours différents. Remontez la voile et agrippez le whishbone et vous voilà parti. Vous slalomez entre les bouées en prenant garde aux baigneurs, tout en réalisant des figures pour améliorer votre score. C'est un programme très agréable qui relève plus de l'arcade que de la simulation. Une réalisation soignée, des figures acrobatiques spectaculaires et une excellente sensibilité des commandes contribuent pour beaucoup au succès de ce jeu. Un soft idéal pour se replonger dans l'ambiance des vacances. Alain Huyghues-Lacour

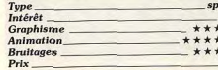

 $\frac{1}{14}$ 

### Gun Smoke Console Nintendo.

cartouche Capcom Dans cette conversion d'un jeu d'arcade de

Capcom, vous tenez le rôle d'un chasseur de primes dans une petite ville du far-west. Armé de deux revolvers, vous vous lancez à la poursuite d'un redoutable outlaw, mais vous devez affronter tous les hommes de sa bande avant de parvenir jusqu'à lui. L'un des boutons tire sur la gauche, l'autre sur la droite et, si vous appuyez sur les deux, vous tirez devant vous. Au cours de votre progression, yous pouvez ramasser des sacs d'or ainsi que divers équipements et même vous procurer un cheval. Le premier niveau n'est pas trop difficile, mais, par la suite, il vous faudra être très rapide pour

mener à bien votre mission. Résultat de cette chasse : un jeu de tir prenant, bien qu'assez répétitif. (notice en français). Alain Huvghues-Lacour

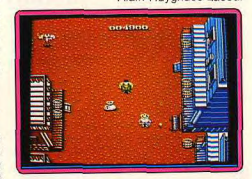

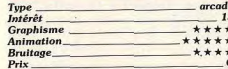

# Outrun 3D

Console Sega, cartouche Sega. On ne présente plus Outrun car c'est sans doute le plus célèbre jeu d'arcade. Mais cette nouvelle version présente l'originalité d'être en 3D, en utilisant les lunettes Sega. L'effet obtenu est assez spectaculaire et il

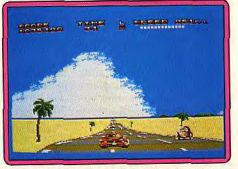

apporte un plus non négligeable à cette folle course sur les routes californiennes. Si vous ne disposez pas des lunettes, vous avez la possibilité de passer en mode 2D, mais dans ce cas, cette version n'apporte rien de nouveau par rapport à la précédente. (Notice en français.)

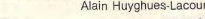

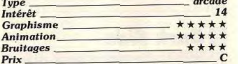

# **EX Hawkeye**

### Amiga, disquette Thalamus

Sur C 64 ce programme a été l'un des gros succès de l'année outre-Manche (voir hit dans le n° 59). Hawkeye est l'un des derniers survivants sur une planète envahie par des aliens sanquinaires. Il livre de rudes combats contre des créatures de toutes sortes à la recherche de quatre éléments

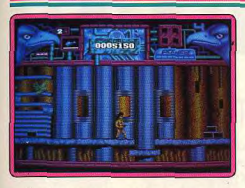

qu'il doit ramasser avant de passer au secteur suivant. Vous disposez de quatre armes différentes que vous devez utiliser en fonction de la situation, mais il faut réagir très vite car vos agresseurs ne vous laissent pas un instant de répit. Un programme accrocheur, mi-jeu de plates-formes, mishoot-them-up. Un beau début sur 16 bits pour cet excellent éditeur anglais.

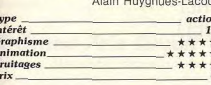

## **MAltered Beast**

Console Sega, cartouche Sega Dans cette conversion du célèbre jeu d'arcade de Sega vous affrontez des créatures diaboliques comme des morts-vivants sortant de terre ou des hommes décapités. Dans cette ambiance décontractée, vous massacrez vos agresseurs à coups de poings et de pieds. Une boule bleue apparaît lorsque vous abattez un loup à deux têtes ; ramassez-la avant qu'elle ne dispa-

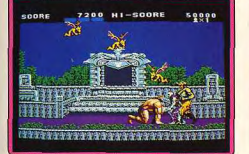

raisse. La première vous donnera une musculature digne de Schwartzenegger et la seconde vous transformera en loup garou, ou en différents montres selon les niveaux. Altered Beast est un beat-them-up spectaculaire, mais on regrettera que les collisions de sprites n'aient pas la précision coutumière aux cartouches Sega. (notice en francais). Alain Huvghues-Lacour

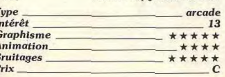

# **El Silkworm**

### ST, disquette Virgin games

Ceux qui ont vu ce grand shoot-them-up sur Amiga (voir Hit, Tilt nº 68) ne pourront être que décus par cette version qui lui est inférieure sur presque tous les plans : scrolling, animation et bruitage. Mais gu'on ne vienne pas nous dire que cela s'explique par la différence de capacité de ces deux machines. Ces différentes versions n'ont pas été réalisées par le même programmeurs et celui qui a sévi sur ST est loin d'être le meilleur. Toutefois, si l'on oublie la version Amiga

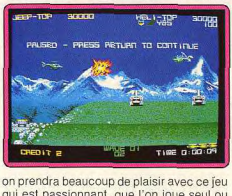

qui est passionnant, que l'on joue seul ou à deux. Silkworm a conservé ses qualités ludiques, mais il méritait quand même un meilleur traitement. (Notice en français.) Alain Huyghues-Lacour

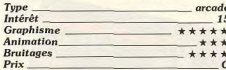

### **Version CPC**

Type<br>Inté

Anii

Brui

 $p_{\text{riv}}$ 

Cette version n'est pas mal faite, mais les

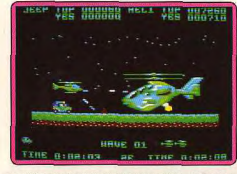

sprites sont vraiment trop petits. L'action reste assez prenante, mais sans le côté spectaculaire de la version Amiga, Silkworm n'est plus qu'un honnête shoot-themup parmi d'autres.

Alain Huvghues-Lacour

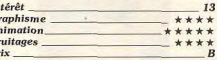

### **Version Spectrum,**

G

 $\overline{A}$ 

Cette adaptation de Silkworm est excellente pour cette machine. Certes on ne retrouve

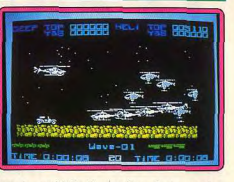

pas la rapidité d'animation de la version Amiga, mais elle reste raisonnable et les graphismes sont excellents. Les bruitages sont corrects et les possesseurs de Spectrum 128 +2 bénéficieront même d'une bonne musique multivocale en introduction. Jacques Harbonn

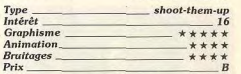

### **Wicked** Atari ST.

### disquette Electric Dreams

Un jeu étrange et plutôt difficile à prendre en main. La notice, lamentablement traduite en français, accumule les non-sens. Le principe du jeu est de plus très complexe à assimiler : vous devez éviter l'accroissement d'une pollution maléfique qui s'élargit sans cesse sur l'écran. On tire sur les nids à pollution, on établit des stratégies pour ouvrir le passage à son propre fluide anti-pollution et déposer des grains de pollen positif, on collecte des bonus... Complexe, original et

bien réalisé (musique géniale), Wicked aura pourtant bien du mal à se situer dans votre ludothèque. Rasant pour les amateurs d'action, trop complexe au début mais finalement assez monotone pour les fous de stratégie, le programme risque de ne séduire personne. Je n'aime pas trop. Essayez avant d'acheter

Typ

Gra

Ani

Bru

Prix

Olivier Hautefeuille.

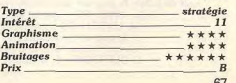

66

# **3615 TILT** LA CAVERNE D'ALI BABA

# **GAGNEZ UN SYNTHETISEUR!**

Sans fausses notes, faites tourner le Jackpot et gagnez le tout<br>nouveau synthétiseur Amstrad CKX 100 d'une valeur de 1 400 F. Jusqu'au 28 septembre : mot clé JACK.

# **GAGNEZ UN ATARI 520 ST ET UN DISK DUR** ... Vous avez jusqu'à la fin de l'été pour tenter de décrocher le gros lot!

1er PRIX : 1 ATARI ST - 2<sup>e</sup> PRIX : 1 DISK DUR 3,4,5° prix : un sac à dos "TILT"<br>du 6° au 30° prix : un porte-clés "TILT"<br>Jusqu'au 22 septembre : Mot-clé JEU.

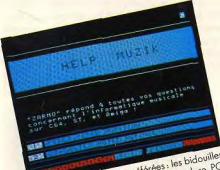

Kettauvez vos rupridues preterees : les praduits.<br>Kettauvez vos rupridues preterees : les praduits. Amigo, Mistrad, Mari, Apple, Commadore, PC<br>Amigo, Mistrad, Mari, Apple, Masi aussi He coin etieurs animateurs spécialisés, mas ques le touris<br>des consoles , le "SOS VIRUS" et les nutritions et<br>des consoles , le "SOS VIRUS" et les mination et d'initiation : GUIU pour la programmation.<br>PIXEL pour le Dessin Assisté par Ordinateur.

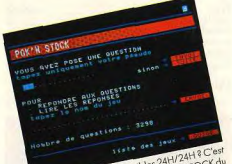

LES NEWS DU 36 15 TILT

Possible et c'est sur la rubrique POK'N STOCK du service Till. Et si vous over quelques pokes dans service 1 lill. Et si vous avez quelques pores da<br>service 1 lill. Et si vous avez quelques pores da

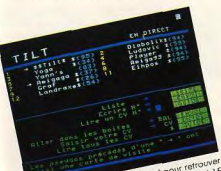

de visite !

## LES PREMIERS GAGNANTS DU CONCOURS NINTENDO:

Ils ont joué tout l'été, voici la liste des gagnants du<br>mois de juillet : ils gagnent une console Nintendo :<br>Didier KIMES (92) - Laurent METOIS (72)<br>M. LEVRON (76) Damien FILIPPI (56). Ils gagnent un logiciel NINTENDO<br>ou un "chèque NITENDO" de 300 F : C. DUFFOORT - E. COLLET - F. LIND

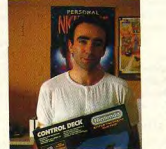

Didier KIMES gagne une console NINTENDO

### G. DYAN - O. NABET - MACEDO MANGET - P. ROGADO H. BEAUDICHON - DUBIN - D. BRUNSON<br>GAYET - METOIS - M. BOUXIN D. MILLET - U. CROS - D. KIMES R. AMOYAL - A. DUFOURT J.S. VENGEON.

**ROLLING SOFTS** 

### **Version Amiga**

Très semblable à la version ST, cette par tie possède là encore une bande son à faire rêver. Pour le reste, le jeu est spécial... On aime ! On aime pas? Il faut absolument essayer avant d'acheter.  $O.H.$ 

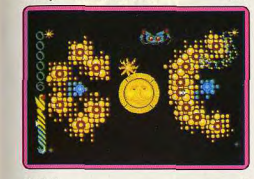

Intérêt Graphisme Animation. **Bruitage**  $******$ Prix

### Grand Prix Circuit Amiga, disquette Accolade

 $11$ 

Type

Inte

Gra

 $Prtx$ 

\*\*\*\*

\*\*\*\*

Ferrari Formula One, qui avait été encensé lors de sa sortie, prend indiscutablement un « petit coup de vieux » avec la parution de Grand Prix Circuit. Le réalisme de la compétition a été, en effet, beaucoup plus soiané. Il n'est en effet plus question de con-

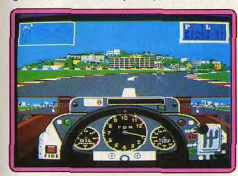

fondre F-1 et stock-car. Les collisions brutales avec les autres concurrents sont sanctionnées par la mise hors service de votre véhicule. Le comportement en course de vos concurrents est lui aussi beaucoup plus réaliste : chacun essaie de se faufiler tout en protégeant son véhicule. Les graphismes du programme sont agréablement réalisés. Les animations sont suffisamment fluides pour permettre à la course d'être captivante, ceci malgré le grand nombre d'objets à gérer. Les bruitages ne démentent pas la bonne réputation de l'Amiga. Sans aucun doute, la meilleure réalisation de ce genre, avant l'introduction prochaine des techniques de 3D surfaces pleines.

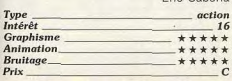

# Microprose Soccer

Amiga, disquette Microprose

Microprose Soccer est un programme de football qui présente l'avantage d'être aussi ludique que simple d'accès, ce qui en fait

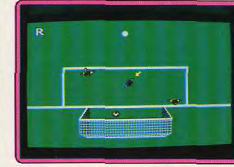

un programme idéal pour jouer entre amis Ceux qui recherchent une simulation réaliste lui préfèreront Kick off qui est bien plus complet. Mais Microprose Soccer n'en est pas moins un programme passionnant et on appréciera particulièrement la présence de deux variantes, football classique et d'intérieur, ainsi que d'une fonction Replay permettant de revoir l'action après qu'un but soit marqué. Un programme très distrayant. (Notice en français.)

Alain Huvghues-Lacour

 $* *$ 

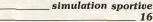

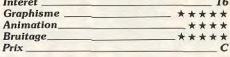

## Phobia

Amiga, disquette Image Work Pour sauver la fille du Président de la Galaxie détenue sur le Soleil, vous affrontez aux commandes de votre vaisseau des hordes d'ennemis volants et de monstres divers. Tout en combattant et en évitant les nombreux obstacles, n'oubliez pas de récu-

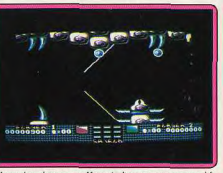

pérer les bonus offrant des armes supplémentaires. Dans le jeu en solitaire, il est même possible de dédoubler votre vaisseau pour améliorer sa puissance de tir, au prix évidemment d'une vulnérabilité supérieure. Cependant cette option refuse de fonctionner sur Amiga alors qu'elle marche bien dans la version ST. Il vous faudra survivre à neuf niveaux pour accéder au Soleil et le

premier n'est déjà pas une sinécure ! Ce shoot-them-up horizontal est correctement réalisé. Les sprites sont grands, bien dessinés et variés et l'animation fluide et de bonne rapidité. Les bruitages sont corrects mais aucune musique n'agrémente le jeu. (Notice en français.)

Jacques Harbonn

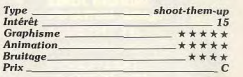

### **Version Atari ST**

Cette version de Phobia est identique à la précédente, en dehors d'un scrolling plus haché et d'un moins bon rendu des bruitages.  $H$ 

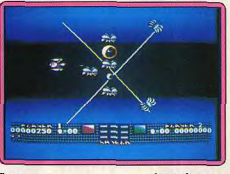

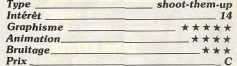

### Version C<sub>64</sub>

Cette version tire bien parti des possibilités de la machine. En effet, malgré des graphismes indiscutablement moins beaux que ceux proposés sur les versions 16 bits, ce logiciel n'en demeure pas moins de bonne qualité au niveau technique (l'intérêt général est plus discutable). On appréciera par

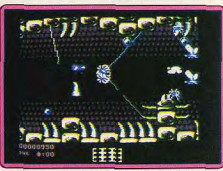

ticulièrement la qualité des scrollings horizontaux et surtout l'excellente qualité des bruitages. Eric Caberia

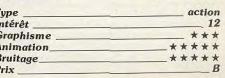

### TOP 8 bit

**INDIANA JONES USGOLD, AMSTRAD CPC LES JUSTICIERS OCEAN, AMSTRAD CPC CRAZY CARS II** TITUS, AMSTRAD CPC LE MONDE DE L'ARCADE US GOLD, AMSTRAD CPC **FORGOTTEN WORLD** US GOLD, AMSTRAD CPC

 $\bullet$ 

**BARBARIAN II** PALACE SOFT, AMSTRAD CPC . **MEGARACK** .LORICIELS LAMSTRAD CPC

**COMPIL OCEAN OCEAN, AMSTRAD CPC** . DIX SUR DIX OCEAN, AMSTRAD CPC **DEFI DE TAITO OCEAN, AMSTRAD CPC 10 JEUX EXCEPTIONNELS** GREMLIN, AMSTRAD CPC **SWEEK** LORICIELS, AMSTRAD CPC **TANK ATTACK** CDS, AMSTRAD CPC *CUNSHIP* MICROPROSE, AMSTRAD CPC **HIGHWAY PATROL WICROIDS, AMSTRAD CPC** 

47000 AGEN 90, boulevard de la République T: 53.66.93.93 49000 ANGERS Centre Commercial des Halles T: 41.86.11.00 64600 ANGLET Centre Com. Mercure Av. J.L. Laperte T : 59.52.40.69 74000 ANNECY 19, rue Sommeiller T : 50.51.47.22 Section ANZIN Centre Commercial Petite Foret T: 27.29.38.90 13200 ARLES 2, bis place Lamartine T: 90.96.11.02 84000 AVIGNON 16, rue du Vieux Sentier T : 90.88.82.10 73000 BASSENS CHAMBERY Ct. Com. Galion. rue Centrale T: 79.70.53.33 7300 BASSENS CHAMBERT CI. Com. Galeno, na Centrale T.: 78.70.33.33<br>90000 BELFORT 52, faubourg de France T.: 84.28.38.21<br>25000 BESANCON CL. Com. Chateaufarine rie de Dole T.: 81.52.26.03<br>62400 BETHUNE Centre Commercial la R 62200 BOULOGNE SUR MER 25/27 rue Thiers T: 21.83.14.15 13470 CABRIES PL CAMPAGNE Ct Com. Barneoud Bt. B T: 42.02.54.45 14000 CAEN 87/91, rue de Bernières T : 31.86.65.30 62100 CALAIS Centre Commercial Continent T : 21.34.90.77 06400 CANNES Angle rue Hoche et rue du 24 août T : 93.38.82.83 37170 CHAMBRAY LES TOURS Ct. Com. Chambray 2 T: 47.28.21.30 28000 CHARTRES 19, rue du Bois Merrain T: 37.21.28.28 50000 CHERBOURG 12, avenue de Paris T : 33.20.52.52 60200 COMPIEGNE 23, rue Ste Corneille T : 44.86.00.02 71690 CRECHE/SAONE Gal. March. des Bouchardes T : 85.37.16.55<br>94000 CRETEIL Carrefour Pompadour RN186 T : 45.88.31.51<br>76200 DIEPPE Centre Commercial Mammouth T : 43.88.29.8<br>59140 DUNKERQUE SO (102 bd Alexandre III T : 28.5 38130 ECHIROLLES Ct. Com. Espace Comboire T: 76.33.34.81

69130 ECULLY Centre Commercial Le Peroffier T: 78.33.68.01 93800 EPINAY SUR SEINE Centre Commercial Epicentre T: 48.29.11.50 91000 EVRY Centre Commercial Evry 2 T : 60.77.39.59 91000 DIVI Centre Commercial Enry 21 - 80.77.98.09<br>2000 DIVI Centre Commercial Later of Tassing 1: 196.35.26.02<br>20000 LE MARS C.C. Beauting to Later of Tassing 1: 196.35.26.02<br>60000 LYON 25, no Grandle 1: 179.42.99.79<br>7720 68000 MULHOUSE 75, rue Franklin T: 89.59.89.89 54000 NANCY Centre Commercial St Sébastien T: 83.35.70.92 58000 NEVERS 1, rue Hoche T: 86.21.50.40 06000 NICE 4, boulevard J. Jaurès T : 93.80.87.87 06000 NICE 122, boulevard Gambetta T: 93.88.57.57 30000 NIMES Boulevard Salvador Allende T : 66.29.87.99<br>62900 NOYELLES GODAULT C. Commercial Auchan T: 21.49.77.01 N2500 PARIS 1, place Malington T - Commercian<br>7500 PARIS 1, place Malington T - 40.37.41.19<br>75001 PARIS 31, boulevard Sébastopol T - 42.33.74.45<br>75011 PARIS 31, avenue de la République T - 43.57.97.91<br>75007 PARIS 28, avenu 75005 PARIS 97, rue Monge T : 45,35,00.13<br>75005 PARIS 97, rue Monge T : 45,35,00.13<br>75013 PARIS Ctre Com. Massena place Venetie T . 45,83,48,92<br>75014 PARIS 88, avenue du Maine T : 43,21,94.30 75017 PARIS 46, avenue de la Grande Armée T : 45.74.59.74

**INDIANA JONES** 

ectronique

### **TOP 16**

\* ROBOCOP **OCEAN, ATARIST** MICROPROSE SOCCER **BESPUS GOLD** 

US GOLD ST **PRECIOUS METAL OCEAN, ATARI ST/AMIGA** 

**RVF HONDA** MICROSTYLE, ATARI/AMIGA **CRAZY CARS II** 

TITLE, ATARI ST/PC/AMIGA **FLIGHT SIMULATOR**<br>MICROSOFT, IBM PC

**GUNSHIP** MICROPROSE, ATARI ST/PC/AMIGA **4 SOCCER SIMULATOR CODE MASTER, IBM PC CASTLE WARRIOR DELPHIN, ATARI ST/AMIGA TARGHAN LORICIELS, ATARIST/PC SILKWORM VIRGIN GAMES, ATARI ST** *<u>PRIO CHALLENGE</u>* **DELPHIN, ATARI ST BARBARIANIE PALACE SOFT, ATARI ST**  $F-19$ MICROPROSE, ATARI ST

75014 PARIS 45, avenue du Général Loolero T: 43.27.79.11 TROTO FAILS 211, rue de Belleville T : 46.07.25.97<br>FROOD PAU 2, boulevard Commandant R. Mouchotte T : 59.30.64.66<br>34470 PEROLS Z.A.C. du Fenouillet T : 67.50.02.49 66000 PERPIGNAN 26 Cours Lazare Escarguel T: 68.34.07.62 Sanno pr TIERS place du Marché N. Dame La Grande T : 49.41.63.40 9900 FUTURED place are materials. The Saulter T - 45.57.24.56<br>21000 QUETIGNY 11, avenue de Bourgogne T - 80,46.58.88<br>21000 QUETIGNY 11, avenue de Bourgogne T - 80,46.58.88<br>42300 ROMANIE 21, rue Charles de Galulle T - 777.2 95200 SARCELLES Centre Commercial Les Flanades T : 34.19.61.00 95200 SARGELLES Centre Commercial Les Manages 1 : 34.19.19<br>93270 SEVRAM Centre Commercial Beau Sevran 1 : 43.83.41.11<br>93200 ST DENIS 3, Cours des Arbalerines 1 : 48.39.12.15<br>38120 ST EGREVE Galerie Marchande Continent 1 : 69230 ST GENIS LAVAL Ct. Com. St Genis 2 les B Barolles T : 78.56.43.35 45140 ST JEAN DE LA RUELLE Ctre Com. Auchan T : 38.43.51.20 91700 STE GENEVIEVE/BOIS 96, route de Corbeil T : 60.16.28.50 9100 are university and B (1990) and B (1990) and C (1990) and C (1990) and B (1990) and B (1990) and B (1990) and B (1990) and B (1990) and S (1990) and S (1990) and S (1990) and S (1990) and S (1990) and S (1990) and S ( 26000 VALENCE Centre Commercial Valence II T: 75,55.98.92 69120 VAULX EN VELIN Ct. Com. du G. Vire. 1, av. Gabriel Péri T : 72.04.54.14 59650 VILLENEUVE D'ASCQ Ctre Com. Villeneuve 2 T : 20.91.47.85 01440 VIRIAT Galerie Marchande La Chambière T : 74.23.48.82

# **ROLLING SOFTS**

### **E** Powerdrome

### Amiga, disquette Electronic Arts

Il s'est écoulé pas mal de temps depuis la sortie de Powerdrome sur ST et les possesseurs d'Amiga ne voyaient toujours rien venir. Mais cela valait la peine d'attendre car le défaut de la première version a été gommée. En effet, la version ST, excellente par ailleurs, est beaucoup trop difficile en raison d'un mode de contrôle peu performant. Ce n'est plus le cas sur Amiga et on peut même ajuster le champ magnétique pour centrer l'appareil au milieu de la piste. Mais attention, si cette version est beaucoup plus jouable, ce n'est pas un jeu facile pour autant. Une grande simulation futuriste ne se maîtrise pas dès les premières par-

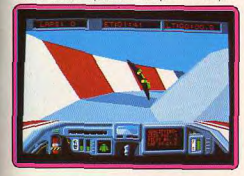

ties, mais son originalité et sa réalisation de qualité motiveront tous les amateurs du genre. (Notice en français.)

 $2110$ 

\*\*

 $\epsilon$ 

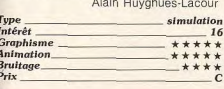

### **Time Soldiers** Console Sega, cartouche Sega

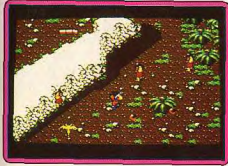

L'attaque d'une lointaine planète s'est terminée par un désastre et cinq hommes des troupes d'élite terriennes ont été propulsés dans l'espace-temps. Deux de leurs camarades se lancent à leur recherche dans des zones temporelles qui se situent dans le passé comme dans l'avenir. Au cours de ce voyage dans le temps, vous affronterez des hommes des cavernes, des soldats romains et bien des monstres. Ce jeu d'arcade peu

connu est un shoot-them-up qui doit beaucoup à Commando. L'action ne brille pas par son originalité, mais les parties à deux joueurs sont agréables et les séquences s'enchaînent de manière aléatoire, ce qui relance l'intérêt de jeu. (Notice en français.) Alain Huyghues-Lacour

 $arcade$ 

 $13$ 

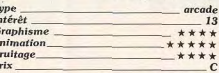

### Red Storm Risina PC CGA EGA.

### disquette Microprose

Ce simulateur de combat sous-marin est plus proche de la bataille navale purement stratégique que de la mission visuelle type Silent Service. Très complet quant à ses fonctions de combat ou de déplacement, Red Storm Rising met en place de nombreux écrans « carte » et « radar ». Plutôt que de travailler en vue périscope (disponible mais pas très utile), le joueur suit les symboles sur la carte, dirige ses torpilles, lâche des leurres, etc... Le jeu est graphiquement très clair. Un carton, placé sur le clavier, aide à mémoriser les touches. La notice (anglaise) est enfin complète. Ajou-

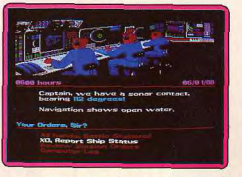

tez à cela des animations nombreuses qui montrent en 3D le lancement ou l'impact des torpilles, un choix de missions impressionnant... Un simulateur finalement très ludique si l'on ne souffre pas trop de manque de vue extérieure, type Silent Service. Son intérêt ne s'épuise pas avec le temps. A acheter sans faute si l'on est amateur. Olivier Hautefeuille

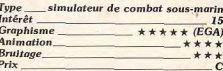

# **El Kick off**

Amiga, disquette Titus La version Amiga de ce superbe football

apporte des améliorations à la version ST(rubrique Hit Tilt n° 68). Les animations des ioueurs deviennent plus agréables. Au niveau du graphisme, on note l'apparition de tribunes sur les bords du terrain. Mais ce sont surtout les bruitages qui ont fait l'objet des améliorations les plus spectaculaires. Kick off devient sur l'Amiga autant

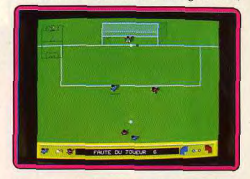

que sur le ST, le meilleur logiciel de football. Eric Caberia

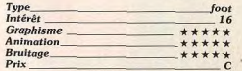

# California Games

Console Sega, cartouche Sega Epyx fait sa première apparition sur cette console avec I'un des « games » qui ont fait

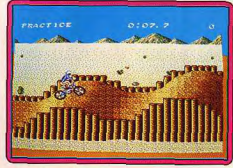

sa gloire. On retrouve les six épreuves des versions sur micro: skateboard, ballon, surf, patins à roulettes, vélo-cross sont au rendez-vous et chaque séquence est réussie. California Games est un jeu difficile mais qui offre un challenge très stimulant La réalisation est irréprochable et les amateurs de sport apprécieront ce premier multiépreuves sur Sega. (Notice en français.) Alain Huvghues-Lacour

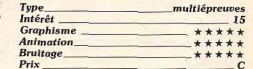

# **El Viailante**

Console Sega, cartouche Sega Un gang vient d'enlever votre fiancée et vous êtes prêt à tout pour la libérer, il va y avoir de la baston dans les rues de New York. Nombre de vos adversaires sont
# CONSERVEZ<br>VOTRE COLLECTION DE TILT **DANS CET ELEGANT COFFRET RELIURE**

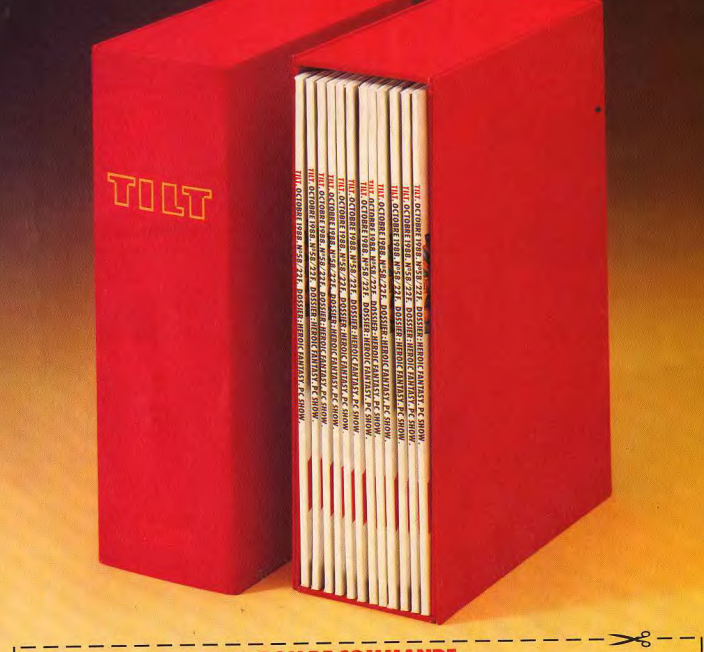

# **BON DE COMMANDE** à retourner à TILT/Service Abonnements 2, rue des Italiens 75440 Paris cedex 09

Je désire recevoir \_\_\_\_\_\_ coffret(s) pour un montant de 80 F par coffret, soit \_\_\_\_\_\_\_\_\_\_\_\_\_\_\_\_\_\_\_\_\_ Ci-joint mon règlement: par chèque D par mandat D à l'ordre de TILT.

Code postal

**Nom** 

Ville

Adresse

# **ROLLING SOFTS**

# **Motocross**

900 NION SCORE STOP

armés, mais vos savez combattre à mains

nues et les nunchakus que vous découvrez

en cours de route sont des armes redouta-

bles entre vos mains. La version Sega bénéficie de bons graphismes, avec notamment de superbes décors, et l'action est rapide.

C'est un jeu d'arcade prenant mais, comme dans Double Dragon, une option continue vous permet de terminer le jeu assez rapidement, ce qui lui ôte une partie de son intérêt par la suite. (Notice en français.)

Type Intérêt

Prix

lent

Type

Prix

Intérêt

**Graphisme** 

Animation

**Bruitage** 

**Graphisme** 

Animation

**M**International

**Team Sports** 

C 64, disquette Mindscape

Cette simulation sportive n'offre pas moins

de quatre sports d'équipe ; water-polo, foot-

ball, volleyball et 4 × 400 m. Voilà qui est ambitieux mais, bien sûr, cette variété se

fait aux dépens de la qualité de la simula-

tion de ces différents sports, Chaque disci-

pline est très simplifiée, tout en conservant

un côté ludique assez satisfaisant. Les ama-

teurs de réalismes seront déçus, mais ceux

qui ne demandent qu'à jouer des matches

amusants avec un ami y trouveront leur

compte. Il faut toutefois noter que le char-

gement du programme est particulièrement

Alain Huyghues-Lacour

simulation sportive

 $12$ 

\*\*\*\*

 $***$ 

**Bruitage** 

Alain Huvghues-Lacour \_arcade

 $14$ 

 $\overline{c}$ 

Typ<br>Inté

Ani

**Bru** 

Prix

\*\*\*\*\*

 $+ + + + +$ 

\*\*\*\*\*

PC CGA, EGA, Hercules, disquette  $3p$   $1/2$  et  $5p$   $1/2$ **Gamestar** 

Il est rare gu'une simulation de course soit réussie sur PC... Motocross remporte pour une fois le challenge, mais avec toutes les limites de la machine. Le programme trouve son intérêt dans la taille importante du sprite, son animation relativement souple et le soin apporté à la préparation de la course (modification technique de la moto

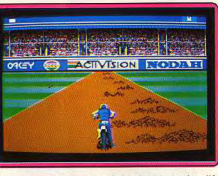

choix des pistes, etc...). Le jeu est très difficile à manier au clavier. En revanche, au joystick, accélérateur, frein et passage des vitesses sont plutôt réalistes. Autre atout. le moteur cale si l'on roule à trop bas régime et l'attaque des bosses demande une véritable technique. Un bon produit en EGA, même s'il n'arrive jamais à rattraper la « lucidité » de ses confrères du même genre sur ST ou Amiga, notamment à cause de l'uniformité graphique de la piste. Olivier Hautefeuille

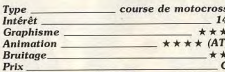

# **Ecastle Warrior** Atari ST.

# disquette Delphine Software

Je ne suis pas d'accord, à mon retour de vacances, avec le Hit (Tilt nº 68, p. 57) de Castle Warrior sur ST. Voici un contre article pour préciser ma pensée... Castle Warrior s'ouvre sur une musique superbe. C'est malheureusement la seule chose qui m'a vraiment séduit dans le programme. Les graphismes sont à mon goût trop fouillés. L'effet est parfois joli mais il est du même coup difficile de visualiser au premier coup d'œil l'altitude à laquelle volent, par exemple, les premiers assaillants... Deuxième défaut, les tableaux, comme le combat contre le monstre de fin de premier niveau, sont bien trop classiques et monotones. Enfin, le joueur trouve très vite des passages, dans les couloirs notamment, où il ne risque rien du moment qu'il frappe sans arrêt devant lui. Castle Warrior est un programme sans grande originalité (scénario,

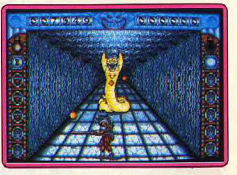

mise en place graphique), techniquement bien réalisé (animation, bruitages), mais qui ne m'a pas accroché du tout à long terme Olivier Hautefeuille

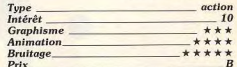

# **Millennium 2.2** Amiga.

disquette Electric Dreams

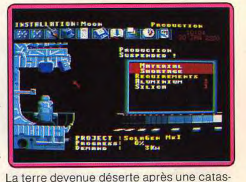

trophe naturelle. Basée sur la Lune, une petite équipe d'hommes et de femmes va tenter de créer une nouvelle société... Millennium est un jeu de stratégie classique. très semblable dans son principe à Zone (testé dans Tilt n° 65). Vous contrôlez diverses structures de recherche de projet, de construction, de colonisation... A partir de très petites ressources énergétiques, le joueur définit et construit des générateurs de plus en plus puissants, fait croître la population et pourra ensuite coloniser d'autres planètes. La stratégie et la continuité du programme sont passionnantes. Graphiquement très simple, Millenium 2.2 est facile à assimiler et l'intérêt de la partie augmente sans cesse avec la progression de l'équipe et l'installation de la population. Un seul point noir, la traduction francaise de la notice est un ramassis scandaleux de « coquilles » et de non-sens !

Olivier Hautefeuille

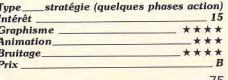

# **RENCONTREZ LINFORMATIQUE AUX DEUX VISAGES**

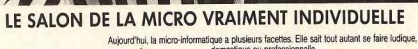

domestique ou professionnelle. Pour la première fois, vous allez trouver ces micro-informatiques réunies en un même lieu. Des machines, des logiciels et des hommes. En un mot, des solutions performantes pour tous. A BIENTOT DU 13 AU 15 OCTOBRE 1989 ESPACE CHAMPERRET - PARIS Métro Porte Champerret - RER Porte Maillot - Sortie périphérique : Porte Champerret

**SALON** 

**DE LA** 

**MICRO** 

13-15 OCTOBRE 1989 ESPACE CHAMPERRET, PARIS

# **ROLLING SOFTS**

# **Version Atari ST**

Aucune différence notable entre les versions ST et Amiga. Pour les amateurs, un titre qui mérite l'investissement.  $O H$ 

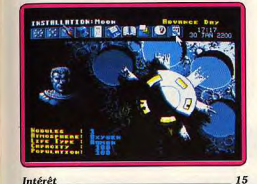

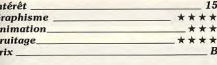

# **Version PC**

Les graphismes sont ici bien plus dépouillés et les bruitages ne retraduisent plus l'ambiance du jeu. Stratégiquement, l'intérêt est pourtant conservé O.H.

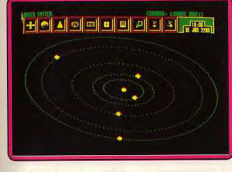

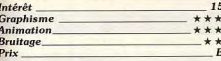

15

G.

 $\overline{A}$ 

 $B<sub>i</sub>$ 

 $P<sub>1</sub>$ 

# **El Tintin sur la Lune** Atari ST, disquette Infogrames

Attendu depuis longtemps, ce programme séduit tout autant qu'il décoit. La présentation animée de l'aventure et les graphismes très BD des scènes action sont vraiment séduisantes. En revanche, la stratégie de la partie est assez limitée et sans doute lassante à long terme. Le jeu va enchaîner à plusieurs reprises deux séquences : dans la première, vous dirigez la fusée entre les météorites en collectant des bonus. Joli mais vraiment facile à vaincre. L'autre séquence se déroule dans la fusée. Là, le jeu est plus difficile puisqu'il faut capturer l'infâme Jorgen, délivrer ses prisonniers, trouver des bombes à désamorcer ou collecter des extincteurs pour éteindre les incendies. Mission difficile, certes, mais trop brève quelle qu'en soit l'issue (deux à trois minutes...). Tintin sur la Lune

mise à fond sur la popularité de son héros. Pour ma part, je trouve ce programme joli mais bien trop limité dans son jeu.

Olivier Hautefeuille

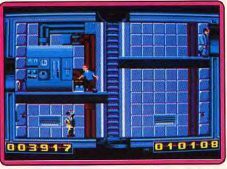

Type action Intérêt **Graphisme**  $+ + + + +$ Animation \*\*\*\*\* **Bruitage**  $***$ Prix

 $.12$ 

# **Hellraiser**

**ST.** disquette Exocet La Terre envoit deux baroudeurs pour libérer la planète Hazbal envahie par les Hell-

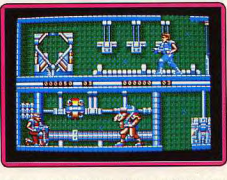

raisers. Tout d'abord, vous combattez les robots ennemis dans les couloirs de la station, à la manière d'Obliterator. Puis, lorsque vous trouvez la sortie, vous survolez la planète à bord de votre vaisseau en détruisant les escadrilles d'aliens. Aucune des deux parties de ce jeu n'est particulièrement originale, mais l'aternance entre les différentes séquences est assez stimulante. De plus, on peut jouer à deux simultanément, ce qui pimente toujours l'action. Un shoot-them-up agréable. (Notice en fran-Alain Huyghues-Lacour cais.)

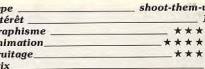

# **EFinal Frontier** PC. CGA, EGA, disquette PSS

Final Frontir met en place un classique scénario de colonisation d'un monde futuriste. Vous contrôlez des sources énergétiques, des robots, et devez peu à peu conquérir chaque zone de l'univers. Manié à l'aide d'icônes, le jeu est très difficile à prendre en main. La notice est peu précise et rédigée en anglais. Les combats se livrent automatiquement selon l'endroit où vous dirigez

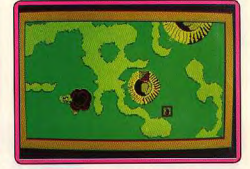

les robots sur la carte. Résultat, le joueur se sent hors du coup tant qu'il n'a pas assimilé toutes les règles de l'aventure. Le graphisme est très schématique, les bruitages sont absents, ce programme n'a pas de quoi motiver les novices de la stratégie Moins « riche » qu'un wargame classique bien moins stratégique à mon sens que Millennium 2.2 par exemple. Final Frontier reste un soft moyen.

Olivier Hautefeuille

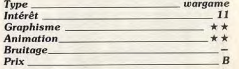

# **Bomber Raid**

Console Sega, cartouche Sega Bomber Raid est un shoot-them-up qui s'ins pire nettement de 1943 et de Flying Shark Aux commandes d'un vieux coucou, vous survolez la mer en détruisant avions et navires ennemis. Pour tenter de venir à bout des cing missions proposées, il faut augmenter votre vitesse et votre puissance de tir, et même vous procurer d'autres avions afir

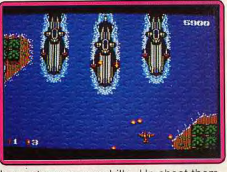

de monter une escadrille. Un shoot-themup assez moyen qui souffre d'un manque d'originalité et d'une réalisation peu brillante. (notice en français). Alain Huyghues-Lacour

Ty

Int<sub>Gr</sub>

An

 $Br$ 

 $Pri$ 

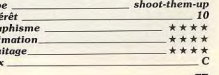

# **ROLLING SOFTS**

# **EXHAUSTILT!**

Voici regroupés tous les jeux<br>qui n'ont pu trouver place dans<br>d'autres rubriques : jeux<br>de toute sorte, compilations et<br>softs adaptés d'autres<br>machines comme Sentinel, enfin<br>arrivé sur PC !

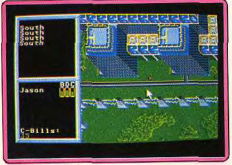

Battletech (ST).

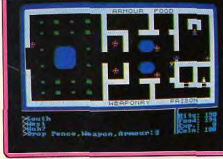

**Ultima Trilogy (PC)**,

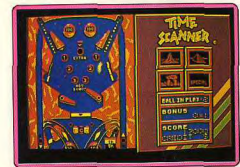

Time Scanner (CPC).

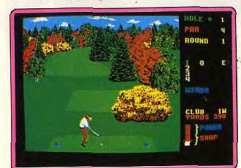

**COLOR** 

Super Scramble (Spectrum).

World Class Leaderboard (PC).

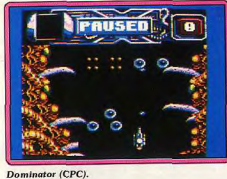

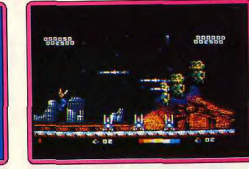

Forgotten Worlds (CPC).

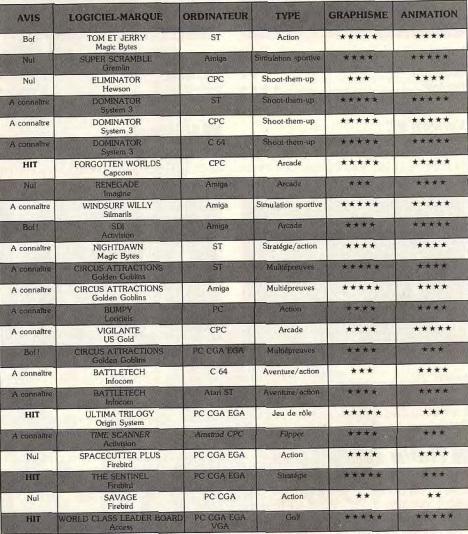

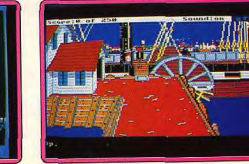

Gold Rush (Amiga).

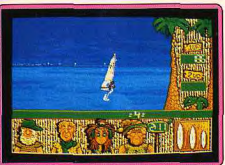

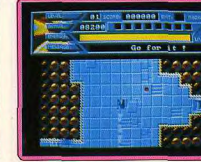

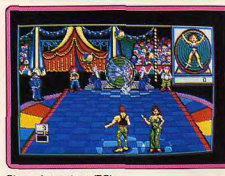

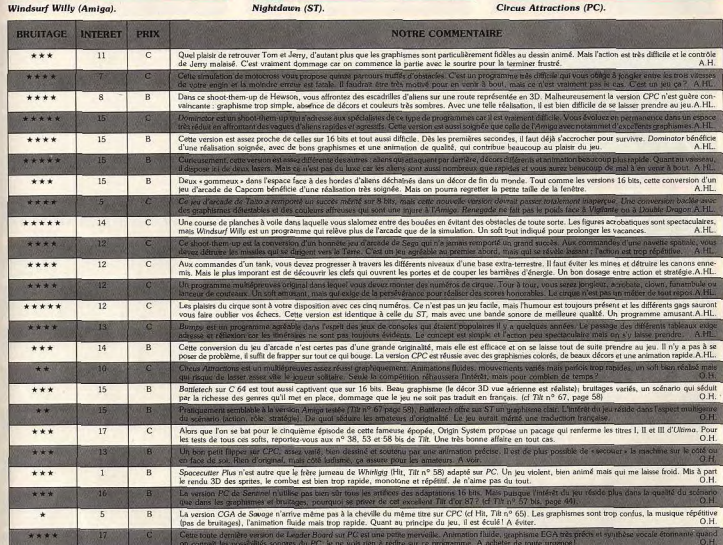

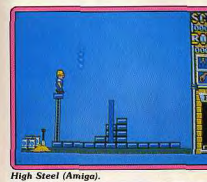

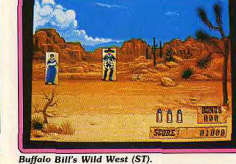

**Bien Allen Maria Constitution** 

Masters of the Universe (CPC).

78

79

# **ROLLING SOFTS**

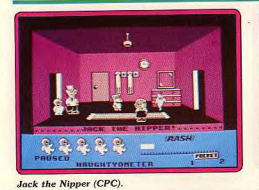

 $\bullet$ 

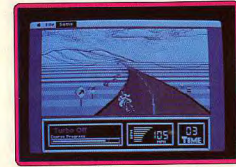

Super Hang on (Mac).

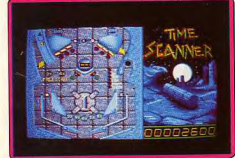

Time Scanner (Amiga).

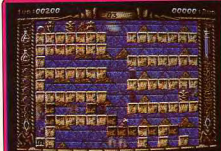

Spherical (Amiga).

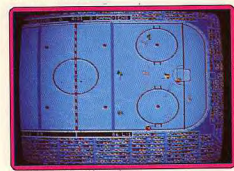

Gretzky Hockey (Amiga).

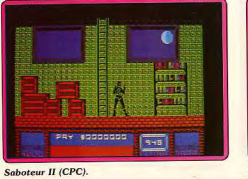

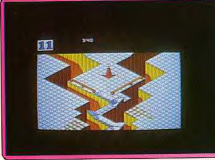

Master Collection (ST).

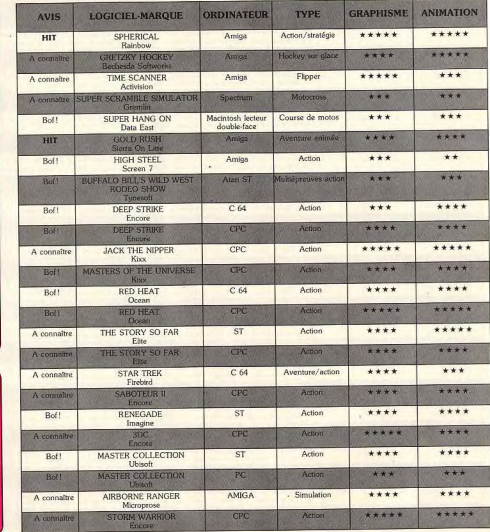

**BEXOND 000660** Ξ

The Story so Far (CPC).

Airbone Ranger (Amiga).

**B DE** 

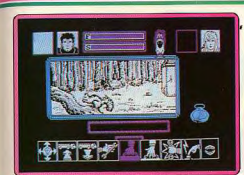

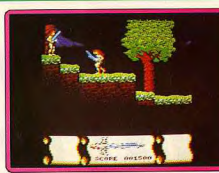

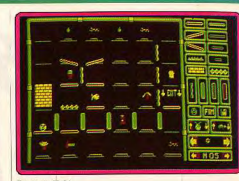

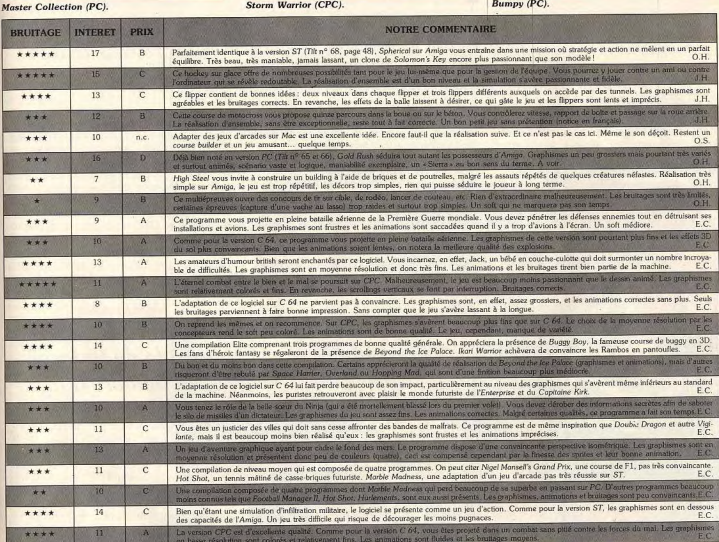

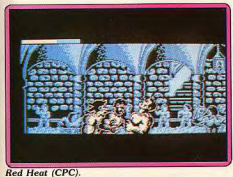

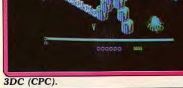

**VALLEY CONSULTANT AND RESIDENCE** 

Deep Strike (CPC).

81

# CHALLENGE

# Tilt 69: découvrez les jeux à deux

Une nouvelle vague de jeux déferle sur nos micros! Finis les plaisirs solitaires, le vrai joueur, grâce à un judicieux usage de prises mâles et femelles, peut désormais entrer en contact avec d'autres passionné(e)s.

L'ordinateur est un compagnon de jeu infatigable. Il répond depuis toujours aux questions de l'aventurier, envoie ses hordes d'aliens à l'encontre du guerrier ou déploie ses attaques face aux troupes du stratège... Jamais lassé, doué d'une patience à toute épreuve, un opposant idéal ? Pas toujours ! Qu'en est-il lorsque l'on connaît ses moindres réactions, que l'on a épuisé tous les scénarios d'une mission au point de les connaître par cœur ? Les softs multi-joueurs tentent de répondre à cette question. Leur rôle, ouvrir de nouveaux horizons, amener l'idée d'un jeu évolutif où se rencontrent

réellement deux intelligences, la vôtre et celle de votre frère de joystick. Plus de limite au scénario, l'évolution de votre partie devient parfaitement aléatoire et bien plus passionnante du même coup...

Précisons tout d'abord que le vrai « jeu à deux » doit permettre à deux joueurs de combattre au même moment et d'apparaître ensemble sur un même écran. Techniquement, de tels softs utilisent soit une seule machine sur laquelle deux manettes sont connectées, soit deux ordinateurs reliés entre-eux par un modern ou un câble. Nous étudierons dans cet Actuel les limi-

tes techniques que cela impose et le matériel qu'il faut investir pour chacun des jeux cités. Deuxième question, comment se comportent les différents genres ludiques face à ce nouveau concept ? Nous avons enfin sélectionnés quelques titres récents qui exploitent cette toute nouvelle conception. Conclusion : rien n'est encore parfait mais l'année 1989 nous promet de véritables merveilles..

L'action est le tout premier genre à s'être essayé au jeu à deux. Le premier Pong, ancêtre de tous vos softs d'action, utilisait déià le principe de la double raquette

# Découvrez le charme torride du tir laser en amoureux...

maniée simultanément par deux joueurs. Aujourd'hui, c'est Silkworm, inspiré de R-Type, qui traduit le mieux l'évolution du genre. « De mémoire de joueur, nous n'avons jamais vu autant d'ennemis à la fois sur un écran Amiga » (dixit Tilt 68, page 42). Le joueur possède ici deux engins de tir. une jeep et un hélicoptère. Impossible de vaincre seul les onze niveaux de cette incrovable bataille. Plus encore, le jeu en solitaire pourrait rapidement être taxé de

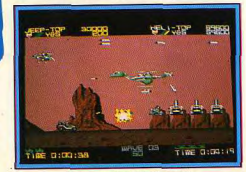

Silkworm, imbattable seul

manque d'originalité. D'où l'idée des concepteurs de concevoir un réel jeu à deuxe Dans le cas présent, les deux combattants vont agir pour la même cause, lutter côte à côte pour vaincre l'adversaire. l'un surveillera le sol, l'autre dégagera le ciel des hordes d'appareils ennemis. Le scénario de Silkworm fait apparaître les adversaires de façon identiques pour chaque partie. Cela aurait lassé rapidement le joueur solitaire.

# Un face-à-face somptueux, dangereux et très stratégique

Mais à deux, il y a tellement de stratégies d'attaque différentes que cette lassitude est bien loin de paraître avant plusieurs mois de lutte. Techniquement, il suffit pour mener à bien cette double bataille de connecter deux joysticks sur la machine. Simple et pas cher, voilà le plus convaincant et le plus simple à mettre en œuvre des multi-joueurs action de l'année 1989 Plus complet quand aux stratégies qu'elle développe, la mission de Kybots utilise, elle aussi. simplement deux joysticks Mais ici, les deux combattants vont pouvoir soit lutter ensemble, soit s'affronter en un face-à-face sanglant. soit encore jouer contre la machine mais individuellement dans l'espoir de rafler les bonus avant l'adversaire. Dans le principe, le jeu ressemble au célèbre Gauntlet. Il s'agit de traverser des labyrinthes pour collecter des bonus ou des armes. Dans les niveaux de jeu élevés, c'est la coopération qui est bien sûr la plus payante. Un joueur dégage le terrain, l'autre

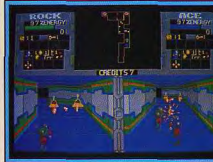

Xubots, presque quest bon que l'arcade

collecte les bonus, et inversement pour ne pas que l'un des deux joysticks perde trop d'énergie. Et comme toujours, c'est la possibilité de joueur à deux qui sauve le soft de son manque d'originalité. Gauntlet luimême présentait déjà cette options « multiioueurs ». Plus encore, c'est Gauntlet II qui a lancé le mode de jeu à quatre. Techniquement, il fallait pour cela acheter un doubleur de joysticks commercialisé par Microdeal (60 F à l'époque). Le doubleur n'a jamais fonctionné qu'avec deux titres, Gauntiet II et Leatherneck, Malheureusement, il n'est même plus commercialisé aujourd'hui, et même si Microdeal annonce que la vente de ces adaptateurs reprendra bientôt, on peut regretter qu'aucun autre éditeur n'ait suivi la manœuvre, n'ait mis au point deux jeux compatibles avec ce matériel. Les joueurs se regroupent plus facilement devant un écran que les éditeurs autour d'une table !

Après l'action et le tir laser en amoureux. la stratégie a, elle aussi, mis le pied dans

Gauntlet, jouable à quatre!

l'univers multi-joueur. L'un des premier soft qui ait exploité à fond cette possibilité est Fire-Power, un combat de char en vue aérienne (cf Tilt 63, page 76). Simple dans sa conception, ce produit Micro-Illusion reste l'exemple à suivre dans la conception du jeu à deux. Il est, en effet, possible de joueur sur un ou deux ordinateurs (deux joysticks ou modem). Aspect intéressant du logiciel: l'écran propose deux fenêtres Dans chacune d'elle évolue l'un des chars Chaque camp est férocement défendu par des canons et hélicoptères gérés par l'ordinateur. Vous vous frayez alors un chemin parmi forêt et lignes fortifiées jusqu'au moment où apparaît sur votre propre fenè tre de vue... le char ennemi. Le face à face est somptueux, dangereux et très stratégi que, Ajoutez à

cela l'emploi du radar qui vous permet de surprendre l'adversaire

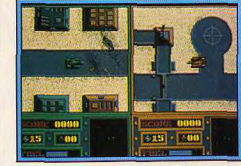

Fire Power: deux tanks face à face

CHALLENGE

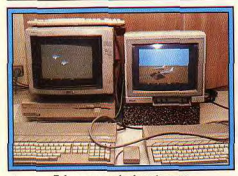

Falcon en mode deux joueurs.

caché derrière un arbre, voilà du vrai « jeu à deux » | Si Fire-Power possède un scénario trop simple pour que le jeu en solitaire (contre l'ordinateur) soit vraiment passionnant, on atteint avec le mode deux joueurs simultanés une stratégie et surtout une ambiance grisante. Après tous ces exemples de liaison, deux joysticks connectés sur une même machine ou quatre dans le cas du doubleur de manettes, voici quelques softs qui utilisent pour le mode deux joueurs deux machines reliées entre-elles.

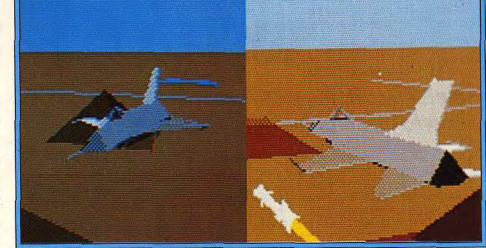

es parties à deux deviennent très vite tellement prenantes que le reste du monde est oublié.

Fire-Power dans sa version modem (la stratégie du jeu est identique à celle citée plus haut), Falcon pour la simulation, Populous pour la stratégie.

Mais faisons tout d'abord le point sur les liaisons qui peuvent unir deux machines. Il faut connaître premièrement la fameuse prise RS 232 ou sortie « série » qui habite maintenant tous les ordinateurs. Par cette prise, on peut d'une part relier deux machines par l'intermédiaire d'un modem.

# Un modem pas trop<br>cher pour des jeux<br>passionnants

L'interface traduit les données informatiques en signaux transférables par ligne téléphonique. On peut d'autre part utiliser un simple câble nommé Null Modem, Dans le premier cas, les joueurs vont jouer « chacun chez soi », relié par modern et donc par liaison téléphonique. Avantage certain, le côté « magique » de l'affaire et le confort de chacun dans son « home, sweet home ». Revers de la médaille, l'investissement hard (un modem de base vaut entre 1 000 et 1 500 F) et les factures téléphoniques qui suivront vos heures passées à conquérir l'univers de Populous ! Dans le deuxième cas, le câble null Modern permet de relier deux machines sans passer par un modem. Le coût de l'opération est moindre (environ 140 F) mais vous devrez transporter votre ordinateur chez votre partenaire, une contrainte à la longue lassante... Il faut enfin parler de la transmission des données. Dans le cas du modem, cette transmission

s'effectue au maximum à 9 600 bauds. Inutile d'entrer dans la technique. Sachez seulement que par le câble simple, on arrive à des vitesses vingt fois supérieures ! Il y a donc encore à faire pour arriver à une synchronisation parfaite des deux postes de jeu, surtout dans le cas du modem.

Les premiers titres à avoir bénéficié de l'option « modem » appartiennent à la famille des simulations. C'est Falcon (voir Tilt 63, page 38) qui remporte alors la palme d'honneur, tant par la qualité de sa simulation que par l'utilisation du mode de jeu câble. Fabuleux en mode solitaire, Falcon devient démentiel en liaison modem. Deux F 16 s'affrontent dans un combat aérien digne du célèbre Top Gun. Cette confrontation est malheureusement l'unique option disponible en mode deux joueurs. Les missions proposées par le programme ne sont

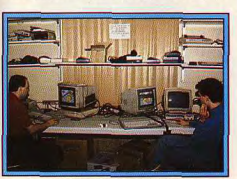

Concours Populous : la rapidité prime.

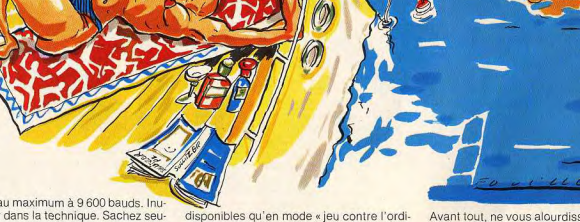

nateur ». Dommage car « casser » côte à

côte du Mig n'aurait sûrement pas déplu

aux amateurs ! Le jeu à deux demande un

entraînement et une préparation poussés.

Avant tout, ne vous alourdissez pas inutilement. Armez-vous exclusivement de missiles air-air (AIM-9L) et peut-être un réservoir de carburant supplémentaire... Pour le reste, la notice explique comment attaquer

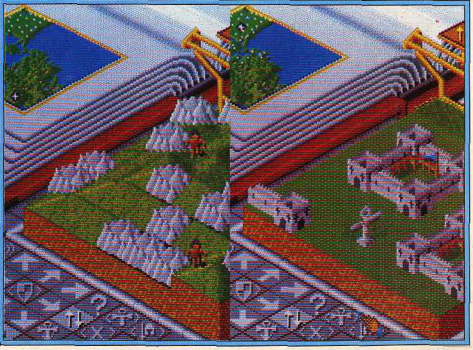

Populous, génial, seul, devient fantastique quand vous affrontez un autre dieu... humain!

# CHALLENGE

dans les meilleures conditions. On place son appareil à l'arrière de l'avion ennemi, à moins de cinq miles de distances et... feu à volonté ! Le réalisme du combat vous prend aux tripes. Bonjours la peur lorsque l'on entend le sifflement d'un missile ou que l'on est accroché par le radar de l'ennemi! Ce sont là des sensations que l'on ne ren-. contre pas dans le jeu en solitaire, peut-être parce que l'on connaît toujours à plus ou moins long terme les réactions de l'ordinateur... Par contre, la technique limite assez vite les possibilités de jeu à deux via modem ou câble. Il y a tout d'abord l'impossibilité de lancer toutes les missions dans ce mode de jeu. Ensuite, lorsque l'on pousse un peu l'aventure, on note quelques défauts et incohérences. Bombardez par exemple une piste d'atterrissage. Le tireur peut voir l'impact de la bombe sur son écran, mais pas son partenaire ! De bien petites imperfections qui montrent que la simulation câblée n'en est qu'à ses premiers pas... Côté stratégie, c'est Populous (Tilt 65, page 38) qui nous a dernièrement séduit parson mode deux joueurs. Il est vrai que le scénario du programme et sa mise en place graphique sont déjà gages de succès. Rappelons brièvement le thème de l'aventure. Les participants jouent le rôle de deux dieux guerriers qui se battent pour la conquête de l'univers. Le but du jeu : éliminer l'adversaire en utilisant les pouvoirs acquis grâce au Mana, une énergie créée par les prières de votre peuple. Chez Populous, c'est le facteur temps qui domine, d'où la puis-

réactions, de la promptitude de vos décisions dépend le sort de votre règne ! Graphiquement, le jeu à deux est encore plus passionnant puisqu'il est possible de s'étendre sur le territoire ennemi. Contre l'ordinateur, les pros de Populous vaincront en un temps record. Mais face à l'adversaire humain, c'est une autre paire de manche. La tension d'une telle partie, la continuité, l'observation ininterrompue des manœuvres de l'adversaires sont étourdissantes. surtout si ce dernier ne se trouve pas dans la même pièce que vous. Populous à ouvert la voie à la stratégie par câble.

# Imaginez un<br>Cinemaware jouable<br>par câble...

Mais à l'heure ou Falcon utilise les PTT pour détruire votre jet, qu'en est-il de l'aventure. du jeu de rôle par liaison modem ? Monstrueuse lacune que l'absence de jeu d'aventure multi-joueur sur le marché ludique ! Imaginez un produit de la qualité Cinema Ware et jouable à deux par câble... L'aventurier blessé au fond d'une fosse emplie de scorpion attend l'aide de son coéquipier, un groupe d'aventuriers se sépare au carrefour d'un labyrinthe, les uns pour une mission de reconnaissance, les autres pour la collecte d'un trésor... des situations de rêve que nous attendons depuis le début de la micro ludique, plus encore que de nou-

veaux scénarios ou de nouvelles prouesses graphiques ! Le phénomène « multi-joueur » vient de naître. Il se développe à coup sûr... mais bien longue est l'attente du joueur ! Au dernier CES de Chicago, nous avons constaté que cette tendance concerne également les consoles de jeu (la console Genesis est connectable par Modem) et les salles d'arcades (cf Tilt 68, page 20). Aux USA, il est probable que ce nouveau concept rencontre un succès notable. Les joueurs US sont, en effet, très bien équipés. On y voit déjà beaucoup de PC reliés entreeux par Modem, ce qui n'est pas le cas en France. Mais fondamentalement, c'est le principe même du jeu à deux qui devra se développer dans l'esprit des créateurs, que l'on joue sur la même machine ou sur deux ordinateurs différents. Il faudra par exemple que le doubleur de joysticks revienne sur le marché et surtout que tous les éditeurs y adaptent ensemble leur produits, que les créateurs d'aventures se lancent eux aussi dans le multi-joueur, que les simulateurs de demain ouvrent toutes leurs missions au vol à deux... Et pour finir avec une note d'espoir, voici qui devrait en faire rêver plus d'un : la société Lord British affirme travailler sur un Ultima multi-joueurs nommé « Multima », Sierra On Line avoue son intention de mettre au point prochainement un « King Quest deux héros », Mirror Soft annonce la sortie de Bloodwych, un jeu de rôle pour les jeunes couples d'aventuriers ! Olivier Hautefeuille

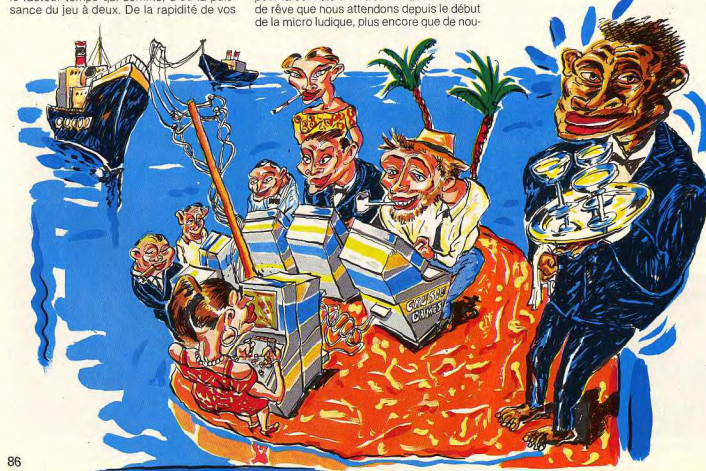

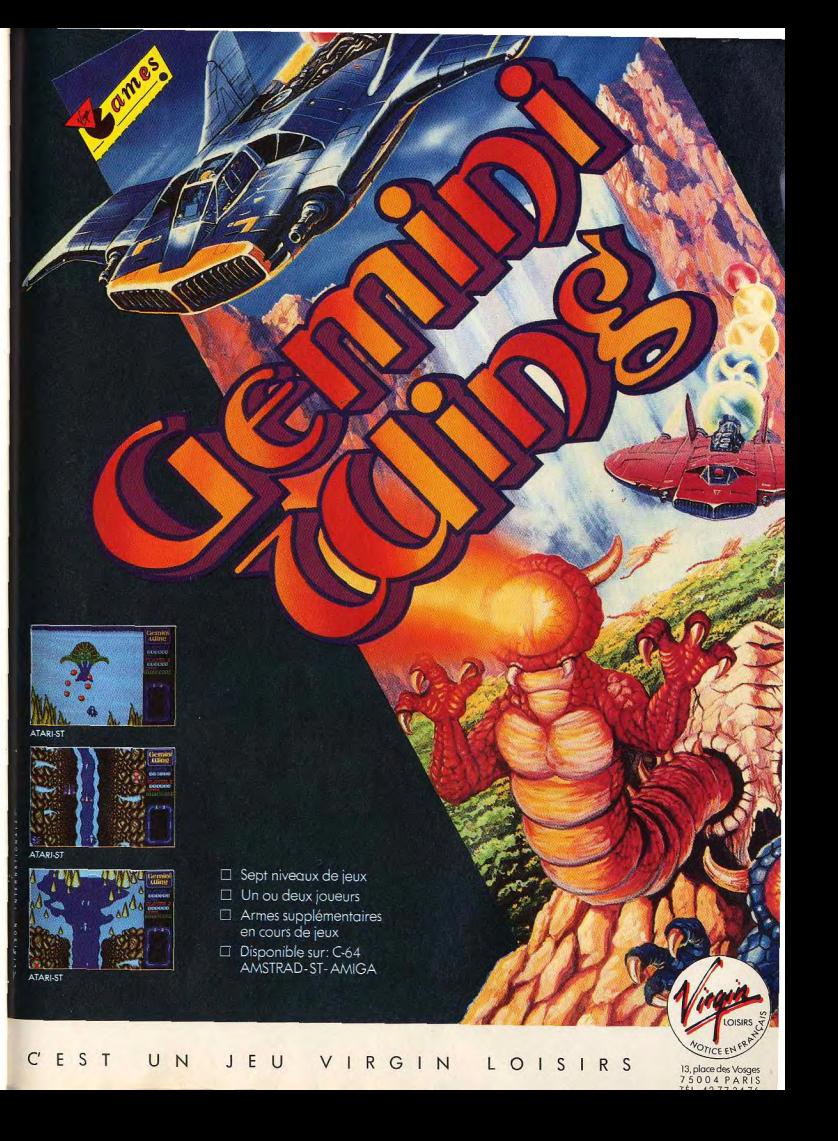

# *INITIATION* Un chou, c'est un chou...<br>Une fractale, c'est une fractale

Tout joueur ressent cela un jour : il arrive un moment ou l'on voudrait en savoir un peu plus sur la technique des logiciels. Si vous êtes de ces curieux du « scrolling parallaxe... », ce dossier est fait pour vous! En prenant des exemples concrets, nous expliquons des termes que certains ignorent, mais de plus en plus utilisés par les critiques de jeux.

# **INTRODUCTION**

Tout joueur qui se respecte connaît divers termes du jargon des informaticiens. Cependant, certains mots recouvrent une réalité que l'on a parfois du mal à saisir. Evidemment, Sprites ou Joystick ne rentrent pas dans la catégorie que nous venons d'établir. Il en est tout autrement pour « scrolling parallaxe multidirectionel ultrasmouth en overscan». Certes, l'exemple force un peu le trait mais l'idée est là. D'où ce dossier dont le but est de vous expliquer différents termes, différentes notions, utilisées par les testeurs. les joueurs, les programmeurs, bref, tous les amateurs de micro.

# **OU TOUT COMMENCE...**

On se souvient souvent avec un tantinet de nostalgie des premiers jeux sur micro-ordinateur. Bruitages constitués de Bip aussi lancinants que médiocres, graphismes réduits à leur plus simple exprestant en duel sur un fond désespérément noirl, etc. Autrement dit. l'univers dans lequel on était censé évoluer ne dépassait pas les limites fixées par l'écran. Sauf, bien entendu, en cas de changement de tableau. A titre d'exemple, souvenez-vous de Pong, des casses briques. Space Invaders, Galaxian, Pax Man... Inutile de dire au'aujourd'hui, un jeu d'action aux décors statiques constituerait une véritable hérésie. Pourtant, à l'époque, il s'agissait du nec plus ultra. Scramble, l'ancêtre de R-Type et consort, fut le premier jeu (tout du moins le premier dont nombre de joueurs se souviennent) à proposer un scrolling. Oui vous avez bien lu, le scrolling! Invention du siècle, cette technique est à la micro ce que le Cinémascope est au

cinéma. Par son intermédiaire, l'univers dans lequel le joueur évolue dépasse les limites de l'écran et les actions qu'il effectue peuvent se répercuter plus tard. Mais, plus concrètement, expliquons ce qu'est un scrolling. Il s'agit d'un défilement de l'image. Dans Scramble Imais c'est aussi le cas pour R-Type), le mouvement s'effectue de la droite vers la gauche. Il s'agit donc d'un scrolling horizontal. D'autres programmes proposent eux des scrollings ver-

ticaux où le défilement se fait

sion (deux voire trois carrés se bat-(Rambo, Knightmare). Techniquement, le scrolling est un déplacement d'une zone mémoire dans laquelle sont situées les informations constituant les décors. En plus de ce déplacement, il est nécessaire d'introduire dans cette zone mémoire de nouvelles informations et d'afficher les Sprites (voit schéma). Le tout dans un temps fort limité puisqu'il faut que le joueur ne se rende pas compte de l'existence de ces opérations. Cela explique qu'il soit plus facile d'obtenir un scrolling de qualité sur telle ou telle machine. En effet, sur Amstrad CPC ou Atari ST, par

> exemple, la répartition des cases de mémoire écrans obligent les programmeurs à effectuer divers calculs. D'où ralentissement du scrolling, d'où défilement saccadé sauf cas rarissime comme Prohibition d'Infogrames sur Amstrad et ST. Goldrunner et Return to Genesis de Steve Back sur ST, Titan de Titus). A l'inverse,

généralement du haut vers le bas l'Amiga est irréprochable à cet égard comme le montrent la plupart des shoot'em up proposés nar cet ordinateur

# **POURQUOI EN RESTER LA?**

On yous connaît, inutile de nier vous en voulez toujours plus. Les programmeurs aussi du reste. Le scrolling c'est bien, mais pourquoi ne pas pouvoir retourner en arrière ? Pourquoi ne pas pouvoir rester à la même place avec arrêt du défilement du décor? Le ton est donné : le but du jeu est de s'approcher le plus possible de la réalité et cette fois c'est Broderbund qui s'y colle avec le fameux Choplifter, Nouvelle évolution, le scrolling horizontal devient conditionnel et non continu. Il s'effectue en fonction des actions du joueur. Pour la petite histoire, rappelons que ce jeu créé sur micro a ensuite été adapté en borne d'arcade.

Au niveau de sa programmation, le scrolling conditionnel ne pose pas de problème particulier. Il ne s'agit que d'une extension des techniques que nous avons décrites plus haut. Il en va tout autrement pour les scrollings multidirectionnels qui mixent déplacements horizontaux et verticaux. L'idée de mêler ces déplacements n'est pas neuve. Que l'on se souvienne de Sorcery dans lequel, lorsque l'on changeait de salle, le décor était remplacé par un autre. Mais nul scrolling ici. Les noms

des premiers programmes à mettre en œuvre des déplacements d'écrans verticaux et horizontaux ne sont pas restés dans les mémoires et c'est regrettable. Disons seulement que les premiers furent programmés sur des ordinateurs huit bits. Le problème posé est le suivant : il faut effectuer deux phases de calcul au lieu d'une pour un déplacement horizontal par exemple. Et, bien entendu, vous ne disposez pas de plus de temps...

Assembleur, routine optimisée au maximum sont au menu! Toutefois, le plus apporté ne s'est pas forcément concrétisé par une réelle augmentation de l'aspect ludique. D'où le nombre finalement restreint de logiciels utilisant cette technique par rapport à ceux disposant d'un scrolling simple ment horizontal ou vertical. Bien évidemment, ces derniers ont aussi évolué : ils sont devenus parallaxes, aussi nommés différentiels. Autrement dit, le décor est constitué de plusieurs plans défilant à des vitesses différentes. On retrouve cette technique dans Star Ray de Logotron sur Amiga, dans Choplifter sur console Sega ou encore dans Nebulus de Hewson. L'effet est très convaincant mais pose quelques contraintes techniques. Le programmeur est obligé de varier les calculs des déplacements de zone mémoire, opération qui prend du temps, seule et véritable contrainte du programmeur de jeu. Comme tout le monde le sait, donnez du

des minacles ! Passons encore à un stade supérieur, imaginez un scrolling multi-directionnel en parallaxe. Impossible? Que nenni, il suffit de faire un défilement d'écran sur deux niveaux dont un est celui où se déroule le jeu. On trouve cette situation dans Nightdawn de Magic Bytes sur Amiga par exemple.

# **DE LA 2D A LA 2D 1/2**

Nous l'avons vu plus haut, les divers perfectionnements apportés au scrolling n'ont pour seul objectif que de se rapprocher le plus possible de la réalité. Mais celle-ci est en 3D et non en 2D. Diverses techniques visent à représenter sur un écran une image 3D sans pour autant en faire! Cela nour une raison très simple : la 3D nécessite bien des calculs et prend énormément de temps (toujours lui!). Encore critiques, ces facteurs étaient aupa-

temps à un programmeur et il fera ravant difficilement surmontables compte tenu de la faible puissance des machines 8 bits de l'époque (C 64, CPC et autres). Ce fut alors l'avènement de la 2D 1/2 dont Zaxxon et Crafton et Xunk furent de fort réussis promoteurs. Concrètement, les sprites sont dessinés en perspective, ce qui permet d'obtenir par le biais d'un

> trompe-l'œil un effet 3D. Ainsi, PacMania sur Amiga est en 2D, contrairement à ce que l'on nourrait croire, Signalons que ce type de représentation est aussi surnommée par certains « vue aérienne semi 3D».

> Bien évidemment, les effets de scrollings que nous avons décrits plus haut restent valables ici. Cela s'explique par le fait que, fondamentalement, ce type de jeu est programmé de la même manière qu'un logiciel en 2D classique du genre Scramble ou autre. Nouvel exemple de fausse 3D : Casino Games sur console Sega. La partie flipper est, en effet, réalisée en 2D. Le plateau du flipper est dessiné en perspective d'où l'illusion de 3D... Evidemment, cela oblige, pour un meilleur rendu, à travailler sur la taille du sprite représentant la boule. Sinon, les aberrations dues à la perspective pourrait faire très mauvais genre. Cela ne pose aucun problème : il suf

fit, passées certaines limites, de faire croire que la boule est plus loin en diminuant la taille du sprite. Etonnant de simplicité.

# **3D: LA GENESE**

« L'ordinateur du XXI<sup>e</sup> siècle sera graphique ou ne sera pas. » Cette prophétie à bon marché semble enfoncer des portes ouvertes, tant les périphériques de visualisation et les informations graphiques sont omniprésents dans le monde informatique de cette fin de siècle (interfaces graphiques, fenêtres et icônes, simulations). Il n'y a pourtant pas si longtemps (quarantequatre ans), naissait l'ancêtre de tous vos micros : l'ENIAC (Electronic Numerator Integrator, Analyser and Computer). Ce mastodonte des premiers âges (1 800 lampes) ne disposait absolument pas des interfaces sophistiquées d'aujourd'hui. Sa programmation nécessitait une reconfiguration physique de la machine et ses éventuelles sorties de résultats (quand elle ne tombait pas en panne) ne pouvaient être envisagées que sur imprimante. Comme vous le constatez, le super calculateur de nos grands parents était bien austère, il ignorait la magie du tube cathodique, de l'image et du pixel. Cette insuffisance est devenue très rapidement incompatible avec le besoin grandissant d'ergonomie sur les ordinateurs des années cinquante. Avec

l'apparition du moniteur de visualisation (essentiellement réservé à l'affichage du texte), l'évolution était prévisible. Un caractère n'estil pas constitué d'une suite de points à l'écran? A ce titre, ne représente-il pas une information graphique ? La nécessité de disposer d'informations de plus en plus « parlantes » et synthétiques a quidé l'informatique vers le graphisme dont l'une des formes les plus abouties de nos jours est la synthèse d'image en trois dimensions (3D). Mais en fait, qu'entendons-nous par-là? Ces deux lettres qui font penser à un

# *INITIATION*

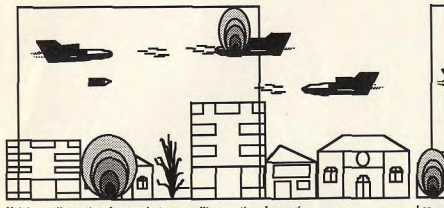

Voici une illustration de ce qu'est un scrolling continu. Le carré représente l'écran d'un ordinateur quelconque

mystérieux code secret recèlent l'une des réalités les mieux partagées par les êtres vivants. De l'organisme le plus complexe à la plus humble des amibes, nous vivons tous dans un univers à trois dimensions. Pour déterminer les coordonnées d'un point dans l'espace, il nous faut déterminer sa position selon trois axes (X, Y, Z). Dans un espace tridimensionnel. un point d'origine aura pour coordonnées (0,0,0,), et un point situé cinq unités derrière lui (0.0.5).

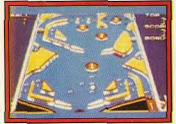

Casino Games: la vraie fausse 3D!

Pour employer une analogie, si nous vivions dans un univers ne disposant que de deux dimensions, nous n'aurions aucune épaisseur, pas plus d'ailleurs que notre environnement. Nous serions comparables à des personnages de bandes dessinées « plaqués » sur le plan d'une page. L'intérêt de ces explications tient au fait que le principal outil de visualisation sur micro (et même ailleurs) est un tube cathodique dont la surface d'affichage n'est constituée que de deux dimensions. Le graphisme ou les jeux en deux dimensions sur micros ne posent aucun problème, car la position de l'objet est figée dans un espace lui aussi en deux dimensions. La technique la plus couramment utilisée dans le cas des jeux vidéos en deux dimensions est celle dite du sprite. Les objets en mouvement à l'écran sont des matrices de points. Ainsi

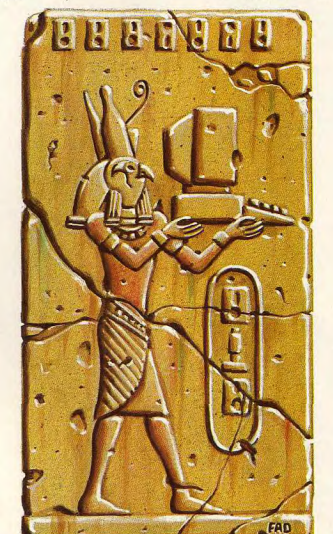

vous ne pouvez voir que le flanc En revanche, un jeu en trois droit du vaisseau de Star Ray (Tilt dimensions a pour ambition d'or 89), mais jamais ses réacde reproduire un univers réteurs, ni une perspective vue de aliste (semblable au nôtre). dessus. Les jeux en deux dimen-On peut tourner autour des objets pour les voir sous toutes sions se comportent un peu comme si les objets qu'ils renferles coutures. En résumé, le 3D ordinateur transforme une imamaient étaient plats et que votre œil était figé en un seul et unique ge en objet et lui donne ainsi point de l'espace. un volume

Les vaisseaux évoluent dans le cadre de l'écran mais peuvent tout à fait commencer leur mouvement ailleurs..

# **DE LA DIFFICULTE DE LA CHOSE**

Là où cela tient de la gageure, c'est de parvenir à représenter un univers en 3D sur la surface plane d'un écran de visualisation (moniteur ou télé). Dans les années cinquante, aux débuts de l'infographie. le mode de visualisation le plus usité était celui du « pointplotting ». Les contours des objets étaient affichés comme une suite ininterrompue de points. Ce

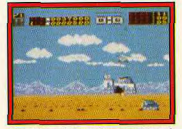

# Choplifter, le scrolling conditionel.

système s'est avéré très rapidement peu pratique, car plus le nombre de points était important, plus leur réaffichage s'avérait laborieux pour l'ordinateur (qui était à l'époque loin d'être un foudre de guerre).

La solution fut trouvée au milieu au milieu des années 60 avec l'introduction du « line-drawing ». Il s'agissait en l'occurrence de représenter un objet sans dessiner chacun des pixels composant ses contours. On se limite à placer des points à ses angles et arêtes afin de lier les différents points de sa structure par des droites. Cette méthode de visualisation est celle du « fil de fer » ou affichage filaire. L'intérêt de travailler en « fil de fer » est d'obtenir une plus grande rapidité de calcul grâce à un fichier de points affichés pas trop volumineux, qui permette à l'ordinateur d'afficher très rapidement l'objet manipulé.

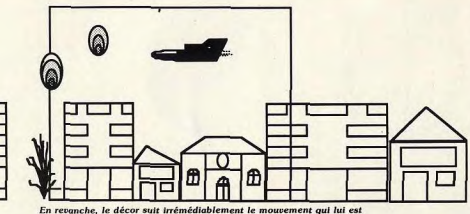

imposé et les explosions en font partie.

La vitesse d'affichage et le calcul des nouvelles coordonnées des points sont, en effet, les principales contraintes qu'ont à affronter les créateurs d'algorithmes. Pour des raisons physiologiques sur lesquelles nous ne nous attarderons pas, notre système visuel capte des signaux analogiques (caractérisés par des particules luminiques appelés photons) et expédie une information logique (donc traitée) par traits d'impulsions vers le cortex visuel tous les 1/25<sup>e</sup> de

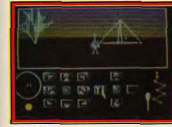

# De la 3D en fils de fer...

seconde. Pour cette raison, une image animée (un film ou un jeu vidéo) ne doit jamais descendre en dessous de cette barrière fatidique d'une image tous les 1/25<sup>e</sup> de seconde, sous pleine de perdre toute fluidité. La technique du « fil de fer » a pour cette raison été la plus utilisée pour les jeux vidéos en 3D. Pour illustration, nous pouvons citer le mythique Battlezone qui fit un tabac dans les salles d'arcades, (Atari, 1980) et qui était à mi-chemin de la simulation de tank et du jeu d'arcade. La représentation des tanks ennemis en structure filaire permettait d'opérer en n'importe quel point du champ de bataille. Le réalisme était tel qu'il était possible de gérer le jeu de facon quasi instinctive : vous pouviez vous cacher derrière un obstacle ou attaquer un

ennemi sous n'importe quel angle. Star Wars reprit par la suite le même procédé, cependant avec

des vecteurs en couleurs et un moindre degré de liberté quant aux déplacements. Nous pouvons aussi citer des jeux spécifiquement destinés aux micros tel que Starion (guerre spatiale sur Spectrum  $et C.64$ 

Les amateurs d'aventure-action se rappellent aussi de Mercenary qui fit passer plus d'une nuit blanche

des temps d'affichage et de calcul très inférieurs aux incontournables 1/25<sup>e</sup> en dessous desquelles l'animation devient hachée. Plus récemment, Eco (ST, Amiga, Océan), le très étrange simulateur de vie a montré qu'il restait encore de beaux restes aux jeux en 3D fil de fer. A noter aussi la courte apparition de la console Vectrex qui utilisait spécifiquement des structures filaires pour des jeux pas forcément en 3D.

# **FI DES FILS**

Mais voilà, ainsi va la vie comme les saisons, les techniques changent, évoluent. L'infographie des années 70 a, en effet, apporté avec son cortège d'innovations technologiques de nouveaux algorithmes de 3D.

Le réalisme, qui est le maître mot de cette évolution, ne tardera pas à s'attaquer à ce qui caractérisait le 3D « fil de fer », c'est-à-dire aux droites de jonctions des arêtes. Pas à toutes les droites (sinon il n'v aurait plus d'objet), mais à celles que vous n'êtes pas censées voir du point de l'espace où vous vous situez. Cette technique est celle de l'élimination des «parties

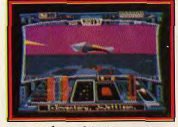

# ... aux surfaces pleines.

cachées », dissimulées derrière le premier plan. Parmi les rares jeux en 3D « fil de fer » à avoir utilisé ce procédé, on peut citer le célèbre Elite (sur huit bits, Spectrum, CPC, C 64), qui est un habile compromis entre aventure spatiale, arcade et simulation.

Mais, inéluctablement, les choses suivent leurs cours : après l'élimination des parties cachées vinrent tout naturellement dans le milieu des années 70 des techniques d'habillage des surfaces qui devaient donner à l'objet une texture. En effet, la surface de l'objet à manipuler devait désormais être constituée par une continuité de facettes pleines, disposée entre les armatures filaires. Cette technique est celle que nous appelons dans nos colonnes : le 3D surfaces pleines. Le premier jeu sur micro à en faire usage a été I, of the Mask (Electrics Dreams) en 1986 sur Spectrum ce qui, en l'occurrence,

aux possesseurs de C 64 et d'Atari 800 XL. Les sommets en matière de 3D « fil de fers » ont sans aucun doute été atteint en 1987 avec le superbe Starglider de Rainbird (ST, Amiga), dont les animations dépassaient tout ce qui avait été fait auparavant. En effet, la géné-

ralisation des micros à base de

68000 permettajt enfin d'atteindre

# *INITIATION*

Voici concrètement les diverses formes de 3D. De gauche à droite, on retrouve le même objet successivemen tracé en fil de fer, puis en faces cachées et apparaissant enfin en surfaces pleines.

constituait un petit exploit compte tenu des faibles performances en vitesse de calcul de la machine. Ce jeu, outre ses surfaces pleines, utilise un algorithme d'éclairage qui produit des ombres en fonction de la position d'une source lumineuse. On peut aussi citer pour la même année le cas de Starstrike II (Realtime Software), un jeu de querre spatiale sur CPC et Spectrum qui exploitait exactement la même technique

# Les jeux en **3D** sont très récents

C'est pourtant seulement au début de l'année 88 que le 3D surfaces pleines a réellement pris un essor spectaculaire sur les machines reines du marché (ST, Amiga) avec l'incontournable Carrier Command (Rainbird) qui est devenu depuis la référence en matière de jeu de stratégie interactif. Avec Carrier Command, le 3D possède une cohérence et un réalisme jusqu'alors jamais vu. Mais les choses vont vite dans le monde de la micro, si bien que, très rapidement un concurrent sérieux arrive : Starglider II. Il utilise avec une fluidité exceptionnelle le 3D surfaces pleines et va jusqu'à offrir une technique d'ombres portées qui permet, en fonction de la zone d'éclairement, de voir l'ombre de votre vaisseau ou des tanks bipèdes ennemis

Mais l'évolution ultime sur micro de cette technique d'affichage est sans conteste symbolisée par Falcon, le simulateur de vol de Spectrum Holobyte. La complexité de la simulation, la grande quantité de paramètres à gérer simultanément devraient normalement beaucoup gréver sur le temps de calcul de l'ordinateur et, par conséquent, beaucoup nuire à la qualité des animations. Il n'en est

rien : la fluidité de déplacement des F-16. Migs. missiles, ponts fixes et autres infrastructures au sol est à proprement parler prodigieuse. Le logiciel pousse la maestria jusqu'à animer simultanément votre avion et un convoi de camions tout en gérant avec différentes nuances de couleurs les différentes surfaces d'éclairement. Ce logiciel symbolise à lui seul le long chemin parcouru sur micro depuis 7 ans dans le domaine du graphisme 3D, Parmi les logiciels récents utilisant les techniques du 3D surfaces pleines (sans doute moins spectaculairement que Fal-

con), on peut citer Voyager (Océan), Eclipse (Incentive) et à venir dans les prochains mois Vette, une course de voiture, fruit des cogitations des auteurs de Falcon. A noter que les salles d'arcades ne sont pas marge de cette évolution puisque des courses de voitures dont les qualités graphiques frisent la synthèse d'images ont fait récemment leur apparition: Hard Drivin (Atari) et Wining Run (Namco), (voir Tilt

n° 67, page 34). Outre les procédés que nous venons de décrire, d'autres techniques sont utilisables sur micropour accéder à la magie du 3D.

**VERS LA VRAIE 3D?** 

Parmi les plus spectaculaires, nous pouvons citer les systèmes de vision en relief. Contrairement au graphisme en 3D qui consiste en des projections bidimensionnelles d'objets tridimensionnels, la vision en relief est basée sur le fait que chaque ceil doit recevoir une image différente. Il faut, en effet, savoir que nos yeux sont espacés d'environ 7 centimètres, et qu'à ce titre, ils fournissent des images légèrement différentes (une différence d'angle). L'acheminement des informations se fait par des nerfs spécifiques pour chaque œil qui aboutissent au cortex visuel. L'impression de relief y est finalement construite par intégration des images issues de chacun des yeux. Pour qu'il y ait vision en relief, il faut nécessairement que chaque œil reçoive une image différente d'une même scène. Le procédé le plus simple pour y parvenir utilise la technique des anaglyphes. Il s'agit d'une paire de lunettes dont chacun des verres est de couleurs différentes : rouge et bleu. L'image affichée sur le

moniteur doit, elle aussi, être en deux couleurs (rouge et bleu). Le filtre rouge masque l'impression

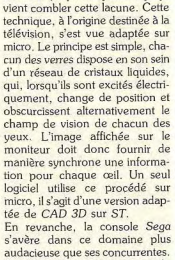

rouge et le filtre bleu, le bleu, donnant ainsi à chaque œil une image monochrome différente. Peu de jeux ont utilisé cette technique ; on peut néanmoins citer Wanderer 3D d'Elite. Ce procédé a pour inconvénient de ne proposer que des images en monochrome. L'introduction récente des lunettes LCD (Liquid Crystal Display)

audacieuse que ses concurrentes. Plusieurs de ses cartouches utilisent d'ores et déjà ce procédé : SDI, Space Harrier 3D, Maze Hunter. En ce qui concerne les évolutions futures, la montée constante de la puissance des micros permettra d'accéder sans l'ombre d'un doute à des images 3D de plus en plus sophistiquées. On peut prédire que, prochainement, yous jouerez avec un soft utilisant des techniques de lissage (les objets auront perdu leur aspect cubique) ou de Ray Tracing.

# **ENCORE PLUS LOIN**

Compte tenu du nombre d'éditeurs, de programmeurs, de nouveaux jeux, vous vous doutez bien

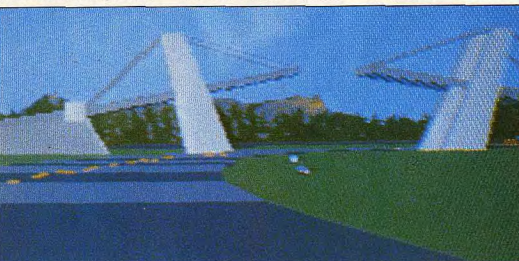

Le jeu d'arcade Hard Drivin d'Atari propose des graphismes 3D avec surfaces pleines.

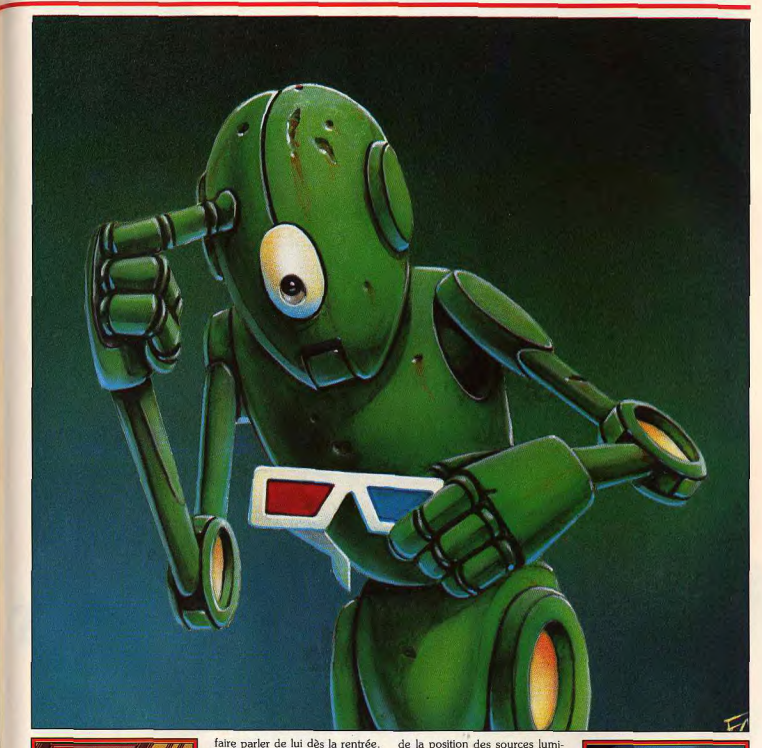

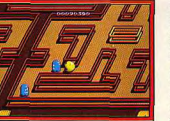

Pacmania : fausse 3D et Ray Tracing. qu'il existe une véritable course à l'innovation en matière de programmation. Le Ray Tracing arrive ainsi dans les jeux et devrait En effet, cette technique permet d'obtenir des graphismes très beaux et d'un grand niveau de réalisme. Mais, concrètement, de quoi s'agit-il? Le Ray Tracing est issu des techniques mises en œuvre pour la création d'images de synthèse. Prenez une boîte à chaussures et du papier d'aluminium puis recouvrez la boîte de cette matière lisse et brillante. Posez alors la boîte sur une table puis orientez vers elle deux ou trois lampes allumées. En fonction

de la position des sources lumineuse par rapport à la boîte, vous pouvez constater que la lumière est réfléchie selon certains angles. Patience, on approche du Ray Tracing... Maintenant prenez une photographie de la boîte éclairée par diverses lampes. Vous obtenez une image en deux dimensions d'un objet en trois dimensions avec tous les phénomènes de réflexion de la lumière. Construire une image en Ray Tracing revient à effectuer la même opération mais avec un ordinateur.

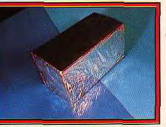

Une boite en carton et du papier d'aluminium: poici du prai Ray Tracina!

Sur chaque point constitutif de l'objet modélisé, la machine calcule les réflexions de la lumière.

# *INITIATION*

Vous imaginez la complexité de la chose et surtout le temps nécessaire à ce type de calculs. Une construction moyenne nécessite souvent plusieurs heures de calcul. Autrement dit, le Ray Tracing, en temps réel, n'est pas pour demain. Toutefois, il est utilisable pour la création de jeu, en tant que générateur de Sprites. Ainsi, Pac Mania sur Amiga propose des personnages dont l'aspect évoque irrésistiblement le Ray Tracing. Nous ne savons pas si ce dernier a effectivement été mis en œuvre mais on le pressent. Pour sa part, Microïds travaille sur

un simulateur de Formule 1 dont les principaux graphismes sont réalisés en Ray Tracing sur un Amiga 2000. De la même manière, EAM développe un jeu en utilisant les mêmes principes. Au bout du compte, on se trouve en présence d'objets de très bel aspect dont le fini et le rendu ont un côté « High Teck » qui devrait plaire. Attention toutefois, ces jeux ne seront pas en 3D mais bel et bien en 2D par manque de puissance de calcul

Il est toujours possible d'imaginer que les programmeurs trouveront des ruses supplémentaires pour donner l'illusion de la 3D ou encore pour simplifier au maximum les objets afin d'avoir des calculs réduits permettant la mise en œuvre d'un jeu Ray Tracing 3D en temps réel. Mais ce n'est pas pour demain ; contentonsnous de ce que nous avons : ce n'est vraiment pas si mal!

# **ET LES FRACTALES?**

Toujours dans un souci de réalisme, les informaticiens ont travaillés d'arrache-pied sur les problèmes de modélisation. Autrement dit. sur la manière de recréer dans un ordinateur le monde réel de l'être humain. Cette définition, très large, recouvre aussi bien des parties de carrosserie d'une voiture que des molécules chimiques ou encore des arbres, des montagnes. Dans certains cas, on utilise pour ce faire les images fractales. Mise en cœuvre pour la première fois dans les années 70 par un informaticien travaillant pour IBM (B. Mandelbrot), les fractales permettent de représenter la réalité mathématiquement. Autrement dit, on ramène le hasard à une entité mathématique. Vous me direz que dans ce cas ce n'est pas la réalité que l'on représente mais une réalité. C'est exact mais l'image qui en est rendue est sou-

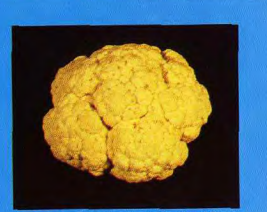

Expliquer les fractales avec un chou fleur ? Prenez<br>un légume de ce type...

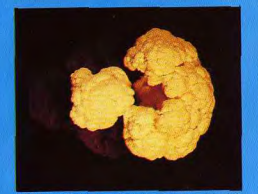

...et coupez une branche, puis une autre autant de<br>fois qu'il vous plaira.

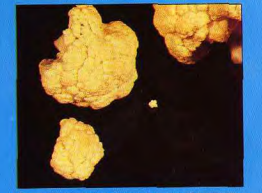

Les morceaux ainsi obtenus ne sont-lls compara-<br>bles à l'original ?

vent fort convaincante. Tout cela une tête, des bras, des jambes, etc. Mais revenons à notre chouxest bien joli mais reste théorique direz-vous. Certes, alors, pour fleur. Ce dernier possède donc une structure de base fondée sur mieux comprendre, prenez un choux-fleur. Oui, un choux-fleur un motif invariant. La mathémacar ce sympathique et fort délicat tisation du choux-fleur ne pose léquine permet de bien saisir la donc aucun problème puisqu'il base des images fractales. Ce dersuffit d'écrire une formule décrinier est, en effet, constitué de bien vant la répartition de ce motif. Si vous désirez mathématiser une étrange manière puisqu'il possède un motif de base répété tout le montagne, la mer, ou tout autre chose, il n'u a pas de problème : long de sa structure. Un petit bout il suffit de trouver le motif de base de choux-fleur est en quelque sorte une réduction de l'entité et une formule décrivant la manière dont il sera utilisé. dont il fait partie. C'est un peu comme si les cellules de votre La difficulté réside ici car la nature corps étaient à votre image avec n'est, par essence, que peu logi-

que. Bref. trouver la formule n'est pas à la portée de tout le monde. Pour la petite histoire, signalons tout de même qu'un mathématicien a réussi à modéliser le corps d'une femme. Belle performance ! Concrètement, quels sont les rapports entre jeux informatiques et images fractales? L'avantage de cette technique est de prendre une place relativement limitée en mémoire tout en permettant la représentation d'un nombre très important d'objets. Ainsi, Captain Blood de Ere Informatique recourt aux fractales pour la représentation des quelques milliers de planètes présentes dans le jeu. Cela de deux manières. La première concerne la représentation d'une planète X que l'on désire voir de loin. Celle-ci apparaît sous la forme d'un cercle avec des caractéristiques de couleurs, de forme des continents propres. Cette phase est en 2D et les fractales sont utilisées de manière limitée. Ensuite, le joueur peut se poser sur cette planète. Le paysage défile en 3D et les fractales sont utilisées pour donner du relief à l'ensemble. L'effet est tout simplement saisissant. Toutefois, la méthode des fractales ne semble pas s'imposer en matière de jeu. Il est vrai que cette technique nécessite des temps de calculs souvent importants et que le « plus » apporté n'est pas toujours décisif. L'utilisation des fractales pour un Pac Man n'est que difficilement iustifiable. En revanche, la création des mondes complexes comme dans Captain Blood trouve ici une solution originale. Fractales et aventure spatiale, même combat? Seul l'avenir le dira. **EN CONCLUSION** 

L'informatique n'est pas une chose compliquée mais certains concepts s'avèrent parfois difficiles à expliquer. Désormais vous connaissez tous les concepts de base utilisés par les programmeurs pour la réalisation de jeux qui vous font passer de bons moments. Du reste, vous en savez autant que pas mal de journalistes et la lecture d'une critique de jeu est désormais pour pour une véritable partie de plaisir. Du reste, n'hésitez pas à distribuer des mauvais points à ceux qui ne savent pas de quoi ils parlent : maintenant on ne vous la fait plus ! Reste que Overscan se traduit par plein écran et que Ultrasmouth désigne un scrolling sans à coup. Mathieu Brisou et Eric Caberia

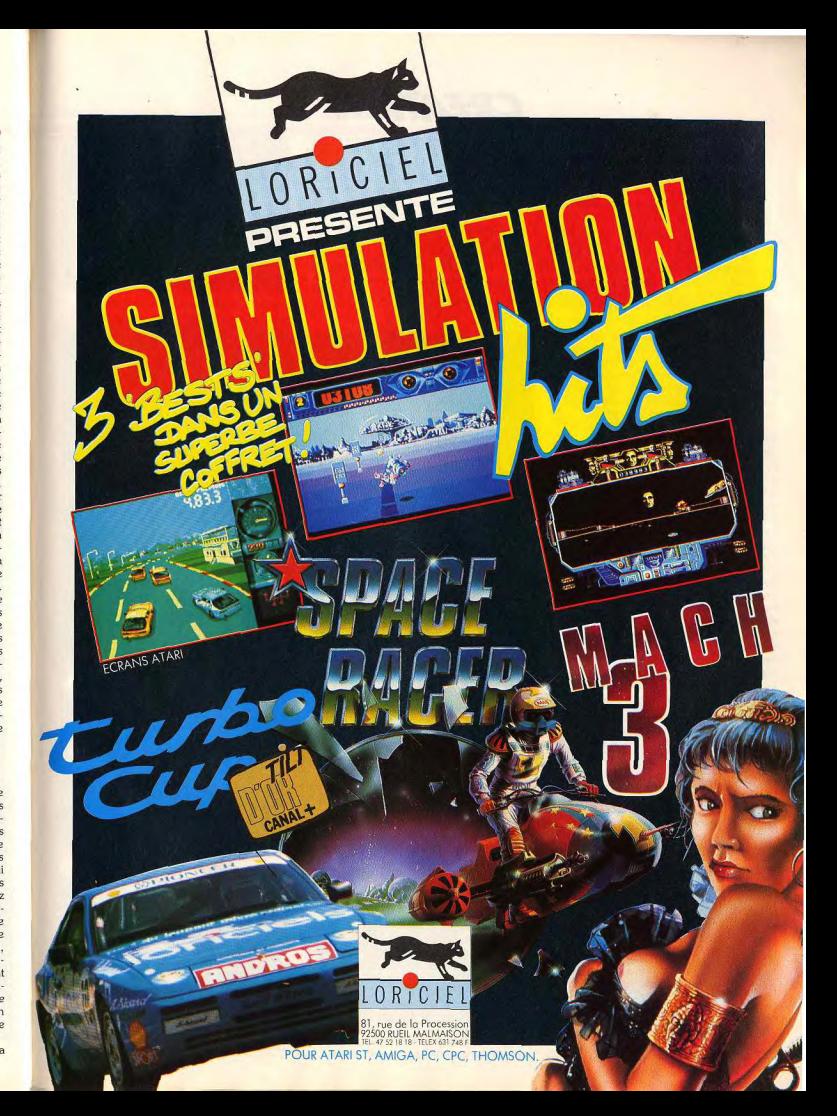

# **CREATION**

# Pour un prix très compétitif, Dali offre des performances étonnantes. Ce logiciel de création graphique, pourtant programmé en GFA Basic compilé, en remontre en effet sur bien des points à des softs réalisés en assembleur. On est fou de Dali!

**Dali** 

Ce nouveau venu dans le vaste clan des logiciels de dessin sur ST en palette classique. jusque-là dominé par Degas Elite, risque de faire bien des remous. Pourtant, sa programmation en GFA Basic compilé pouvait laisser planer quelques doutes quant à son efficacité et à sa vitesse de travail. Il n'en est rien, bien au contraire, prouvant s'il en était besoin que le GFA bien utilisé est capable de prouesses difficilement imaginables.

Le programme ne fonctionne que sur 1040 et au-dessus. Les trois résolutions sont acceptées et le logiciel dispose de 10 écrans graphiques totalement indépendants (y compris pour la palette) entre lesquels on se déplace à volonté. Il est possible de transférer image ou palette d'un écran à l'autre ou de capturer une zone d'un écran pour la reproduire dans un autre. L'écran de travail est très ergonomique. Le bandeau supérieur regroupe les icônes du dessin proprement dit ; le bandeau latéral gauche, les fonctions de travail complémentaires ; la partie inférieure est dévolue à la palette, aux motifs de remplissage et aux paramètres divers. On peut déplacer l'image pour travailler sur une zone cachée par les icônes tandis qu'un simple clic à droite permet de se retrouver en pleine page. Le programme travaille dans deux modes

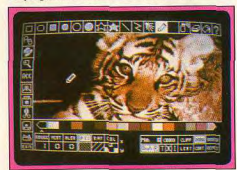

Un écran de travail très ergonomique.

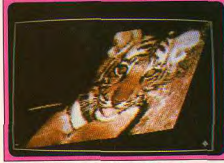

Il est possible de travailler en pleine page.

votre choix) ou encore capturables à partir d'une zone d'écran, ce qui permet une variété infinie de trames. Le remplissage par une couleur unie s'effectue soit en sélectionnant la couleur blanche unie de la trame point, soit en pressant la touche « control » lors du remplissage. Les couleurs de départ d'un motif de remplissage sont combinées avec la couleur sélectionnée pour le tracé. En pratique, cela permet d'obtenir des variations de couleur sur un même motif, l'obtention des couleurs d'origine se faisant par sélection de la couleur blanche. Passons maintenant à l'autre mode : brush. Quarante-et-un types de brosses et pinceaux de

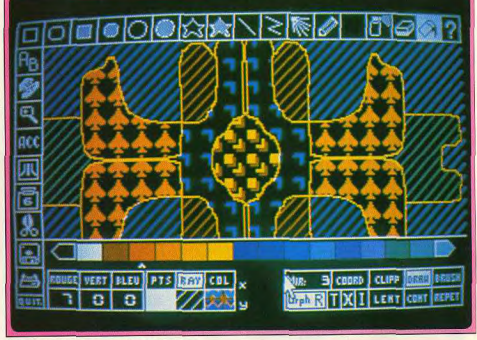

# Travail en miroir et exemples de trames.

différents et complémentaires. Commençons par examiner le premier : « draw ». Il permet bien évidemment le dessin à main levée avec différentes épaisseurs de traits et différents types (continus, pointillés, tirés, etc.). Vous disposez aussi de toute une série de figures pré-définies : rectangle et carré aux bords arrondis ou non, cercle, ellipse et arc (avec possibilité de garder le centre en mémoire pour obtenir des figures concentriques), polygones, droite (avec option de tracé automatique de droite horizontale ou verticale), segment de droite et rayon. Toute ces figures disposent, comme pour le tracé à main lèvée, du paramétrage de l'épaisseur et du type de trait et pour les figures fermées on peut encore choisir l'aspect des extrémités de fermeture ou le remplissage d'emblée. Le spray · (réglage en dépit et en surface d'action), projetant points ou trames et le remplissage des figures fermées complètent cette riche panoplie. Le remplissage appelle quelques commentaires. Ce remplissage peut s'effectuer avec différents types de trames et de motifs (24 trames points, 13 trames rayées et 24 motifs). Les motifs sont chargeables aux formats Degas et Dali, modifiables par un éditeur simple et performant (disposant entre autres de l'inversion horizontale ou verticale ou du décalage dans le sens de

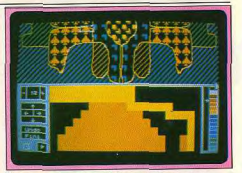

Une loupe grossissante de deux à seize fois.

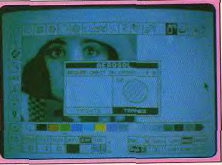

Le débit du spray est bien sûr réglable.

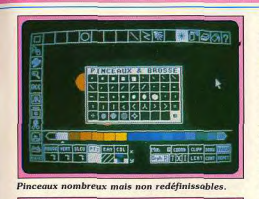

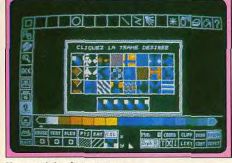

# Une variété infinie de trames.

différentes tailles et formes sont offerts par le programme mais non redéfinissables. On peut cependant facilement contourner le problème en utilisant comme brosse le bloc obtenu par le couper-copier-coller. Les figures pré-définies sont un peu moins riches, mais il subsiste cependant le dessin à main levée, rectangle, carré, cercle, ellipse, etc. droite, segment et ravon, ainsi que le spray (qui peut pulvériser des blocs) et le remplissage. Toutes les fonctions de dessin en mode draw et brush peuvent être paramétrées pour aboutir à des résultats différents : image en miroir (pendant le tracé) à symétrie horizontale, verticale, diagonale ou combinée, mode remplacement, transparent, xor (ou exclusif), inverse vidéo (en monochrome uniquement). On peut encore afficher les coordonnées du curseur ou régler sa vitesse de déplacement, limiter la zone de travail, obtenir la répétition automatique de la dernière figure pré-définie dessinée ou border ou non les figures fermées d'une ligne de contour. Les possibilités de travail sont encore améliorées par diverses options. La loupe est réglable d'un facteur de deux à seize et la zone agrandie peut être déplacée sans qu'il soit besoin de revenir à l'image de départ. L'estompeur de puissance réglable permet, comme son nom l'indique, d'estomper les contours sous le curseur. La palette est gérée très simplement à l'aide des classiques index RVB avec options de création automatique de dégradés couleurs ou monochromes. Le cyclage de couleurs s'effectue selon deux modes. I'un uniquement contemplatif et l'autre où les couleurs cyclent pendant le tracé (accessible dans tous les cas en dehors du travail avec blocs). Les fonctions texte sont bien implantées avec une seule police et de nombreuses variations de taille, de style et de sens d'écriture : à cela s'ajoute une frappe au kilomètre, des formatages spéciaux et la possibilité de régler l'espacement entre les

lettres. Les options d'effacement sont classiques : gomme, undo et cls.

La gestion du disque est très riche. Outre la possibilité (souvent absente dans d'autres programmes de dessin) de formater une disquette (y compris dans un format étendu), ou de renseigner sur la place disponible sur la disquette, on peut manipuler les formats Degas. Neo, ou Art Director en plus du format Dali, compressé ou non, et travailler ainsi sur palette. bloc, image, trame ou options Les options d'impressions ne sont pas le point fort du programme. L'impression se fait sous GEM mais rien ne vous empêche de sauvegarder au format Degas pour utiliser le driver plus performant de ce logiciel. J'ai gardé le meilleur pour la fin, à savoir le couper-collercopier et la manipulation de bloc. Une fois le bloc défini par une fenêtre de taille réglable. vous allez pouvoir le déplacer et lui faire subir toutes sortes de tortures : changement de taille. symétrie, déformation sur un cyclindre ou sinusoïdale à un ou deux sommets (ces trois dernières manipulations se faisant au choix dans le sens vertical ou horizontal), rotation par degré (c'est la seule fonction vraiment lente, la rotation d'une image entière pouvant prendre plusieurs minutes, mais il est possible de l'interrompre avant la fin), inclinaison ou triangulation. là encore selon l'horizontale ou la verticale. La combinaison de ces différentes manipulations aboutit à des résultats étonnants! En conclusion, ce programme est doté de fonctionnalités qui feraient baver plus d'un logiciel programmé en assembleur. Son emploi devient assez facile une fois que l'on a bien assimulé la méthode de travail car certaines fonctions ne s'opèrent qu'avec une conjonction entre la souris et les touches control, shift gauche et alternate du clavier. Une aide en français, claire et détaillée, vous est fournie à tous moments. Vous aurez d'ailleurs intérêt à la sortir sur imprimante car le programme ne dispose pas d'un manuel sur papier. Mais on lui pardonne volontiers vu sa richesse et son prix très compétitif. (Disquette ALM pour Atari ST 1040 et au-dessus. Prix : 200 F.) Jacques Harbonn

Un utilitaire de classement, un formateur qui vous permet d'augmenter la capacité de stockage de vos disquettes. Ce programme aura pour tâche de transformer le format de départ - Néo, Degas ou AB Animator - en un format accessible facilement aux Basic ST. Trilogy est un bon petit soft, sans prétention mais assez utile.

**Trilogy** 

Trilogy se compose de trois utilitaires indépendants les uns des autres. Quick-List est le genre de petit programme sans prétention dont il devient pourtant difficile de se passer une fois que l'on y a goûté. Il réunit en un seul fichier le catalogue de plusieurs disquettes (jusqu'à concurrence de 1 170 fichiers) au total), lequel peut ensuite être sauvegardé sur disquette ou imprimé. On peut effectuer un tri sur les éléments du fichier selon l'ordre alphabétique ou le numéro de la disquette d'origine. Il est possible d'éliminer un fichier ou un groupe de fichiers n'intervenant pas dans la classification en cours ou au contraire de rentrer manuellement un titre, de modifier un nom de fichier ou d'en rechercher un au sein de

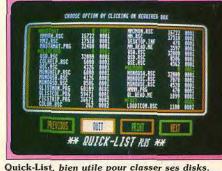

l'enregistrement. Le programme se commande à la souris par un système d'icônes très explicites, avec une aide supplémentaire au besoin. Un utilitaire qui porte bien son nom et vous facilitera le classement de votre logithèque ou de votre disque dur. Mastermat est un formateur permettant d'augmenter la capacité de stockage de vos disquettes. On peut ainsi formater en 10 secteurs et jusqu'à 85 pistes (on peut aller jusqu'à 99 mais aucun drive ne peut suivre). Rappelons que cette augmentation de capacité se traduit par un ralentissement du chargement et une diminution de la fiabilité de conservation des informations. Il existe aussi un mode particulier où le stockage n'est pas augmenté mais où les

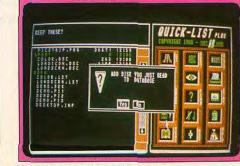

Un système d'icônes très explicite

**CREATION** 

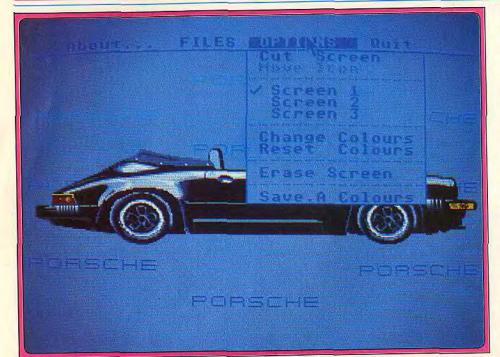

Picstrip permet d'intégrer une image Degas, Néo, etc. à du GFA ou Fast Basic.

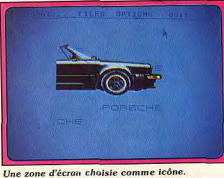

opérations de lecture-écriture s'effectuent plus de 25 % plus vite. Ce programme se commande lui aussi à la souris par un système d'icône. Le dernier programme, Picstrip, se charge de transformer le format de départ (Neo, Degas ou AB Animator) de l'un de vos trois écrans ou des nalettes de couleurs en un format facilement accessible aux Basic ST, GFA ou Fast Basic. II permet en outre de capturer une zone de l'écran pour en faire une icône. Ce programme est le moins intéressant des trois car il est tout à fait facile de charger directement une image Neo ou Degas en Basic. (Disquettes Ladbroke) Computing pour Atari ST. Prix: 160 F) Jacques Harbonn

# **Discoscopie**

Discoscopie vous propose de découvrir tous les secrets d'une disquette. Comment est-elle structurée. comment fonctionnent les opérations de lecture/écriture, comment visualiser son taux d'occupation ? Autant de problèmes que Discoscopie vous aidera à résoudre. Virus,

fichiers égarés, protections contre la copie sont à votre portée...

Cette disquette comporte quatre utilitaires qui ont pour vocation de vous aider dans tout ce qui concerne l'analyse d'une disquette et toutes les opérations de lecture-écriture. Commençons par le programme principal, Discoscopie. Après chargement, l'écran affiche les icônes correspondant aux deux lecteurs de disquettes et un bandeau supérieur contenant les différents menus. Tout est géré facilement à la souris. Le menu « controle » s'occupe principalement du déplacement de la tête de lecture (retour à la 98

niste O, recherche d'une piste, step, step in ou . out), de la sortie des informations sur écran ou imprimante, du choix des lecteurs et de la face Ion neut ainsi lire des informations sur la piste O d'un drive et les écrire sur la piste 1 d'un autre drive, indispensable pour lire des disquette « free-bootées » sans free-boot). La dernière option, interruption index, est parfaitement intéressante. Elle permet d'accéder à la reconnaissance des formats et à la lecture de n'importe quelle disquette 3,5 pouces. N'allez

cependant pas imaginer que vous pourrez lancer ainsi un programme destiné à une autre machine.

Passons maintenant au menu « lecture ». Il réalise le transfert de la piste, du ou des secteurs ou d'un fichier de votre choix dans la mémoire pour pouvoir les éditer ultérieurement et éventuellement les modifier. Un tableau complémentaire vous fournira différentes informations utiles : structure des secteurs, nombre exact de secteurs, temps d'accès, numéro de la piste physique (qui peut être différente de la piste logique sur certaines disquettes au format spécial). Vous pourrez encore visualiser le taux d'occupation de votre disquette sous forme d'un graphique montrant les secteurs occupés ou encore rechercher une chaine ASCII ou hexa sur la disquette. Le menu « écriture » permet d'écrire les informations précédemment lues, soit directement au secteur désiré (avec possibilité d'utiliser une en-tête particulière à des fins de protection), soit sous forme d'un fichier binaire (pour l'analyse d'un boot secteur par exemple). L'option « bootsecteur » effectue une analyse fine et facile du hoot-secteur et sa modification au besoin. Toutes les informations sont fournies en conformité avec le format MS DOS. On peut

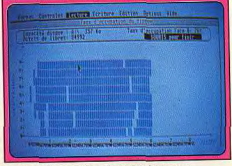

Le taux d'occupation de votre disquette.

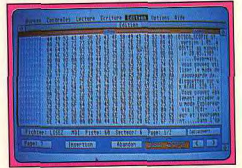

# Des codes, des codes out mais des Atari!

encore dupliquer rapidement des disquettes non protégées (les formats étendus sont acceptés), formater une disquette en mode normal (plus rapide que sous GEM) ou en mode turbo à une vitesse étonnante pour les disquettes ayant déjà été formatées (seuls la FAT et le Directory sont remis à zéro) ou encore déformater une piste. Le menu « édition » vous fournit de nombreux renseignements concernant les différentes opérations que vous venez d'effectuer : enfin le menu « options » offre un catalogue très détaillé, avec en particulier le cluster de départ de chaque fichier, la possibilité d'effacer fichier ou dossier, de renommer un fichier, de récupérer

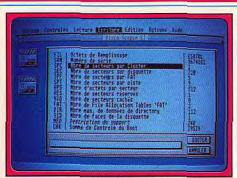

Des menus clairs et facilement accessibles.

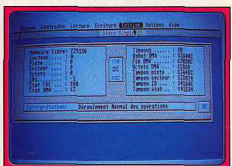

# Aller plus loin dans la gestion d'un disk.

un fichier effacé (si toutefois vous n'avez pas réécrit dessus), d'obtenir des informations détaillées sur une disquette ou un fichier (attribut ou clusters occupés par le fichier), de vérifier l'intégrité d'une disquette. Il est encore possible de couper-coller-copier-remplir des zones mémoires, d'effectuer un « ou exclusif » sur une zone définie selon une valeur de 8, 16 ou 32 bits ou encore d'appeler le programme de débuggage MonST fourni avec DEVPACK, Un menu complémentaire d'aide vous aidera à tous

Ce programme va vous permettre de créer des

animations de sprites utilisables facilement en

temps, vous allez dessiner les différents sprites

constituant votre animation à l'aide de l'éditeur.

Les banques de sprites fournies sur la disquette

pourront vous servir éventuellement de base de

départ. L'éditeur est entièrement contrôlé à la

allez dessiner pixel par pixel sur une vue

de votre création dans sa taille définitive

(56 pixels de large par 33 de haut). Vous

souris, et son apprentissage en est rapide. Vous

agrandie, dans l'une de seize couleurs de votre

choix. Une petite fenêtre vous rappelle l'aspect

disposez de quelques facilités de dessin comme

Fast Basic et GFA Basic. Dans un premier

**AB Animator** 

Très simple d'emploi, AB Animator facilite amplement la tâche des créateurs de jeu. Vous créez tout d'abord vos dessins

- des banques de sprites faciliteront vos débuts - puis vous

les animez. Très souple, AB Animator vous permet de vérifier

en permanence la qualité de votre travail. Il ne vous reste

plus qu'à l'intégrer dans un programme en GFA ou Fast Basic...

Signalons d'emblée un point d'importance capitale. La notice affirme que l'ensemble des programmes proposés est totalement exempt de bugs. C'est vrai, mais à condition de posséder les nouvelles ROM car, avec les anciennes, Explorer plante juste après le chargement, sans aucun espoir de remède ! Encore un programmeur qui a voulu s'affranchir des recommandations d'Atari en matière d'appel de routines ROM. C'est d'autant plus dommage qu'Explorer est loin d'être inintéressant. Il autorise une analyse et des opérations disques encore plus précises telles que l'écriture de pistes au format Fastload ou avec protection Tsunoo. de pistes avec erreurs de CRC (checksum), de pistes avec secteurs de toutes tailles, de pistes comprenant jusqu'à 128 secteurs de 512 octets, de pistes avec secteur en rupture d'horloge, et enfin de pistes sans secteur ou sans format, le tout de manière automatique ! La fonction d'analyse de piste est très puissante, indiquant les informations anormales telles que secteurs imbriqués, modifications de l'entrelacement, ou présence d'octets de contrôle du FDC en dehors d'un champs de données. Les deux derniers programmes automatisent l'analyse d'une disquette entière et permettent de vérifier la stricte identité entre une disquette de départ et sa copie. En conclusion Discoscopie (à condition de

moments à vous y retrouver. Passons

maintenant au second programme, Explorer.

posséder les nouvelles ROMI s'avère indispensable à tous ceux qui veulent aller plus loin dans la gestion de leur disquette comme à ceux qui désirent éliminer un virus, récupérer un fichier effacé ou des données d'une disquette endommagée ou encore protéger leur création contre la copie. (Disquette Esat Software pour Atari ST nouvelles ROM). Jacques Harbonn

le remplissage, le « undo » (annulation du

Une fois votre premier dessin effectué, vous

allez sans doute le dupliquer dans votre seconde

duplication s'effectue selon deux modes, « over »

image pour procéder aux modifications. Cette

qui recouvre un éventuel dessin antérieur et

« merge » qui combine les deux. En cas de

doute (avec « merge » en particulier), vous

de revenir en arrière en cas de résultats

pouvez utiliser le mode temporaire qui permet

décevants. Pour faciliter votre animation, vous

la modification de la palette de couleur

(il est d'ailleurs possible de charger

la palette d'un autre dessin).

dernier tracé effectué), la grille de repérage ou

pourrez faire appel à la reproduction en miroir dans le sens horizontal ou vertical, ou au déplacement d'un pixel de votre sprite dans l'une des directions cardinales. Vous disposez de vingt images pour mettre en place votre animation. Au cours de la mise au point, vous serez sans doute amené à insérer ou effacer une image (avec décalage des autres images pour remplir l'espace laissé videl ou à effacer une image sans décalage des autres. Vous nourrez aussi imprimer votre séquence. Il existe une autre méthode de création des sprites. Pour cela, au lieu de dessiner, chargez une image au format Degas ou Neo et capturezen une partie que vous pourrez d'ailleurs ensuite modifier. Une fois les différentes images au point, (ou même en cours de travail pour vérifier la fluidité d'un mouvement) vous pouvez passer à l'animation. Vous allez indiquer l'image de départ et d'arrivée, la vitesse d'animation et l'éventuel sens de déplacement du sprite sur l'écran ainsi que l'amplitude de ce déplacement entre chaque image (de un à dix pixels). Il est possible de visualiser votre animation en marche arrière ou de la boucler sur elle-même. Une fois que tout sera au point, il ne vous restera plus qu'à sauvegarder votre œuvre dans l'un des deux formats Basic proposés. La mise en œuvre

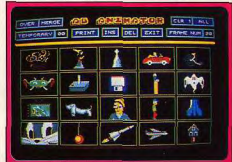

Un choix de dessins vous est proposé.

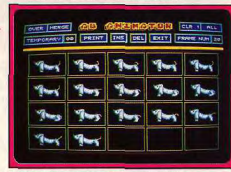

Vêrifiez les étapes de votre animation.

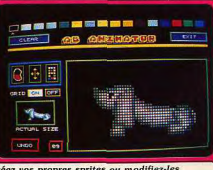

Créez vos propres sprites ou modifiez-les

**CREATION** 

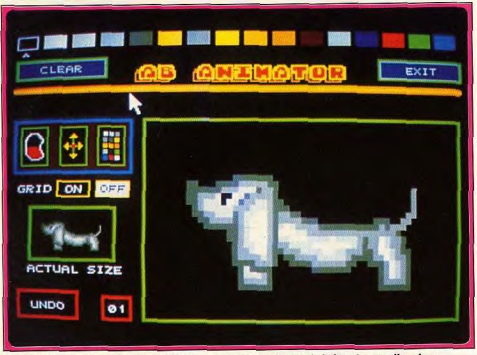

Il est possible de visualiser votre animation en marche arrière ou de la boucler sur elle-même.

sous Basic est simple, en particulier sous GFA. Elle permet entre autres d'animer plusieurs sprites simultanément avec un bon rendu, de charger un fond sur lequel votre sprite va se déplacer ou de contrôler votre sprite à la souris ou au joystick. Un bon programme très simple d'emploi qui facilitera la tâche des créateurs de jeu en herbe (disquette Ladbroke Computing pour Atari ST) Jacques Harbonn

# **Shoot'Em Up Construction Kit**

AHL himself a créé un jeu! Et pour qui connaît sa passion pour la programmation - il a découvert Print « bonjour » la semaine dernière -, cela relève du miracle. Son secret: Shoot'em up construction kit, un grand soft...

Une question revient régulièrement dans notre courrier : est-il possible de créer un jeu sans connaître la programmation ? Il semble que de nombreux joueurs rêvent de réaliser leur propre programme, mais que leur manque de connaissances techniques soit un handicap insurmontable. Eh bien maintenant tout est possible... ou presque, grâce à ce fantastique programme. Shoot-em-up construction kit (SEUCK pour les intimes) est un outil qui présente la particularité d'être aussi performant que simple d'utilisation. Le rêve de tous les maniaques de la gâchette qui se sentent frustrés dans leurs ambitions de créateurs. La notice est en français et tout y est expliqué avec une grande clarté. Il ne vous faudra pas plus d'une heure pour assimiler le maniement des différentes fonctions et vous serez prêts à réaliser votre propre shoot-them-up. Vous

n'avez absolument rien à taper, tout se passe par l'intermédiaire de la souris et du joystick, avec une facilité déconcertante. Il est conseillé de commencer en étudiant les trois exemples de jeux disponibles. Il s'agit d'un Commando, d'un jeu de tir sur tableau fixe et d'un shoot-them-up à scrolling vertical. Chargez l'un de ces jeux, puis passez en revue les différents menus et vous découvrirez tous les · éléments du programme, ainsi que les paramètres qui leur correspondent. Dans un deuxième temps, modifiez l'un des paramètres, ou redessinez un sprite, et testez le jeu pour visualiser l'effet obtenu. Cette méthode vous permettra de vous familiariser très rapidement avec les différentes fonctions Edit sprite vous permet de dessiner vos propres sprites ou de modifier l'un de ceux qui sont disponibles. Cela s'effectue très simplement en

plaçant des couleurs sur les carrés d'une grille. Si vous utilisez des sprites qui ne présentent que quelques différences, vous gagnerez du temps en recopiant un sprite avant de le modifier. Vous ne disposez que de huit couleurs, mais vous pouvez les choisir à partir de la palette de 4096 Couleurs de l'Amiga.

Edit object vous permet de combiner différents sprites afin d'obtenir une animation que vous pourrez tester immédiatement. Dans ce menu vous avez également accès à un tableau de naramètres concernant les vaisseaux ennemis Vous déterminez la vitesse du vaisseau et le nombre d'impacts qu'il peut supporter, fréquence et direction de tir, etc. En ce qui concerne votre vaisseau, vous disposez d'un tableau similaire (players limitations) qui comporte les mêmes paramètres que le précédent ainsi que d'autres qui lui sont propres, comme l'endroit de l'écran où réapparaît le vaisseau après qu'il ait été détruit ou le nombre de vies attribuées à chaque joueur. Vous pouvez également réaliser un programme qui se joue à deux simultanément. Dans ce cas il est possible, par exemple, de donner un vaisseau à l'un des joueurs et un tank à l'autre. Comme vous disposez d'un tableau de paramètres pour chacun des joueurs,

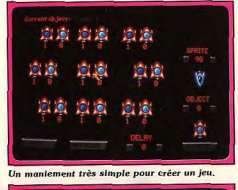

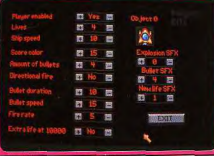

# Tous les paramètres sont modifiables

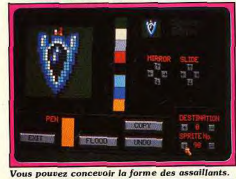

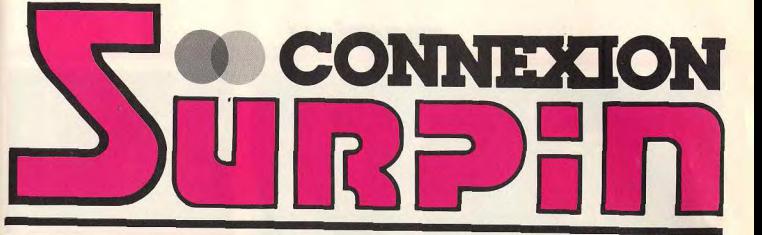

# en on

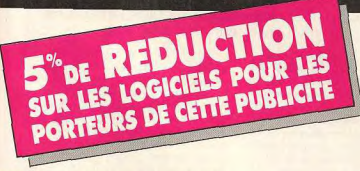

# **LOGICIELS EN STOCK: AMSTRAD, THOMSON, MSX,** AMIGA, ATARI ST, MS DOS **COMPATIBLES PC, SEGA, NITENDO**

OFFRE VALABLE JUSQU'A LA FIN DECEMBRE 1989

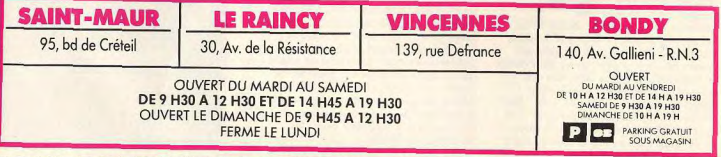

POUR TOUT RENSEIGNEMENT, APPELER LE 48.02.90.86

# **CREATION**

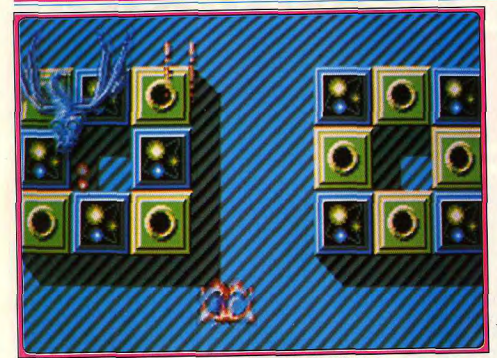

Un résultat d'une beauté bouleversante, Allez, tous ensemble : Bravo AHL !

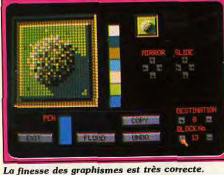

rien ne vous empêche de leur attribuer des

caractéristiques différentes Edit background concerne l'arrière-plan du ieu. Comme dans edit sprite, vous pouvez dessiner vos propres blocs ou choisir parmi ceux qui sont disponibles. Ensuite, vous les disposez sur une longue bande qui sera la toile de fond de votre jeu. Edit IFF sound vous permet de réaliser le bruitage de votre jeu en utilisant une bibliothèque de 72 effets sonores. Il est à noter que ceux-ci tirent un bon parti des capacités sonores de l'Amiga et qu'ils comportent même des digitalisations vocales de qualité. Et si cela ne vous suffit pas, vous pouvez charger votre propre disquette contenant des bruitages que vous aurez créés. Edit attack waves permet de positionner les formations ennemies sur la carte et de définir leur mouvement d'attaque. Il est également possible de réunir plusieurs sprites afin d'obtenir un personnage de grande taille, mais cela présente un inconvénient : seule la partie atteinte par votre tir sera détruite. Enfin, dans edit levels, yous définissez les parties de votre carte qui correspondent aux différents niveaux du jeu (jusqu'à 22 niveaux) et vous choisissez également la vitesse du scrolling. Shoot'em up construction kit est un programme  $102$ 

très complet ; il n'a qu'une seule limitation : le jeu que vous réalisez doit se dérouler en scrolling vertical ou en tableau fixe. Ce programme offre un très grand confort

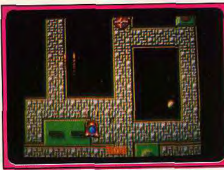

Le détail du fond : qualité professionnelle.

d'utilisation puisqu'à tout moment vous avez la possibilité de tester votre jeu pour vérifier immédiatement le résultat obtenu et corriger une éventuelle erreur. Le jeu peut être testé normalement ou en cheat mode (vies illimitées). Une fois que votre jeu est terminé, vous le sauvegardez sur une disquette qui fonctionnera indépendamment de Shoot'em up construction kit, ce qui vous permettra d'en faire des copies pour vos amis. Les perfectionnistes pourront mémoriser un écran de chargement créé sur Deluxe paint.

La première version de SEUCK, sur C 64, a été publiée il y a deux ans et plusieurs programmes réalisés grâce à lui ont été publiés par la suite. Un grand programme accessible à tous. (Disquette Outlaw pour Amiga.) Alain Huyghues-Lacour

**Master Sound** Digitaliseur performant et bon marché, Master Sound va, c'est le cas de le dire, faire du bruit dans les chaumières.

M.B., dont l'oreille musicale ne craint plus grand-chose maintenant a testé ce logiciel pour vous.

C'est bien connu, l'Atari ST est la machine musicale par excellence. Utilisé par nombre de musiciens amateurs et professionnels, le bébé de la firme des Tramiel s'est durablement installé sur ce marché à coup de programmes puissants mais coûteux hors de portée du commun des acheteurs. Les applications musicales sur ST ne serait-elles réservées qu'à une frange fortunée? La réponse de Software Horizons est on ne peut plus claire : non ! Cette firme d'outre-Manche propose le Master Sound. Il s'agit d'un digitaliseur de sons, simple mais performant, proposé à moins de 400 F TTC. Concrètement, les manipulations se déroulent de la manière suivante. Vous disposez d'une cartouche connectable sur le port de l'Atari. Une fois cette opération effectuée, la cartouche est reliée à une source audio (lecteur de CD, Walkman ou autre) par le biais d'un câble jack 3,5 non fourni. Allumez ensuite la machine et chargez le programme : Tout est prêt, vous pouvez commencer. Le logiciel livré permet de sélectionner la fréquence d'échantillonnage utilisée (jusqu'à 20 Khz sur 8 bits) et offre un indicateur de niveau d'entrée. Par l'intermédiaire

de ces fonctions, il est possible d'optimiser la qualité de la digitalisation. Une fois celle-ci effectuée, le son apparaît sous la forme d'un graphique modifiable à volonté. Découpe d'une portion, compression du signal, inversion, fonction Fade : les éléments essentiels sont présents. De plus, il est bien évidemment possible de sauver ou de charger un son numérisé. Seconde partie du programme : le séquenceur.

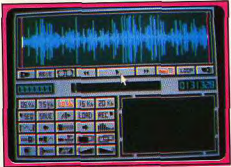

Le graphique d'un son signé M.B.

Par son intermédiaire, l'utilisateur peut affecter des sons à diverses touches et varier la vitesse de restitution de ces derniers. Créer une œuvre musicale devient alors un véritable jeu d'enfant. Très simple d'emploi, le séquenceur dispose en outre d'un système d'enregistrement comparable à un magnétophone classique.

Tout cela est bien beau, diront les connaisseurs : mais peut-on récupérer des sons issus de Master Sound afin de les intégrer dans un programme quelconque écrit en Basic, par exemple ? La réponse est oui. Diverses routines sont fournies (GFA, STOS, etc.), avec la cartouche. En fait, les seuls défauts de cette cartouche sont le manuel écrit seulement en anglais et l'impossibilité de directement récupérer un son issu de ST Replay. Il n'en reste pas moins que ces critiques apparaissent bien maigres en regard des qualités de ce produit. Compte tenu de son

Ce programme, comme son nom l'indique, est

dévolu à la création et à l'animation de sprites

« slide show » correspond à une projection de

mais aussi à la constitution de « slide show ». Un

diapositives, en l'occurrence d'images digitalisées

dont vous allez organiser le défilement à l'écran

de votre moniteur. Une précision avant de

spécialisé dans les logiciels ne fonctionnant

qu'avec les nouvelles ROM (voir Discoscopie),

mais cette fois, c'est le programme principal qui

commencer : Esat software semble s'être

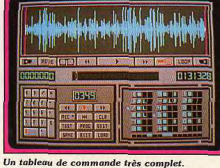

prix et de ses performances, Master Sound risque bien de faire de l'embre à d'autres digitaliseurs plus coûteux mais pas forcément plus performant. Donc, avis aux amateurs! Mathieu Brisou

plante dès le début! Commencons par la

constitution d'un « slide show ». Le programme

travaille dans les trois résolutions (en dehors de

la création des sprites qui ne se fait qu'en basse

résolution) et sur deux écrans indépendants : il

accepte les images aux formats Degas, Neo,

Paintwork, ZZ rough et Art Director. Il est

même possible de récupérer des images au

format Tiny. Ces images pourront ensuite être

compactées selon trente algorythmes différents

pour obtenir le meilleur résultat possible, une

0 009 0 054 SORTIR

sécurité prévoyant même la sauvegarde en format normal si le compactage s'avérait non bénéfique. On peut encore changer la résolution d'une image ou modifier sa palette. Une fois votre stock d'images compilées constitué, Créadémo vous permet de créer votre séquence (jusqu'à 99 images), avec possibilité de mélanger basse et moyenne résolution et réglage du temps d'apparition pour chacune mais sans aucun autre effet. Passons maintenant à la création de sprites qui

est la vrai raison d'être du programme. L'écran est divisé en deux zones principales : la gauche représente votre sprite en taille réelle (maximum

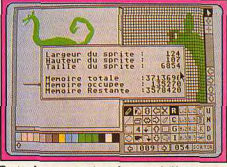

Toutes les mensurations du sprite à l'écran.

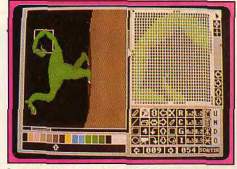

La queue du sprite s'agite. Fait chaud, non?

 $160 \times 160$  points) et la droite une portion agrandie du sprite (de 2 à 8 fois). La partie inférieure regroupe la palette et les nombreux outils. Vous disposez du dessin à main levée, du tracé automatique de rectangles, cercles et ellipses et du remplissage des figures fermées. Vous pourrez inverser le sprite dans le sens vertical ou horizontal, le faire tourner à droite ou à gauche, le déplacer dans la fenêtre, et l'agrandir ou le rapetisser dans un facteur de deux ou trois dans le sens horizontal ou vertical. Vous pouvez aussi capturer un sprite à partir d'une image ou, au contraire, l'incruster dessus, en avant ou arrière-plan. Une fois vos sprites dessinés, observez l'animation, vue par vue ou de manière automatique, en l'intégrant éventuellement à un fond. Il ne vous reste plus qu'à compiler votre création avec Créa-D pour pouvoir l'utiliser ensuite en GFA, Assembleur ou C. Les disquettes contiennent déjà des exemples de routines d'animation en GFA et Assembleur. Les résultats obtenus sont de bonne qualité mais il est dommage que le déplacement des sprites sur l'écran ne soit pas géré. Un programme intéressant mais au prix peu attractif. (Disquette Esat Software, pour Atari nouvelles ROM. Prix: 600 F.) Jacques Harbonn

# CXRL200U  $\pi$ <sub>c</sub>  $Q \Box G$  H<sub>x2</sub> H  $2$  XD **DARSHIPS OF**

**Sprite Editor** 

Trop cher sans doute mais intéressant, Sprite Editor

permet également d'animer des Slides Shows, une technique

dont raffolent les softs X. Alléchant, s'pas?

A gauche, le sprite en taille réelle. A droite, la zone de travail. Imaginez Marilyn...

# CONCOURS **Concours P.A.O. LES RESULTATS**

Sonnez trompettes, voici enfin l'épilogue du concours de fanzines organisé par Tilt? Un jury de professionnels du journalisme a tranché : imprimantes laser et photocopieurs personnels ont trouvé leurs maîtres...

Lorsque nous avons eu l'idée de réaliser un concours portant sur la création d'un fanzine, nous ne doutions pas de son succès. Toutefois, nous avons été agréablement surpris par le nombre de participants ainsi que par la qualité très élevée des publications recues. Désigner les gagnants ne fut pas une

mince affaire malgré tout le professionalisme et toute l'expérience des membres du jury. Ce dernier s'est réuni courant juin à une heure des plus matinales. Il était composé de Jérôme Bonaldi de Canal Plus, Patrice Drevet de FR3, Philippe Lemoine, rédacteur en chef de Télé Poche, Monique Pivot, direc-

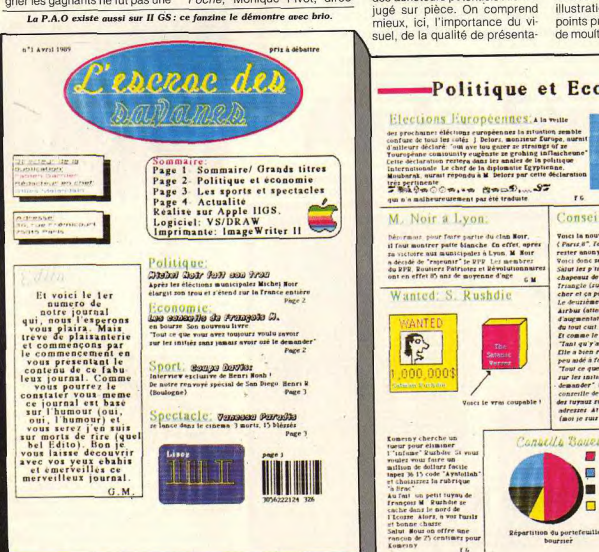

tion du fanzine. A la suite de trice d'Intimité-Nous Deux, Bernard Weber du Nouvel Observacette première étape, restaient teur et Jean-Michel Blottière, en compétition une bonne vingtaine de publications. Le jury rédacteur en chef de Tilt. s'est ensuite porté sur des cri-Nous avons mis en place les tères plus techniques. Qualité diverses publications comme des articles, mise en page, lisielles pourraient l'être dans un kiosque. Les membres du jury bilité de l'ensemble due au choix de telle ou telle police de se sont alors comportés comme des acheteurs potentiels : ils ont caractères, mise en valeur des illustrations furent autant de points pris en compte. A la suite de moultes discussions, dix jour-

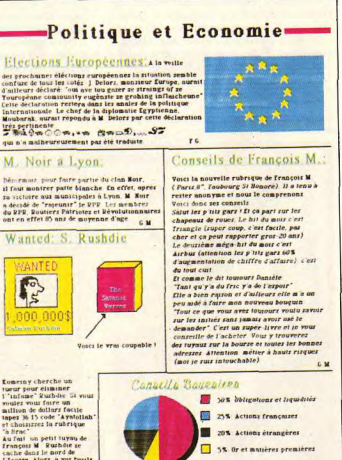

bourner

Page 2

naux furent finalement sélectionnés. Mais de gagnant, point encore. Suspense : quels sont ceux qui recevront l'imprimante laser ou un mini photocopieur?

# AUX PLACES D'HONNEUR...

Vous le savez, sur les dix, seuls les cinq premiers se voient décerné un prix. Afin d'atténuer un peu la déception, précisons que les lanternes rouges n'ont en rien démérité. En numéro dix. on trouve le Petit Bavard, le « Journal des on dit & il paraît que ». Réalisé par Bernard Tuquet-Brouge sur un compati-

ble PC à l'aide de Timeworks Lite, il se pose en tant que journal satirique. A l'aide de phrases chocs telles que « Tilt, le mensuel qui FLIP«, « FISH CHER? Le thon est donné », ce fanzine. qui accroche le lecteur, ne peut renier l'influence de Pierre Dac. Un petit côté déjà vu en somme. surtout dans les petites annonces. Bravo tout de même: dixième, ce n'est pas si mal !

Tapie: I'OM, le

B. Tapie a encore fait des

sienner lignan (un notre latitude)<br>jouer lignan (un notr) dans<br>fou équipe et la III (fed du<br>foutoir Français) le lui a<br>refusé lignan a déclaré.<br>"C'est calleman déclaré."<br>dit donc pation !"

est aumber one au pote 50 It votes to dernier classraent annuel du note 10

Pote 50: Charles vs Vanessa

Non ce n'est par Charles et Diana mais Charles et Vanerra

In effet Vanessa se lance dans la cinema alors qu'Annevous

désésperée foire dans le cinema (c'est très loche) et Aznavo

David et jonathan 'Qu'est-ce que tu vends pour les vacanc

- johnny it. 'Que cuair, que je me demande que je t'aime'

- Arnevour: "Arménie"<br>- Enrico Macias: "J'ai marché dans la mer de Tunis"

- Harlen Destr "touche par à mon top

vrai

Sports et Spéctacles-

de H. Noah.

cament dopé pour ce match

C'est Sarron qu'a fait tème au GP d'Australie le

In fait j'ai réalisé après que c'était codé alors je

 $^{\bullet}$ 

bolizantes; j'étais en

En forme de quoi ?

E.S. Benri, pourquoi le

Le jury au grand complet présente les gagnants à notre concours. Point Virgule : que cache donc 21,51 % des élèves de troice titre pour le moins abscons? Il s'agit d'un journal réalisé par des élèves du collège d'Orbey dans le Haut-Rhin. Mis en page grâce au logiciel le Journaliste propose un article sur la visite de Nathan, il se caractérise par une présentation movenne. Toutefois le travail réalisé est assez impressionnant du point de vue rédactionnel. Ainsi, une enquêtre sur le tabac montre que seul

Neuvième place, le bilan est encore largement positif.

Vous remarquerez que nous n'avons pas encore parlé de fanzine d'informatique. Avec Macsimum, nous en avons pour la première fois l'occasion. Il s'agit d'un titre dédié à Macintosh réalisé sur Macintosh II par Olivier Roux, de Marseille, Ce qui frappe au premier abord. c'est la présentation. Sortie Laser oblige, la lisibilité est excellente et son concepteur a poussé le vice jusqu'à mettre des photos d'écrans. L'ensemble est agréable mais manque un peu d'originalité. En fait, il semble que les performances du matériel utilisé aient bridé la créativité d'Olivier. Résultat :

huitième, ce qui commence à devenir plus qu'honnête. Créer un journal ne consiste pas seulement à écrire des articles, à effectuer une mise en

La couleur c'est beau. Mais, problème : comment dupliquer ce fanzine ?

sième du collège d'Orbey

fument. Selon le même ordre

d'idée, Point Virgule expose

comment devenir démineur.

du maire. Tout cela n'exclut pas

une petite pointe d'humour.

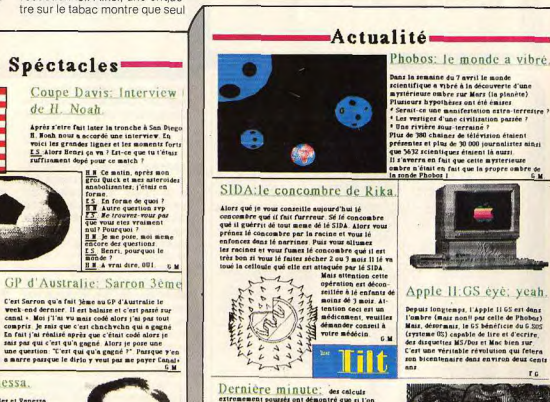

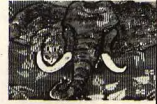

est attaqué en pleine brouzse par un éléphant qu'un rinple coupe-coupe, on a une chance rui<br>1000 milliards pour que les chocs répétés de la lame du caupe-coupe sur les défenses de l'éléphant sculptent deux rangées de julis petit liéphants d'ivoire se tenant par la queue Naturellement, zi l'on est attaqué par deux éléphants, les chances sont multipliées pe rs.

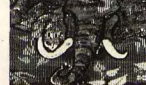

CONCOURS

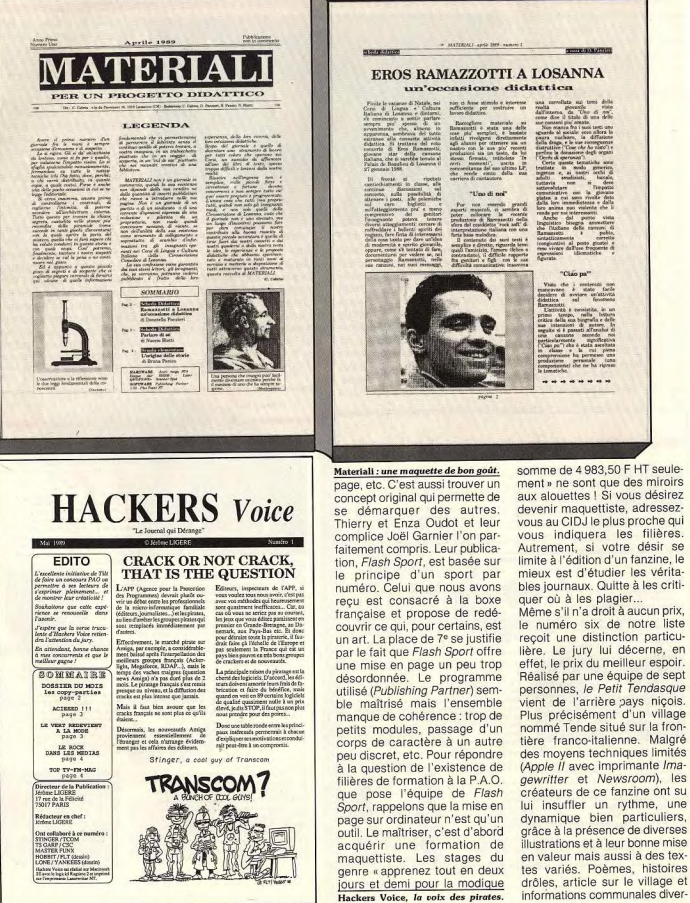

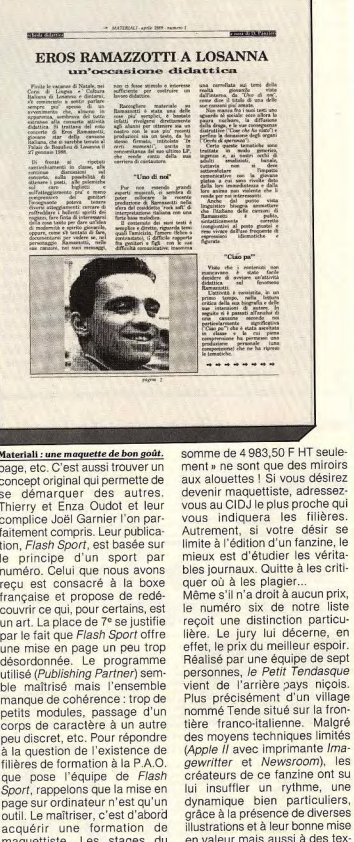

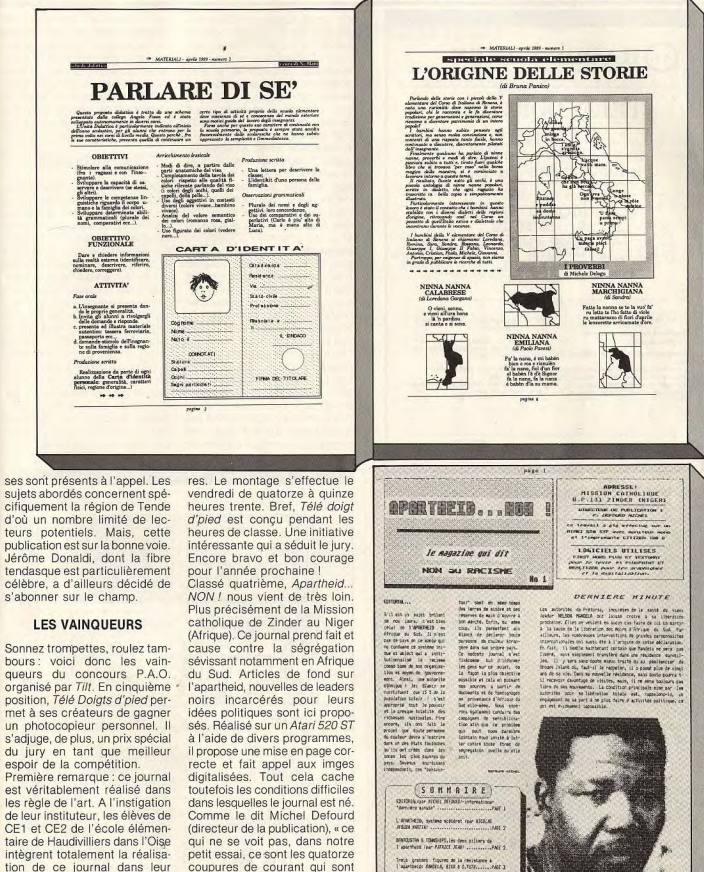

suiets abordés concernent spécifiquement la région de Tende d'où un nombre limité de lecteurs potentiels. Mais, cette publication est sur la bonne voie. Jérôme Donaldi, dont la fibre tendasque est particulièrement célèbre, a d'ailleurs décidé de s'abonner sur le champ.

seule-

vérita-

village

informations communales diver-

Sonnez trompettes, roulez tambours: voici donc les vainqueurs du concours P.A.O. organisé par Tilt. En cinquième position. Télé Doiats d'oied permet à ses créateurs de gagner un photocopieur personnel. Il s'adjuge, de plus, un prix spécial du jury en tant que meilleur espoir de la compétition.

Première remarque : ce journal est véritablement réalisé dans les règle de l'art. A l'instigation de leur instituteur, les élèves de CE1 et CE2 de l'école élémentaire de Haudivilliers dans l'Oise intègrent totalement la réalisation de ce journal dans leur emploi du temps. Dessins et photos sont réalisés le mardi de neuf heures trente à onze heu-

venues l'interrompre, les deux

tempêtes de sable (c'est fré-

Apartheid... Non ! vient du Niger.

106

CONCOURS

Apple II GS, il est le seul à jouer

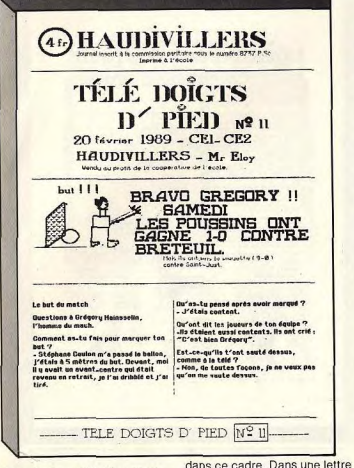

# Prix spécial pour Télé Doigts d'pied...

quent au Sahel), les criquets et les moustiques, mais surtout les quarante-trois degrés qu'il faisait à l'intérieur ». Belle preuve de ténacité ! Avouez qu'ils n'ont pas volé leur photocopieur. Tout savoir sur le piratage, estce possible ? Oui, grâce à Hackers Voice situé sur la troisième marche du podium. Mise en page simple mais efficace (Macintosh oblige), illustrations peu nombreuses mais bien choisies, polices de caractères très lisibles (impression laser) : techniquement ce journal est pratiquement un sans faute. Il offre deux articles sur le piratage, des hit-parades (TV, Radio FM, journaux d'informatique) et fait le point sur divers mouvements musicaux. Nul doute que les lecteurs apprécieront ce fanzine. En seconde position, Materiali nous vient de Suisse. De nationalité italienne, Cristino Cabria, son créateur, travaille au consulat général d'Italie de Lausanne. Il donne des cours de langue et de civilisation italienne aux fils d'immigrés italiens. Le but de Materiali est de diffuser des expériences scolaires réalisées

108

qu'il nous a fait parvenir. Cristino Cabria espère « que la question langue ne sera pas un obstacle pour la participation au concours P.A.O. Pensez ouvert. visez l'Europe unie, allez... même un "Rital" peut être écouté ».

Il me semble qu'il a surtout été entendu par un jury très sensible à la qualité du travail réalisé. La maquette rappelle celle de l'Encyclopedia Universalis : elle est très classique et de bon ton. A la limite trop classique. Côté technique, soulignons que la mise en page a été réalisée sur un Atari Mega ST 4 à l'aide de Publishing Partner et que l'impression est issue d'une imprimante Laser... QMS! II s'agit d'un très beau travail. Pour ceux qui ne parlent pas italien, sa portée sera un peu limitée mais l'ensemble vaut bien un mini photocopieur !

# LE GRAND GAGNANT...

C'est au doux nom de l'Escroc des savanes que répond le vainqueur de notre concours de mise en page. Issu de l'imagination démoniaquement corrosive

de Fabien Garnier et Gilles Maser... Pour en terminer, les gagnants seront directement landain, il se présente comme un journal humoristique et saticontactés par Tilt pour être avisés de la manière dont ils recerique. Trajtant divers domaines (politique, économie, sports, vront leurs lots. Les autres peuspectacles, etc.), il propose au vent. s'ils le désirent, prendre lecteur environ un éclat de rire contact directement avec la par phrase. Le style peut rédaction du journal pour des déplaire mais il n'est en tout cas conseils plus précis en ce qui concerne leur travail. pas renié par Acidric Briztou. Entièrement réalisé à l'aide d'un

# **EN CONCLUSION**

la carte de la couleur. L'Escroc Que retenir de ce concours ? Le des savanes est donc dès le haut niveau des publications et, début très accrocheur. La le nombre important de particimaquette est simple, basée sur des modules. Notez que cellepants. Nous avons favorisé l'avènement d'un certain nomci a été effectuée à l'aide du programme VS/Draw qui n'est bre de fanzines, Nous espérons pas à l'origine prévu pour la qu'ils dureront et s'amélioreront au fil du temps. Nos complimise en page ! Mêlant adroitement présentation et sensatioments aux dix sélectionnés, nos nalisme, l'Escroc des savanes encouragements aux autres; montre qu'avec beaucoup de certains seront décus, c'est la règle du jeu. Nous remercions ténacité on arrive à faire bien des choses. Un regret toutefois : également les membres du jury pour l'accueil qu'ils ont réservé l'impression en couleurs pose le problème de la reproduction. à cette initiative. Enfin rappe-Les photocopies couleurs reslons qu'un journal, quel qu'il soit ne neut vivre sans lecteurs. tent relativement coûteuses. A yous de jouer : écrivez, con-Est-ce nour cette raison que le tactez les fanzines, devenez prix de cet estimable fanzine est à débattre? En tout cas, j'en leur correspondant, bref, connais qui vont être content de permettez-leur de vivre. recevoir une imprimante La

...et Le Petit Tendasque.

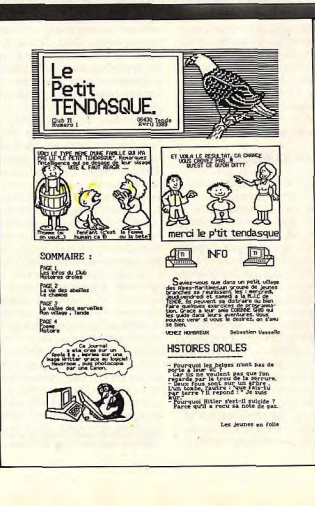

# Liste des journaux reçus

# Ali-gator

Dédié aux Amstrad CPC, ce journal est avant tout destiné aux amateurs de programmation. On y trouve parfois quelques pokes mais la mise en page fait brouillon ! Claude Le Moullec, 83, rue Joliot-Curie, 22420 Plouaret.

## L'Amiga enchaîné

Un article de fond sur les relations entre Commodore et la presse, des tests de jeux et de programmes : le cocktail est très réussi. La présentation moins. Christophe Millet, 4, rue des Chaperottes, 90300 Lachapelle-sis-chaux.

# **Amstrad Games**

Tests de jeux, bidouilles, et initiation à Discology sont les articles proposés. Ça se tient et la maquette s'avère prometteuse. Encore un effort ! Laurent David, 48, allée Georges-Alain, 76620 Le Havre.

# (4) Apartheid... Non!

Venu de loin, ce fanzine réalisé sur ST s'avère très convaincant. D'autant plus qu'il n'hésite pas à prendre position contre l'apartheid. Mission Catholique/M. Defourd, B.P. 131, Zinder, Niger,

# L'Atariste

Edito, reportage sur un salon, infos diverses et trucs pratiques laissent les amateurs de jeux sur leur faim. Les autres seront comblés par la présentation agréable. Club Verbier, P/Jean-Michel Gard, 1936 Verbier - Suisse,

# **BE'ST Contact**

Que dire si ce n'est que BE'ST Contact ressemble tout à fait à un véritable journal. Un travail dont certains « pros » pourraient bien s'inspirer... Etienne Deschamps, 6, rue Myrha, 75018 Paris.

## Caïman

Fanzine dans le plus pur style, Calman s'intéresse aux CPC et propose concours. aide, tests de jeux et quelques infos. Pas mal du tout... J.L. Dié/Caiman,239, avenue du Vignau,40000 Mont-de-Marsan.

# Le Chaînon manquant

Guerre au Liban, Charles Baudelaire, interview d'un passionné d'automobiles, critique de la télé : Fabienne a compris que P.A.O. n'est pas seulement synonyme de micro !

Fabienne Mauguit, 16, rue Léon-Simon, 52200 Andenne - Belgique

# **Crazy Croc**

Trucs et astuces pour divers jeux, routines en assembleur sont au menu. Ajoutez à ceci une présentation de qualité et vous obtenez un très bon exemple de Fanzine sur CPC.

Gérard Lamotte, Préty, 1290 Cuisery.

# **Croco Dingo**

Mise en page brouillone, pagination limitée et caractères peu lisibles rendent ce lanzine peu attravant. C'est regrettable surtout lorsque l'on sait qu'il propose des bidouilles hard Stéphane Fachinetti, Carpete Sud, 47200 Marmande.

L'Echo des crocos

Classique dans le genre, l'Echo des crocos souffre cependant d'un petit manque d'originalité. Ce fanzine propose désormais des concours. Olivier Martinerie, 9, avenue des Tilleuls, 92290 Chatenay-Malabry,

# (1) L'Escroc des savanes

Une bonne dose d'humour corrosif, une mise en page accrocheuse, un soupcon de scandale fabriqué : ne manquez pas l'Escroc des savanes. Fabien Garnier, 34, rue Frémicourt, 75015 Paris.

## **Espace temps**

Les extra-terrestres existent-ils ? La bionique, c'est quoi ? Tout savoir sur les amulettes et le tarot. Un fanzine un peu en marge et correctement réalisé. A voir l' Christophe Santamaria, 7, rue Léon-Paulet, 13008 Marseille.

## Un Faux

Faire un journal satirique n'est pas une mince affaire... On sent ici un début d'inspiration mais elle ne se concrétise que difficilement. Comme on dit : « v'a du boulot coco ! ». Daniel Meunier, 35, avenue Antoine-Millan, 01600 Trévoux.

(7) Flash Sport

Ce dernier est basé sur un concept : chaque numéro est entièrement consacré à un sport (le premier parle de la boxe française). De plus, la réalisation est très correcte. A lire.

Oudot Thierry, 7, rue Bloch, 25000 Besançon.

# La Gazette de la SMI

Edité par la section micro de l'ASCAN, ce fanzine est techniquement passable. Le contenu n'est cependant pas à la hauteur. Attendons les prochains numéros pour voir. J.-P. Couraudon, 6, rue de Bretagne, 78140 Vélizy.

# (3) Hackers Voice

Vous voulez tout savoir sur le piratage ? Alors lisez ce fanzine : il sait de quoi il parle. Jérôme Ligere, 17, rue de la Félicité, 75017 Paris.

# **Hard and Soft**

Une simple page, deux articles sur des lendemains utopiques. Hard and Soft n'est qu'un coup d'essai. Régis Wergifosse, 88, rue de Disan, 4800 Verviers - Belgique.

# L'Instit déchaîné

Un zeste d'humour, des articles courts, un concours sont les principaux éléments utilisés par les instituteurs de l'école C. Monet de Mantes la Jolie. Mais, ils peuvent mieux faire

Bernard Flinois, 28. Bois-Fleuri, 27750 La Couture-Boussey

# Infor info

Dédié à l'Apple II GS, ce fanzine propose des infos sur les logiciels sortis pour cette machine ainsi que des news sur diverses célébrités. Et c'est en couleurs... Steve Sebban, 50, rue de la Thibaudière, 69007 Lyon.

# Informatel

L'équipe de ce fanzine propose sa sélection des meilleurs jeux du mois sur diverses machines. Avis aux amateurs... Signalons tout de même la mise en page trop simpliste. Tristan Bolmont, 9, rue du Rhône, 68100 Mulhouse.

# Informatique mag

Traitant principalement de l'Atari ST, ce fanzine propose un article sur un virus à vendre ! Etonnant non ? Le reste manque d'originalité et la maquette est trop moyenne. Benoît Vrancken, 9, clos des Herbettes, 31170 Tournefeuille.

## In'News

Destiné aux possesseurs de 16/32 bits, In'News n° 1 propose diverses infos sur les Mega ST1 et PC Atari. L'ensemble est correct mais il faut revoir la maquette. Espace Into Club/A. Monnier, 33, rue Noël, 08000 Charleville-Mezières.

# Le Journal cosmopolite

Liban, grève en Chine, visite de Yasser Arafat à Paris sont les principaux sujets abordés. L'ensemble est agréable mais la mise en page laisse à désirer. Est-ce dû à News $r \alpha$ 

Vincent Jedwab Beaudernont, 90, rue d'Amsterdam, 75009 Paris.

# Le Journal des écoliers

Résultats électoraux, jeux, poèmes, petites annonces et autres sont présents. Un bien beau travail réalisé dans le cadre d'une école sur TO 8D. Ecole F.-Villon/Roland-Duflot, 14, rue Curillier-Douvrin, 62138 Haisnes.

# Les Journalistes de Bièvres

Bien réalisé, ce fanzine propose un article sur le château de Castelnau, une initiation aux fossiles et aux rapaces, etc. Ass. Jean Coxtet/-F.Divine, 9, rue Léon-Mignotte, 91570 Bièvres.

## Le Libre penseur

Un journal critiquant tout? Oui, ça existe... La réalisation est toutefois limite mais l'esprit est là. Si le genre vous attire. F. Micheletti, 20, rue Calmette, 60550 Verneuil-en-Halatte.

## (8) Macsimum

Classique dans sa présentation, ce janzine dédié à Macintosh aborde cet ordinateur sous divers angles. Mais tout le monde geut le lire : ne serait-ce que pour la maquette ! Olivier Roux, 16, bd des Pins, les Borels, 13015 Marseille.

109

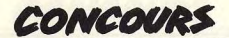

# Magatari

On trouve dans ce janzine consacré au ST des tests de jeux et un dossier sur le piratage. La maquette est décevante. C'est vraiment limite. Olivier Blanqui, 42. rue des Bondues, 59700 Marcq-en-Baroeul.

# (2) Materiali

Edité en italien, Materiali se caractérise par la qualité de sa mise en page. A voir absolument ! Cristino Cabria, 16, route du pavement, 1018 Lausanne - Suisse

# **Megamag**

Imposant bulletin du club Megaland, Megamag propose tout ce que l'on trouve dans Club Megaland/Didier Méance, 12, boulevard d'Igny, 91430 Igny,

Le Messager de la paix Le titre est suffisamment évocateur, n'est-ce pas ? La mise en page est de bon niveau l'ensemble cohérent et convaincant. Dominique Lesbordes, 9, rue E.-Pottier, 13003 Marseille

# Micro info

Dédié aux jeux sur PC, ce fanzine est tout simplement insuffisant. A revoir de A à Z ! Guillaume Vaucheret, 63, avenue de l'Agent-Sarre, 92700 Colombes.

# La Micro intelligente

Encore un exemple de revue de club avec tests de jeux, infos, reportages, etc. La présentation est claire mais manque un peu de lisibilité. P. Lemitre/Club 64, 11, rue du Chemin-Neul, 26200 Montélimar.

## Micro journal

Dans ce premier numéro, on trouve une initiation à ce qu'est un ordinateur, une imprimante et autres. La mise en page est limite. Bref, c'est peu convaincant Garcin Fabien, 31, avenue des martyrs, 05400 Veynes.

# Micro magnon

Dédié aux Amstrad CPC et plus précisément aux jeux, ce fanzine est tout simple ment insuffisant ! Cyrille Richard, 50, rue Etienne-Marcel, 75002 Paris

## **Micro** onde

Plus spécifiquement destiné aux possesseurs d'Amiga, Micro onde propose des tests de jeux avec comparatif ST. Aïe, la guerre continue... Le niveau est satisfaisant. Michel Jourdan, 2/136, avenue de Lille, 4020 Liège - Belgique.

## **Micro School**

Petites annonces, concours, infos sur diverses machines : l'éclectisme est de rigueur. La maquette est cependant tristounette. David Desquiens, 168, rue Raymond-Derain, 59700 Marcq-en-Baroeul

## **News**

Au programme, des trucs et astuces ainsi que des tests de jeux sur C64 et Amiga Il y a de l'idée mais il faut encore travailler. JPH Vandeborre, 73, rue du Docteur-Calmette, 59250 Halluin.

# (6) Le petit Tendasque

Venu d'un petit village de l'arrière pays niçois, ce fanzine propose diverses informations sur la région. Club TI, Michelle Ghio, 06430 Tende.

# **PC & Compatibles infos**

Il y en a aussi pour les PC ! Beaucoup d'infos, une présentation sobre mais de qualité : c'est juste ce qu'il faut. Mais attention à ne pas s'endormir sur ses lauriers ! Vincent Lewi, RN7 Charenton, 58150 Pouilly-sur-Loire.

# (10) Le Petit Bavard

Pas de mystère : de l'humour, une maquette correcte sont les clefs du succès. A médi-

Bernard Tuquet-Brouge, 7, rue de la Brie, 91220 Brétigny-sur-Orge

## La Petite Gazette

Sérieux et bien réalisé, ce fanzine manque de lisibilité (choix de la police peu judicieux). Il aborde des sujets variés comme : « que s'est-il passé en 1989 (n° 82) ? » Patrice Bouillot, 28, rue des Felizots, 21121 Fontaine-les-Dijon

# Le Petit Journal de l'IA

L'intelligence artificielle passionne. Normal qu'elle ait son fanzine. Ce dernier doit cependant évoluer vers plus d'informations et plus de précision. Arnaud Demesse, 20, rue de la Plaine, 75020 Paris.

# (9) Point Virgule

Journal du collège d'Orbey, Point Virgule propose un travail rédactionnel intéressant mais est desservi par une maquette un peu contestable. Collège d'Orbey/Club Presse, 33, Rue Lefébure, 68370 Orbey.

Prepa-Avenir De l'école à l'entreprise : voici le sujet traité par Prepa-Avenir. Mise en page sobre et articles intéressants sont au rendez-vous. Un beau travail. Xavier Ploix, 2, rue de la Butte-aux-Merles, 95130 Le Plessis-Bouchard.

# La Rabouilleuse

Le journal de Dampleux propose dans son n° 1 une visite chez un artisan, un poème, un article historique sur la ville. La mise en page est cependant décevante La Raboulleuse/Gérard Bally, 02600 Dampleux, Villers-Cotterêts.

# Regards

Vous désirez tout savoir sur le Parc d'Astérix ? Regards est fait pour vous. Notez la présence d'un article sur les conducteurs de RER et une mise en page correcte. Regards/Patrice Cellier, 42, rue des Côtes-d'Auty, 92700 Colombes.

# **RTC News**

Dédié à la télématique, RTC News propose tests de serveurs, interview de sysops, etc. Pour les amateurs du genre, c'est conseillé ! Lionel Kaplan, 5, rue Borghèse, 92200 Neuilly.

Le Schnick Ce journal éducatif propose divers articles sérieux (1789, télématique, Paris) ainsi que des critiques de B.D. A paufiner. H. Baudouin, 1, rue de Touraine, 67380 Lingolsheim.

# Shoot'em Up News

Non, ca ne parle pas d'informatique mais d'automobiles ! Enfin, sous un angle satirique très plaisant. Dommage que la réalisation ne soit pas tout à fait au niveau. Gilles Bihan, 29, rue George-Sand « Le Vendôme », 83000 Toulon.

# La Souris Folle

Un bon début pour ce fanzine issu d'un club C 64, « Amiga Fans et St maniaques » Au sommaire : les jeux de rôle, gagner au jeux publicitaires, une lettre aux lecteurs. La Souris Folle, 13, rue Pasteur, 26200 Montelimar

# Spirou. Pacman et les autres

Un recto-verso proposant des infos sur CPC et sur les loisirs ainsi que quelques jeux. Une bonne idée mais mal concrétisée. La maquette est correcte. Benjamin Trocmé, LP rue N. Niemen, 38130 Echirolles.

# **ST Fans**

Au sommaire de ce fanzine consacré au ST : tests de jeux, article sur les virus, critique de livres et infos diverses. C'est pas mal du tout et la présentation plutôt soi-ST Fans/Arnaud Godineau, 7, rue Don Macquereau, 49280 La Tessoualle.

# The TCW Tribune

Une page recto-verso : c'est peu pour parler du Mac. La mise en page est passable mais les articles sont indigents. Attendons le numéro 2... Fabrice Lourie, 9, rue Denis-Papin, 91330 Yerres,

# (5) Télé doigts d'pied

Travail collectif intéressant, ce journal d'écolier possède des structures fortes. D'où un travail de qualité. Ecole élémentaire, Gérard-d'Eloy, 60510 Haudivilliers

# **Zoom Magazine**

Au sommaire : un article sur les footballeurs et l'argent, une étude sur le Concorde des années 2000. C'est pauvre et la maquette est insuffisante. A revoir ! Yvan-Michel Fernandez, 31, rue des Bergères, 91940 Les Ulis.

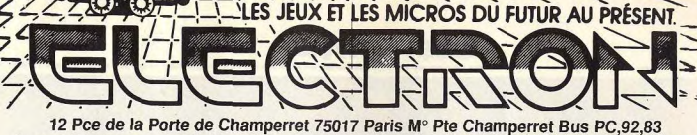

Ouvert 7 jours sur 7: Mardi au Samedi de 10h à 19h30, Lundi 14h/19h, Dimanche 14h/18h

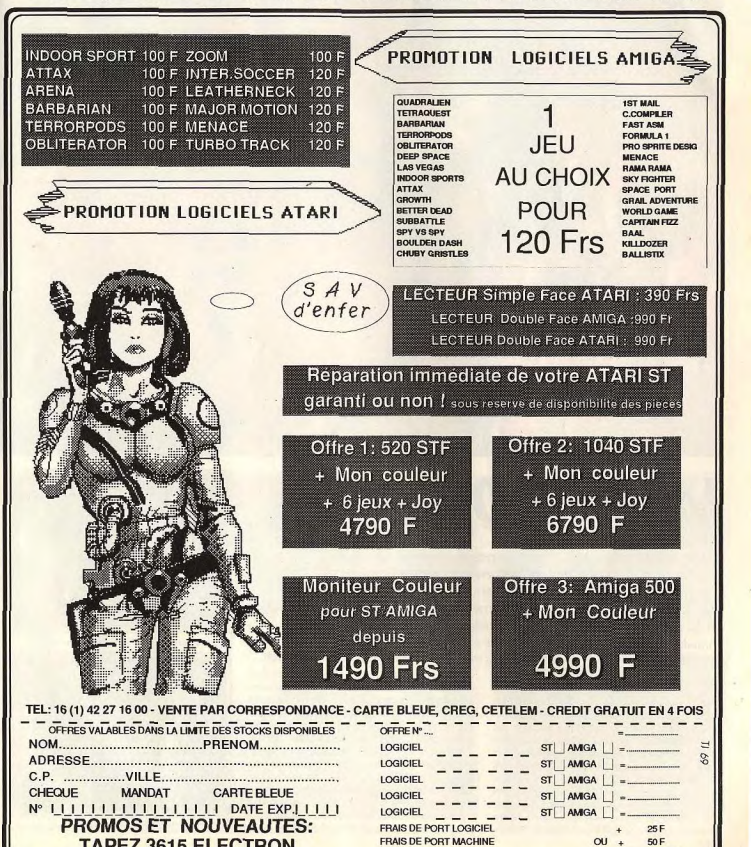

**TOTAL TTC** 

50 F

**TAPEZ 3615 ELECTRON** 

**S.O.S AVENTURE** 

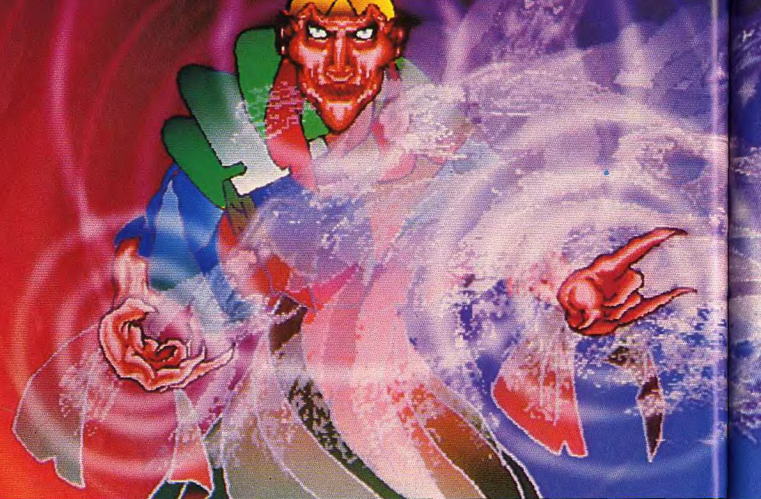

le scénario qui guide le joueur, un peu à la manière

des livres de jeux de rôle. Le joueur n'a pas accès<br>à de nombreux lieux en début d'aventure. Mais cha-

cun de ses gestes ou presque fait apparaître une

opportunité. Ici, il va collecter sur un tableau un bijou qu'il devra offrir plus tard. Plus loin, une chauve-

souris lui permettra, pour peu qu'il l'attrape, de con-

fectionner de l'or. Viennent enfin des combats qui brillent par leur originalité, scènes d'arcade plus stra-

tégiques que vives ou jeu sur damier... Original et

vraiment bien réalisée côté graphismes et bruitages

(très belles digitalisations), cette quête risque pour-

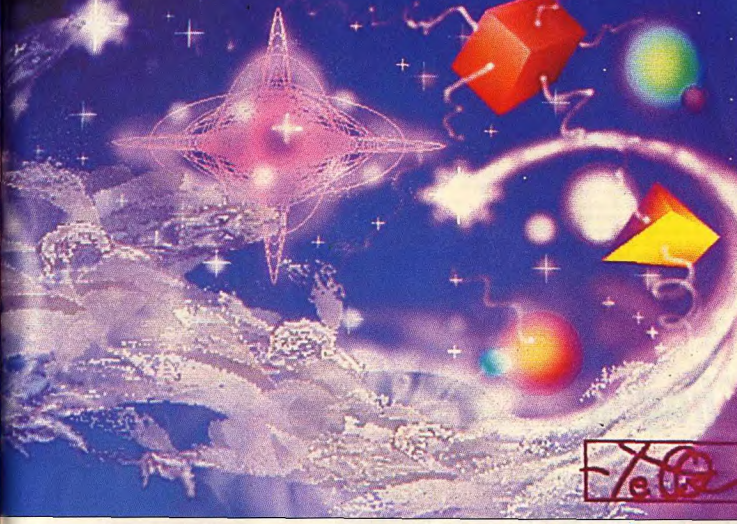

# Legend of Djel\*

AMIGA

Un scénario prometteur avec princesse, trésors, peuples opprimés à secourir, des graphismes à couper le souffle, un principe de jeu très convivial, tous les ingrédients du jeu d'aventure idéal! Mais le mélange n'a pas pris et la sauce, pas assez épicée, manque un peu de saveur.

# Tomahawk. Conception: J. Kluythmans et M. Tramis; programmation: Inference; graphismes: J. Kluythmans; musique et bruitages: R. Aziomanoff. faire, il va user de sortilèges puissants. C'est alors

Là où l'on devait autrefois frapper des centaines de mots sur son clavier et rechercher un vocabulaire parfois très complexe, le chevalier d'aujourd'hui manie la souris, clique des icônes, sans jamais déta-<br>cher ses yeux de l'écran, sans jamais perdre en fait le fil de l'histoire. Voici tout l'intérêt de Legend of Djel. L'aventure est essentiellement graphique. Les écrans bien dessinés mettent en place des objets qu'il suffira de pointer pour déclencher un pouvoir. Dans son antre, le jeune sorcier Djel doit faire face à trois quêtes différentes : retrouver une princesse disparue, collecter de l'or pour conjurer la famine de son peuple et contrer une épidémie galopante. Pour ce 112

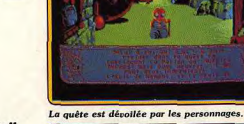

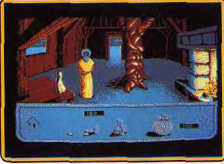

L'un des trois buts du jeu : payer !

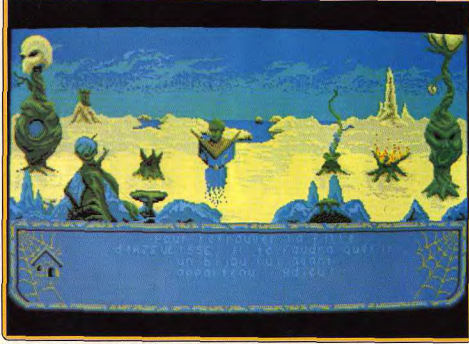

Des graphismes assez recherchés ; sur de tels écrans tout se passe à la souris.

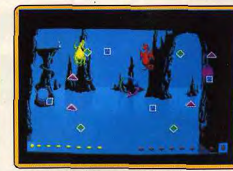

Le combat des dragons pour gagner de l'or

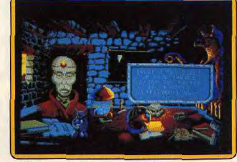

# **SOS AVENTURE**

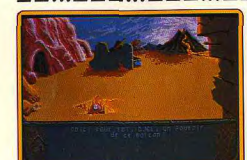

# Collecte d'un pouvoir (version ST).

tant de ne pas séduire tous les joueurs. Tout d'abord, l'aventure dirige plus le joueur qu'elle ne se laisse manier. Les pros du Look Table et Use Key risquent de ne pas apprécier se manque de liberté... Ensuite, elle met en place trop peu de graphismes. Si l'on n'avance pas assez vite dans la quête, la monotonie pointe le bout de son nez, finie l'ambiance « magique » des premiers pas ! Si l'on compare finalement Legend of Diel à Kult (Tilt n° 67), on s'aperçoit que pour le même type d'aventure, Kult est bien plus riche et captivant. Il manque au titre testé aujourd'hui la possibilité de dialogue, d'action que l'on rencontre chez Kult. Le climat est intéressant, le scénario prometteur... Mais que devient l'aspect

# Shogun \*

Un jeu d'aventure difficile, passionnant, avec de jolis graphismes, mais qui se déroule surtout en mode texte. Les impatients disposent d'un système d'aide progressif Une aventure (en anglais) d'une grande richesse sur Amiga Infocom. Scénario: James Clavell. Programmation: Dave Lebling.

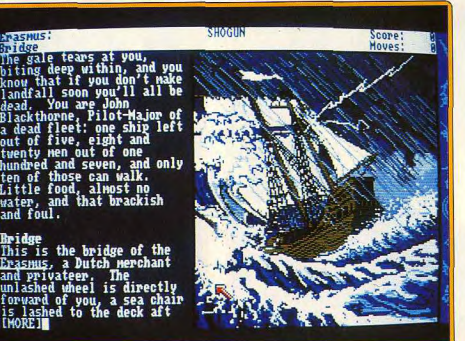

La tempête fait rage, l'équipage est malade, mais il faut sauver le navire l

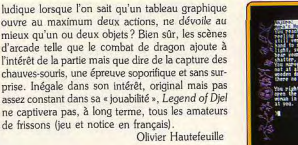

aventure icône

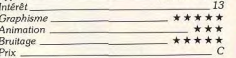

# **Version ST**

**Bruitage** 

 $Prix$ 

Aucune différence notable entre les deux versions 16 bits. Un seul problème, les changements de disquettes de la version ST sont toujours un peu  $O.H.$ contraignants. Intérêt Graphisme Animation \_

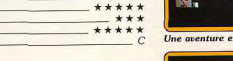

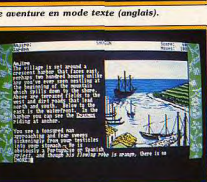

# Comment récupérer votre navire?

La maison où vous vous éveillez.

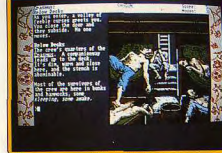

# Les matelots ont l'air mal en point.

Infocom, connu des amateurs pour ses jeux d'aventure particulièrement riches, mais en mode texte uniquement, inaugure une nouvelle série où d'excellents graphismes complètent l'atmosphère. Vous incarnez John Blackthorn, pilote en chef à bord du vaisseau marchand Erasmus.

Votre mission constiste à rejoindre le Japon et à établir une relation commerciale avec ce pays. Mais vous arrivez à un moment de l'histoire de ce pays assez difficile politiquement : deux puissances concurrentes s'affrontent en influence (et éventuellement par les armes)

A vous de maintenir un équilibre délicat, tout en prenant hien soin de respecter leurs coutumes. Il est

indispensable de bien s'imprégner de l'état d'esprit des samouraïs, en lisant par exemple la notice concernant leurs énées

Au début de l'aventure, vous vous trouverez sur le pont de l'Erasmus en pleine tempête. La plupart des hommes d'équipage sont morts ou blessés et vousmême ne valez quère mieux compte tenu de votre état d'épuisement et de votre malnutrition. Il ne reste que très peu de nourriture et presque pas d'eau. Vous êtes à la barre, mais un violent coup de gîte vous en écarte, laissant le bâteau incontrôlé tourner à hâbord

Dans un premier temps, vous devez empêcher le bâteau de sombrer avant qu'il ne rejoigne le Japon, trouver de la nourriture pour refaire un peu vos forces, secourir le capitaine malade, garder une trace des événements récents et maintenir l'équipage démoralisé en ordre et sous votre autorité. Commencez par redresser la barre. Un homme viendra prendre la relève au gouvernail, ce qui vous permettra de vous atteler aux autres tâches. Descendez jusqu'à votre cabine pour récupérer la pomme que vous aviez si soigneusement mise de côté. Hélas, elle n'y est plus! Mais au fait, que faisait donc Jan Roper près de votre cabine ? Retrouvez-le, récupérez votre pomme et mangez-la pour reprendre quelques forces. Il est temps maintenant de consigner les derniers événements dans votre livre de bord. Celui-ci se trouve à l'abri de toute indiscrétion dans votre coffre. Mais où est donc la clé qui permet de le déverrouiller ? Chercher un peu et vous la trouverez rapidement. Rendez-vous maintenant dans la cabine du capitaine qui délire de soif et secourez-le en lui donnant de l'eau. Il n'est pas trop difficile de mettre la main sur le flacon qui en contient. Il est temps que vous vous occupiez des hommes d'équipage. Descendez jusqu'à leurs quartiers et examinez-les pour voir ce qui sont encore en état de travailler. Expédiez-les sur le pont pour remplacer les vigies épuisés et, au besoin, faites preuve d'autorité en cas de difficulté. Retournez sur le pont et reprenez le contrôle de la barre. Vous ne tarderez pas à apercevoir la côte japonaise

défendue par une ligne de récifs infranchissables au permier abord et vers laquelle votre vaisseau se dirige en droite ligne. Commencez par virer à bâbord pour maintenir votre vaisseau parallèle à la ligne des récifs. Continuez à les observer jusqu'à ce que vous aperceviez une solution de continuité. Louvoyez alors à travers l'étroit chenal. Tout en quidant d'une main sûre le vaisseau, en demandant d'ailleurs de l'aide à Vinck lors d'un passage particulièrement difficile. appelez l'équipage sur le pont. Votre voile de misaine ne va pas tarder à se déchirer sous les coups des puissantes lames qui submergent le bateau. Faites-la réparer au plus vite pour garder un semblant de contrôle de votre bateau et vous ne tarderez pas à aborder dans un coin protégé.

Après la réussite de cette première partie du jeu, le programme vous informe de votre score par rapport au meilleur score possible. Vous allez ainsi devoir surmonter une série de situations difficiles où le moindre faux-pas est sanctionné par une mort inéluctable

Dans la seconde scène, vous vous réveillez complétement épuisé et affamé dans une maison inconnue. Mangez la nourriture présentée sur le plateau. Cela vous donnera quelques forces mais ce ne sera pas encore suffisant pour vous éviter de mourir d'inanition. Aussi, lorsqu'une femme viendra vous voir, demandez-lui un complément de nourriture. Inutile de faire de belles phrases, elle ne comprend pas un traître mot d'anglais et c'est par geste que vous devez ensuite vous expliquer.

Une fois que vous vous serez restauré, sortez dans la rue. Vous devrez vous battre contre les spadassins du prêtre catholique qui vous accuse de tous les maux de la terre (vous êtes protestant et les relations n'étaient pas vraiment cordiales en ce tempslà entre les membres des deux religions). Il vous faudra ensuite répondre aux questions d'Omi et tenter de récupérer vos livres avant d'accéder à la troisième  $cr\grave{o}no$ 

Cette aventure est servie par de riches descriptions, parfois complétées de splendides dessins (un à deux par scène). Le jeu étendu facilite grandement le dialogue. Une excellente aventure réservée toutefois à ceux qui maîtrisent bien l'anglais.

Jacques Harbonn

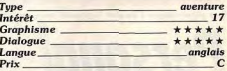

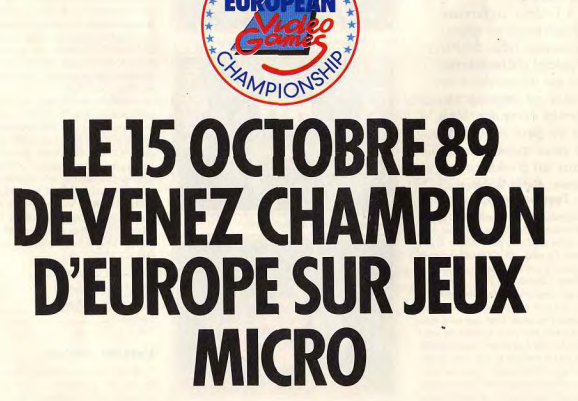

# **SQS AVENTURE**

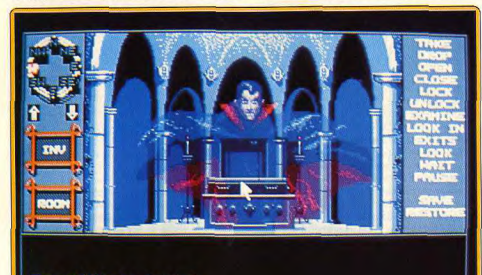

The coffin is locked.

Des personnages à donner le frisson pour une enquête dans le monde de l'étrange.

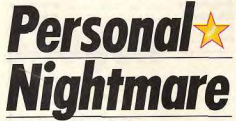

# **HORROR SOFT**

Aventure à l'odeur sulfureuse. Personal Nightmare s'intègre dans ce nouveau type de jeu qu'est le logiciel d'épouvante. La réussite est au rendez-vous. L'atmosphère est angoissante. les graphismes évoquent bien l'ambiance de peur irraisonnée qui étreint ceux qui entrent de nuit dans un cimetière! Programmation : Keith Wahhams. Graphisme: Teoman Irmal.

Qu'y-a-t'il de plus tranquille qu'un petit village anglais perdu dans le Woldshire ? Pourtant la lettre que vous a envoyé votre mère restée au nays semble laisser croire le contraire. En effet, elle n'a pu s'empêcher de laisser transparaître son angoisse en vous disant de revenir au village. Cela est peut être dû fait qu'elle a évoqué l'étrange comportement de votre père (le vicaire du coin), qui s'est pris d'une soudaine passion pour les sciences occultes. Alors que vous vous apprêtez à partir, vous recevez une lettre de votre père qui vous prévient qu'il ne pourra vous accueillir chez lui à cause de ses travaux et que vous devrez par conséquent loger à l'auberge. L'étrange lettre s'achève en vous annoncant que votre mère a quitté le pays pour se rendre au chevet d'une tante malade. Votre arrivée au village passe complètement inaper-

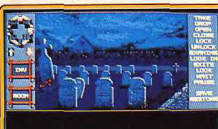

Lieu privilégié de l'horreur : le cimetière.

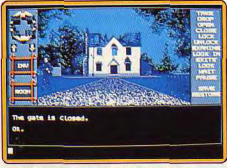

# La maison est dans un triste état

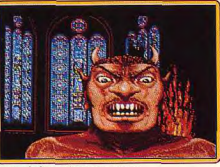

Satan s'adresse à ses sectateurs.

cue. Les notables du village viennent régulièrement boire un verre à l'auberge où vous résidez. Parmi eux. M. Roberts (le fonctionnaire assigné au registre des naissances et des décès) ou Michael Williams, un citadin récemment installé dans le village. Pourtant, malgré cette ambiance apparemment sereine, une aura maléfique règne sur les lieux. Cette impression est renforcée par le « meurtre » de M. Blandford (le photographe), qui se déroule sous vos yeux : il est renyersé par une voiture qui prend aussitôt la fuite. La nuit venue, il ne vous reste plus qu'à rôder dans les rues moins désertes qu'il n'y paraît. Vos périorinations vous emmeneront certainement dans le cimetière. Là, vous découvrirez peut-être une crypte où oît une créature de la nuit. Inutile de dire qu'il vous faudra utiliser une disquette de sauvegarde, compte tenu des innombrables dangers plus ou moins morbides qui hantent le village. Ainsi, s'il vous prend l'envie de visiter la cuisine de l'auberge durant la nuit, ne vous étonnez pas d'être la victime d'une étrange créature de la nuit qui vous plantera un couteau entre les deux yeux.

Ce programme, où règne une ambiance sulfureuse, s'engouffre avec brio dans le brèche qu'avait déjà entrouverte le jeu d'arcade-horreur Fright Night (Tilt nº 67). Ce logiciel parvient, en effet, à reproduire avec efficacité une terrible atmosphère d'angoisse. Foi de joueur, c'est indéniablement la première fois que je me surprend à avoir peur en jouant avec un micro. Le déroulement du jeu en temps réel apporte un « plus » notable au suspense. En effet l'alternance des journées et des nuits est concrétisé par l'obscurcissement progressif des environs et par le tintement lugubre du clocher de l'église. Bien évidemment, la faune du village change de composition avec l'heure du jour

Le logiciel se présente un peu à la manière de Morteville Manor, yous devez, en effet, comprendre les relations qui existent entre les différents personnages pour mettre en évidence l'atrocité de leurs agissements (sacrifices humains et sorcellerie), ceci afin que l'agent de police du village les mettent hors d'état de nuire. A l'occasion vous parviendrez peut être à sauver d'innocentes victimes des sanguinaires rites sacrificatoires auquels les destinent les nombreux adorateurs du Malin

Les multiples graphismes du logiciel sont fins et extrêmement riches en détails. Les animations forts nombreuses (plus de 500 séquences d'animations différentes) donnent l'impression que les personnages sont vivants (ils boivent, traversent les rues, etc.) Les bruitages, une donnée fondamentale pour ce type de programme, ne décoivent pas, puisqu'ils ponctuent avec efficacité tout ce qui a lieu de l'être (craquements de portes, sirènes d'ambulance). A noter l'exceptionnelle qualité de l'introduction qui est un véritable festival audio-visuel : un énorme brasier. Un programme réellement agréable et angois-Fric Caberia cant

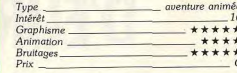

# **Version Amiga**

La version Amigg ressemble à la version ST du point de vue des graphismes et des animations, néanmoins la qualité supérieure des bruitages renforce sensiblement l'atmosphère satanique.

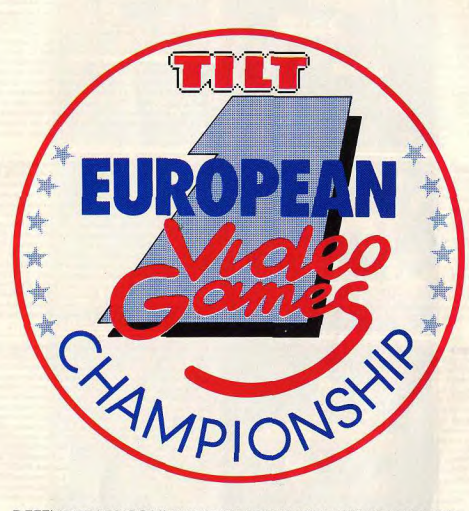

# DEFENDEZ LES COULEURS DE LA FRANCE LORS DU 13<sup>t</sup> FURO-PEAN VIDEOGAMES CHAMPIONSHIP LE 15 OCTOBRE 89 AU SALON DE LA MICRO SUR LE STAND TILT.

Pour faire partie du team de 5 joueurs qui lutteront contre l'équipe espagnole sélectionnée par la revue MICROMANIA et contre l'équipe britannique sélectionnée par la revue COMPU-TER + VIDEO GAMES, entraînez-vous sur votre ordinateur avec les jeux retenus par TILT : TURBO CUP de Loriciels pour ATA-RI ST, SKWEEK de Loriciels pour AMIGA, FORGOTTEN<br>WORLDS de US Gold pour AMSTRAD CPC, CRADIUS de Nintendo pour NES, CAPTAIN SILVER de Sega pour SMS. Vous avez 3 minutes pour réaliser le plus haut score possible. Le samedi 14 octobre, sur le stand TILT du Salon de la Micro, la finale nationale permettra de désigner sur chaque machine notre représentant. Nous vous expliquerons dans notre prochain numéro comment participer à cette finale.

# **S.O.S AVENTURE**

Kuli

Les versions Amiga et PC sont à la hauteur de la version ST. Un jeu à mi-chemin entre Blood et Dungeon Master.

aventure: type 16: intérêt \*\*\*\*\*\*\* : graphisme  $\star \star \star \star$ : animation  $\star \star \star \star \star \star (PC: \star \star):$  bruitage français, anglais, allem. : langue  $C: min$ 

# **Omeyad**

Petit voleur dans la puissante Guilde, vous allez peu à peu gravir tous les échelons du pouvoir... quenture : type 14: intérêt

 $\star\star\star\star$  : graphisme  $\star \star \star$  : dialogue français : langue  $B:prix$ 

# **Total eclipse**

Une pyramide, un labyrinthe complexe, les amateurs de plans tordus, dans tous les sens du terme, seront comblés. aventure-labyrinthe : type

15 : intérêt \*\*\*\*\*: graphisme  $***$  : animation  $***$  : bruitage  $C:$  prix

# Déjà vu II

Déjà vu II à un air de Déjà vu (gag! ah ah!) mais ne vous v trompez pas : il s'agit bel et bien d'une nouvelle aventure... aventure : type 16: intérêt  $\star\star\star\star$  : graphisme  $\star \star \star \star$ : animation

 $\star \star \star \star$  : bruitage  $D: prix$ 

# **Explora II**

L'Amiga déploie tous ses talents graphiques et sonores pour cette superbe version d'Explora. deuxième du nom. aventure/icone: type 17: intérêt \*\*\*\*\*\*\* : graphisme  $\star\star\star:$  animation  $***$  \* \* \* \* : bruitage français (jeu et notice) : langue  $D: n$ rix

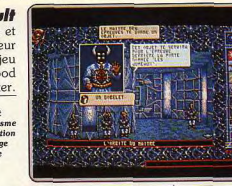

 $- - - - - -$ 

**ENDRE CLEA** 

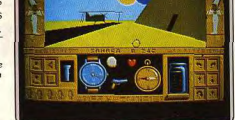

**NEV DOD** 

L'adaptation Amiga de Kult (testé sur ST Tilt 67 page 96) est une parfaite réussite. Le succès de ce soft s'appuie sur trois atouts essentiels : la qualité graphique et sonore de sa représentation, sa maniabilité et l'originalité de son scénario. Sur l'écran, l'enchaînement des diverses scènes, la présentation ou l'apparition des personnages, leurs dialogues et leurs gessatisfait amplement de la souris pour jongler avec l'aventure. L'accès du jeu est facilité par une notice traduite en trois langues (elle aussi pleine d'humour, merci Exxos !) et une logique parfaite dans le maniement des icônes. Ajoutez à cela un scénario qui sort des sentiers battus, à mi-chemin entre Dungeon Master et Captain Blood, de quoi satisfaire les adentes de la nouvelle génération de softs d'aventure. La version PC de Kult est tout aussi convaincante que son homologue Amiga. Les synthèses sonores, un « plus » certain de la version Amiga, manquent à l'appel... Seules les représentations graphiques CGA ou Hercules sont admises mais la qualité du dessin est, dans tous les cas, intéressante. (Disquette Exxos **Olivier Hautefeuille** nour Amiga ou PC.)

Vous allez vous retrouver dans l'Arabie médiévale aux environs de l'an 900 Vous y incarnez Saad el Darr, un petit voleur de bas niveau inscrit à la Guilde. A vous de le faire grimper dans l'échelon de la hiérarchie et du<br>pouvoir jusqu'au stade ultime. Vous y parviendrez en utilisant les rela tions que vous établirez avec les nombreux personnages de l'intrigue (chef de la guilde, érudit, employée, entraîneur des troupes, etc.) et en utili sant la magie, omniprésente. Le jeu se déroule en temps réel, ce qui<br>apporte une nouvelle dimension. Inutile ainsi d'aller frapper en pleine nuit chez un marchand. Il dort et ne vous ouvrira sous aucun prêtexte. L'inter préteur de commandes est simple mais le vocabulaire suffisamment present limite les message d'erreur. Les graphismes sont variés (plus de<br>200 dessins en tout) et de bonne qualité. Le scénario est intéressant à plus d'un titre. Outre la classique recherche d'objets et le franchissement des<br>difficultés, les rapports établis avec les différents personnages revêtent une importance capitale. De plus l'aventure n'est pas linéaire et il existe différents moyens plus ou moins efficaces de progresser. (Disquette Ubi Jacques Harbonn pour CPC.)

Ce logiciel reprend le principe de l'univers 3D surfaces pleines de Driffer (Tilt 59 bis). Vous devez pénétrer dans la pyramide et grimper au plus vite jusqu'à la chambre Shabaka, siège d'une malédiction, avant l'éclipse totale qui se produira dans deux heures. Mais la pyramide est un labyrinthe complexe semé d'embuches dans la plus pure tradition égyptienne. Il est capital d'établir une carte pour ne pas tourner en rond. En chemin, ramassez les Ankhs (ils sont indispensables pour ouvrir une porte barrée) et les trésors (en ouvrant au besoin le coffre). Vous devrez aussi surveiller votre fréquence cardiaque pour éviter une crise et vous réapprovisionner régulièrement en eau. Votre pistolet vous sera utile pour actionner différents boutons libérant des passages et la torche pour voir dans le noir (n'oubliez pas de l'éteindre après usage !). La gestion à la souris est très agréable, l'univers 3D bien rendu et l'animation fluide. Musiques ou bruitages au choix complèteront l'ambiance. Les versions ST et Amiga sont identiques en dehors d'un meilleur rendu de l'accompagnement sonore pour ce deren dehors d'un meilleur rendu de l'accompagnement sonore pour ce der-<br>nier. Un excellent jeu de labyrinthe aux obstacles difficiles. (Disquette<br>Incentive nour Atari ST et Amiga.) Incentive pour Atari ST et Amiga.)

Icom Simulation a jusqu'ici réussi un « sans faute » dans le domaine du<br>jeu d'aventure sur 16/32 bits. Et Déjà eu II ne démentira pas cette réputation. Après avoir retrouvé la mémoire et prouvé votre innocence dans le meurtre de Joey Siegel, vous pensiez enfin avoir la paix. Manque de chance : Tony Malone, un Caïd de Las Vegas à qui Siegel devait une petite fortune, vous donne 48 heures pour retrouver cet argent. Sinon, gare à Stogie, son homme de main. Bref, tout va mal ! Au début, on est un peu déçu :<br>le thème est trop proche du premier volet et semble « pomper » un peu partout (encore un casino avec black Jack et machine à sous !). Mais petit à petit, on s'aperçoit que les scénaristes ont réussi à innover. Au casino la manière de gagner est complètement nouvelle (pensez au journal!) et même à Chicago, les énigmes changent. Comme toujours chez Icom, le jeu est entièrement contrôlé à la souris et la réalisation très satisfaisante. Les graphismes sont fins, les animations ambitieuses (un train occupant la moitié de l'écran se déplace) et les digitalisations sonores convenables. Bref, un jeu passionnant, beaucoup plus difficile que le premier épisode. (Disquette Mindscape pour Macintosh.) Olivier Scamps

Superbe quête que celle qui vous mêne à travers le temps, vous place dans des situations aussi diverses que logiquement liées les unes aux autres. Explora II version Amiga (voir le test sur ST, SOS Hit Tilt 65 page 102) offre au joueur un contexte sonore et graphique de grande qualité. Les tableaux sont animés, des synthèses vocales viennent agrémenter diverses phases du jeu. La maniabilité du soft est très appréciable. Tous les ordres se décident à la souris et le joueur, même novice, ne sera jamais pris de court par l'emploi des icônes. Explora ne propose que peu de manipulations écrans, ce qui ne l'empêche pas, par ailleurs, d'ouvrir un très vaste terrain d'investigation. Quant au scénario, le voyage dans le temps arantit à coup sûr l'originalité des diverses missions du jeu, on ne souf fre pas ici des nombreux changements de disquettes qui pouvaient gêner le joueur Atari. Il reste enfin la sauvegarde très aisée de l'aventure pour vous éviter de trop nombreuses répétitions. Très semblable dans le fond et la forme au premier volet de cette grande aventure (voir Explora I, Tilt 55), Explora II séduira tous les aventuriers de l'imaginaire. (Quatre dis-

# **S.O.S AVENTURE**

\_\_\_\_\_\_\_\_\_\_\_\_\_\_\_\_\_

# **Arthur, the Quest** for Excalibur

Intrigue passionnante et graphismes achevés pour une aventure au pays du roi Arthur. aventure graphique : type  $\star \star \star \star \star - : graph is me$  $-$ : animation  $-$ : bruitage anglais : langue  $C: prix$ 

# **Sleeping Gods Lie**

Premier exemple d'une forme inédite de jeu qui sera certainement plagiée avec profit. aventure/action: type 14: intérêt  $\star \star \star \star : graphisme$  $\star \star \star \star$ : animation  $++...$ hruitane anglais, français, : langue allemand  $B:prix$ 

# **The Colony**

Aussi probant sur PC que sur Mac, The Colony vous entraîne dans une mission impressionnante.  $a$ venture  $3D$ : type

17: Intérêt  $\star \star \star \star$ : graphisme  $\star \star \star \star \star :$  animation  $\star\star\star:$  bruitage anglais: langue  $C: prix$ 

# **Spellcaster**

Difficile de définir ce jeu où la rapidité des réflexes rivalise avec l'intelligence

arcade/aventure: type<br>14: intérêt  $\star \star \star \star \star : graphisme$  $\star \star \star \star \star$  : animation  $\star\star\star\star\star:$  bruitage  $C:$  prix

# **Demon's Winter**

Un scénario rigoureux et soigné qui dissimule un jeu de rôle accessible même aux non-initiés. jeu de rôle : type 16: Intérêt  $\star\star\star$  : graphisme  $=$   $^{\circ}$  onlined long  $\star \star :$  bruitage anglals (notice francaise): langue  $B:$  prix

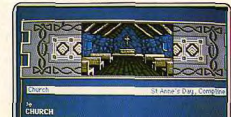

You walk up the steps and into the church. It is a simple,<br>one-room building with only a few rough-hewn Rooden bench<br>facing an altar. The only exit is to the west,

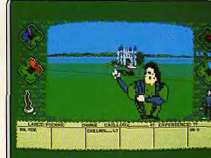

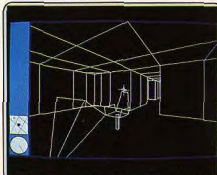

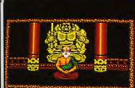

DATKAK **ENRIKU TEMPLE** HAS BEEN ATTACKED AND PLUNDERED!"

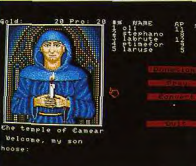

Le jeune Arthur se retrouve seul aux portes de l'église. Non loin de là, une épée célèbre attends son bras vigoureux, tandis que Merlin s'envole dans un nuage de lumière... Cette quête est une aventure/graphique on ne peut plus classique. Mais comme presque toutes les productions Infocom, le<br>soin apporté à votre mission est impressionnant. Les graphismes sont superbes, très fouillés et réalistes. Les textes de description ne sont malheureusement pas traduit de l'anglais. Le joueur ne rencontrera pourtant neatsonode difficulté à manier l'aventure. La notice est déjà très explicite<br>(elle présente même un exemple factice de suites d'ordres...). On profi-<br>tera également de nombreuses touches d'action rapide et surtout de deux fonctions trop rarement présentes dans les softs d'aventure, les options « Undo » et « Hint ». Undo permet de rattraper les fausses manœuvres sans aucune sauvegarde. « Hint » propose en plus une suite d'indices plus ou moins détaillés. Vous devrez bien sûr utiliser avec prudence ce dernier atout afin de conserver l'intérêt d'un scénario particulièrement complexe et passionnant. Arthur est pour conclure classique, beau et accessible à tous. (disquette Infocom pour Amiga) **Olivier Hautefeuille** 

Plus étrange que Sleeping Gods Lie, difficile à imaginer... Le joueur de<br>cette aventure va évoluer dans un univers semblable à une très grande prairie. Aucune action autre que celle de la souris ou du joystick n'est nécessaire. Vous poussez vers l'avant, le paysage 3D défile sous vos yeux, comme vu dans l'œil d'un zoom. Les objets disséminés sur le sol entrent tout seuls en votre possession. Partout, il faut lancer sur l'adversaire des cailloux ou des armes encore plus puissantes, lire les indications fournies par quelques panneaux, écouter une taupe que vous glisse un mot à l'oreille, etc... Le but de l'aventure, découvrir pour chaque royaume une porte de sortie et atteindre finalement le cœur de l'aventure. Très impres<br>sionnant par son scrolling frontal 3D, ce soft est tout d'abord déroutant puis lassant si l'on n'avance pas assez vite dans la partie (de très nom-<br>breuses sauvegardes sont nécessaires...). Les auteurs de l'aventure tiennent là un concept de jeu intéressant dont l'exploitation n'est malheureu sement pas assez poussee. A voir tout us means ST ST CHEREN CONTROL CONTRACTED TO CHEREN CHEREN MARING ORDER MANY CHEREN MARING

Un ballet d'étoiles, un grand plongeon dans l'univers et un scratch abo-<br>minable... Vous voici sur Delta 5, seul dans un vaisseaux qui ne peut plus<br>décoller ! The Colony sur PC reste très semblable à la version Macintosh testée dans Tilt (n° 59 page 104). Tout l'attrait de la mission réside dans son contexte graphique, l'animation et la vision frontale de vos mouvements. Le décor 3D et l'évolution très souple et logique du personnage créent une ambiance vraiment impressionnante. L'adaptation PC est pour tant moins performante que la version Mac. Tout d'abord, lorsque l'on appelle l'option « graphisme surface pleine », on ne retrouve pas les colorations en teintes différentes du Mac (le jeu est aussi en monochrome sur compatible). Les bruitages PC sont de même bien plus réduits que ceux de la version Macintosh. Rien de trop grave heureusement. Le scénario du jeu reste très convaincant et la prise en main du soft est très facile au jeu reste tres convanceant et la presonnage est souple, et même si le<br>Le maniement clavier ou souris du personnage est souple, et même si le<br>distributeur de ce produit n'a pas jugé bon de traduire la notice en fran-<br>ca

Spellcaster offre une nouvelle approche d'interaction entre arcade et aventure. Vous tenez le rôle d'un guerrier japonais chargé de découvrir qui attaque les temples et massacre la population. Le jeu est cent pour cent action<br>lorsque vous vous déplacez d'un endroit à un autre. La scène est représentée en scrolling horizontal et vous devez détruire les samural et les monstres qui vous attaquent en chemin. A l'arrivée, vous affrontez généralement un redoutable sorcier dont vous ne viendrez pas à bout aisément. A chaque étape de votre voyage, vous pouvez interroger des personnages<br>et obtenir de précieux renseignements grâce auxquels il vous sera facile de deviner quel est l'endroit que vous devrez visiter ensuite. La partie aventure de ce programme est plaisante, mais elle ne devrait pas poser beau-<br>coup de programme est plaisante, mais elle ne devrait pas poser beaud'action vous donneront des sueurs froides et c'est là que vous risquez de rester complètement coincé. Heureusement, vous disposez d'une option continue et il est également possible d'utiliser un mot de passe<br>pour sauvegarder la partie. (cartouche Sega pour console Sega) **Alain Huvghues-Lacou** 

Demon's Winter est un jeu de rôle classique mais tout à la fois complexe et accessible aux joueurs de tous niveaux. Premier atout, une notice traduite en français particulièrement détaillée. Deuxième atout, la maniabilité du jeu. Passée la création de vos personnages, vous allez contrôler<br>toutes les actions à la souris. L'ouverture des tableaux est très rapide et l'enchaînement des ordres d'une logique facilement compréhensible par les non-initiés. Demon's Winter profite en outre d'un scénario assez poussé. Sur la carte en vue aérienne, l'équipe commence à se diriger vers une première bâtisse. Les combats vont dès lors s'enchaîner à un ruthme soutenu. Le joueur peut positionner ses personnages comme bon fui semble et profiter d'un très vaste choix de sortilèges. Dans les bâtiments, on retrouve les classiques tavernes, temples, etc... Vous devrez acheter le matériel le plus utile (lire attentivement la notice) et surtout former chaque personnage à une discipline très précise. Voici finalement un logi-<br>ciel très bien développé. Même s'il n'apporte aucun « plus » majeur à la ludothèque de jeux de rôle de l'Amiga, sa maniabilité ouvrira le genre à tous. (disquette SSI pour Amiga) **Olivier Hautefeuille** 

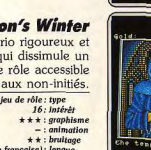

118

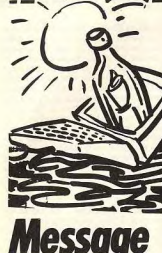

# Message<br>*in a bottle*

# **Targhan**

Dans le numéro précédent, je vous quais donné le début de la solution de Targhan, Voici la suite, et, maintenant que vous quez la solution complète, il ne vous reste plus qu'à vous accrocher pour terminer cet excellent jeu d'arcade/aventure.

Les montagnes du Clorg Une fois dans les montagnes, vous commencez par faire une sauvegarde en vous agenouillant devant la statue. Allez vers la droite, quand vous rencontrez le mage, agenouillez-vous devant lui et déposez le calice. Il le prend et vous donne une gemme en échange, mais prenez garde d'éviter tout geste violent, sinon vous n'aurez rien. Allez à droite et tuez le géant en vous positionnant de manière à le frapper quec votre épée sans qu'il puisse vous atteindre. Maintenant vous pouvez entrer dans le temple

# Le temple du dragon

Tuez le lézard, puis le guerrier, et montez à la corde. Allez à gauche et téléportez-vous. Allez à droite et tuez le mage en prenant garde aux boules de feu au'il vous lance. Ramassez trois potions (beige, rouge et grise) ainsi que le livre. Revenez sur vos pas, téléportez-vous et revenez au rez-dechaussée en descendant à la corde. Tuez le soldat et allez vers la droite. Descendez à la corde et allez à gauche. Vous êtes en face d'un dragon. prenez le talisman aui se trouve à ses pieds et revenez sur vos pas le plus vite possible, avant qu'il n'ait le temps de vous griller la tête. Allez à droite.

# Le château du malin

Continuez sur la droite en tuant les querriers qui vous attaquent à la 120

TEMPLE MEXICAIN  $\mathbb{D}$ Vous voilà enfin face à votre adversaire pour le duel final. Si vous ne possédez pas le talisman, vous ne ferez pas de vieux os, car c'est lui qui vous permet d'encaisser les éclairs que vous lance votre ennemi. Grâce à la pierre magique, vous pouvez lancer des boules de feu avec votre épée. Vous devez frapper le démon à huit reprises avant qu'il meure. C'est la fin, à vous de Algin Huvghues-Lacour CONNEXIONS DU TUNNEL **Zak Mckracken** ABCDEFONIJKLMNOPORSTUVWXY

GRIULKANCYFEOHSWMSOYOVPOT

que d'immatriculation. De retour à l'aéroport, prenez un billet pour Kinshasa et partez. Une fois arrivé, sortez et traversez la jungle. Allez vers la hutte du shaman et entrez. Donnez-lui le club de golf et il sortira pour danser autour du feu avec d'autres villageois. Notez dans quel ordre ils sautent et se baissent, cela vous sera utile sur Mars. Traversez la jungle pour retourner à l'aéronort.

Utilisez le terminal pour acheter un billet pour le Caire. De là, rendez vous à San Francisco, puis à Lima. Sortez et traversez la jungle. Mettez les miettes de pain dans la mangeoire afin d'attirer l'oiseau, Utilisez le cristal bleu sur lui et vous pourrez contrôler ses mouvements. Voler vers la tête en nierre et pénétrez par l'œil gauche. Prenez le parchemin, ressortez et retournez vers Zak afin de lui donner le parchemin. Prenez le contrôle de Zak, Retournez à l'aéroport en traversant la jungle le plus vite possible. Utilisez le terminal pour acheter un billet pour Mexico. Sortez de l'aéroport et traversez la jungle jusqu'à une clairière. Pénétrez dans le temple par l'une des trois entrées. Le temple est dans l'obscurité, vous devez trouver des torches et les allumer pour y voir clair. Allez jusqu'à la pièce qui renferme le morceau de cristal (voir le plan du temple mexicain) Prenez le contrôle de Leslie. Vous êtes

et utilisez la carte de crédit avec la pla-

sur Mars, ouvrez la porte du vaisseau et entrez Quorez la boîte à gants, prenez la boîte de fusibles et les cartes de crédit. Donnez sa carte à Melissa, utilisez la valve d'oxygène, ramassez la cassette et sortez. Prenez le contrôle de Melissa. Entrez dans le vaisseau et refermez la porte. Utilisez la valve d'oxugène et enlevez le casque. Prenez le contrôle de Leslie: Allez sur

la gauche du monolithe, utilisez la carte de crédit dans la fente et attendez qu'un jeton tombe. Allez sur la droite et entrez dans le bâtiment. Utilisez le jeton sur le plat de métal, prenez le fusible grillé, utilisez le fusible de la boîte et refermez-la. Fermez la porte qui donne sur l'extérieur, ouvrez la norte de l'hôtel et entrez. Prenez la bande de vinyle sur l'armoire de droite et ouvrez-la. Prenez la lampe-torche. Allez vers le lit et enlevez les couvertures. Prenez le balai, allez sur la droite et prenez l'échelle, Ressortez, ouvrez la porte donnant sur l'extérieur et partez. Utilisez le balai sur le sable devant l'hôtel. Allez vers la droite jusqu'à l'énorme tête. Utilisez l'échelle sur la porte et poussez les boutons selon la combinaison notée à Kinshasa. La porte s'ouvre, prenez l'échelle et rendez vous à la grande chambre. Allez pers la droite vers la seconde statue. Lisez les inscriptions et recopiez-les. Prenez le contrôle de Zak. Utilisez le crayon sur les inscriptions se trouvant sur la statue, puis dessinez les inscriptions que Leslie vient de recopier sur Mars. Lorsque vous avez terminé, prenez le morceau de cristal. Passez par la porte et sortez du temple. Retournez à l'aéroport en traversant la jungle. Achetez un billet pour Londres et prenez l'avion. Sortez de l'aéroport pour retrouver Annie. Donnez-lui le whisky, les pinces coupantes, la hampe du drapeau, le parchemin et les deux morceaux de cristal. Prenez le contrôle d'Annie, Donnez le

whisky à la sentinelle, puis éteignez l'interrupteur et coupez le grillage avec les pinces. Utilisez les deux morceaux de cristal et la hampe sur l'autel de pierre, puis lisez le parchemin. Les morceaux vont se fondre en un cristal jaune. Prenez-le, allez jusqu'à la quérite et donnez-le à Zak. Prenez le contrôle de Zak et retournez à l'aéroport. Achetez un billet pour Miami et prenez l'avion. Une fois arrivé, achetez un billet pour le triangle des Bermudes et prenez l'avion. Restez dans l'avion, le pilote vous donne un parachute, attendez encore. Vous vous retrouvez dans un vaisseau extraterrestre, notez les couleurs des boutons que le pilote utilise, vous en aurez besoin plus tard. Appuyez sur le bouton de la porte et un extra-terrestre viendra pour vous menez jusqu'au roi. Il vous montre la sortie, mais faites attention à ne pas franchir la ligne qui se trouve sur le sol où vous serez téléporté dans votre appartement.

Rendez-vous dans la chambre du roi. lisez le «Lott-o-doctor » et notez le chiffre obtenu. Retournez jusqu'aux boutons de couleur et prennez-les selon la séquence que vous avez noté auparavant, Maintenant, franchissez la ligne sur le sol et attendez. Vous tombez, il est temps d'utiliser votre parachute. Une fois que vous êtes dans la mer. utilisez le kazoo pour appeler un dauphin. Utilisez le cristal afin de prendre le contrôe du dauphin. Nagez entre deux eaux, vers la droite jusqu'aux algues qui recouvrent une pierre. Prenez les alques et vous verrez apparaître un objet brillant. Prenez-le, remontez à la surface et donnez-le à Zak. Prenez le contrôle de Zak. Attendez au'un extra-terrestre arrive pour vous emmener dans son repaire. Là, il vous fera subir un lavage de cerveau. Maintenant vous n'avez plus toute votre tête, mais cela reviendra. Une fois libéré, vous vous retrouvez devant la compaqnie du téléphone.

Montez chez vous et entrez dans la chambre. Soulevez le parquet (sous le tapis), utilisez la corde et descendez. Vous êtes dans le repaire des extraterrestres, allez à gauche jusqu'au placord et ouvrez-le. Récupérez tout ce que les extra-terrestres vous ont pris. nuis retournez à la corde et remontez dans la chambre. Allez dans la boutique de Lou. Achetez un billet de loto et utilisez le chiffre découvert dans le vaisseau spatial. Sortez.

Prenez le contrôle de Leslie. Allez vers

**EN 28** 四口 la première grande porte sur la gauchambre secrète dans la partie supéche. Utilisez l'échelle sur le piédestal et prenez la sphère de cristal qui permet d'ouvrir la porte. Allumez la

MARS

lampe-torche et allez à la salle du générateur (voir carte de Mars). Là, actionnez les deux interrupteurs jusqu'à ce que les jauges arrivent dans la partie verte, puis enlevez le casque. Allez dans la salle des cartes, lisez les inscriptions et notez-les. Prenez le contrôle de Zak, Entrez dans la boutique. le tirgge du loto a eu lieu (si ce n'est pas encore le cas, attendez), vous avez gagné 10 000 \$. Sortez et dirigez-vous vers le bus. Allez à l'aéroport, achetez un billet pour Miami et prenez l'avion. Achetez un billet pour le Caire et reprenez l'avion. Au Caire, sortez et marchez jusqu'au sphinx. Utilisez le crayon jaune sur les inscriptions, puis dessinez les secondes inscriptions notées sur Mars. Une porte secrète s'ouvre, entrez. Allez jusqu'à la salle du panneau secret (voir la carte du sphinx). Prenez le contrôle d'Annie. Allez à l'aéroport, achetez un billet pour le Caire et prenez l'avion. Sortez, allez jusqu'au sphinx et pénétrez par la porte secrète. Rendez-vous dans la salle du panneau secret. Lisez les hiéroglyphes et appuyez sur les boutons selon l'ordre qui vient de vous

être donné. Prenez le contrôle de Zak, Utilisez le crayon sur la carte que vous avez dessiné au début du jeu. Lisez les inscriptions sur le mur et notez-les. Sortez du sphinx et retournez à l'aéroport. Achetez un billet pour Kinshasa et prenez l'avion. Traversez la jungle jusqu'au village et entrez dans la hutte du shaman. Donnez-lui le cristal jaune pour qu'il vous montre comment s'en servir. Une fois dehors, utilisez le cristal jaune. Vous voyez la carte, cliquez sur l'emplacement de l'Egypte (à droite de la carte). Vous êtes téléporté dans une rieure d'une pyramide. Allez sur la gauche et tirez le levier, sur le mur. Prenez le contrôle d'Annie. Sortez du sphinx et allez sur la gauche vers la pyramide. Entrez, vous êtes dans le noir cherchez la norte. Passez la porte, marchez vers la gauche et cherchez les marches. Montez et vous retrouverez Zak. Tirez le levier sur le mur. Prenez le

contrôle de Zak. Allez au centre de la pièce et utilisez l'obiet brillant sur le socle. Ecartez-vous et utilisez le cristal jaune. Cliquez sur Lima (au centre en bas de la carte). Vous êtes téléporté dans l'autre ceil de la tête de pierre. Prenez le candélabre, puis utilisez le cristal jaune et cliquez sur l'Equpte. Utilisez le candélabre sur l'obiet brillant. Mettez la combinaison et le réservoir d'oxugène. Utilisez la cassette sur le bocal et mettez-le. Reculez-vous et utilisez le cristal jaune. Cliquez sur Mars

Une fois sur Mars, utilisez le crayon sur les inscriptions, puis dessinez le dernier plan noté dans le sphinx. Les trois portes s'ouvrent, allez vers la sortie (voir plan de Mars). Eclairez les portes avec le briquet. Sortez et allez vers la gauche jusqu'au vaisseau. Prenez le contrôle de Mélissa. Mettez le casque, prenez la « boombox » et sortez. Prenez le contrôle de Zak. Entrez dans le vaisseau, refermez la porte, soulevez le bocal et le réservoir d'oxygène avant d'utiliser la valve à oxygène. Prenez le contrôle de Mélissa. Marchez vers la têté, entrez dans la grande chambre et prenez la première porte. Allez vers le piédestal. Prenez le contrôle de Leslie. Quittez la salle des cartes et dirigezvous vers la sortie du labyrinthe. Donnez la cassette et la bande de vinyle à Mélissa. Utilisez l'échelle sur le piédestal. (A suivre.)

Algin Huvohues-Lacour 121

国国  $\boxed{\bullet}$ 同  $\sqrt{6}$ 53 网上  $\boxed{\blacksquare}$ 网  $\boxed{4}$ 囲  $\Box$ 

**SPHINX** 

# **S.O.S AVENTURE**

hache. Empruntez le dernier téléporteur, puis descendez. Vous êtes dans le noir, utilisez la potion rouge. Allez à gauche et, une fois devant le trou de souris, utilisez la potion beige et passez le plus vite possible. Tuez le mage et continuez. Vous êtes en face du econd dragon, ramassez la pierre magique et repartez sur la droite sans traîner. Ramassez la potion beige et utilisez-la de nouveau sur le trou de souris. Passez et remontez à la corde tout en haut. Prenez à gauche et téléportez-vous. Allez à droite, téléportez-vous et aliez à droite. Le malin

jouer maintenant.

Dans le numéro précédent, nous

quions laissé Zak alors qu'il venait de

faire la connaissance d'Annie. A par-

tir de maintenant, vous pouvez utili-

ser la commande qui permet de pas-

ser d'un personnage à l'autre. Ecou-

tez ce que Annie vous dit, puis ressor-

tez et rendez vous au bus. Prenez le

contrôle d'Annie. Soulevez le sous-

main et prenez la carte de crédit. Sor-

tez et rejoignez Zak devant le bus. Pre-

nez le contrôle de Zak. Utilisez le

kazoo, montez dans le bus et utilisez

votre carte de crédit. Prenez le con-

trôle d'Annie. Montez dans le bus et

utilisez la carte de crédit. A l'aéroport,

utilisez le terminal, achetez un billet

pour Londres et prenez l'avion. Pre-

nez le contrôle de Zak. Utilisez le ter-

minal, achetez un billet pour Miami et

prenez l'avion. Une fois à Miami, don-

nez le livre au clochard qui traîne dans

le hall. Il vous donnera alors sa bou-

teille de whisky et vous rendra le livre.

Utilisez le terminal et achetez un billet

pour le Caire. Prenez l'avion jusqu'au

Caire, puis utilisez le terminal et ache-

ter un billet pour Katmandou. Une fois

à destination, sortez. Allez vers le

garde et donnez-lui le livre afin qu'il

vous ouvre la porte. Entrez, allez vers

le gourou et écoutez ce qu'il vous dit.

Ressortez et allez vous placer à droite

de la balle de foin. Utilisez le briquet

pour mettre le feu au foin afin de créer

une diversion. Allez à gauche de la pri-

son et prenez la hampe du drapeau.

Allez vers le chariot tiré par une vache

(suite)

# **Messages**

# JOËL

Pour Sega Maniac (nº 67). Dans Kenseiden, pour tuer le dernier sorcier. Tout au long de ton parcours, tu peux trouver des stages bonus, où tu peux apprendre de nouvelles techniques de combat auprès d'un maître. Il faut réussir la première. Tes points de vie augmentent. Ensuite, il te faut tuer le sorcier insecte, qui te donnera l'art de la décapitation. Si tu remplis toutes les conditions, tu peux te rendre au dernier stage, tuer le maître des sorciers. Quand le géant apparaîtra. approche-toi de lui, attends qu'il tire, saute et frappe-le à la tête (ne pas reculer même si tu te cognes à un rocher). Continue de frapper, son casque deviendra bleu et se brisera lorsque tu t'arrêteras. Tu verras alors son vrai visage. Frappe-le au visage. Quand tu arrives au château, trouve la potion qui remonte ton niveau de vie, lorsque tu meurs

Pour Zillion, je n'aj pas réussi à déclencher le processur de destruction de la salle des ordinateurs, ni à faire annaraître le monstre. Un truc pour rejoindre le vaisseau, avant que la barre n'explose : il faut que tu te rendes près d'un ordinateur, taper le code qui te ramènera en Warp A.

# **ZIMBABWE J.**

Pour Nicolas (nº 66) dans Opération Wolf. Au deuxième niveau (dans la jungle), il suffit de tirer sur les types de la rangée du milieu (ne vide surtout pas tes chargeurs sur les kamikazes faisant des roulés-boulés). Lance tes grenades sur les hélicoptères et sur les bateaux, tire sur le reste à la mitraillette

Pour Wasp of Speelmix (n º 66), dans Rambo III, pour passer la porte électrifiée, il suffit de trouver une certaine salle (au nord de la clef), et sur le mur ouest, un petit bouton. Appule. Ensuite, tu pourras passer la porte. Pour avoir plusieurs objets, appule sur 2 ou W et le curseur changera de place. Il te faut passer trois bâtiments avant de délivrer le colonel Trauteman. Tout renseignement sur Faery Tale, la Quête de l'Oiseau du Temps et Populous est le bienvenu.

# **BILL, L'AVENTURIER SOLITAIRE**

Pour Isabelle dite Birdy (nº 67), dans Eureka. Ere préhistorique : l'échelle de Kogo te servira pour franchir une paroi et descendre dans un puits (après la grotte). Pour cela, après avoir allumé la torche près du nid de l'aigle tu te rendras dans la grotte où il est écrit ceasar. En partant depuis l'entrée de la caverne : sud, sud, ouest, nord, sud-ouest, sud. Là tu te trouveras

**SOS AVENTURE** devant la paroi. Ne pas oublier de prendre les champignons géants pour passer sur la lave. Une fois dans le tunnel, rentre dans l'eau et va au sud. C'est à ce moment que tu pourras utiliser ton diamant pour hypnotiser le serpent et t'emparer du premier morceau de talisman.

 $50$  load  $\epsilon$  < code Rome Antique : tu trouveras la sorcière dans le bois de cyprès au nord de Rome. Directions à prendre depuis la colline : est, nord-ouest. Pour reve-

nir tu iras au sud puis à l'ouest. Apporte-lui un porte-bonheur et elle te dévoilera la recette d'une potion magique. Pour guérir de la lèpre, tu dois avoir le suaire, que tu trouveras dans les catacombes et l'apporter au chrétien au nord-ouest de l'étalage de poulets. Voici les directions pour trouver le suaire (sans oublier la torche) : nord, sud-est et pour revenir nordouest, sud. Encore une aide pour trouver la rose des marais : est, sud-ouest,  $155$ est, sud et le chemin inverse pour revenir. Pour te repêrer dans ces labyrinthes : dépose des objets qui se trouvent dans ton inventaire à certains

endroits et ainsi, en te déplaçant, tu pourras voir si tu es déjà passée par là. A moi, il me manque une réponse : 65320 où se trouve l'Aigle d'Or? Pour Denis Commodorien (nº 67), dans Eureka, pour sortir de prison,

casse ta radio, prends l'aimant du haut-parleur, accroche-le à une ficelle, attrape les clefs par les barreaux de la cellule, et te voilà libre. Enfile la combinaison, passe dans le broyeur et actionne la pompe, pour ne pas te faire écraser directions est, est, sud, puis attends l'affichage du texte et saute. Dans la fabrique, ne prends pas la tige de baryum trop radioactif. Après être sorti de ta cellule tu trouveras un ordinateur, utilise-le et tape Eureka, il

# te donnera un code à ne pas oublier. **STEF** Sur C 64, pour David (nº 67), dans

Infiltrator, il suffit d'appuyer sur feu et de pousser le joystick pour avancer. Comment tuer le Shogun dans Last Ninia II? Quel est le code de la 2<sup>e</sup> partie de Game Over? Voici quelques pokes: 1942 : après un reset poke 5806.234 poke 5807,234 puis sys 2640. Aliens : 25 à vies : poke 38408,250 sys 38233

Feud: poke 16404,15, poke 17591.1-40; sys 16384. Thundercats: poke 35088,173 sys

The Sentinel vision ou rayon x: poke 1212,12 poke 9462,173 sys 16128

# **PATRICK**

Pour Olivier (nº 67), sur Spectrum, pour Zynaps. 10 REM vies infinies et invulnérabilité

pour Zynap: 20 border O: paper O: ink 7 30 clear 32767 40 print « Mettez la cassette originale » 60 poke 64531,214 70 randomize usr 64512 80 poke 65115,15 90 for  $I = 23311$  to 23323 100 read A: poke I, A: next I 110 data 62,255,50,208.1

Pour Tuer n'est pas jouer, il faut dans le premier tableau, changer ton arme pour un Walther PPK et tirer sur un homme qui apparaît au bout du tableau. Si tu n'y arrives pas, tu peux toujours taper le listing suivant : 5 rem changement de tableau en annuvant

6 rem sur « Abort » touches 3 et 4 en même temps  $7 let C = 0$ 

10 data 67.58.55.9.157.67.6.55.13. 20 data 200.5,150,226,38,208,133, 22,129,6 30 data 67.260.60.210.91.10.53. 246.67.133 40 data 55,237,133,67,260,55,106,

134.200.221.133 50 clear 32970: for A=65280 to

60 read B: poke A,B-5: let  $C = C + B$ : Next A 70 If  $C \leq 9$  4560 then print « erreur !!! » : stop 80 poke 65286,2: poke 65281,0 90 randomize usr 65293 Je cherche des renseignements sur Colour of Magic. Merci.

AR. M

Pour Fabrice (nº 67), dans Karate Kid II, au dernier tableau, il faut remuer ton joystick de droite à gauche (pour accélérer le petit tambour en haut) et frapper quand la vitesse est maximale. A moi. Dans Bio Challenge qui a des trucs pour commencer au niveau voulu?

# THE ROPER ON AMIGA

Pour Xap et Manu (nº 67) dans Ninja Mission, il vous suffit de trouver le passage dans le plafond du temple, placez ensuite le ninja sous le passage, puis poussez le joystick vers le haut, et vous accédez alors au second niveau. A moi. Dans Freedom, comment combattre les doques lorsqu'ils sont à vos trousses? Dans Running Man. comment vaincre Dinamo au troisième niveau? Help.

# **BABETH**

Pour Sébastien et François (nº 67). Dans Ultima V, jai trouvé deux autres mots du pouvoir : Malum pour Wrong et Inopia pour Dasterd, Tactus qui travaille dans l'armurerie de Yew, connaît le mot de passe de la résistance. Va le voir de la part de Terrance. Pour

vaincre les Shadowlords, il faut aller chercher les « Shards » dans le monde souterrain et les brûler dans la flamme d'Amour, de Vérité et de Courage. Ensuite il faut les trouver et crier leur nom. Tu pourras ensuite les vaincre sans qu'ils disparaissent au dernier moment. Dans King Quest IV, la bride est sur une île qu'on atteint en prenant la baleine. Cependant, je n'arrive pas à en sortir. Aidez-moi. Dans la Quête de l'oiseau du temps, je n'arrive pas à prendre la conque, car Shan-Tung me tue tout de suite. Help.

-----------------

# **ROCKET RANGER.**

Dans Police Quest II, que faire après le motel, une fois le coup de fusil évité ? Dans Leisure Suit Larry II. que faire lorsque l'on est prisonnier du parachute ? Dans SDI, lorsque je vais délivrer la femme sur la station orbitale, je me fais tuer lorsque je cours. que faire ? Dans Gauntlet sur PC, n'y a-t-il pas un moven de sauvegarder le jeu pour ne pas reprendre à partir du nivegu 1 ? Merci à tous mes sauveurs et surtout sauveuses.

# **FORGOTTEN MAN ALIAS PC DING**

Pour Tiltien en Péril (n°68), dans Terra, il faut tuer Arioch en suivant les indications de la cité des crânes, investir mille ducas dans les médias Alfol. Dans King Quest III, il y a un arbre au bord du désert que l'on peut utiliser : mettez votre main dans le trou et montez à l'échelle. Regarder dans la maison. Si quelqu'un dort sur une chaise, prenez l'argent qu'il y a sur la table et filez vite. On peut prendre un cactus et une peau de serpent dans le désert, caresser le chien de l'épicier et vous aurez des poils. A moi. Comment geler le chronomètre de Marble Madness? Merci.

# **FRANCOIS LE NAVIGATORMAN**

Dans Entropie, sur Thomson, je suis bloqué. Que faut-il faire ? Dans Game Over je tape le code 31868 pour avoir accès à la seconde partie, je traverse la forêt, mais une fois face aux ascenseurs, je ne sais plus où aller. Dans **Bob Morane Fiction**, pour passer les quatre niveaux, n'hésitez pas à vous servir de votre bouclier énergétique.

# **MAD MAX SEGA**

Pour Cédric the Sega Fan In° 68). dans The Ninja pour trouver les rouleaux verts, il faut : 1er tableau, tuer le 3<sup>e</sup> ninja changé en pierre : 4<sup>e</sup> tableau. il faut tirer 10 fois sur le lion de pierre, à gauche. 6<sup>e</sup> tableau, il faut traverser le pont à gauche, aller jusqu'au bout de la rivière et s'approcher de l'arbre dans le coin et le rouleau apparaîtra. 8<sup>e</sup> tableau, aller vers la droite, dans le

MICRO AVENUE

Fantastique !!!

Pour fêter l'ouverture de Micro Avenue L'espace Soft le plus High Tech de Paris pour votre ST, AMIGA, PC, CPC

- La carte du Club

# Pour l'achat de:

# Micro Avenue vous offre:

- L'ouverture immédiate de votre carte de membre; le club de tous les avantages

- 1 Abonnement gratuit de 6 Mois à une des meilleures revues de micro Informatique\*!

3 Logiciels ..........................

- La carte du Club - L'Abonnement de 6 Mois\* - Un Super Jeu à cristaux liquides de poche\* !

Entre l'Etoile et la Porte Maillot: L'Espace specialiste du Soft. 58/60 Avenue de la Grande Armée Paris 17°

ouvert du lundi au samedi de 10h à 19h

\* Venez vite, offre valable dans la limite des stoks disponibles.

# **S.O.S AVENTURE**

jardin, approchez-vous du dernier arbre et le rouleau apparaîtra. 9e tableau, finir l'étape, se placer dans l'angle du haut à gauche. Ne pas tuer le chef avant d'avoir pris le rouleau. 10<sup>e</sup> tableau, se placer à droite de la 3<sup>e</sup> lanterne de pierre, tirer 3 fois, disparaître 3 fois.

A moi, Dans Black Belt, comment inscrire son nom, y a-t-il un round select, comment tuer le chef de la 3e étape ? Dans Wonder Boy, où se trouve le dragon vers le labyrinthe, à quoi sert le rubis ? Merci.

# **LE DINGUE**

Pour Skull (nº 67), dans Robocop, éliminer les ennemis sans pistolet, en avançant vers eux, le bouton constamment appuyé. Pour les ennemis armés, se baisser et tirer. Pour détruire les motos, sauter en même temps qu'elles et appuyer plusieurs fois sur le bouton action. Pour le robot bipède, tirer en sautant (il est déconseillé de l'attaquer quec des balles allant dans 3 directions). Pour détruire la grue, se baisser et tirer 5 fois avec le bazooka dans les chenilles. Pour passer sous la presse, se placer à côté, dès qu'elle remonte au niveau de votre tête, passer. Si vous finissez votre écran et que vous ne progressez plus, c'est qu'il y a un ascenseur. Placez vous sur la plateforme et poussez la manette vers le haut. Les ennemis attaquent toujours au même endroit. Bonne chance.

# **FABRICE**

Sur C 64, dans The Detective, quel livre faut-il prendre dans la bibliothèque, où se trouvent les passages secrets, comment ouvre-t-on la porte près de la chambre du major? La combinaison du coffre est 21031919. Pour supprimer des ennemis dans le 1er tableau: poke 36785.234 sys 2304

Entombed, pour être invulnérable poke 27871,96 sys 2560. Sidearms, pour changer de niveau,

appuver sur  $Run + Stop + cursor$ gauche droite et sélection du numéro quec les touches curseur.

Io, pour être invulnérable : poke 27018.169 svs 2512. Deflektor, pour choisir son niveau

poke 11890.NB (NB entre 1 et 60) poke 14020,44. Pour des vies infinies: poke 11903.255 sys 2053. Double Dragon, pour de l'énergie infinie: poke 24066,234 poke 24067,234 poke 24068,234 poke 28567,234 poke 28568,234 sys 36046.

HKM, poke 18432,234 poke 18433,234 poke 18433,234 poke 6518.234 POKE 6519.234 poke 6512,234 sys 2062

124

Renegade, poke 40960,141 sys 36120

Predator, pour avoir des vies infinies :

poke 5672.165 poke 5648.165 du temps infini: poke 7178,165 sys 1536

Pour Plume d'Elan (nº 65) dans Arkanoid II, dans les high score, tape DEBBIE-S (n'oublie pas les tirets = vies infinies). Pour Cruz (nº 62), dans Tuer n'est pas jouer, au tableau 4. prendre le bazooka, au tableau 5, prendre l'arbalète, au tableau 6, prendre le pistolet à fléchette, au tableau 7 et 8, prendre le bazooka.

Pour Billy Bug Bug (nº 66), dans The Last Ninja, pour prendre un objet, positionner le ninja sur l'objet, appuyer sur le bouton tir et placer en même temps le joustick en bas à droite. A moi. Dans Red Hawks, j'ai pris les quatre cartes de couleurs, je suis dans les égouts, je veux les mettre dans la bombe, mais le professeur m'en empêche. Comment s'en débarrasser, quel est le rôle de Lesley ? Dans Nexus, où se trouve l'ami à libérer ? Merci.

# **TOM**

Sur C 64, dans Black the Future. quel est le but du jeu, à quoi servent les objets en haut de l'écran? Dans Rambo II. comment délivrer le prisonnier au début du jeu, quand peuton prendre l'hélicoptère? dans Ghostbusters, à quoi servent les objets de l'équipement ? Dans Mandragore, devant Yarod Nor, une fois la mandragore avalée et après avoir rapetissé nour pouvoir rentrer dans le cerveau du monstre, comment donner l'ordre à l'ordinateur?

# **MICKAËL À SEGATE**

Dans Phantasy Star, je n'arrive pas à atteindre l'overcraft, où est-il? Dans Corona Tower, sur Dezoris, comment désarmer les trappes, la magie de Myau est sans effet ? Lassie est sur Palma de Baya Malay. Une fois au top, utiliser le prism, un château apparaîtra, utiliser les nuts : Myau se transforme et peut voler jusqu'au château. Attention un dragon vous accueillera.

# **FREDO II**

Sur CPC, dans Barbarian II, j'arrive jusqu'à la tanière de Drax, mais je suis coincé avec le monstre du 1er tableau. Dans Turbo Cup, est-il possible de changer de circuit ou faut-il auparavant finir les cinq premiers?

# **BP LA DISOUETTE** Je suis bloqué dans la Quête de

l'oiseau du temps, comment prendre la conque sans se faire foudrover par le prince? Avec quoi faut-il le tuer ? Dans SDI que faut-il faire pour ne pas être tuer, existe-t-il un truc, une astuce? Dans Return to Genesis. existe-t-il un cheat mode?

# **EXXOS**

Quel est le but de Crafton et Xunk? Peut-on avoir des vies illimitées dans

Mission Flengtor ? Comment tue.t. on le magicien à la fin de Barbarian?

> **GREGORY LE SEGAMAN** Pour Zillion sur Sega, pour tuer le monstre à la sortie de la salle des ordinateurs, il suffit de viser la tête tout en

évitant ses tirs. Dans T-Type, il faut faire tourner la manette dans le sens des aiguilles d'une montre, lorsque le compte à rebours commence, vous qurait le droit à neuf crédits supplémentaires. Dans Space Harrier, si

vous voulez transformer votre personnage en jet. il faut lorsque le titre paraît, faire haut, bas, droite, gauche et toute une liste d'effets sonores se déroule. Faire 7437481 et vous pourrez choisir l'apparence de l'homme, le niveau de difficulté et le maniement inversé. Dans Golvellius, voici un code : 07KQ CHPZ XNOS 36GF Q5X7 203L 5E4E QMQL.

# **JEAN PHILIPPE**

Dans King Quest II, je rencontre le petit chaperon rouge, j'obtiens les pouvoirs magiques de l'elfe. J'ai plusieurs objets, mais à quoi servent les coquillages, le bâton, le trident, le bracelet. le trésor, la soupe, la chaîne du maire? Peut-on grimper aux arbres, comment attraper la noix de coco, peut-on nager sous l'eau, peut-on prendre le chaudron chez le lutin, comment entrer chez l'antiquaire, où est la maison du magicien, comment ne pas se faire manger par les loups, où est le panier du petit chaperon rouge, peut-on entrer dans le lac, peut-on tuer le magicien ou la sorcière, qu'y a-t-il chez

# la sorcière, comment ouvrir la porte magique, comment escalader la falaise, comment traverser le lac empoisonné?

# **GRÉGOIRE PIERRE**

Pour Big Pol (nº 67), dans Opération Wolf, prendre le disk doctor ou mutil. éditer la disquette nº 1 d'Operation Wolf (cela diminue les adversaires). Rechercher les séquences d'octets suivantes en hexadécimal (2 fois) : tableau 1: 003200040005 tableau 2: 003C00080008 tableau 3: 002D00070005

tableau 4: 002800040003 tableau 5: 004B000C0000 tableau 6 : 0055000B0004 Remplacer par la séquence suivante :

000100010001 Dans R-Type, au début du jeu, pousser sur les touches de fonction de F1 à F9 pour des vies illimitées.

# **SÉBASTIEN**

Sur Amiga, dans Bubble Ghost prenez tous les chemins qui montent, vous arriverez plus vite à la fin. Dans Insanity Flight, appuyer sur la touche L, sur le bouton gauche de la souris et sur les deux boutons de tir du

joustick, vous arriverez au round 4.8.12... Dans R-Type, pour le premier alien, tirer sur la tête verte du milieu et pour le second, aller avec votre vaisseau vers l'œil bleu. Dans Sword of Sodan, il faut avoir deux sorts de protection et de destruction.

# **ROMUALD**

Je suis coincé dans Raffles sur C 64. Comment rend-on inoffensif les oiseaux ? Après la salle du billard, quel est le moven d'accéder à l'étage supérieur? Merci.

# **REZA**

Voici quelques trucs pour C 64. Dans Enduro Racer, lorsque le titre paraît, positionnez la manette en haut, bas, gauche, droite. Après ce signe de croix, un petit clipper apparaîtra sur la partie droite de l'écran. En tenant la manette en position haute, vous pourrez choisir votre niveau de jeu de 1 à 10. Dans l'Arche du captain Blood, si vous rencontrez un Buggol, dites-lui que vous allez voter pour. Il vous donnera le numéro de la planète de son adversaire. Allez-y et détruisez-la. Retournez sur la planète du Buggol et il vous donnera beaucoup d'informations utiles. A moi. Dans Bard's Tale III quel est le but du jeu et comment utiliser les pouvoirs magiques? Morri

# **SLY & BETTER**

Pour Batman II sur C 64, à quoi servent l'harmonica, l'éléphant, les tenailles, la caméra, le papier toilette et comment peut-on s'en servir ? Comment délivrer Robin? Comment tuer le joker?

# **ANONYMES**

Dans Nebulus sur CPC, quand on charge le jeu, on arrive au premier tableau. Il suffit de mettre les deux mains sur le centre du clavier, d'appuyer une ou plusieurs fois et voilà, on arrive directement à la quatrième tour. Après il suffit de sélectionner avec SHIFT et les chiffres du haut (sur le clavier azerty) pour avoir les autres tours. De plus le temps est bloqué et les vies sont infinies.

# **L'INTELLOTHOMSONISTE**

Avis à tous les possesseurs de Vampire, comment finit-on le jeu?

Nous remercions Olivier Ratajczak et Amaud Huet pour leurs solutions complètes d'Explora II, Philippe Jorgensen poour Space Quest III, Laurent N'Guyen Leisure Suit Larry I et Police Quest I. Zimbabwe J. pour Zorro, Nicolas Fanucci pour Le Nécromancien, Patrice Cassé pour King Quest IV, Guillaume the Incredible PC Man pour Profession Détective. Nalgesik et Manganèse pour Ultima IV.

# **LOGIDREAM'S LESPÉCIALISTE DU LOGICIEL**

POUR ACHETER AU MEILLEUR PRIX SANS SE DÉPLACER TÉLÉPHONER AU 39.46.87.44 VPC (FRANCE MÉTRO) — VENTE A L'ÉTRANGER NOUS CONSULTER

# REMBOURSEMENT IMMÉDIAT SI INDISPONIBILITÉ DU PRODUIT

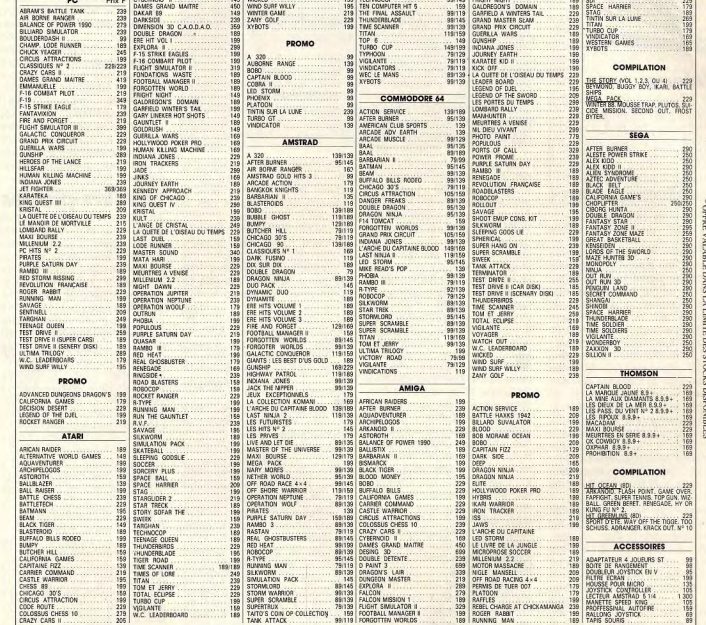

# **LOGIDREAM'S - 20 Avenue de Provence 78140 VELIZY** PRIX NOM DU JEU  $+15F$ AGE MANDAT-LETTRE **Q EN CONTRE REMBOURSEMENT Q** DISK (PRÉVOIR 20 F DE FRAIS) **D** CASS

TI 69

**NOM** PRÉNOM **ADRESSE VILLE** CODE POSTAL TÉL. **Q** PC et COMPATIBLE **Q** APPLE II **D** AMIGA  $C64$ THOMSON Ref. **Q ATARIST Q AMSTRAD PCW** AMSTRAD CPC

**BON DE COMMANDE** 

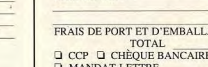

\_\_\_\_\_\_\_\_\_\_\_\_\_\_\_\_\_\_

# FORUM

# Les fruits de la passion

Anonyme

95 **,**  informatique. Ce qui importe, c'est l'intérêt ludique des jeux, qu'ils tournent sur Amiga ou ZX81, Courage, continuez...

> de l'Amiga. Voilà mes questions? Est-ce vraiment dû à la

nouvelle ROM? Les logiciels ressortiront-ils pour ma

donner la liste des logiciels ne fonctionnant pas avec la ver-<br>sion 1.3.2

lument une extension mémoire pour avoir de bons résultats?<br>Frédéric

s'y pilote parfaitement. Deman-

teur). Mais il n'est pas entière-

prêtés par les sociétés produc-<br>trices ou faut-il que vous les achetiez ? De plus, quelles sont vous m'aider en répondant aux deux questions suivantes. Premièrement, je n'arrive pas<br>sauvegarder la partie en cours. les qualités et/ou diplômes pour<br>devenir testeur dans un grand Premièrement, je n'arrive pas ilions ? Est-ce vraiment du a la **Edificurs-pirafes**<br>sauvegarder la partie en cours. il nouvelle ROM? Est-ce que le **Fdificurs-prirafes**<br>Or, d'après votre article, on peut il ogiciel *F 18 Int* génial magazine comme Tilt ? Or, d'après votre article, on peut logiciel F 18 Interceptor fonc- Je voudrais réagir à la lettre du<br>D.J., un Atariste novice le faire en passant une nuit à tionne sur ma machine avec sa sieur le faire en passant une nuit à Vous n'êtes pas sans savoir<br>que Tilt est le premier en France l'auberge. J'ai essayé en vain. Quelle est selon vous la marche<br>à suivre ? Deuxièmement, lorsdans son domaine de prédilection : le jeu sur micro-ordinateur. que, au début du chargement de la disquette, je choisis l'option Les éditeurs de logiciels le savent bien et nous envoient<br>réqulièrement leurs dernières Return to Times of Lore, je sion 1.3?<br>
tombe sur l'écran représentant de voudrais aussi savoir quel est effet, outre les inconvénients tombe sur l'écran représentant Je voudrais aussi savoir quel est<br>le bureau GEM, et là je suis blo- le meilleur logiciel de CAO pour productions pour que nous les

testions. On peut donc dire<br>qu'ils nous sont offerts. Mais **Pour sauvegarder une par-**<br>tie. il faut en effet se rendre à pas toujours. Les plus chers et certains logiciels importés en petition response impose to the giste. Le fait de prendre une and Une enquête qui, pour être faire? Pour les usual<br>petitie quantité ne nous sont prête distinct pour que l'état discrète, nen a pas moins été l'idée émise par tés que pour une courte durée. Chambre suffit pour que l'état discrète, nen a pas moins été l'idée émise par ce même «Red<br>Les autres sont ensuite classés courant du jeu soit enregistré menée avec sérieux, nous line » n'est courant du jeu soit enregistré discriere, nous dans moins entre avec sérieux, nous<br>sur disquette. Cette manipula- amène à penser qu'il se pourrait et rangés. Nous en avons<br>besoin pour les réutiliser lors de besoin pour les réutiliser lors de, tion est décrite précisément bien qu'une petite série d'Amiga logiciel, disons de 2000 FB à<br>Challenges ou pour la confec- dans le mode d'emploi, même 500 (vendus en novembre 1988) 200 FB challenges ou pour la confec-<br>challenges ou pour la confec-<br>fion de guides ou de numéros si c'est dans un français présente une défectuosité. On alors traduisez en francs fran-Devenir testeur d'un magazine<br>aussi prestigieux que Tilt ne voloniters. Pour reprendre plus laquelle, mais il semblerait que<br>tard une partie sauvegardée, e soit le drive qui soit en cause. aussi prestigieux que Tilt ne tard une partie sauvegardée, ce soit le drive qui soit en cause. 0,16 F environ, NDLR). Ou si<br>demande pas de diplôme parti- vous devez sélectionner l'option ce défaut entraînerait-il effecti demande pas de diplôme parti-<br>
culier. Les qualités exigées sont « choix et jeu » dans la dernière ( vernent des complications avec [ pas de distribuer son produit, culier. Les qualités exigées sont « chaut et Jeu » dans la derniere vernent des complications avec pas de distribuer son produit, de deux ordres. Il faut d'abord icône en bas à droite. L'option qualques jeux : Opération Ju de deux ordres. If faut d'abord to her en bas à droite. L'option deux deux deux des constituents avec les suiv<br>Le connaître les micro-ordinateurs Return to Times of Lore n'est quelques jeux- Opération Jupi- car personnelle en général, en connaître bien un utilisée que pour reprendre une terre, Capone, Western Game, sur d'avoir une disquette saine<br>ou deux, et être un spécialiste partie lorsque vous avez eu la Rocket Ranger, peut-être F 18 et

a beaucoup d'appelés et peu temps. Voici mon problème: s'y pilote parfaitement. Deman-<br>d'élus. syant le simulateur de courses dez-lui cependant de se mettre ayant le simulateur de courses dez-lui cependant de se mettre<br>Ferrari Formula One, le pro- en rapport avec Commodore Sauvé France (en notre normale- France (en notre norm s'il le faut)<br>Possesseur d'un Atari ST depuis ment, toutes les fonctions pos- qui fera son possible pour vous ment, toutes les fonctions pos- qui fera se<br>sibles aussi, sauf la course, qui dépanner

ment démuni. Si vous recherchez une véritable CAO, du genre AutoCad sur PC, vous pouvez vous fier à X-CAD Designer, distribue, en français, par Computer Concept. C'est un Computer Concept. C est un<br>logiciel professionnel, c'est-àdire très performant, mais lourd et cher (4 895 F), pas très beau et exigeant un disque dur. Si, pour vous, CAO ne signifie que dessin en trois dimensions, vous environ 1 500 F, de Design 3D, pouvez vous contentez, pour la nouvelle version de CAO 3D (Fre Informatique). Il présente l'avantage de fonctionner même *aca* un Amiga 500. *Mals ne*  vous faites pas trop d'illusions,<br>une extension mémoire se révé une fautes pas trop d'illusions,<br>Drêtés par les sociétés produc-<br>Crices ou faut-il que vous les vous m'aider en répondant aux ceci est dû à la nouvelle ROM une extension mémoire se révélera vite indispensable.

disait trouver le coût des logiciels excessif. Je ne suis pas loin de partager son avis, mais je ne pense pas que le piratage systématique de tous les programmes soit la solution. En le bureau GEM, et là je suis blo- le meilleur logiciel de CAO pour que cela présente (risque de qué.<br>
qué. signé illisible Amiga ? Pour finir, faut-il abso- virus, pas de manuel...), il faut reconnaître que c'est un peu décourageant pour les dévelopl'auberge et parler à l'auber-<br>
pour les distributeurs. Alors, que peurs et franchement ruineux<br>pour les distributeurs. Alors, que amène à penser qu'il se pourrait vaise. Si on diminue le prix d'un<br>bien qu'une petite série d'Amiga logiciel, disons de 2000 FB à si c'est dans un français présente une défectuosité. On alors traduisez en francs fran-<br>approximatif, je vous l'accorde ne sait pas encore exactement cais), plus personne ne va approximatif, je vous l'accorde ne sait pas encore exactement çais), plus personne ne va<br>volontiers. Pour reprendre plus laquelle, mais il semblerait que s'amuser à pirater ! (1 FB = neturn to Times of Lore nest ter, Voyage au centre de la prêt à donner 200 FB pour être utilisée que pour reprendre une terre, Capone, Western Game, sûr d'avoir une disquette saine ou deux, et être un spécialiste partie lorsque, vous avez eu la Rocket Ranger, peut-être F 18 et un jeu fonctionnant à 100 %.<br>des jeux et de leur évolution. malencontreuse idée de mourir. Interceptor et Ferrari Formula Oui des jeux et de leur évolution. malencontreuse idée de mourir. Interceptor et Ferrari Formula Out, mais à ce prix-Ià, le distri-<br>Non moins importante est la **América Corea** Done Remarquez que tout est au buteur fait 80 % de Non moins importante est la **Amiga Cao** Cone. Remarquez que tout est au buteur fait 80 % de chiffre<br>Seconde qualité : la faculté de **Amiga Cao** conditionnel : nous n'avons pas d'affaires en moins. OK, mais à or moins importante est la **Amiga Cao** con exemenquez que tout est au buteur fait 80 % de chiffre conditionnal: nous n'avons pas d'affaires en moins. OK, mais à traduire sur le papier (plutôt sur **Possesseur d'un Amiga 500 ver-** constaté la chose de visu. Quoi ce prix-là, il en vendra non pas<br>Itraitement de texte) les sensa-sion 1.3, le vous écris pour vous qu'il en soit, votre re traitement de texte) les sensa- sion 1.3, Je vous écris pour vous qu'il en soit, votre revendeur a dix fois, mais vingt fois plus l<br>tions inspirées par le jeu. Il faut demander quelque chose qui tort en ce sens que la vers tions inspirées par le jeu. Il faut demander quelque chose qui tort en ce sens que la version Donc, théoriquement, il doit surfaut doit doit surfaut de la chance : il y me préoccupe depuis long-<br>surfout avoir de la chance surtout avoir de la chance: il y me préoccupe depuis long- 1.3 n'est pas en cause et F 18 gagner plus à ce compte-là!<br>La beaucoup d'appelés et peu temps, Voici mon problème: s'y pilote parfaitement. Deman- Bon, d'accord, j peu, mais ne croyez-vous pas Ferrari Formula One, le pro- en rapport avec Commodore que cela mérite d'être étudié?<br>gramme se charge normale France (en notre nom s'il le faut) A. Nonyme, un Belge timide

peu, j'ai acheté dernièrement le sibles aussi, sauf la course, qui dépanner. Croyez-vous vraiment que les<br>logiciel Times of Lore décrit est lancée après avoir cliqué sur L'Amiga n'est pas le micro le auteurs, les éditeurs, est lancée après avoir cliqué sur L'Amiga n'est pas le micro le auteurs, les éditeurs, les distri-<br>L'icône correspondante, Je me plus riche en logiciels de CAO buteurs et les vendeurs de logidans votre revue (n° 62). Le l'icône correspondante. Je me plus riche en logiciels de CAO buteurs et les vendeurs de logi-<br>mode d'emploi fourni avec est précipite donc chez mon reven- (Conception assistée par ordina- ciels mode d'emploi fourni avec est précipite donc chez mon reven- (Conception assistée par ordina- ciels rentreront dans leurs frais<br>assez succinct. Aussi, pourriez- deur habituel qui m'explique que teur). Mais il n'est pas ent trop beau... Mais le débat continue et les propositions sont les bienvenues 1

# **Zicmu**

Je possède un Atari 520 STF 1Mo depuis quelques mois at *i'almerals* l'utiliser avec ma deuxième passion, après l'informatique bien sûr. la musique. Hélas, je n'ai pas les moyens de m'acheter un synthe MIDI pour le relier à l'ordinateur. Je possède Music Studio et Music Construction Set, mais il n'est pas possible de créer des morceaux dignes de ce nom avec ces logiciels.

Alors, qu'est-ce que tu me conseilles, existe-t-il des logiciels capables de bonnes qualités sonores, instrumentales... mais sans synthé. Ou bien, peut-on trouver des

softs capables de transformer des sons provenant d'une chaîne hi-fi pour les retravailler? Comment David Withaker créet-il ses superbes musiques? Enfin, une dernière question, que penses-tu du MT 32 et quel est son prix?

Frédéric Ammannati, Ajaccio

Hors MIDI, point de salut. Il faut avouer qu'il est très difficile de tirer quelque chose de décent des ressources sonores internes du ST. Tout le monde ne s'appelle pas David Withaker... Vos programmes ne sont pas en cause, il n'en existe guère de meilleurs pour l'instant. Alors, patience et persévérance sont les clefs du succès ! Pour utiliser sur votre ordinateur des sons provenant d'une chaîne hi-fi, il faut vous munir d'un digitaliseur (on dit aussi sampler ou échantillonneur) du genre St-Replay. Le synthétiseur polyphonique et

multi-timbral MT 32 de Roland n'est plus fabriqué mais on peut encore en trouver d'occasion pour environ 2000 F à 2500 F. Il est remplacé par le D110, plus performant et dépourvu de souffle, vendu quant à lui 4700 F

# Modem

J'adore la micro ludique. J'ai un peu galéré sur Apple IIE et IIC, sur compatible PC ou encore sur CPC, puis j'ai acquis une console Sega en misant sur une meilleure qualité graphique et sonore. Mais à présent, rien ne. va plus ! Je veux créer ! Je vais sans tarder acquérir la machine

de mes rêves, l'Amiga auquel j'ai déjà eu accès (mais ça ne suffit plus !) et dont vous décri-

vez si judicieusement les qualités et les défauts au fil de vos articles (.. ) Mais cependant, si je puis me permettre, j'ai quelques questions à vous poser (Hiềk, hiệk! Mon cộté fourbe ressurgit !). Tout d'abord, dans le numéro 68 de Tilt, vous parliez de liaison entre deux consoles par un modem. Quel est l'intérêt de cette connexion? Comment cet interët se manifeste IIP J'avoue ne pas<br>avoir trouvé la réponse dans<br>votre — bien que superbe —<br>article sur « Les nouvelles bomavoir trouvé la réponse dans<br>votre - bien que superbe article sur « Les nouvelles bombes Atari, Sega, Nintendo ». Autre question, à laquelle vous avez certainement répondu par le passé: pourriez-vous me dresser la liste minimale des périphériques (avec leur référence si possible) nécessaire à la digitalisation sur Amiga 500 (à part la machine de base ellemême, évidemment I Suis-je bête...

Relier deux ordinateurs ou deux consoles — par modem ne présente d'intérêt qu'avec des programmes appropriés. Cette technique permet à plusieurs joueurs d'évoluer dans un univers commun. à partir de machines différentes (et éventuellement à distance). Exemple concret: prenez Flight Simulator 3.0 sur PC. Si le pro-<br>gramme est chargé simultanégramme est chargé simultané<br>ment sur deux ordinateurs reliés par modem, vous pourrez voir sur votre écran l'avion de votre partenaire, tandis qu'il pourra voir le vôtre. Vous pourrez volez ensemble, vous séparez, vous retrouvez... D'autres simula-

teurs de vol beaucoup moins pacifiques, comme Falcon ou F-19, offrent aux deux pilotes un univers commun dans lequel ils peuvent se prendre en chasse et se canarder.

Pour digitaliser sur un Amiga 500, il vous faut connecter à la machine un digitaliseur (tel que le Digiview Gold, par exemple). Un digitaliseur est constitué de circuits électroniques (carte d'extension ou boîtier externe) et d'un programme chargé d'en gérer les fonctions at de produire, le cas échéant, des traitements de l'image. Il vous faut également une source vidéo caméra, magnétoscope, une vieille caméra de surveillance à moins de 1 000 F fera affaire...)

# Armistice

Merci de me publier. Je vous v otre revue, mais je crois que je écris parce que l'aime bien vais arrêter de l'acheter. Voilà mon problème : je possède un Apple IIE. J'entends d'ici les possesseurs d'Atari 520 ST ou d'Amiga 500 dire : » Oueh ! Le nul, il n'y connaît rien du tout avec son bidule de  $14-18$ !». Oui, figurez-vous que je connais des possesseurs de 16/32 bits qui ne se gênent pas pour le dire... Mais quelle ne fut pas ma poufferie, mon hilarité, lorsque je me suis aperçu que ces soidisant dieux du 16/32 bits n'étaient pas capables, mis à part des parties de jeux splendides (là, on ne peut rien dire). de faire une simple petite boucle en basic | Alors vous, les possesseurs d'Atari ou d'Amiga, au lieu de vous faire la quéguerre comme des petits gamins pour savoir lequel d'entre vous aura le meilleur

jeu, faites plutôt la différence avec votre intelligence ! Eest-ce que nous, possesseurs de huit bits, nous nous faisons la guerre? Certes, je ne dis pas que l'Apple II est le meilleur (je ne suis pas prétentieux !), mais il me plaît. Alors? Si Amigiens et Atariens se font la guerre, c'est par jalousie, par peur que l'un dépasse l'autre. Ouvrez les yeux, bon sang ! Et vous Tilt, arrêtez de nous « bassiner »avec ce conflit perpétuel et n'oubliez pas les huit bits. Vous ne parlez que de jeux sur

Atari et Amiga. Dans ce cas, au lieu d'acheter ces machines pour jouer, il vaut mieux acheter une console ! Pour finir, les Amigiens et les Atariens me font bien marrer ! Qu'en penses-tu, cher Tilt? Cédric Krolezyk

**Votre idée d'une conférence** internationale pour la paix dans la micro-ludique, sous l'égide de I'ONU, me semble a retenir, bien que ses chances de succès soient minces, comme le laisse craindre l'abondant courrier belliqueux que nous recevons de la part de possesseurs d'Atari ST et d'Amiga. La rubrique Forum, reflet fidèle des états d'âme des lecteurs, ne pouvait passer sous silence ce débat qui agite profondément le monde do la micro-informatique de loisirs. Un combat, presque aussi passionné, oppose les partisans de I'Amstrad CPC at

ceux du Commodore 64. Parfois, des zélateurs du MSX2, de l'Atari XL/XE, font brièvement irruption sur le champ de bataille, lançant quelques javelots acérés. Vous même, possesseur d'Apple II, avez à votre insu pris place parmi ces batail-Ions de fanatiques préts à s'entredéchirer, en proclamant contre l'évidence que les 16/32 bits ne sont pas capables de faire une simple boucle en basic ! Peut-être la font-ils si vite que vous n'avez pas le temps de la voir I Alors, que faut-il penser de tout cela ? Rien, sinon qu'un regard tourné vers l'avenir laisse deviner les futurs machines qui feront oublier ces polémiques stériles.

# *Programmation*

Je t'écris pour te dire tout simplement que tu es le meilleur. Eh oui! Je n'ai pas, à ce jour, trouvé mieux que Tilt en matière de microloisirs, et je peux dire que j'ai cherché longtemps.

Mais je ne t'écris pas simplement pour te faire des éloges (bien que tu les mérites). Je veux aussi te poser quelques questions. Je suis passionné de jeux et je rêve d'en faire un. Je possède un compatible *IBM* (mon père l'a acheté pour son travail). Je sais, ce n'est pasordinateur de jeu, mais je n'ai pas d'argent pour acheter une autre machine.

Voilà ma question | Je ne connais presque presque rien en programmation. Pourrais-tu me dire quel logiciel, quel langage il me faudrait utiliser pour programmer un jeu et comment je mation ; est-ce indiqué sur le pourrais apprendre la programlogiciel ou faut-il acheter des bouquins pour apprendre à programmer un jeu (d'action, si<br>possible), **Julien** ieldizzon

Commencez par apprendre le basic, c'est une bonne base de départ pour se familiariser avec la programmation. Le GWbasic est le plus répandu sur compatibles PC. Il ne vous permettra pas de faire des merveil' les, mais il faut un début à tout. Ensuite, passez à l'assembleur. Basic et assembleur devraient vous suffire pour réaliser votre jeu. Quant aux livres sur le GWbasic (qui est similaire au basica tournant sur les vrais IBM), ils ne sont pas orientés vers le jeu mais devraient vous permettre de démarrer.

**126** 

hors série

*Jaloux*  Je t'écris pour te poser une question qui m'embête depuis longtemps : les jeux que vous testez vous sont-ils offerts ou

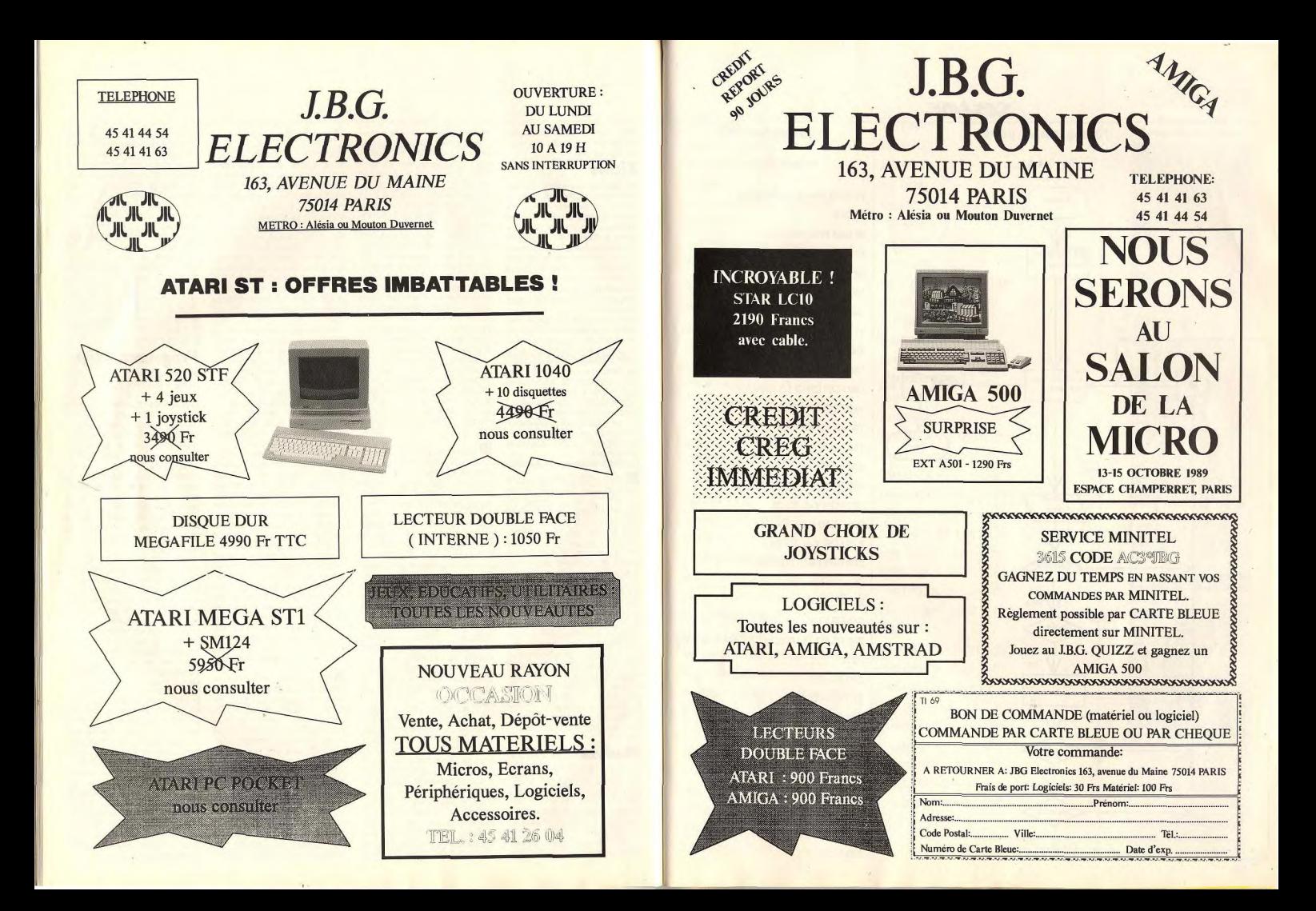

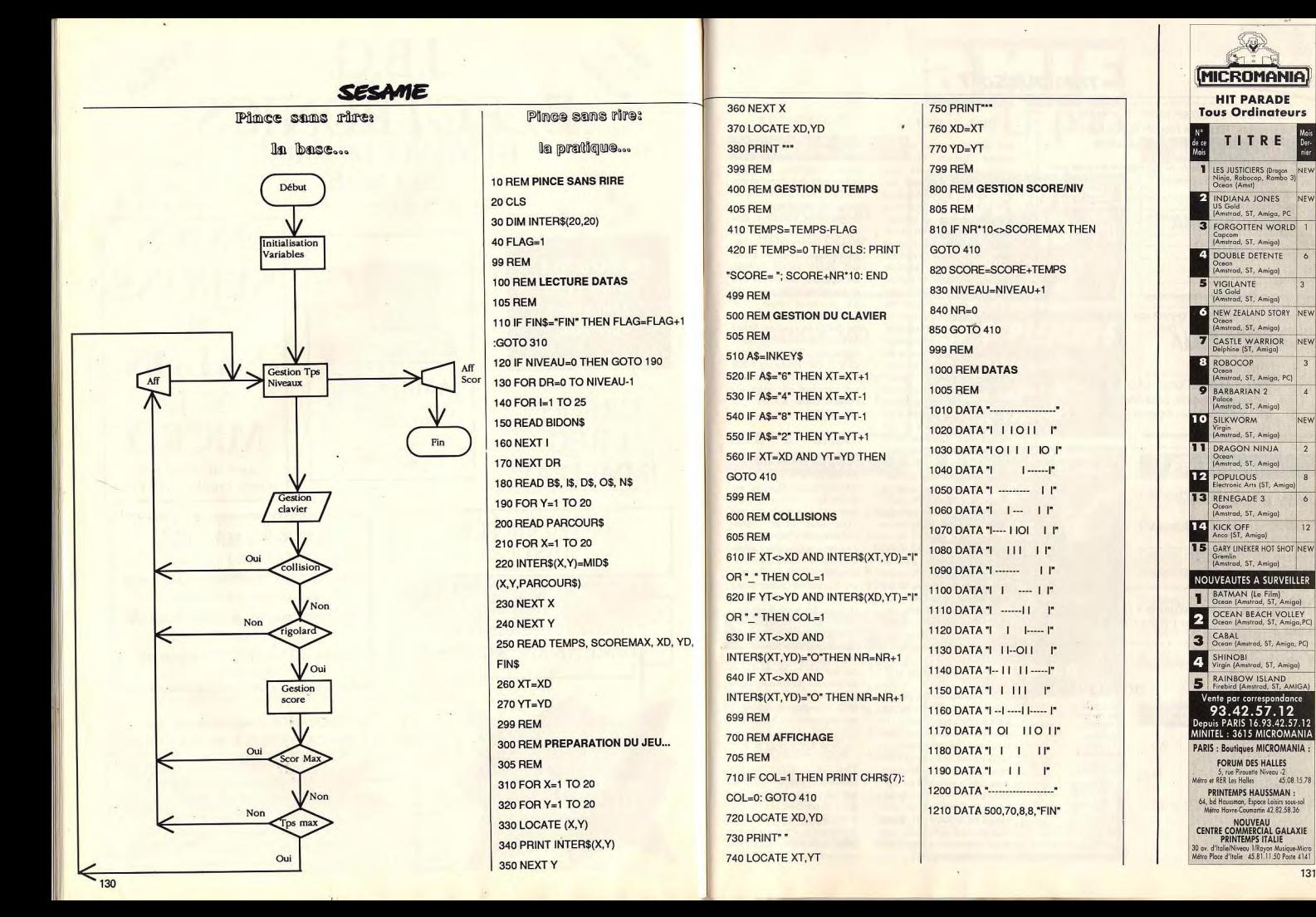

# TAM TAM SOFT

Afin de couper court aux ru-

meurs faisant état du

manque de fiabilité des

disques durs équipant les

PC 2286 et 2386. Amstrad

annonce son intention

d'échanger tous les ordina-

teurs de ce type en stock

chez les revendeurs ainsi

que ceux déjà vendus.

L'explication d'Alan Michael Sugar, le grand patron

d'Amstrad, est la suivante:

"Le taux de défaillance des

disques durs, quoi que fa-

ible, est pour nous inaccept-

able, et nous ne pouvons

nous permettre de mettre en

péril notre réputation de four-

nisseur de matériel fiable."

Concrètement, les machines

seront toutes remplacées

par d'autres, équipées d'un

nouveau contrôleur de disque dur. Comme nous

l'explique Marion Vannier,

PDG d'Amstrad France:

"Tout utilisateur final consta-

tant des problèmes avec le

disque dur de son PC 2286 et 2386 doit contacter son

revendeur qui lui indiquera la

procédure à suivre." Nous

approuvons cette initiative.

Contrairement aux affirma-

tions rassurantes d'Amstrad

cette décision prouve qu'il y

a réellement eu problème. Du

reste, la venue tardive des

PC 2286 et 2386 est, d'après

certains, imputable à la mise

Complément

Atari annonce le lancement

d'une mallette "Bureautique-

Communication" pour la

gamme ST. Cette dernière

propose le tableur graphique

LDW Power, la base de don-

nées relationelle Adimens

ainsi que la version 3 du logi-

ciel de communication Emul-

com. Proposée à un peu

moins de 1 500 F HT, cette

mallette est présentée par

Atari comme le complément

idéal du Megapage ST.

au point du contrôleur.

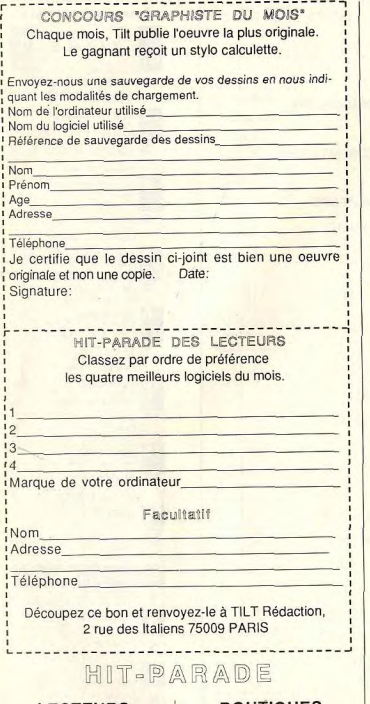

# **LECTEURS**

**POPULOUS** Electronic Arts DRAGON NINJA Ocean<br>FALCON Spectrum Holobyt CRAZY CARS Titus FORGOTTEN WORLDS U.S Gold Melbourne House BARBARIAN IL Palace SKWEEK Loricie INETRNATIONAL KARATE + Activision

# **BOUTIQUES**

POPULOUS Electronic Art KICK OFF Titus SILKWORM Virgin CRAZY CARS Titus FALCON Spectrum Holobyte Exxos ROBOCOP Ocean<br>TEST DRIVE II Accolade

elbourne Hous

# Compilez! Dur, dur...

Décidement, ESAT Software met les bouchées doubles pour la rentrée. Les Box Utiles sont des compilations sur CPC, Atari ST et compatibles PC regoupant divers programmes utilitaires. Box Util CPC propose six logiciels: Impression, Imprim'Image, Silipack, Echosoft, Zenith II ainsi qu'Ades Debugg. Son prix est de 390 F. La compilation pour Atari ST contient trois programmes (Spack, Sprite Editor De Luxe, House Music System et soixante sons digitalisés). Elle est proposée à un peu moins de 1 000 F. Pour sa part, Box Util PC est constitué par Interprete PC et Transfert 4.0. Son prix est de 790F.

> Softs  $\mathbb{R}$ Midi

Connu par le biais de Studio 24. Big Band et Track 24 sur ST et Amiga, Musilog annonce ses nouveautés de la rentrée. Fonctionnant sur Atari avec écran monochrome est 1 Mo de Ram, Proscore est un programme d'écriture musicale et d'impression de partitions. Il est compatible avec les autres programmes Midifile et Musilog. En outre, il est possible de l'acquérir en francais ou en anglais, Autre nouveauté: Répétition, Destiné à tous les ST avec écran couleur ou monochrome, il se propose de vous éduquer à la pratique des instruments MIDI. Comme Proscore, il est disponible en français.

# Référence

The Apple II GS Buyer's Guide propose un récapitulatif de l'ensemble des produits disponibles pour le GS. Il fait aussi le point sur les nouveautés, Pour en savoir plus, contactez: A.I.C, 54, rue Lamartine, 75009 Paris.

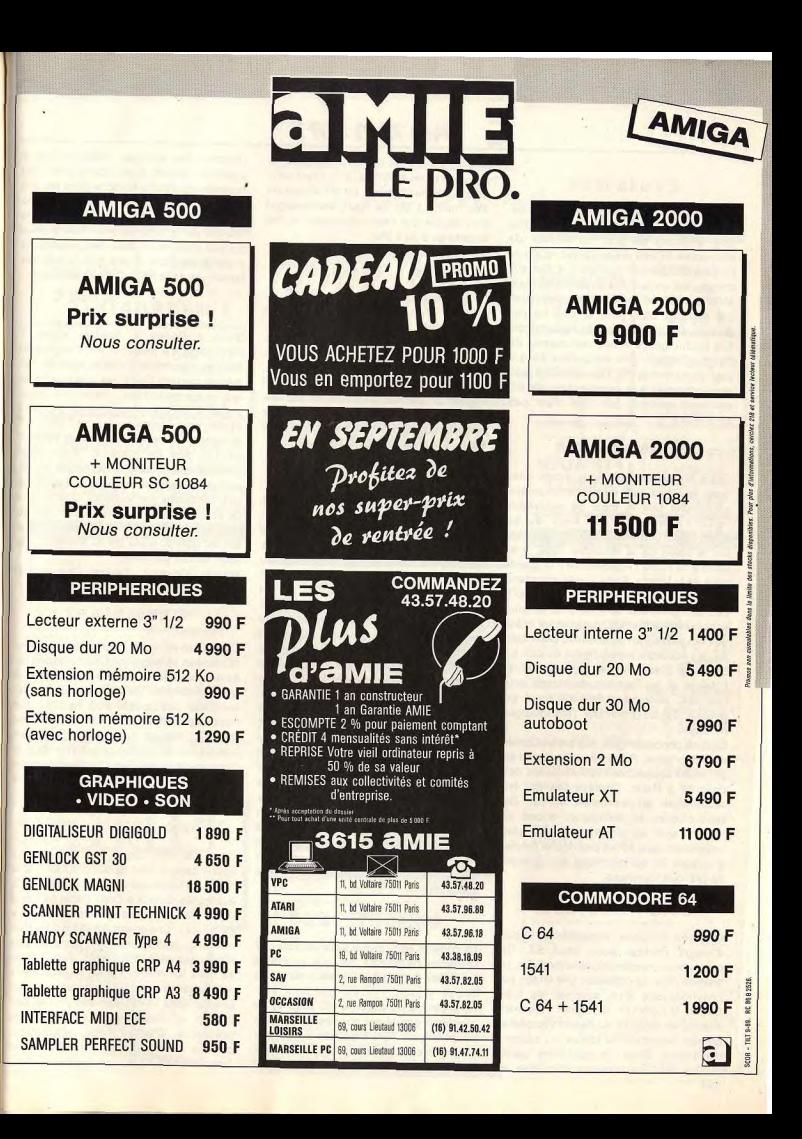

# **TAM TAM SOFT**

# n,d©Od41©ul

Apple annonce que désormais les Mac SE sont équipés en standard et sans augmentation de prix du lecteur de disquettes FDHD SuperDriver. Celui-ci permet de stocker jusqu'à 1,4 Mo sur disque, est compatible avec les formats MES et HFS, et peut lire les disquettes des anciens Mac (400 at 800 Ko par disque). D'autre part, par le biais d'Apple File Exchange, ce lecteur est mesure de lire directement des disquettes de 3,5 pouces au format PC. Une mise à niveau sera proposée aux possesseurs de SE ancienne version. Son prix n'est pas encore fixé.

# Salons bis

Outre les salons que nous avons cités dans le Tilt journal du présent numéro, soulignons que le mois de septembre verra se tenir à Paris deux autres expositions intéressantes. La première est le salon de la musique 1989. Il se tiendra du 10 au 17 septembre à la grande halle de la Villette. Cette année, on attend beaucoup des PC en matière de MAO. Les configurations sont de plus en plus accessibles at fiables, notamment gràce aux nouvelles interfaces MIDI. Côté Atari ST, les éducatifs sont à l'ordre du jour. En outre le Stacy devrait être présenté. L'Amiga et les huit bits devraient, pour leur part, parachever la dynamique qui pousse depuis trois ans l'informatique musicale.

Destiné principalement aux professionels de l'infographie, Pixim 89 se tiendra lui du 25 au 29 septembre 1989 au palais des congrès à Paris. Conférences sur les recherches en synthèse et sur les technologies at techniques mises on oeuvre sont au programme. Le plus intéressant sera à n'en pas douter l'atelier graphique 3D qui permettra aux visiteurs de pratiquer synthèse.

# DAO nouveaul

Upgrade Editions annonce la venue d'Image Partner pour Atari ST. Ce programme comprend quatre modules. Le premier offre de digitaliser une image par l'intermédiaire d'un scanner de type Canon IX12/IX12F et autres. Viennent ensuite les modules de dessin vectoriel at Bitmap disposant de toutes les options classiques. Enfin, la quatrième partie facilite les conversions d'images at 134

connaît les formats de fichiers propres au ST, mais aussi à l'Amiga et au Macintosh. Image Partner requiert un ST disposant d'au moins 1 Mo de Ram, accompagné d'un disque dur (non nécessaire si l'on dispose de 2 ou 4 Mo).

# Balle affaire...

La boutique Bab Micro, à Bayonne, innove dans la distribution de programmes notamment sur Amiga. L'objectif avoué est de proposer des programmes de qualité à un prix très compétitif. Ainsi, Captain Blood, Zoom, Test Drive at autres sont proposés à 99 Fl Signalons que Bab Micro est en mesure d'assurer un service de vente par correspondance.Pour en savoir plus: Bab Micro, 7, rue de Couris, 64100 Bayonne.

# Innovation...

Connue par bien des éditeurs, Hitech Production est une société de développement animée par Bertrand Brocard. Créateur de Cobra Soft (qu'il a quitté à la suite du remaniement du groupe Infogrames touchant aussi ERE Informatique), Bertrand Brocard est an train de remanier Hitech Production. Ainsi Roland Merle, entre autres programmeur de Dames 3D, deviant directeur technique. En outre, Hitech met an place un système de financement de production de programmes comparable à ce que l'on trouve dans l'industrie du cinéma. Lorsque qu'un projet est bouclé, l'objectif est de trouver un financier (autrement dit un producteur) investissant dans ce dernier. Avantage: les auteurs sont certains d'être payés en temps et en heure. Le producteur peut âtre n'importe qui et pas forcément un éditeur. Dans ce cas, ce dernier est considéré comme un diffuseur du programme. Interessant à plus d'un titre, ce système est déjà mis en oeuvre par Hitech Production pour Full Metal Planète en collaboration avec Ludodélire.

# Obiactif NEC

La console NEC perce t-elle en France? Question pertinente puisque quelques boutiques semblent désireuses de suivre Shoot Again, jusqu'à présent seul revendeur à proposer le PC Engine. Le problème actuel est que les jeux at les périphériques sont proposés à des prix relativement élevés. C'est pourquoi certains amateurs, comme Josef

Harrosch par exemple, n'hésitent pas à prendre contact directement avec des revendeurs d'outre-Manche dont les prix sont bien plus raisonnables. La venue de boutiques autres que Shoot Again sur le marché de la NEC pourrait faire baisser les prix chez nous dans des proportions importantes. Pour la plus grande joie des fanatiques de la NEC. Cela va sans dire!

# Transfert

Situé à Rosny 2, Master Video 7 déménage. Le magasin est transféré at dispose désormais d'une surface de 145 mètres carrés. Outre les téléviseurs at les magnétoscopes, cette boutique propose divers programmes en libre service pour Thomson, Amstrad CPC, ST et autres. En revanche, Master Video 7 ne fait pas de matériel. Pour fêter l'événement, notez que l'ouverture (du 3' août au 3 septembre 1989) se fera dans des conditions particulières. Une armure de Robocop ayant permis le tournage du film sera en effet présentée au public! Le ton est donné: le jeu tiré du film sera à la base de ces journées.

Master Video 7, Centre Commercial Rosny 2, 93 117 Rosny 2 Cedex.

# Champion!

Dépêchez-vous de vous entraîner pour l'European Vldeogames Championship qui se déroulera le 14 octobre 1989 au Salon de la Micro (voir Tilt journal). Les jeux sur lesquels les postulants à l'équipe nationale s'affronteront sont: Turbo Cup sur ST, Skweek sur Amiga, Forgotten Worlds sur CPC, Radius sur Nintendo at Captain Silver sur Sega. L'objectif est de réaliser le score maximum en un temps limité. Que le meilleur gagne!

# Boum: c'est l'APP

C'est par ABE Zigag que nous avons appris dans quelles conditions l'APP et le SRPJ de Mulhouse ont, le 14 juillet 1989, débarqués dans une Copy Partie à Colmar (Copy Partie At Colmar). Une quarantaine de pirates, une vingtaine d'Amiga et un nombre important de lecteurs de disquettes étaient presents. Arrivés *vers*  18 h 40, les policiers et les représentants de l'agence pour la protection des programmes (APP) ont pris photos das écrans et dépositions des personnes présentes. D'après notre informateur; certains tels Ackerlight, Mister Diabolik et Transcom étaient là. Une fois de trop?

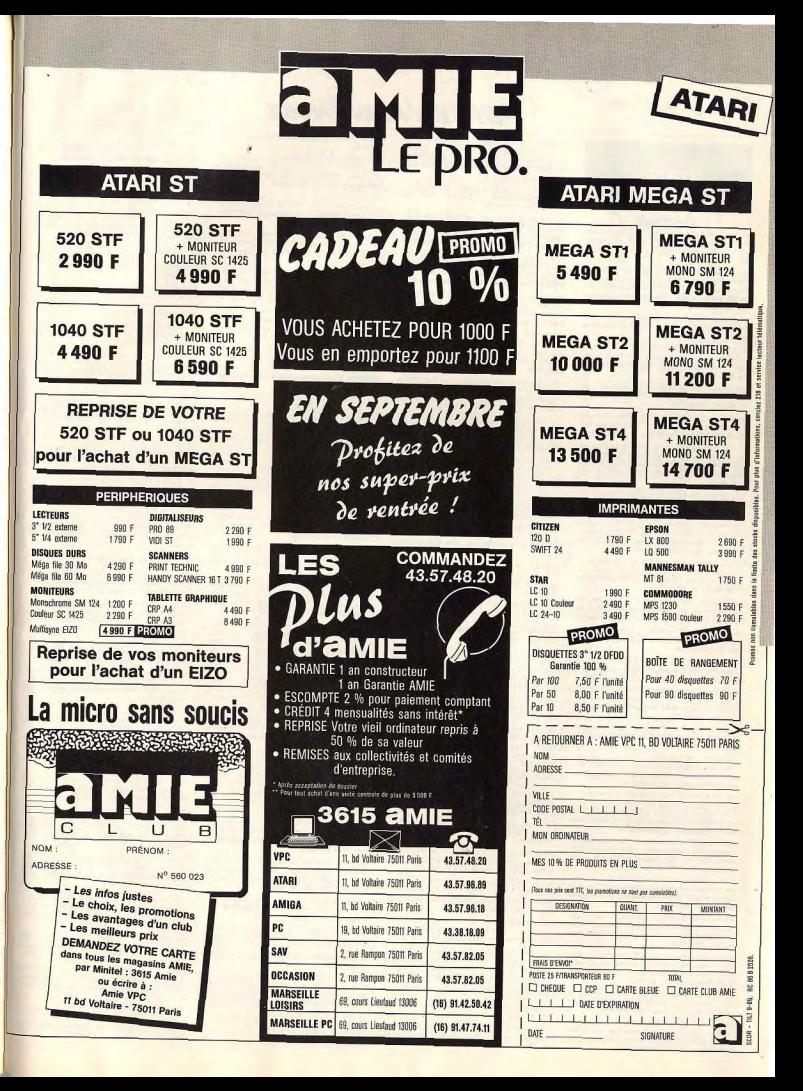

# **PETITES ANNUNCES**

Pavillons sous-Bois. Tél.: 48.02.42.78.

de-Provence. Tél.: 90.56.37.10.

43.63.35.16

Tél.: 43.54.31.76.

Vends CPC 6128 couleur bon état + 2 joysticks + doc.

vence CPC eras couse por eras + 2 pyesses<br>html Dépécher-<br>vous | Camille COIFFET, 1, dos Roumanille, 13300 Salon-

Vends Amstrad CPC 464 mono + 2 joysticks + livres. Pres-<br>que jamais servi. Très bon état. Prix : 1 200 F. Feldéric Bill.<br>HERRE, 220, rue de Paris, 93260 Les Lillas. Tél.:

Vends Amstrad CPC 6128 + monitour couleur + nombreux

veux + station Amstrad (bureau, radio revail, tuner TV) +<br>joysticks + revues + livres. La tout : 3500 F. Luc CHAR-<br>RIER, villa Chantabise, 26400 Chabrillan. Tél. : 75.62.61.44.

Vends Amstrad CPC 864 coul. + lect. cassette + raccord

 $+$  joystick + ribrx jeux + beltier rangement en parfeit état.<br>Prix à débettre. Rydy COLLARD, 4, chemin des Prunais, 94350 Villiers sur Marne. Tél.: 43.05.77.83.

Vds Amstrad 1512 DD couleur + souris + manuel + utili-

various: langage C, mutician + jeux : Poice Quest 2,<br>Skyshek, Soccor... Tous originaux : 7500 F. Gabriel<br>UNQUERA, 2, espl. de Fontainebleau, 83330 Nesilly-sur-Marne. Tél. : 43.03.17.95.

Apple<br>We Acole II GS. coul. + 1 MO + 2 X lect. + 1 lect. 5"1/4

+ carte stéréo + synthé + nbrx disk 3"1/2: 13000 F.<br>Image Writer, Tor 1: 2500 F, souris II C 300 F. Unidisk II E

500 F. Christian U. 62, rue des Mouniers, 75012 Paris.

Vds Apple II C + écran mono + sac + souris + t. de texte<br>+ tableur + bases de données + nbrx jeux + péritel :<br>| valeur 5 500 F : 2 900 F. Année : novembre 87. Thomas

Vends Apple II C 384 K + très nbrx logs dont Apple works

et multi plan + disks vierges + joystick + scuris + drive<br>externe + docks : 2 700 F Jándene RUBIN, 136, rue Pelleport, 75020 Paris. Tél.: 43.63.13.80.

Vends Apple II C + monit, vert + drive + chat mauve

Acole II E 128 K lext, 80 col. 64 K) + carte CPM + duo-

disk + monit, mano + dos 3.3. + nitrx log. + manuels<br>dent Apple soft + prodos. t.b.é. Px : 6.000 F. Jean-Philippe<br>COMET. 4. allée Victor-Basch, 84170 Le Perreux sur-

Vends Apple E E 128 K + 2 lecteurs + carte CPM + carte

chaut mauve + moniti, coul., le tout 2500 F. Jean-Marie<br>BERNADET, 6, rue Capazza, 13004 Marsellie. Tél.

**ATARI** 

Vds pour Atari 520 ST CRZY Cars 2, 190 F, Ikani Warniors<br>ort Double Dragon 190 F, Defender of The Crown, 170 F.<br>Le tour, 620 F. Région parisienne. Philippe HEUILLARD,<br>42, rue des Potiers. 92260 Fontenay-aux-Rosse. Tél.:

Vds sélecteur de face 80 F (rien à souder), joystick + auto

tire 50 F (neuf), Pour Atari cherche RAMS, 600 F et tout<br>le matériel ou ext. Michel SQUINABOL, 25, chemin du

Vds lect. de disq. 5"1/4 Atari 1090 acheté en nov. 86 1 450 F.

ves let. 09 usq. 0 114 Altani 1010, 250 F + qualques logi-<br>cleis, cause 520 ST. Philippe HOUZIER, 35, L'Escalley,

Mike Armi 620 STE double face t b & + Speed Rail + Inter

Karaté + jeux + joystick + cable minitel, le tout dans le co

ton, 3 000 F. Stéphane BECKEN, 46 bis, rue du vieux che-

min de Monthlery, 91620 La Ville du Bois. Tél.: 64.49.05.25

Vds pour Atari ST : carte Hard Copy + SET Speed + free-

: 2000 F. Karl SIGISCAR, 9, Clos-Reuri, 38410

Vds Atari 130 XE avec lect, de disq. 1050 + 2 joysticks,

Marne. Tél.: 48.72.46.26 (après 20 h).

48.60.16.80 (après 3 h 30).

Sapi, 74400 Chamonix.

Uriage. Tél.: 76.89.22.69.

33450 St-Loubes. Tél.: 56.78.92.96.

Choisy-le-Roi. Tél.: 48.90.60.25.

91.85.43.34

**VENTES** 

# **AMSTRAD**

Vds Amstrad 6128 coul. + nick jeux (R-Type Rambo 3 After<br>Burner, Dragon, Ninjal + utilitaires (Maths, géo., discologiel + joystick + fivres. Prix : 4 000 F. Garantie 1 an. Ludo. Tél.: 43.60.87.22.

Vds Amstrad CPC 6128 coul. + 1 joystick + nbrx jeux (Arkanold Let 2, Renegade, Gryzor, Combat School, l'Arche<br>du capitaine blood...). Px : 3000 F. Christophe BERC, clos de Vidil, quartier Lagasse, 30660 Gallargues le Montueux<br>Tél. : 66.35.35.00 (après 18 h).

Vds Amstrad CPC 464 mono + doc. + jeux, Prix : 1 300 F.<br>Lisurent CAIGNEC, 6, piace du Marché, 77330 Ozoir-le-<br>Ferrière. Tél. : 64.40.05.22. Urgent | Vends CPC 6128 + impr. DMP 2160 + meuble

+ nbrx progr. + notices et livres. Prix réel 11 000 F. Cédé<br>5 500 F. Stéphane CORAZZA, Cidex 24 bis, 38190 Bernin, Tél.: 76.08.06.76.

Vds 25 disks 3" pour Amstrad CPC, Remples : 300 F, por compris. Jean-Pierre SACHE, 8, rue du Mai-Leclero, 74300 Cluses. Tél.: 50.98.20.08.

Vends jeux orig. sur disq. pour Amstrad (liste sur demande contre un timbre si possible : mercil. Environ 90 F par disq.<br>Franck NOGUERA, Bd Guy-Moquet, 13110 Port de-Bouc. Vds CPC 6128 + nbrx jeux orig., 2 800 F le tout. Vds lec-

teur Cumama Atari-Amiga se garantia, 1 000 F. Nbrx jeun<br>orig. PC 1 000 F pièce. Philippe QUEVAUVILLIERS, 4, rue ic-Chopin, 78100 Saint-Germain en-Laye. Tél.: 30.61.54.12

Mite Ametrod CPC 6128 mong + jerre + disoclogy lutil vos Amstrad CPC 6120 mickael PILLET, 11, lot. de l'Espérance Rout 1800 F. Mickael PILLET, 11, lot. de l'Espérance

Vds Amstrad PC 1512 mono, 2 drives, 3 500 F. Atari 520 ST garanti, 2 500 F, Laser Vision Philips PS VP705 profession 1500 F. Marc GRISON, 35, rue Françoise-Bonvin, 75015 Paris, Tél.: 47.34.16.00 (après 20 h).

Vds pour CPC Graphiscop 2 : 500 F ; ext. mémoire 256 K : 700 F; Isot. 5'1/4 + 130 disq. vierges: 1 300 F; Mitaga Images: 200 F; Slivres. 1 Long LOU, 27, rue gal-de-Gaulle,

Vends Amstrad 6128 + monit, coul. + joystick + nbrx jeu<br>dont Blood et Gryzor : 3000 F. Emilio MAZZUCCO, 6, rue encepet, 75817 Paris. Tél.: 47.63.94.00 (17 h ou lundi).

Vds Amstrad CPC 464 + joystick + jeux servi 10 jours, Prix 100 F. Brahim KOUATI, 29, rue Colbert, 92700 Colombes. Tél.: 47.86.12.29.

Vite Amstrad PC 1512 SD coul, (1 an), Avec l'intégrale CPC + jeux, Prix : 6 000 F. Amaud THURIAULT, 6, rue August noir, 78250 Moulan, Tél.: 34.74.91.85 laprès 18 hi

Urgent I (sur Gironde uniquement), vends CPC 464 coul. nhrv imm (la chose F15) + 1 joystick + 20 revues. Top rice RABA, 16, chemin de la forêt, 33950 Lion, Tél.: 56,60,27.21.

Vends disq. vierges pour CPC 6128, 20 F l'unité. Jean-Pierre<br>THÉBAULT, Le Bois-Nel, bât. D, 35850 Le Rheu. Tél. : 99 60 77 88 Howart Vals CPC 6128 coul. + 10 revues + cbrx jeux

Orag. Ninja, Barbarian II, etc. Le tout t.b.é : 4000 F avec<br>un bureau spécial gris. Milkalil BATUT, 1, bois des Baluques, 83490 Le Muy. Tél.: 94.45.17.15.

Vds CPC 6128 coul. + impr. DMP 2000 + synth. yoc. +  $\frac{1}{2}$  where  $\pm$  1601, KJ  $\pm$  1601X jetst  $\pm$  1601x tril.  $\pm$  107 vietg.<br> $\pm$  nbrx access, t.b.é., Valeur 13:300 F. Vendu 8:500 F. Olivier LANSCELOT, 33, average des Tuyas, 92600 Asnièves res. Tél.: 47,98.06.73 (à partir de 17 h).

Vds Amstrad CPC 6128, monit. coul. + nbrx jeux, 1 joystick 20 mags, un doubleur de joyetick, valeur : plus de 8 000 F,<br>vendu : 3 500 F ou 3 700 F. Richard HAMIEAU, 94, rue de La Prévote, 50840 Perenchies, Tél.: 20.22.24.67 STOR LAHsine LPour Amstrad CPC 464, K7, vends ribra

joux à bas prix (Match Day 2, Opération Wolf, Gryzon...) Barques, Tél.: 46.84.81.75.

Affaire II Vends Amstrad CPC 464 + monit, coul. + disq. DD1 + nbrx jsux K7 disq. (le tout t.b.é) pour 2 700 F.<br>Lionel ROUX, 21, avenue du Mont-Bati, 78180 Marly lo Boi T41 - 29 16 07.86

Urgent | Vends Amstrad CPC 6128, écran coul. + 1 joys tick + 1 manuel d'initiation et beaucoup de jeux, valeur<br>7000 F, vendu 3 200 F. Michal LAURENT, rue de la Mine, 54790 Mancieulles. Tél.: 82.21.29.51.

We Ametrad CPC 6128 coul, (12/28, garantie 1 an) + joys tick + logiciels. Prix à débattre. Franck ASCHIERI, 4, rue de Périoueux, 75019 Paris, Tél.; 42,40,30,47. Stop affaire ! Vds Amstrad CPC 6128 + 100 jeux + monit

ur + joysticks + revues. Le tout en t.b.é pour : 3 000 l Amaud BENSOUSSAN, 47, avenue Daumesnil, 94160<br>Saint-Mandé, Tél.: 43,28,84.85.

CPM + logo + nbrx jaux + utilitaires + magazines. Prix :<br>3 000 F. Philippe KUCHLY, 107, Grand-Rue, 57820 Dannelbourg. Tél.: 87.25.38.59.

Vds Amstrad CPC 6128 coup. + lecteur K7 et cordon +<br>joystick + 100 legiciels : 3 500 F à débattre. Vds sussi nbrx<br>originaux sur K7/D7 bas px. Arnaud MUTHELET, 32, av.<br>Boucleaut, 71180 Chalon-sur-Saône. Tél.: 85.46.09.54. Affaire à saisir ! Vds Amstrad CPC 6128 coul. (t.b.é.) +

Imprim. DMP 2000 + nbx jeux + utilitäries + magnéto K7<br>+ kit de tilléchangement. Le tout: 4960 F. Romain DE<br>MONZA, 12, rue Tholoze, 75018 Paris. Tél.: 42.59.46.12. Urgent cause départ, vois CPC 6128 coul. + env. 70 d'eq.<br>+ revues + manuel : 2 500 F (à débattre). Philippe KUC, allée du 8-Mai-1945, 93390 Clichy-sous-Bois. Tél.:

43.88.71.67 (après 19 h) Vds CPC 6128 + manettes + nbrx joux:  $2500 F + n$ brx jaux PC orig. Ferrari: 120 F pour Arriga Nebulus: 100 F.<br>Sarcophaser: 80 F. Philippe QUEVEUVILLIERS, 4, rue<br>Frédéric-Chopin, 78200 St-Germain. Tél.: 30.61.54.12  $-4a$  19 $-4a$ 

Vends Amstrad CPC 6128 couleur + impr. DMP 2000 + joyst, (compétition pro.) + nbrx jeux. Très bon état. Le tout<br>à : 2900 F. David BECHARA, 16, rue Diderot, 93100 Mon treuil. . Tél.: 48.59.06.27.

Stop | Vends CPC 6128 coul, révisé t.b.é. : 2.490 F.V.ori-<br>ginaux : Gunship, Wec le Mans... : 100 F pièce + disq.<br>Amsoft : 19 F pièce. Stéphane DUTU, Val d'Oise ou Paris. T41 - 30 34 07.07

Vends Amstrad PC 1512 DD couleur avec 640 K de mémoire + imprimante Citizen 120D + nbrx jeux et utilitaires.<br>Prix: 7 000 F. Eric DUPUIS. Tél.: 64.58.92.33. Vds CPC 6128 coul, + nbrx jeux + utilitaires + lect. K7

GUERIN, 48 bis, boulevard du général-Laclarc, 92200<br>Nauilly sur-Seine. Tél.: 47.45.84.99. The cordon + joyalck + livra grogy, La tout en t.b.é. pour<br>+ 2000n + joyalck + livras progy, La tout en t.b.é. pour<br>+ 2000 F. Albin PERIGAULT, 19, av. des Sapirrs, 95250<br>Beaucharring RP. Tél.: 39.95.39.39. Vds Apple II C + monit, coul, Taxzn II + log, CX base 100. Jane, Multi plan + jeux orig., 2500 F. Jacques PIARD,<br>la Tailleboudière, 85710 Châteauneuf, La Garnache. Tél.:<br>51.93.05.94 (14 h 30 à 18 h 30). Vends CPC 464 coul. + nbrx jeux dont orig. + 1 joystic

+ manuel + revues CPC, Le tout: 2500 F. Frédéric<br>ROMERO, 5, rue des Ramenas, 93100 Montreuil. Tél.: 48.58.72.47

Vends CPC 464 moniteur moni (dep. 88) + adapt. Péritel + 23 jeux originaux. Prix : 1800 F. Johann FOUACHE,<br>hameau Claville Grandchamp, 76170 Lillebonne. . Tél. : 35.31.80.83.

Vends CPC 6128 ocul. + nbrx jeux (40 disq.) + joyetick + doublear + nbrx crig. (Barb. 1 + 2, QP. Wolf, D.<br>Ninja...) + revues + meuble. Prix: 3500 F. Christophe<br>MAFFAIT.3, avenue Aristide-Briand, 78340 Les Clayessous-Bois, Tél.: 34.62.26.19.

Vds CPC 464 + monitour couleur + iovat. + lect. de disquatte + jaux + 13 disq. vierge. Le tout en superbe état.<br>Cédé : 2 600 F à débattre. Frédéric CRAMOIS, « Château de la mer». Roquebrune-Cap-Martin, Monaco. Tél.:<br>93.35.18.03 (avant 20 h).

Vends CPC 6128 coul. t.b.d. + manuel français + CPM + revues : 2500 F. 4 jaux originaux : + notice lex. : Bar-<br>barian 2) : 100 F l'unité. Romain BOUTIN. Tél. : 47.02.90.16. Wis 6128 mano + 100 leux + livre et revues :  $3000F +$ 

synthe vocal technimusique: 400 F + Minage Imager: 200 F.<br>Le lot: 3 500 F. Jacques GRELINEAUD, 301, rue du vin-Vert, 94100 Saint-Maur-des-Fossés. Tél.: 48.83.53.83

Vds Amstrad 464 coul. + lect. disquettes DOI1 avec nbrx Visi Amstrad 494 coul. + lect. disquestes burn were maximisted par NC (After Record After Party Capital Control Bank Control Control Control Control Control Control Control Control Control Control Control Control Control C

Vends CPC 6128 é. couleur t.b.é. + nbrx joux : 2200 F. nos Crito Gras el cuatron Leval + nerx jeux : 2200 h.<br>Jent I **Guillaume ALBIQ, B.P. 22, 37230 Luynes. Tél. :** 47 EE 50 OF

Vends CPC 6128 coul. + nbrx joux  $+$  2 joysticks + livres<br>+ copieur. Prix : 4000 F. Jean-Paul DIETSCH, 26, bd de la Paix, 92400 Courbevole. Tél.: 47,88,48,67.

Vends CPC 6128 monit, couleur + imprimante DMP 2160<br>+ nbrx joux + livres + revues, Le tout t.b.é. Prix : 5000 F. muel SEVILLA, 39, rua Gabriel-Péri, 93310 La Pré-Saint-Gervais. Tél.: 48.46.15.80. Vila Ametrad 464 mono + DD1 + Interface Péritel + joys-

tick + disq.: 2000 F à débattre. Hervé COIRAT, 11, rue du Champs-de-Mars, 76000 Rouen. Tél.: 35.07.58.90. Vends joux Amstrad 6128 (Robocop, Paciand, etc). Valeur

réalle + de 600 F cédé à 2 500 F. En cadeaux une bolte pour neeme + as out in cape a zout in the capeaux une bone pour<br>ranger les disquottes. Philippe ESNAULT, 17, rue des<br>Biches, 91330 Yerre. Tél.: 45.69.22.99 (travail). Amstrad CPC 6128 mon. couleur + imp. DMP 2000 + 2+

lecteur disq. + joystick + joux programmes. Px: 6000 F.<br>Christophe CHERIERE, 17, rue Victor-Duruy, 75015 Paris. Tél - 45.30.10.26

Loost ou plans. Donne softs gits. Egidio BASSO, 114, rue<br>Jean-Friot, B-8180 Courcellies. Belgique. Tél.:<br>071145.85.23. Vends Amstrad CPC 6128 monochrome + adaptation Péritel venus Amstreu Urt, orzo munucinume + auspieren Fernin<br>+ joystick + Minage Imager + boîte de rangement avec<br>65 disg. + souris + revues. Le tout : 3000 F.

Vends Atari 520 STF + mon. coul. SC 1425 (1 RN), état Yannick BOUIN, 39, av. Berlioz, 83270 Sevran. Tél.: euf + copieur + 12 jeux + 2 livres, valeur : 750 5000 F à débattre. Urgent. Jean-Luc SANNER, 16, rue Vends Amstrad 6128 + CTM 644 coul. + nbrx jeux originaux + manuel + fivres + nbreuses revues. Le tout:<br>2700 F. Guy BERDAH, 16, allée Monthyon, 83320

Vds Atari 520 STF + 2 joysticks + livres + nbrx jeux<br>(Blood, Xenon, Arkanoid, Chess, Oat Run, Barberien,<br>Defender of The Crown!: 3000 F. Patrice PERROT, Courtelon, 10130 Ervy-le-Châtel, Tél.: 25.42.01.99. Vds pour ST, Mortevielle 100 F, Barbarian 100 F et Space

Racer 100 F (t.b.d), Au nom de l'Hermine 60 F. Cherche jeu bas prix, Clément JULLIEN, 19, impasse Jean-Jaurès,<br>10300 St-Julien-les-Villas, Tél.: 25.82.52.66. Vds Atari 520 ST Gonfie 1 Mega + monit, coul. + lect.

ext. + livre + nbrx jeux et utilit. + 1 joystick pour 5 000 F.<br>Ofivier DIJEAU, 79, rue Gambetta, 33500 Libourne. Tél.:

Vds pour A 500 handy Scanner type IV, Cameroun coul. Prix: 2000 F. Très urgent, neuf, presque jamais servi.<br>Echange progs, trucs, astuces. Paul MARQUES, 4, allée du Clos-Mollet, 92190 Meudon. Ville Anari 520 ST avec 1 Mega, měmoire + joystick et nbra

progs. Prix: 3600 F. A débattre. Claude BENAZERAF, Vin-

Vends Atari 520 STF + moniteur couleur + nbrx prog. + magazines + joystick, Le tout sous garantie et excellent<br>état : 4500 F à débattre. Serge PRIBICEVIC, 26, allée du<br>Maréchal-Mortier, 93270 Sevran. Tél. : 43.84.06.52.

Ech., ach., vds softs sur 520 STF (DF). Envoyer liste. Recherche programmeur. Cherche disq. 3,5 à 5 francs. Cher-<br>che clubs 520 ST. Réponse sûre à tous. Teny CASAL, 6, résidence du Cornet, 59211 Santes. Tél.: 20.07.88.76 (18)  $h \approx 21 h$ 

Vends Atzri 520 STF DF t.b.é., jaux originaux, s câbies, manette, doc, nombreuses disquettes (naws). Prix : Epinay sous-Sénart. Tél.: 60.47.13.73.

Vds Atari 520 STF DF + monitour 1425 coul. (ss. garan The Plant and STP DF + International Plant Countries. Prix: 4000 F<br>tie: 11/891 + joux + 2 joysticks + revues. Prix: 4000 F<br>(comme nouf !) Eric FENECH, 21, rue du Champ-d'Avoine, 78180 Montigny-le-Bretonneux. Tél.: 30.57.47.94

Vends Atari 520 ST + jeux manuel + souris + 2 joysticks,<br>clibles + disg. system, Prix : 1 600 F. Marco MEROLLE, 25, av. Division-Laclarc, 94230 Cachan. Tél.: 45.48.03.76

the sold. Atari XL-XE. Vends nitrx logiciels sur disq. Prix sacrifiés.<br>Vends Atari 800 XL, T.b.é.: 200 F. Vends pièces détroitées<br>+ câtiles pour sur XL-XE. Houman CHAFOORZADEH<br>NOBAR, 6, chemin des Palmiers, les Hauts de Vaugre-

nier, 06270 Villencuve-Loubet, Tél.: 93.73.23.42. We Rame d'extensions mémoires, nour transformer voti Atari 520 ST en Atari 1040 à bas prix. Vds aussi matériels

aux, 44340 Bouguenais. Tél.: 40.65.66.62. Vds Atari 520 STF (tat neuf ds son embellage achesé fin

Karr, 75019 Paris. Tél.: 40.35.12.58 laprès 20 h).

TAI - 30 59 70 77

Prix à débattre. Pierre LYRAUC, 57, rue Croulebarbe, T2812 26.35 . 637 elect Croat

95160 Montmorency. Tél.: 39.64.49.71.

Vends pour Atari ST : lectour disquette 3" 1/2 externe avec affichage électronique (Golemi acheté 1 800 F códé 1 300 F<br>
13 mois). Marc BARBIAN, 55, Rue Général-Irwin, 57490

Vds Atari 520 STF + orig. (Gauntet 2, Space Hamler, etc.) 2900 F + vds lect. DF externe nec (garantie 2 ans : 900 F,<br>ou le tout : 3500 F. Frédéric DE LA CONCEPTION, Pareae,

Atari 800-XL + disq.  $+ K7 + 70 \log$ , dont (Arkanold 1, 2, Silent Sarvice, Rampage, Green-Barat, Guild of Thiwes, The Powent + livres + abon. T.b.é.; 1200 F. Pierre-Emmanuel CHAUT, 141, rue Victoire-Jérôme, 94600 Vends 520 STF DF + joystick + nbrx jaux (Dragon Ninja,

Vends nbrx erig, pour ST : 120 F pièce. Possibilité d'avoir en plus doc. et embellage d'origine pour 150 F pièce. Fabrice<br>KENTZINGER, 8, rue des Vignes, 67270 Klenheim. Tél. : 88. 6.9 .67 10.

Vends Atari 520 ST + monit. coul. SC 1425 + joystick + 1 souris + logiciels. Le tout : 4000 F. Vends Tit (38) : le tout : 200 F. Boris JOSEPH, 29, avenue Junot, 75818

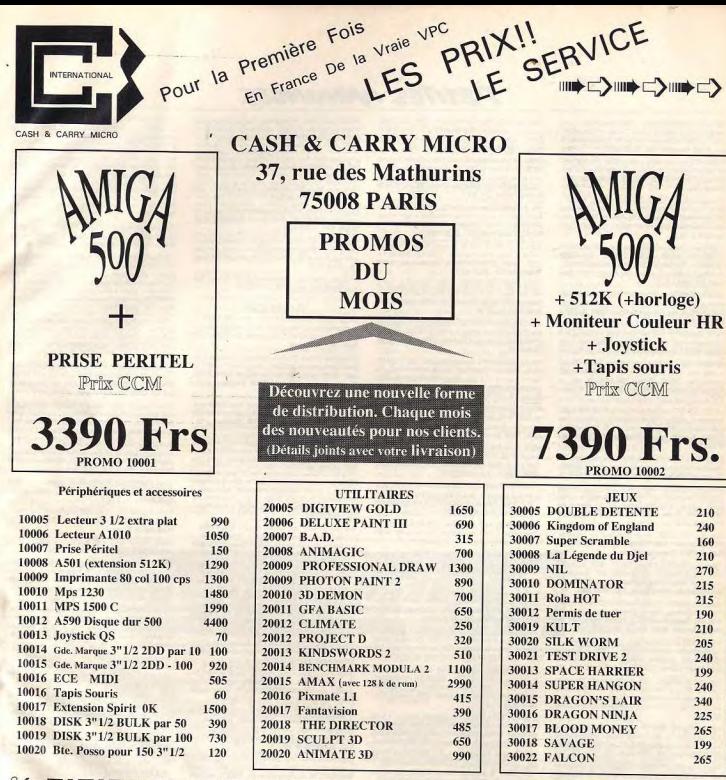

A DECOUPER OU RECORRED  $\alpha$ 

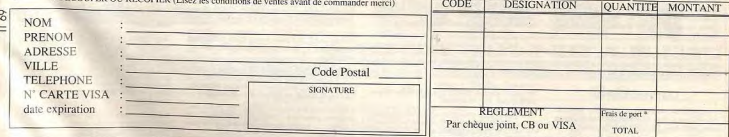

# CONDITIONS GENERALES DE VENTES

Ventes uniquement par correspondance. La première commande est passée par courrier, nos clients recolvent avec leur première livraison la liste des services, N° de téléphone etc... qui Ventes uniquement par spiritégiés de la Société CCM. \* FRAIS DE PORT : Les colis de plus de 5 KG (Ordinateurs) sont expediés en PORT DU, pour toutes les autres commandes AIOUTEZ LA SOMME DE 35 Frs à votre Commande. (Respectez ces conditions afin de nous permettre de tenir nos prix). AJOU LEZ LES SUBJEMBLE DOUBLE 200 Frs. LA SOCIETE CCM N'ENCAISSE LES REGLEMENTS QU'AU MOMENT DE L'EXPEDITION DES MARCHANDISES ET NON PAS

Envois en cui ontros se resta traitées le jour même de leur réception. , si les frais de ports ne sont pas inclus nous expédions avec frais de port en contre remboursement. AVANT, Les communes est garantis un an pièce et main d'oeuvre contre tous de pous ne sous pous mous nous experieux avec trats se pou en comme rentrouvements.<br>GARANTIE : Nos produits sont garantis un an pièce et main d'oeuv

136

Vends Apple ii L + mont. vent + care in SC + joystick + ribrx<br>128 K, 80 col périodi + carte impr SSC + joystick + ribrx<br>12g., doss, livres: 3 500 F à débat. Cyrille TRAD, 75, rue<br>de Couroelles, 75008 Paris. Tél.: 42.27.34. + jeux divers bas prix. Ludwig FORTUMERU, 81, rue des Vends 2 Apple II plus 64 K + joystick + softs: 1) av. écrar The couleur + 128 K à 3 600 F. 2) av. écran vert + cable péri-<br>cel, 2 600 F. 3) originaux ultimas, M & M2..., 120 F. Erick<br>DELAMARRE, 1, allée du Moulin, 60460 Precy sur Oise. . 88 : 2500 F. Marie-Claire MOITTIE, 32, rue Alphonse Tél.: (buroau) 34.25.32.75 (solr) 44.27.70.16.

Vols Attni 800 XL + magnéto K7 + 13 jeux supers + 3 jays-<br>Vols Attni 800 XL + magnéto K7 + 13 jeux supers + 3 jays-<br>Somain MIARX, 356, chemin de Ronde, 78550 Houdan.

Vrle Ateri 520 ST lect, double face + souris + logicials

Vds Ateri 520 STF DF + souris + tapis + joystick + 40 logiciels jeux + util. txt. est. 3 jeux noufs + notice. Cause<br>dble emploi : 2 500 F à débattre. Louis GOMEZ, 1, rue des<br>Tanneries, 75013 Paris. Tél. : 47.07.84.61.

Vends Atari 520 STF + joystick microwitch + 60 disq. +<br>TV couleur: 3600 F. Sarge Guillas, 36, rue des Basserons,

1040 ST + écr. coul. + écr. mono + disque dur SH205 Filest. Kumana + mpr. Citiezn 120D + 30 jaux orig. +<br>GFA, C, Cyber STD. Le tout: 8500 F. Joseph MOSTE-<br>FAOUI, 7, rue Louis-Delaporte, 75020 Paris. Tél.: 40.09.93.15

L'Hécital. Tél.: 87.93.41.89.

65100 Lourdes, Tél.: 62.35.42.85.

Barbarian II...), Le tout pour : 3000 F. Adrien VINCELOT 16, rue A.-Antonini, 92110 Clichy. Tél.: 47.30.09.87.

**PETITES ANNUNCES** 

Vends Atari 520 STF dola face + mon, coulour 1425 + drive spie face Atari + souris + tapis + jtystick + 100 logiciels<br>4 900 F. Urgent. Guillaume CLAVAUD, 2, route de Saint-Leu, 95800 Eaubonne. Tél.: 34.18.63.55. Vds 520 STF (double face), sous garantie + joux (Thu

Ordinateur personnel Commodore 128 écran vert Thomso MB 90 031, lectour K7 1531 Powercart Bridge, manette de der Blade, Targhan... + joystick... Le tout t.b.é.: 3 000 F.<br>François ENGELMANN, Moffans, 70200 Lure. Tél.: Journal, Magnon, Journal of Lincoln, Marine, Tel.: 48.81.85.96 84.63.00.75.

Vds imprimente DMP 2000 : 890 F avec câble pr Ateri ST : 990 F + locicial Archaes : 180 F au lieu de 380 F. Patrick GUERCHON, foyer Ades, bit. A, chambee 107, 301, ave-<br>nue de Fontainebleau, 94320 Thiais. Tél.: 46.87.23.15 Le tout Lb.d.: 4000 F. Philippe AUBESSERT, 43, rue Pixelaprès 20 h 3m Vande Atari 130 XE avec lecteur de diso... 225 ieux, boîte

de rangement, crayon optique, 1 joystick. Urgent cause Montfavet, T6L: 90.31.10.27. rc des 7-Collines, 6, square des Adrets, 13011 Mar selle. Tél.: 91.43.15.76. 125 disq. jeux + 25 K7 jeux orig. Prix : 7000 F à débattre<br>Laurent GAYRAUD, Montbardat, 47320 Clairac. Tél.:

Vends Atari 800 XL + Atari 1050 + Atari 1010 + tablet<br>touch + pisonettes + jeux. Etat neuf : 1500 F. Line BER-TONCELLO, 5, rue Robert-Lavergne, \$2508 Asnières. Tél.: 47.94.86.82 (le soir).

Vands Attri 800 XL + lecteur K7 + jeux + 4 cartouches<br>+ livres. Bon état. Prix : 800 F. Sterge DESSAINT, route<br>d'Opio, 06560 Valbonne, Hotela Cigale. Tél. : 93.40.24.43.

53.84.34.13 (ap. 20 b).

Roses, Tél.: 43.50.87.43.

Vendu 7000 F + imp. 2000 F. Vendu 1000 F + Sega +<br>Isser + iovstick + 7 cartouches : 1000 F. Tout bon état

Paris, 79000 Versailles. Tél.: 30.21.22.00.

h moins de 800 F. Max. Tél.: 47.72.55.41.

Vends C 64 + lect. K7 + manette (Speo King) + jaux<br>(Super Cycle, Lead Erboard...): 990 F. Jérémie WEBER,<br>10, rue Hawssu-Obermodern, 67330 Bouxwiller. Tél.:

Urgent : Vends pour Amiga 500-1000 disque dur 30 Mo<br>Skyline SMD30 neuf. Achite: 4 900 F chez cis. Prix à détet-

tre. Bruno KASPRZAK, 45, rue Pierre-Budin, 60240

Vds Amiga 2000 + monit, coulour HD1084 S. Neuf ss garan-

tie, avec docs et logiciels. Prix : 11 000 F. Demander : Jean

Vends Amina 500 + extension A 501 + lecteur cotarna 3,5°

C 128 + 1541 + Power Cartridge + cordon Péritel + joys-<br>tick + nbrx jeux (Gunship, Silent Service, Afterburner) +

Prix: 2000 F. Jérôme ABBOU, 6, place Selvador Allenda

Vds C 64 + lect. disg. 1541 + livres pratiques C 64 + 2

yas L ov + lect. and l ser + livres president bon état.<br>joystick + adaptateur télé + 50 disq. de jeux, bon état.<br>Stop affaire | 1 600 F. Fabien LAMOURET, 22, rue des

ins, 31750 Chevannes. Tél.: 64.99.77.64.

94000 Créteil. Tél.: 49.80.53.08.

TAI - R1 34 10.96

Maréchal-Juin, 95180 Menucourt. Tél.: 34.42.00.34.

3000 F à débattre, Franck SIMON, 14, rue du

rc et Christine Mazière, 205, rue Desaix, appt. 121

1000 marcs. Espanien BARREAD,

enmodore + nbrx ieux

91000 Evry, Tél.: 64,97,91,01.

83,90,84.18

Vende Ateri 520 STF simple face + monit, coul, + 2 joyst + nbrx disq. (Hits, Util, etc.) + bee de rang. + nbrses<br>nevues. Prix: 3500 F. Thierry FOFANA, 28, rue du<br>Bonhomme-en-Pierre, 91000 Evry. Tél.: 43.41.72.44 poste

Vds 520 STF DF nouveles roms gonfie 1 mags + 4 jeux originaux + 36 disq. + bolte rangement + close + free<br>boot, Valeur : 7 109 F. Vendu : 4 000 F (- 44 %), Paul LOS SIGNOL, 4, rue du Bois des Nounttes, 77260 Othis. Tél. 60.03.32.94

Vends Atari ST complet + logicials + doc. complète. Prix<br>très intéressent. Le tout ou séparément. Franck DEMRI, 50, quai du Patit Parc, 94100 Saint-Maur. Tél.: 42.83.42.18.

Vends Atari 520 STF nouvelle ram + JADE + ST. Replay + disq. + joystick + nbrx joux. Le tout très bon état pour<br>3900 F à déb. François BOUDANT, 13, rue du Clozoau, digitalizeur de son + Bio Chollenge + Gauntiet 2 + voyage<br>centre Terre + Barbarian + Degas Elite, etc. Dominique 91350 Grigny, Tél.: 69.06.16.56. BERTRAND, 18, rue du 19-Mars-1952, 17700 Surgères. Tél.: 48.07.26.31. Vends tuner TV neuf + moniteur (1084 stéréo et coul

Atari 800 XL/130/XE, Vends nbrx jeux sur disquette Réponse assurée. Jean TEIGNY, 241, av. des Grands-Godets, 94500 Champigny/Marne.

Vends kit extension 612 K pour 520 ST : 650 F. Montage 200 F. Ram 1 megs: 150 F. Ram 41256: 35 F. Cherche S1<br>cu 1040 en panne. Jacky BIDOUX, 11, rue du Chemin de-Fer-Prolongé, \$3140 Bondy. Tél.: 48.49.86.41.

Vends jeux Atari 520 STF orig. entre 60 et 120 francs. Explora 1 et 2 Bio Challenge Thunderblade, Star Ray Goldrunno etc. Claude OLLIVIER, la Grande Plaine, bêt. A3 bld des Armaris, 83100 Toulon, Tél.: 94.27.44.76.

Echange 1040 STF couleur t.b.é. (fév. 89), ss garantie -<br>Ing. (leur. util.), contre Amiga 600 + 10845 + logs + : exten., tout t.b.é. A débattre | Amaud ROUTIER, chemin du Pommier, 27300 Bernay, Tél.: 32.43.41.49.

+ Digiview + cible RS 232 + nbrx orig. + 200 disquet-<br>tes vierges + tapis, souris. Le tout : 6000 F. Stéphane<br>LACOUX, 30 bis, avenue Foch, 78400 Chatou. Tél. : Vds Atari 1040 mono., 1 Mo de mémoire vive, lecteur de claquette 720 Ko + monitour mono. SM 125 sur socie rotati imprimente Matriciel 80 Colone Star Gemini X 10. Le tout 30535623 partait état : 6 500 F. Demander Jesus au 84.22.49.45 (après

Affaire ! Vds Atari 520 STF + joyst. + souris, état neul à 90 % : 2 100 F. Moniteur couleur Philips CM9832 état neu 93420 Villepinte. Tél.: 48.61.33.28.

Vends Atari 520 STF. Gonflé 1 mega + mon. couleur nbrx jeux originaux + nbrx revues (Tilt, ST Mag., M out : 4900 F (à débatt.) ou séparé. Miche ou Franck, Tél.: 88.73.30.36.

Vends 14 jeux originaux pour Atari : 1 110 F port compris<br>(Explora, Skrull, Lombard, F 16, UMS, Buggy Boy, etc. Thierry TOURNEUR, 45, rue Gambetta, 37220 lle Bou chard. Tél.: 47.58.58.83.

Vends Atari STF DF + joystick + jeux + moniteur leur + lecteur SF sans alimentation. Le tout : 3500 F. Eric AILLET, 15, résidence Bel Ebat, 78170 La Celle-Saint Cloud. Tél.: 39.69.85.93 (après 18 h). 30.72.11.66 Vends C 64 + DR 1541 + joystick + nbrx jeux et livres.

## **COMMODORE**

Amiga vends Zak, Mac Kraken Original : 100 F. Achète les<br>Portes du temps. José ALBAINA, 147, rue de Clignan-Vends ensemble ou séparément Amiga 1000. Extension mémoire 1,5 Mo. Moniteur 1084S sous garantie. Logiciels court, 75018 Paris. Tél.: 42.58.53.86 (ap. 18 h). Prix à débattre. Jacques DEVROC, bitt. E3, « Vert Bocage Ja, 13300 Salon do Provence. Tél.: 90.42.07.70 0e soir use  $r$   $\omega$  +  $1541$  +  $1531$  +  $mrs$   $813$  +  $nhr$  is us sur disc

et K7. Prix : 340 F. Achète originaux 5 p1/ 4 pour PC pr de la République 35300 Fourgères. Tél.: 99.94.27.47.

Vends Amiga 500 + Drive externe sous garantie + nom breux logiciels : 5 200 F à débattre. Franck COLIN, 11/8 na Constantine, 59000 Lille, Tél.: 20.57.77.28 (après 18 h).

Varyle Amire 500 : Vends logiciels Amiga et Atari 520 Patrick MONLOUIS, 25, bd Félix-Faure, 86100 Châtelle rault. Tél.: 49.23.31.34.

Vends ribrx jeux sur C 64 (disq. uni.). Possède Silwom, Beel, Vds C 64 + lect. disn. 1541 + 2 lect. K7 1530 + nbnx livres Storlord, Possibilité d'échange. Christian TURLAN, 59, rue cábles + joysticks + 50 disquestes très bon état. L de Franceville, 33220 Gagny, T.H.: 43.88.60.88. 2700 F & difusitre. Hervé DILLIES, 70, avenue de Cho-<br>verny, 44800 Saint-Herblain. Tél.: 40.76.38.34.

Vds C 64 + 1541 +  $turbo + 100$  disq.  $\frac{1}{2}x + \text{mente} + \text{adjoint}$ <br>adaptateur Périt. Prx : 1800 F à débattre. Martial MARTI-NEL, 11, rue Philippe de Dangeau, 78000 Versailles. Tél.: 39.53.71.46 Vends nour Amiga 500 : digitaliseur de sons (280 F) + prise

Midi (200 Fl. Tél.: \$8.05.25.70. Vds Amiga 1000, clavier AZERTY: 3500 F + drive ext.<br>A1010: 800 F + livres: La Bible et les Clefs + softs offerts. Vds prgs sur Amiga et C 64. Recherche contact pour échan-<br>ges. Fabrice BAJOLAIS, 25, av. des Chevrèdeuilles, 93220<br>Gagny, Tél.: 43.88.03.01.

Vends Arriga 1000 t.b.é. + nbrx softs + périphérique. Le Vds C 64 + 1541 + PCF III + mono. Ambre + joyst. +<br>revues + livres + BCP de disq. : 5300 F. A débattre (+ www.3900 E. Affaire à saisir cause départ, Donne aussi non softs orig. Eric LANGLADE, rue Nationale, 19170 Budeat. 1530). Lionel DEMONBRISON, les Bambous, 84140 Tél: 55.95.44.12.

C 64 (disq.) vends jeux. Christophe PAVOT, 223, rue Pas-<br>teur. 58243 Quarouble. Tél.: 27.27.31.55. Vends C 128 + monit. 1901 + lect. 1570 + lect. K7 +

## **THOMSON**

Vds Commodore 64 + 1541 + joysticks (2) + nombroux<br>Jeux (Rochat Ranger, Microproso Soccer...). Laurent BOU-CHOUCHA, 11, rue de la Gerbière, 78510 Le Perrey. Tél.: Vends T07-70 + lect. disk 320 K + Basic 128 + 64 K + se vocale + autres externs, et cartouches... Le lot :<br>F, Raphaël BERNA, 15, passage du Génie, 75012 Paris, TAL: 43.72.64.64. Stop affaire ! Vends T07-70 + joux (Foot, Scrabble, Peir Vds Amiga 1000 Pal + inverseur 2 morit. 1084 + 200 K7

ture, Karaté, etc.) + mánette + crayon opt. + doc. Le<br>tout : 800 F ! Idéal pour débuter. Michal MONTAGNE, 33, rue Romain-Rolland, 95600 Eaubonne. Tél. Patrick SOULIER, 46, rue de Fresnes, 94240 L'Hay-les-34, 16, 10, 13,

Vds MO5 + LEP + crayon optique + nbcx jsux + joys-<br>tick + doc. complète. Le prix : 1 200 F. J. François PERI-Vds Amiga 500 + moniteur couleur + drive externe (sous<br>garantis) + nbrx softs (util. et jeux) + joystick + documentation. Le sout : 6650 F. Benoit MARY, 118, av. de CHON, 186, Grande-Rue, 01120 Montiuel. Tél.: 78.06.08.72

Vds Thomson MO6, tbé, avec monitour coul. + 3 joyst.<br>+ nbrx jeux + crayon optique. Le tout : 1500 F. Pierre-<br>Yves HASBROUCK, L'Oisonnière-Rouilours, 14500 Vira. Vents Commodore 64 + lecteur 1531 + nbrx joux dont : R-Type Street, Fighter, Robocop Double Dragon etc. Prix 1000 francs. Elizabeth BARREAU, 26, boulevard Carnot, Tél.: 31.67.11.89

TOS D (sous garantie) + nbrx jeux + joystick + crayon Tu veux un ensemble prêt pour le jou ? C 64 + mon. coul. sprique + housse de prot. + magazines Ted + manuel<br>f'utilisation + colorpaint. Valeur : 3 000 F. Georgette TRI-BOLATI, 24, rue des Aumettes, 94360 Bry-sur-Marne. Tél.: 48.81.57.81.

> Vds TOR Thomson, the Ilecteur disg 3.5, M28 K Rami 4 40 disq. jeux + traitement de texte + crayon optique +<br>Fure Basic en francais. Le prix : 3 600 F. Thierry BOISSARE 83 bis, route de Maule, 79650 Beynes. Tél.: 34.89.28.75 laprès 18 hl.

## **DIVERS**

Vends PC 1512, 2 drives coul. + joystick + ntrx log. (disq.)<br>+ 40 disq. vierges + Twres + doc. + revues. Le tout en<br>t.b.d.: 6 700 F. Régis PAQUETTE, 23, av. Pierre-de-<br>Ronsard, 94420 Plessis-Trévise. Tél.: 45.94.59.22.

Vends cartouches pour console Sega, Space Hamier : 190 F,<br>Out Run : 180 F, Shinobi : 200 F ou échange contre Wonferhou Louil, Sylvain BLANCHOT, Glux-en-Glenne, 58370 Villapourçon, Tél.: 86.78.63.55.

Vends consols Saga + jeux, Hang on, Choplifter, After Burner + 2 control pad + control stick. Le tout 900 F. Vente Mail, 81500 Lavour (Tam). Tél.: 63.58.05.39.

Vendo nomo PC/XT 512 Ko + Egg + HD 20 Mo + nbrx C 128 vds Pespeed 128 Graphic expander originaux + Tures ventas (Word, Multiplan, 3 Moranes, MGT, Winner,<br>GP 500...) + impr. LX 800 : 12 000 F, Frédéric VIROT,<br>6, rua des Sorbiers, Chazzy d'Azergues, 68390 Lozanne. C 64/128 + souris 128 + de 40 Tit. Cherche contacts cool sur Amiga. Vincent MORENAS, cave coopérative vini-T44 - 78 43 69 25 Go spirit

> Urgent | Vends nbrx originaux sur Spectrum + tous les Tits<br>+ magnéto Sony nauf. Prix du jau de 20 à 50 F. David MASSON, 10, rue Saint-Florentin, 75001 Paris, Tél.: 47.03.98.14 (après 13 h).

Vds A2000 C + A2010 + A midi + 2MB Rom + digital Vends K7 ocnsole Sega Master System: Quantit, Kung Fu<br>Kid, Zilion. Achate Chopitter. Mathieu ROGER, 57, rue<br>Jean-Moulin, 62220 Carvin. Tél.: 21,84.42.18. seur audio et vidéo + 2 Mo interne A2058/2 135 TPI + Outils vidéo, Prix : 23 000 F. Julien GIRO, 24, Grande-Rue, 77120 La Celle/S/Morin, Tél.: 64.04.21.31 Vds C 64 + monit, coul. + lect. dkg. 1541 + impr. MPS

ga). Recherche ext. A 501

Vends portable IBM PC avec imprimante disq. et papier 801 + lect. K7 + Power Cartridge + nbrx jeux (Defender, The Train, Gunship...). Prix : 4800 F à débattre. Amazury GUILLOT, 23, rue Modigliani, 95120 Edhont. Tél.: MR GUENET, 51, rte du Plossis, Villiers-sur-Merne, Tél. 43.05.00.15 Vends console Sega (décembre 88) + phaser + lunette<br>3 D + 12 jeux (Thunder Blade, Alien Syndrome, etc.). Le

tout vendu 2 600 F Ivaliant State, Avenue Syndrome, 6000 F<br>tout vendu 2 600 F Ivaliant 3 100 Fl. Philippe MEIGNAN, Vends lot de 50 disq. vierges (neuves), 5" 1/4, DF, DD, avec

étiquettes, protections et boites. Prix sacrifié 180 F (por compris), c.s. vte ord. Jean-David BICKEL, 57510 Heo **Longweiserhart** 

Vends console Sega et Hang-On + Light Phaser + 7 jeux<br>(Space Harrier, After Burner, Phantasy Star...), Valeur: Vends certe XT pour Amiga 2000 : 4 000 F + carte disque<br>dur 32 Mo RLL pour XT : 2 700 F. Matériel sous gerantie.<br>Thierry DELACOUR, 74, rue Général-Leclero, 25230 3 345 Fenv. Le tout : 2 000 F. Alain HARA, 75017 Paris.<br>Tél. : 42.93.39.82.

Vends CBS Coleco + 12 jeux (Rocky, Schtroumpfs, Tarzan, Zaconn, Hero, Cobra, Cabbage Patch Kids...). Le tout Blanc-Mesnil, Tél.: 48.65.53.22.

Vends PC 1640 Ega coul, sous garantie, disque dur 20 M.

Prix: 12 000 F + housses + nbrx orig. pour PC: 180 F<br>pilco. 800 F les 4, Philippe BARKAT, 123, bd Victor-Hugo, 92110 Clichy, Tél.: 47.30.26.49.

Super affaire pour Spectrum 48 ou 128 K : interface Beta 128 + lect. SP1/4 + nbrx progrs sur disq. Etat impec:<br>1 500 F. Olivier FAUCHEREAU, 20, rue du Paltis, 78930 Rojoville-en-Mantois, Tél.: 30.93.98.46.

Urgent | Vends PC1 Olivetti Prodest, état neuf (servi qui 1 foisi + 2 prises Péritel, Le tout 3 600 F. Sébastien<br>SUERY, 8 rue Louis-Blériot, 88000 Epinal. Tél.: 29 34 71 13

Vends écran coul. CGA Bull DMU 1915 (Princeton HX-12U) + carte vidéo PC/AT, Le tout : 1700 F. Eric GOV, 7, rue

Vends Selkosha GP 100, t.b.é., Centronic + câble Amig 500: 1 000 F à déb. Vds magnétescope Continental Edison<br>Dolby + prise casque, micro, caméra + doublage scrion + tillécommende Infrarouge + 8 progs + ralenti, Etat<br>impeccable, valeur 9 000 F, vendu 3 000 F à déb. Donis GORFT, 18, rue de la Verdure-Couvron, 82270 Crécy su Serre. Tél.: 23.20.91.86

Vends console Sega gagnée à un concours neuve sous<br>garantie + 2 jx : 700 F et 28 jeux (Aztec Adventure, Kenseiden, Shinobi, etc.) 1 mega : 150 F; 2, 4 ME : 200 à 250 F. Paul TOMET, 32, rue Ligner, 75020 Paris. Tél.: 43.48.26.68 Invant 20 hl.

Vends Tilt numéros 43 et 57 bis, 15 F le numéro. (Préciser adresse et joindre un timbre 2,20 F pour réponse). Patrick PRÉMARTIN, 104, cours Gambetta, rés. Sainte-Anne, bat. C5, 13100 Aix-en-Provence

Vends originaux AEGIS impact + Animator avec boites et docs d'origine. Vends également tablette Koala Pad + Inte pour C 64. Philippe POIROT, 2, rue des Gué pes, 67500 Haguenau, Tél.: 88.93.20.74.

Stop affaire I Vends dag haute dersité (Sony) pour seule-<br>ment 150 F/boîte de 10 | Possibilité d'échange contre dag<br>double-den. Michael VAILLANT, 73, allée Chardin, 69652 **Beneuve d'Ascq. Tél.: 20.47.38.58** 

Vends imprimante 24 Pinwelter P6, HT qualité, nouve. Alai RAZZANI, 9, rue Rossi, 20000 Ajaccio. Tél.: 06 21 37 70

Vents originaux XE/XL sur disg. Vends interface A 850 à dib. Laurent TOURNADE, 55, av. de Verdun, 12200 V& efranche de Routegue.

Vends 10 clisp 5"1/4 IBM PC jeux et utilitaires 200 F. Chris dan BAYON, 20 bis, rue d'Etigny, 64000 Pau.

Stop vends SEGA + pistolat et environ 28 cartouches vale neuf : 7 100 F, vendu à - 43 % + vands monit. mono Philips jamais servi, facture 88 códé 700 F. Michel KWA-SOWCZAK, 7, rue des Ecureuils, 95100 Argenteuil. Tél.: 39.80.01.22

Vends issue PC : Battle Chess 150 F. F16 Combat Pilot 170 F Falcon AT 300 F, Jeanne d'Arc 190 F, Space Recer 100 F, AULT, 16, rue Jean-Ramesu, 13012 Marseille. Tél.: 91.85.28.33

Vends Spectrum 2 +, tels bon état, avec joystick (inter-<br>face III) et nbreux jeux orig. (Bruce Lea, Commando, Caul-<br>dron 1 et II, F-15 Strike Eagle, etc.) Prix: 800 F. Tél.: 45,90,81.51

Urgent vends PC 10 1987 640 K 32 méga expl. ms Dos Streamer imprimente Tally MT 86 programmes compt. fichier prix<br>mis imprimente Tally MT 86 programmes compt. fichier prix<br>17550 Dollus d'Olièron. Tél.: 46,75.32.49.

Vends mégs b.é. et t.b.é. : 10 F pièce. Tilt à partir du nº 39 werds mags with or trust. The power and on? 1 à 9, Ams-<br>+ n<sup>o</sup> bis + hs, Arcades n<sup>o</sup> 1 à 8, Game mag n<sup>o</sup> 1 à 9, Ams-<br>tar n<sup>o</sup> 1 à 29. **Frédéric DERETZ, 64 bis, rue des Gantois,** BP 45, 59562 La Madeleine Cédex. Tél. : 20.55.50.22. (Avt. 20 h, w.e. sauf août.).

Vends PC + 256 Ko + monit. vert + 2 × 5"1/4 + joys  $\frac{1}{2}$ <br>
Sck + prises limps, + souris + RVB + joystickl + dock<br>
+ 9 jeux + 4 M 4464 120 NS. Valeur: 4 800 F, prix: 3 800 F. Cyril BOGOPOLSKY, BP 8, 95490 Vigny. Tél. 30.39.22.80

Urgent I cause vente Amige : vends disk Antivirus : 45 F.<br>Vends aussi : Battle Chess, Purple Saturn Day, F-16 Falcon : 190 F. neuts, Jamais servis. Jean-Notl. Tél.: \$6,70,24,37

Vends PC portable Tandy 200 (trait, de texte, répertoire, ATTIA, 1, allée Jean-Richapin, 93270 Sevran, Tél.: 43.84.33.02

Stop affaire. Vends pour MSX matériel Yamaha : d + connecteur, T.b.é., prix : 1 000 F. Thierry FIEY. Tél.: 28.63.63.37.

Vends pour MSX; souris SBC 3810 neuve, livre du graphisme MSX1, log. orig. Meurtes Atlantique disk + ribreu-<br>ses neuus. Prix bas à débarrire. Christophe DUCOURANT, end. Tél.: 28.48.17.37.

Venils MSX Canon 64 K t.b.a. + magnétocassette t.b.é. + cábles + livre basic + guide d'utilisation + 1 joystick,<br>le tout 80 F à déb. Géraldine LOUIS, 4, rue Dufrenoy,<br>75116 Paris. Tél.: 45.04.88.11.

Vends Sega + cartouches t.b.é. (janv. 89) 800 F CPC 664<br>+ tuner TV + buresu + radio-révell + branchements<br>magnét.-devier + 40 disks + revues : 4 000 F. Jéréme MONTOYA, 2, traverse de l'Imprévu, 95800 Cergy-Suim-<br>Christophe. Tél.: 34.43.57.87. Vends onduleurs on line : fini les micr

**Supures**, surten tion, plantage. Puissance 100, 160, 250 VA état neuf, vendu à moité prix à déb. Christophe ACHOUIANTZ, 63, av. de<br>la Pointe-Rouge, 13008 Marseille. Tél.: 91.73.77.89. (Après

Vends Sega + 20 jeux (R-Type, Double Dragon, etc.) +<br>3 D-Giasses + RFU + Phaser + Speed King. Valeur:<br>7 100 F vendu 4 600 F (pos. vente séparée). Eddy ANDRE, a du Docteur-Variot, 93110 Rosmy-sous-Bois. Tél. : 48.55.89.21. (Angle 18 h )

Vends jeux org. sur PC : Battletech 250 F, Stargoose, Starray 200 F. Emmanuelle 180 F. Galactic Cong 200 F. Con-<br>sol. NEC 1 700 F + joux NEC : Chan & Chan 300 F I Donald CHANG, 5, rue Louis-Braille, 75012 Paris. Tél.: 43.45.78.03

Vends console Nintendo + nicreux K7, Prix : 2 800 F. Console Sega + 2 jaux. Prix : 1 200 F. Bruno RAMAIN, 3, allée<br>sole Sega + 2 jaux. Prix : 1 200 F. Bruno RAMAIN, 3, allée<br>Soufflot, 93150 Blanc-Mesmil. Tél. : 48.67.63.21 Vends MSX 1 VG 8020 prise péritel + diverses revues MSX

excellent état 500 F plus fraia de port. Yven CARRATERO 30, rue de la Forêt, 57290 Farneck. Tél.: 82.58.66.94.

Brade inbreux log. comme neufs pour Spectrum cause drate moreux was continued in Pinches, vieux hits à 15 F1<br>départ. Thre US-Gold, Ocean... Prix bas, vieux hits à 15 F1<br>Listes et détails : 2 timbres. Jean-François LE DOUARIN, 7. rue Claude-Chabu, 75116 Paris

Vends MSX 1 124 Kr + nbreux jeux K7, dis. cart. + lecdis et K7 + 2 joysticks + doc. K7 basic, prix fou : 2 000 F à déb. Urg. causa double emploi. Marc STOC-<br>CHETTI, 7, domaine de Chanteloup, 91180 St-Germain-<br>Ica-Arpajon. Tél.: 60.83.37,67.

Vends PC compatibles Thomson TO 16 + monit\_coul. + Venus ru compassor : ... Olivier PREVEL, 36, rue du Manoir, 14360 Trouville-sur-Mer.

Vends consolo Saga complète (2 manettes + cable péritel + adaptateur TVI + ribreux jeux (Out Run, After Burner...)<br>prix : 2 200 F, valeur réale : 3 000 F). Laurent FYDA, 47, rue de l'Eglise, 75015 Paris. Tél.: 45.77.78.13.

Vends console Sega + accessoires + manette control stick<br>+ Choplifter + The Ninja + Out Run + After Butner + Ghost House + Hang On + F-16 Fighter, 1 700 F, urgent. François VIAUD, 7, rue du Moulin des Prés, 70000

> Vends disks 3"1/2 HD (valeur 40 F) olidás 20 F. (Merque<br>Sony.) Vends disks 3"1/2 (autres) 5 F pièce. J.-B. GRAS-<br>SET, 10, rue de la Forêt, 18340 Levet. Tél.: 48.25.11.21. Vends MSX2 Philips 8235 + mon. coul. haute résolution

stéréo + ntreux jeux + joystick. Ben état. Prix : 3 000 F.<br>Stéphane PEYROT, 19, place du Palais, 87300 Bellac. Tél: 55,68,17,53.

Vends imprimante IBM proprimter 420L + cáble paralièle :<br>3 200 F à dáb. Vends aussi Tilt nº 36 à 66, 13 F pièce ou<br>moins cher par lot. **Benjamin PITON, 67, nas Casimir-**Bougnet, 62300 Lens. Tél.: 21.78.23.76. (Le soir.)

Vends K7 neuves pour Spectrum 48 K, ZX, 16 K Vic 20,<br>Oric 48 K et 1 Amstrad G12001 et CPC 464, Commodore 64. Thomson TO7 de 50 à 100 F. Jénine GRANIED 16 run du Chemin Vert, 95330 Domont. Tél.: 39.91.78.26.

Vends PC 1512 3D (écran coul.) + joystick + 15 janx + 15 utilitaires + doc. T.b.é. (1 an) prix à débattre pour le<br>tout. Xavier DALUZEAU, 26, rue de Paris, 78230 Le Pecq. T44 - 34 K1 08 17

Vends pour console Nintendo : Road Racer, Slatom, Donkey Kong I et III, Metroid, Urban Champion et Kung Fu, 12, rue du 8-Mai-1945, 92230-Gennevilliers. Tél.: 47,99,73.20.

Stop affaire ! Vends disquettes haute densité en 3 pouces<br>et demi et en 5 pouces 1/4. Prix incroyable ! Possibilité Vends inp. SMM804 presq. pas servie 1 300 F et jeux cause<br>vente ordinateur. Josefyn GAUVIN, 17, avenue d'Italie, d'échange contre DD 2F. Michael VAILLANT, 73 allée<br>Chardin, 59550 Villeneuve-d'Asea, Tél.: 20.47.38.58. 75013 Paris. Tél.: 45.81.57.67. Vends super synthétiseur Casio + mode d'emploi + parti-Vends PC 1512 SD coul. + joys. + carte + nbrx orig. dont<br>Double Dragon, Bard's Tale 1 et 2, Platoon, etc. Le tout

Loot Agai

145. RUE DE FLANDRE 75019 PARIS METRO CRIMEE DU LUNDI AU SAMEDI 10 H / 19 H 30 TEL. : 40 38 02 38

 $40$ 

**Expertise** 

**SEGA** 

tions tourneuf (1 mois) + raccordeur pour critinateur, valeur<br>3 500 F, vends 1 700 F urgent | David ANSELLEM, 100, rue de la Chapelle, 75018 Paris. Tél.: 42.39.31.21. Vends écran couleur CGA Princeton HX-IZU (Bull

(U1915) pour PC avec carte vidéo. Le tout en exttat. Vendu 1 700 F. Eric GOY, 7, rue Descartes, \$2230 nevilliers. Tél.: 47.92.02.54.

Vends PC Victor VPC 2 (640 K, carte CGA écran cou., 2 cosurs 5"1/4) + nbreux disq + impr. Star LC10 + tneu-

CONTRAT + ADAPTATEUR

**NOUVEAU POUR NINTENDO** 

Dragon spirit, Operation wolf,<br>Fudomyobra, Konami world.

Mighty atom, Goemon II, Great

tank, Fantasy zone II.

Et prochainement bien d'autres titres encore

...Code postal.

 $Tél$ :

 $\frac{1}{2}$ 

TI 69

Adresse

Ville :....

**Ko toujours à 499 Frs** 

ble : 8 000 F à déb. 1.b.é. Jean-Claude DIVIALLE, 13, rue<br>la Bouleie, 77280 Othis. Tél.: 60.03.16.81.

/ends Amstar nº 16, 18, 19, 22 au 26 : 10 F, joystick hebdo venos America II. (Excellent état, + 3 F pour frais de port.)<br>Jérôme NICOLLAS, 15, rue Blaise-Pascal, 78390 Bois d'Arcy. Tél.: 30.58.57.58.

Vds cons. Sega gagnée à un concours, tte nive + 2 jeux<br>dont Hang On : 700 F et vds 30 jeux (Rampage, Rastan...),<br>1 méga : 150 F ; 2 m : 200 à 250 F. Paul TOMET, 32, nue

Spectrum 128 + 500 jeux + manette + multiface 128 +

livre + trucs et astuces : 2 200 F à débattre. Vernes sépa-<br>rées possible. Pascal RODRIGUEZ, 12, rue Cécile du Parc,<br>95870 Bezona (Val d'Oise). Tél. : 39.80.27.63 ou Tél. :

Vds cons. Sega + 31 jeux + cont. stick + Light Phaser<br>Valeur : 10 000 F. Prix : 3 500 F. Pas séparément. Acheteu

Spectrum 128 K + 2 avec Péritel + 1 joystick + three +<br>de 30 jour. Le prix : 1000 F. Claude LACAMBRE,<br>37, rue Pierre-Brossolette, 93500 Pantin. Tél.: 48.40.86.07.

K7 sur Oric/Atmos ou les éch. contre Tilt + Oric/Atmo

avec nbrx jeux, Le prix : 1 000 F. Bertrand ROLLIN, 12, be

Vds Sega + ribrx jeux + Phaser + RFU + lunettes 3D +

ossible (- 30 %). Eddy ANDRE, 21, rue Doctour-Variot,

Vds orig. pour ST : Space Rzcar : 80 F, MGT : 80 F, Grand

Prix 500 : 80 F. Il dtalt une fois : 960 F. Mission : 80 F. Thierry

LAMBERT, 27, averue de Tarascon, 13011 Marseille.

Stop affaire ! Vds matériel Yamaha clav. + synthé + con-

nect. Le prix : 1000 F. Recherche matérial pour XO7. Thierry<br>FIEV, 18, rue des Tilleule, 88210 Coudekerque Branche.<br>Tél.: 28.63.63.37.

Stop | Vds 10 disq. 5' 1/4 (+ étiq.) : 290 F (port compris)

notices log, en franc. (à nortir de R.F.). Liste contre ti

Heckenransbach, Tél.: 87.09.41.63.

bre. Vite. Jean-David BICKEL, clos des Rainettes, 57510

Vds Yamaha PSS-480 synthé + 100 instrum. + 100 rythmes

Vds Hedbogiciel a partir du nº 30 + divers revues informa

tiques et musicales (Best, etc.). SVP joindre 1 timbre pour

Grand

de a domicile

 $\hat{D}$ 

VARA

Jack nicklaus go<br>Jack nicklaus go<br>3ull fight<br>hunder blade<br>Her burner

bocop<br>rmajon armes

Reck on

1500 F (garanti). FRANCK. Tél.: 43.08.17.30.

 $9$  percus. + mémoires + FM + Midi pour seulement

93110 Rosny-sous-Bols. Tél.: 48.55.84.47 laprès 18 hi

Speed King.... pour 4 500 F au lieu de 7 100 F. Tbé. Vente

de Harbraux, 40000 Mont-de-Marsan, Tél.: 58.45.03.52

Paris. Arthur De Ganay, 95, rue de Lille, 75007 Paris.

Ligner 76020 Paris, Tél.: 43.48.26.68.

34.11.37.47.

Tél.: 45.56.15.33

Tél.: 91.89.53.14.

Fauville-en-Cause

 $\sqrt{55}$ 

nd<br>
wentling<br>
golf<br>
golf - Wonder boy II<br>
gr league<br>
world stadium<br>
gr league<br>
world stadium

ーーリ

38

O Réglement par chèque à l'ordre de SHOOT AGAIN

 $\bigcirc$  Réglement en contre remboursement, frais de port (jeu 40 fra:/console 80 fra)

**CHAVENING COMPANY OF A STATE OF A STATE OF A STATE OF A STATE OF A STATE OF A STATE OF A STATE OF A STATE OF A** 

Vends IBM PC XT 256 K DD 360 K carte CGA monit. coul. + souris + joystick + impr. Nec P2200 + nbreux log. +<br>Framwork + F-19, prix : 9 000 F. Joël POLETTI, 26, sente du Paradis, 95150 Taverny. Tél.: 39.60.93.66.

Sinclair OL + écran vert Zénith + 2 lect. 3"1/2 interface<br>Cumana + extension 512 K + valise transport. Marcel NEU, 10, rue Auguste-Péron, 93100 Montreuil, Tél. 48.59.41.01

Urgent I vends Canon X07 (16 Ko) + mrt 16 Ko + imre graph. + dix K7 ou livres de logiciels. Valeur: 5 000 F,<br>vendu : 2 400 F à débattre. Philippe BONAL, 50, rue de<br>Longchamp, 92200 Neuilly-sur-Seine. Tél.: 46.37.30.85. Stop affaire | Un IBM PC competible pour vous à 3 500 F. Avec monit. coul. + 25 joux + 5 utilit. Christophe BLOIS,<br>483, avenue Collet de Pastre la Garonne, 83220 Le Pre-

Vends Sega + 20 jeux (R.Type, Double Dragon, etc.) + 3D<br>- Glasses + RFU + Phaser + Speed King, Valeur : 7100 F.

Vendue 4600 F (Pos. vente séparé), Eddy ANDRE, 21, rue<br>du Docteur-Variot, 93110 Rosny-sous-Bois. Tél.:

Grainville-Langannerie. Tél.: 31,90.52.20 /18 h 300.

Vends ZX Spectrum : 800 F avec cable et magnéto, et mu

NEZ, 12, rue Baley, 42000 Saint-Etienne. Tél.: 77.38.60.53.

Vends imprimants parallèle Philips 80 col., qualité listing prise<br>Canon : 750 F. Envoi possible. Milchel HAHUSSEAU, 5,<br>rue de l'Orléanais, 41108 Vendôme. Tél.: 54.77.63.47.

e One : 350 F et nbrx jeux de 20 à 50 F. Eric MARTI-

-E1 pilot<br>-Santazy zone<br>-Santazy zone<br>-Santa lang<br>-Santa Santa<br>-Santan sage<br>-Santan sage<br>-Moto roader<br>-Motorna

t type I

 $02$ 

det. Tél.: \$4,08,06.91.

48.55.89.21 (après 18 h).

5.000 E. David FERRARI, St.Com

**CONSOLE NEC** 

**AVEC** 

**CHAN & CHAN** 

 $+$ **BOOSTER** 

**STEREO** 

Joyspad turbo<br>Joystick XE-1 pro<br>Booster toutes TV

Alien crush<br>
-Ann & chan<br>
-Ohm & chan<br>
-Ohm & chan<br>
-Ohm chan<br>
-Desgon spioral<br>
-Aungson explorer<br>
-Aungson explorer

38

Poëmidon war 3D<br>Captian gilver<br>Lots of the sword<br>After burner

BON de COMMANDE à découper puis à retourner à SHOOT AGAIN, 145 rue de flandre, 75 019 Paris

Veuillez m'envoyez le matériel suivant :

VENTE PAR CORRESPONDANCE

VOUS PENSEZ CONSOLE, ALORS PENSEZ SHOOT AGAIN : LE SPECIALISTE

鶸

Pour un montant de :.........

Correcteur de conten

CDRom + Street Fight

# PETITES ANNUNCES

ladier, 57000 Metz. Tél.: 87.30.34.99.

Cherche Ext. mémoire de 512 Ko à 2 Mo, Digit. de sons, transcodeur Pal-Secam, le tout pour Amiga, 1000 F. Faire<br>offre, merci + contacts. Jacques DELARUE, av. Benoni-

Rupertin Gascogne, Appt., nº 11, Dieppe, 76200. Tél.:<br>35.84.92.43.

Recherche progr. éduc. CE2, CM1, CM2, GE à prix intéressants pour Amstrad CPC G128 C. Bernard ELLIN, 10, rue de l'Epine du Beau-Seleil, Corie Molitard, 28200 Chartes de l'Epine du Beau-Seleil, Corie Molitard, 28200 Chartes

Achète pour Atari 520 STF GFA basic moins de 300 F +<br>logiciels jeux. Laurent KRAFFT, Le Haut Serelle Ange,

41400 Montrichard. Tél.: 54.32.18.10. (après 18 h ou w. e.).

Achien tout logicid fonctionnant avec le synthétiseur vocal

e technimusique » pour C64, ainsi que clocs + échange jeux

Achite Amiga et cherche prog. pour cette machine et, éven-

ncreas Armas et creases prog. post come et aliadance St-<br>tuellement, périférique. Frédéric ANDRÉ, réaldance St-<br>Théodore, 6, allée des Faisans, 13013. Tél.: 91.61.14.50

Atari XE achète émulateur commodore 64, tout matériel XE,

XL, lecteur Modern, etc., même en panne mais non pillés.<br>Achète aussi jeux sur disq. Claude DUNAND, 60, cours

Cherche extension A 501 à prix intéressant pour Amiga, Vds

Agalement power Cartridge pour C64, Long file to CBM III

Cherche contacts pour achat divers. Matériels M-S-X (ordi-

natour immimante, music, module). Echange logicità

rateur, imperiante, mosa, mosa, escuela extense equalitá-<br>Réponse assurée, Jean-Paul GRANSIR, 18, rue de la Mildi-terranie, 92160 Antony. Tél.: 40.96.01.62.

Cherche pour Apple II : Commado, Starglider, Gauntiet,<br>Impossible Mission II, Summer Games, Pirates Rad War-<br>ricr... à un prix Intéresent. Lilian BAYNE, chemin du Mar-

quis, Grandfontaine, 25320 Montferrand lo Château. Tél.:

Achias R20 STE DE Nelles Roms + recherche phrs itux

Achète cinq Amstrad CPC 6128 coul. + DMP 2160 (bon

état. Bas prix). Faire offre écrite qui sera transmise. Serge

Ach. bon état Amstrad CPC 6128 coul, et DMP 2160 sur

Paris, Raphaël BERNA, 15, passage du Génie, 75012<br>Paris, Tél.: 43.72.64.64.

76610 Le Havre, Tél.: 35.47.81.90.

Listened 13006 Marseille.

Tél.: 41,65,17,57.

81 53 60 42

64270 Salins de Béarn.

rue de Crowborough, 45200 Montargis.

Une bolte C-642 : waiment super, Car : bolte de rangement + perceuse + 300 jeux : R-Type, Renegades 3, Opération<br>Wolf, etc. Le prix : 353 F. Samual KASKI, 28, rue de Seine,<br>78360 Montesson. Tél. : 30.53.10.14. Cause cble emploi, vends cons. de jeux Nintendo, neuve,

gar. 6 mois + Super Mario Bross + cons. CBS + 3 joux<br>+ 2 manuttes. L'ens. : 1500 F. Stelphane Luissan, 44, Parc<br>de Puget, 84360 Lauris. Tél. : 90.08.29.65. Vds melleurs jeux sur Sega (moins 25 %) + joystick + Seca diste sur decoa de cootre un timbre, me

inck NOGUERA, boulevard Guy-Moquet, 13110 Port-

Vends pour ST jeux orig, avec la doc. : Galdegron Domain<br>[150 F) et Falcon (170 F). Olivier VOIMNET, 73, rue Curial, Bt B. 75019 Paris, Tél.: 40.34,85.69. Vds PC 103 de Com. (640 K + 2 lecteurs 360 K + mono

+ Imprimante Citizen 1200, Le tout : 3.000 F. Jean-Marc<br>BERNARDET, 6, rue Capazza, 13004 Marscille. Tél.: 91,85,43.34 Vás ou éch. sur Sega cartouche Strinobi contre Double Dra

gon si possible. HUGUES. Tél.: (0.60.98.37 (après 18 h). .<br>Vds ord. Echec Scisys, 9 niveaux, sensitif, homologué par Blériot, 42300 Roanne. Tél.: 77.68.38.70.

Vends console Intellivision, bon Atat + 9 issue, Le prix : 750 F Daniel MARGULIES, 71, rue d'Autouil, 75016 Paris. Tél. : 46 20 61 90

Vds Modern Digitelec 2000 + en V 23 appel full duplex, rep. full duplex, V 21 identique et V 23 half duplex connect.<br>directe au CPC. Le prix : 1400 F. Eric Meziane, 17, cité Paul-Ekand, 93000 Bobigny. Tél.: 48.31.35.54.

Vends Sega, tbé, gar. fin 16/12/1989 (facture) + 2 joyst. nictolate + 6 jour (Out Run, etc.), Val.: 1800 F. vendu 1350 F à débat, Marc STOCCHETI, 7, domaine de Char teloup, 91180 St-Germain les Arpajon. Tél.: 60.83.37.67. Vends Modem Teless 1240, état nouf. Prix très intéressant. Jérôme BAIS, 33, rue Bouton-Gaillard, 77000 Vaux

In Penil TAL - 60 68 02 69 Gratuit logiciel jeu Mac. contre 1 disq. vierge + enveloppe<br>timbrée ou 20 francs en timbres ou chèque. Stéphane KLIN-<br>GER, 44, rue d'Ypres, 67000 Strasbourg. Tél.: 88.60.34.05.

Urgent | Vds cons, Sega sous gar. + joyst. + Rapid Fire<br>+ Light Phaser + 17 jeux. Le tout : 4000 F (valeur : 6 300 F).<br>Détail possible. Eric BOUZANNE, 15, rue Renoir, 95560

Montsoult. Tél.: 34.69.82.48. VDS cons. Sega + Ligth Phaser + 7 jeux (Space Harrier

After Burner, Choolifter, Phantasy Star...), Valeur : 3150 1900 F. Alain HARA, 59, rue La Condamine, 75017 Paris. Tél.: 42.93.39.82. Vite Archimedes 310 + dons + Ings : 7000 F à déb. Moni-

teur KX 14 : 3500 F. Lucas JAECK, 919, chemin de Moulares, 34000 Montpellier.

Vds cons. Nintendo avec 10 jeux. Le prix : 3000 F au lieu<br>de 4000 F I (Castlevania, Mario 2, Top Gun Pro Wrestering, Zeida, Punc out, etc.). Nicolas WOLFF, 10, rue du<br>Château d'eau, Reichshoffen, Tél.: 88.09.94.99.

Vds sélect, de face (rien à souder) : 80 F + monitour cou-Vos select, de face trien a soudor : ou r = montiour cou-<br>leur et mono + joystick : 50 F + motériel neuf. Cherche<br>disquettes et Rams, Pris intéressant. Michel SQUIINABOL, Obguerres et name, res manages et il, 74400 Chamonix-<br>25, chemin du Sapi, rés. Le Lyret II, 74400 Chamonix-<br>Mont-Blanc. Tél.: 50.53.45.66.

**ACHATS** 

Cherche 520 STF + souris + lecteur double face + jeux<br>(Lorient et région). Yenn COCHARD, 1, sus de La Tour d'Auvergne, 29130 Quimperlé. Tél.: 98.39.12.32 (soir et

Achite Commodore 64 + lecteur de disquemes 1541 en b.é.<br>et à prix raisonnable si possible. Bruno PAVIS, cité Borely,<br>Bt. K1, traverse Pommegue, 13003 Martoïlle. Tél.: 91.72.02.79 Achète unité centrale Amstrad 6128 (sans moniteur), en

panne (partie davier bon état), pour 500 F maxi. Attends Blaise, Tréon, 28500 Vernouillet. Tél.: 37.82.63.11. Echange ou achète bas prix logiciels du domaine public pour

Echange ou acnete bas procedures ou compre public pour<br>Amiga, Achite originaux bas prix. Pirates s'absterir. Dany

Achène Atin 520 STF (DF) 2000 F cu Amiga 3000 F avec<br>jeux de rôles b.é. Frédéric ANDRÉ, Rés. St-Théodore,<br>6. allée des Faisons, 13013 Marseille, Tél.: 91.61.14.50. Achète ou échange album de musique (K7 ou disque) à prix

sionnable: House Music. Kylie Minnoue. nom de l'album et tives. Cyril LAMORLETTE, 25, rue de Metz, 54380 Batilly. Double affairs | Achine le « Livre du GFA Basic » : 75 F maxi-

mum. Vends Atari 130 XE, 128 KO, Prix 600 F. Christian. Tél.: 46.59.93.54. Achète console Sega à 400 F selon état, Jeux, Paul TOMET

32, rue Ligner, 75020 Paris. Tél.: 43.48.26.68 (avant 20 h). Arhitro 6128 couleur à partir de 200 F + 1 lecteur DD1,  $600$  F, Vends Thomson MO6 + 15 jeux + manette +<br>crayon, 1500 F, Marc DESPOUY, ree de Maubourguet, stuf-Rivière, 65700 Maubourguet. Tél.: 62.96.39.01 ou

62.36.24.30 Achère moniteur Commodore 1084 sous garantée, si possi-<br>ble dans la region parisienne, entre 1700 F et 2 100 F. Cher-<br>che jeux sur Atari 520 STF. Amaud DELIENCOURT, 3, rue de l'Arche, 94440 Villecresnes. Tél.: 45,69.80.73

Recherche « The Great Giana Sisters » désespérément. Faire offre pour STF 520 par courrier ou téléphone. Virginie 90.30.43.51

Achite impr. Okimate 20 ou autre 500/600 F. Echange contre originaux Amiga. Cherche contact Amiga, poss. doc., sarchais, Villeiuit, Tél.: 47.26.02.20.

Achète Amiga 500 + disks : 2800/3000 F (selon nombre de disks). Si Extension 1 méga : + 500 F. Le tout sous garan-<br>tie si possible. Sylvain. Chalonnes/Loire (Maine-et-Loire). T41 - 41.78.02.70

Achète tout livre, lang, mach, pour Spectrum 128 + 2,<br>document, circuit sonore AY-3-8912, interface Midi, prog.<br>lang, mach. Je paye un bon prix. Roland PREHER, 2, place<br>du Languedoc, 42400 Saint-Chamond. Tél. : 77.22.70.1

rche consoles MSX2 de marque Sony, de type Arhète, vends, échange jeux et utilitaires pour Amiga 500. Envoyez vos listes contacts sérieux et rapides. Eric VAN-<br>DENBERGNE, 2, Grand-Place, Salesches, 58218, Poix du HB-F 700F, Partiat état exigé ; en carton avec souris, manuel<br>et logicial d'origine. Attends offres. MEGA CLUX MSX,<br>108, rue Marceau, 59280 Armentières. Tél.: 20.35.54.40. TOB recherche jeux utilitaires. Envoyer liste. Réponse assurée. Prix modérés. Jean-Michel DARMON, 9, place Val-Achète ou échange jeux de Golf à bas prix et vos ou éch.

orig. (Dragon Ninja, Populous, Zany Golf, Wec le Man, Spit-<br>ting Image... Frédéric BESSE, 100 bis, bd de Pontoise, 95370 Montigny-les-Cormeilles. Tél.: 39.78.03.98.

Achida cartouches cour CBS Coleco Vision, David MARIE. 15, place de l'Église, 86220 Dange-St-Romain. Achite extension mémoire Thomson TOB, Echange los, tout

cenre 3'1/2 pour TOB. Louis FLOCCARI, 28, rue Paul izeneuve, 89008 Lyon, Tél.: 78.00.79.35 ou 74.51.66.97. Recherche Canon XO7. Etudie toute proposition dans les

1500 F. Didior PAGES, Issoire. Tél.: 73.96.11.79. Recherche K7 de jeux pour ZX 81 équipé de 16k exte tire. Pierre GARRE, rue de l'Abbaye-Fillevres, 62770

Le Parco. Achète pour TOB disq. Jeux util. éducatifs tout niveau, imp

coul. Faire offre avec liste, Merci. Julien THIERRY, 33, rue E-Zola, 94800 Villeiuit.

Achète pour C 64 lect. disq. 1541 bon état avec notice : 700 l maximum, Pierre DUSART, 12, evenue des Florelies,<br>44800 Saint-Herblein, Tél.: 40.76.62.20.

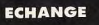

Stop ! Echange nbrx jeux sur Amiga. Envoyez vos listes d logiciels. Sábastien LAMPE, 69, rue Dunois, 75646 PARIS<br>Cedex 13.

Amigs vends ou échange. Daniel BRUNNER, les Deux

Vends ou échange inux sur Amiga. AVENGER, BP 12, 1605 Chexbres (Suisse).

Echange programmes pour Atari 52 ST. Possède nonx jeux dont F-16... Monte et installe Free-Boot gratuitement. Jean<br>Marc ROLIN, Les Néefides, bât. B, 13011 Marseille. Tél. 91 99 32 52

Cherche softs pour C64 et C128. Possède nbrx jeux réponse assurée pour tous, stritout débutants. Cherche aussi<br>à contacter Stigman I Urg. Patrice LUCZKOW, W-C-S La<br>Clorenne, Oussoy-en-Gratinais 45230 Nogent-sur-

ger des trucs et astuces en assembleur en Seka of course |<br>HI Brainstormers... Mickael GILABERT, 105, qual de la<br>Souya, 33100 Bordeaux. Tél.: 56.88.29.01.

L'ex deg. ecrange jaux. Possese durante 3, Batman, R-Type<br>Action Service, Rocket Ranger, Rambo 3, Batman, R-Type<br>Menace, Bombuzal, Star Ray, Techno Cop. Jean-Loui BOUSQUET, 43, Le Lovant, 34670 St-Bres.

+ disks + bottler de rangement. Etudie ttes propositions.<br>David. Tél.: \$3,75.70.90. Recherche 1 paire joystick pour Aggle II Europius bon état<br>ainsi que des jeux de 84 K maximum. Urgent pour les joys-<br>tick, Mayro, Maelen PEDELUCO, La Bastide-Villefranche, Comp. PC cherche com acts pour échange jeux et utilita res (départements 31 et 81 si possible). Jean-Yves SAU-<br>LIERES, route de Lagrave-Brens, 81600 Gaillac. Tél.: C 64 DK Recherche Trivial Pursuit nouvelle génération 63571720 Scrabble et ieux d'aventure en français. Isabelle BAL, 40, Salut les Amigatans, je recherche des cool-guys pour échan

(\*)Offre valable jusqu'au 30/09/89 COCONUT GRENOBLE 8, Cours Berriat 38100 GRENOBLE Tel:76.50.99.41

COCONUT

GRENOBLE<sup>1</sup>

Echange ou vends disq. sur Amige et C64 : Crazy Cars 2,<br>test Drive 2, Real Ghostbuster, Space Hamier, TV Spaces,<br>Sup. Hang-On. Réponse assurée. Christophe BUCH-MANN, 1A, rue de l'Université, 67000 Strasbourg. Tél.: 99.36.12.65

Echenge nbrx softs sur 520 ST, Possibilité de vente et d'achat, aussi interessé par contacts sur Amiga. Rico. assurée. Ecrivez vite l'Charles CIANFARANI, 7, rue de Phalabourg, 67000 Strasbourg. Tél.: 88.35.71.14.

Amigaman cherche contacts pour échanger jaux et utilitai-Amgaman cherche curious pouroyez vos listes. Réponse<br>nes sur Amiga C 128/64 disq. Envoyez vos listes. Réponse<br>assurée. Frédéric COIGNET, Morogues, 18220 Les-Aix-D'Anguillon, Tél - 48.84.44.21.

Echange nombreux softs sur ST. J'attends vos listes... Bye et à bientôt. Franck BENICHOU, 11, rue des Platanes, 93600 Aulney-sous-Bois.

Atari ST cherche contacts pour échinge. Cherche Daily Mail... Recherche aussi groupes et sources ASM 68000. Réponse assurée. Alex BORODINE, 10, rue G. Pompidou, 45100 Orléans. Tél.: 38.80.66.61.

ST cherche contacts nationaux et intema ou français). Hervé BLOMME, Les Smalons, 01920 Man-<br>ziat. Tél.: 85.30.10.36 (19-20 h at mercredi après-mid). Club belge cherche contacts sérieux et rapides tout pays.

Echange jeux sur Atari. Réponsé assurée. Envoyez votre Liège (Belgique). Tél.: 041.41.44.71. Echange News sur Amina Agel Amstrad Vends Amstrad

Pour fêter l'arrivée du nouveau COCONUT à GRENOBLE

3300 F (1 an). Charly ZOLLER, 37, rue du Canal, 45500 Echange log, sur 520 STF, Possible Explora 2, Barbarian 2

Contactez moi 36 14 Code Ludog Wafly, Philippe TRO-<br>GNON, 6, avenue de la Libiration, 54840 Gondreville (ne change et vends jeux sur ST (Explora II, Biochsi, Batman

Rambo 3, Barb, 3, Adv., Rugby Sim., Falcom, Last Due Ballistix, etc). Rorian LEGER, Vigny-Thyaz, 74300 Cluses.<br>Tél.: 50.98.64.83.

Echange jeux pour Atari 520 ST et Amiga, PC, envoyez la-<br>tes. Cherche cartouches Atari 2600, CBS, Mattel, Vectrex, Sega, Nintendo. Manuel KOCINBUISKA, 31, rue laidere-François, 80000 Amiens. Tél.: 22.44.41.05.

Atari ST cherche contact sérieux, symple et durable sur the Is Frence pour échenge de jeux. Débutants s'abstenir. Pos-<br>sibilité d'achat. Daniel FLORENT, St-Didy, 29234 Ploui-<br>gneau. Tél.: 98.88.47.45.

Echange logiciels de jeux sur 520 STF, Possède de nerx

**FOURNISSEZ-VOUS DIRECTEMENT EN ANGLETERRE** C'EST FACILE, RAPIDE, MOINS CHER ET C'EST DISPONIBLE! **ATARI ST et AMIGA** 

# **GAMME SINCLAIR**

- . LOGICIELS et PERIPHERIQUES POUR SINCLAIR OL SPECTRUM 48 / 48 + / 128 / PLUS 2 / PLUS 3
- · PIECES DETACHEES pour QL, SPECTRUM 16 / 48 / 48 + / 128 / PLUS 2, ZX81, INTERFACE ZX1, MICRODRIVES, IMPRIMANTE
- ZX, INTERFACE ZX2, etc...
- . MANETTES DE JEUX et INTERFACES MANETTES pour QL et tous les SPECTRUM (y compris le PLUS 2)
- **PAPIER THERMIQUE POUR IMPRIMANTE ZX**
- · CARTOUCHES MICRODRIVE POUR QL ET SPECTRUM
- · MEMBRANES DE CLAVIER POUR QL, SPECTRUM 16/48/48 + /128
- U.L.A.s, ROMS, et circuits intégrés en tous genres.<br>• INTERFACES DISQUETTES ET LECTEURS DISQUETTES POUR SPECTRUM ET OL

Téléphonez ou écrivez pour demander le catalogue SPECTRUM / QL (Spécifiez le modèle exact S.V.P.,

- · Commandez directement les tout derniers logiciels ludiques d'Outre-Manche en nous téléphonant! • (Pas de catalogue - Commandes par téléphone uniquement)
- 

**SUR TOUT LE MAGASIN(\*)** 

Nouville-les-Dioppe.

softs. Réponse rapide et assurée. Cherche Jaux de fo

Football manager 1. Allan LAFFONT, 5, bd du Midi, 93349

Echange leux sur 520 ST, Pas de liste | Jean-Laurent BER

GAMASCHI, parc Ste-Geneviève, Bt E4, 211, bd Romain-<br>GAMASCHI, parc Ste-Geneviève, Bt E4, 211, bd Romain-<br>Rolland, 13010 Marseille. Tél.: 91.78.44.02 (après 18 h 30).

Débutant Amiga 500 cherche contacts sérieux pour échan-

Xavier MAJOBD, 101, rte du Polygone, 67100 Strasbourg,

Amiga 500 échange programmes. Réponse assurée. Frie

LEVRON, 177, rue du Vellon, Rouxmessille-Haut, 76376

Vends ou échante jeux et utilitaires sur Atari 520 ST (DF).

KOELLER, 21, rue Martin-Schongaver, 67200 Strasbourg.

ts durables. Pas sérieux s'abstenir. Eric

byez votre liste.

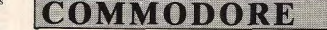

- · Logiciels K7 au prix les plus bas!
- · Interface "EXPERT CARTRIDGE" hyper-puissante et programmable avec manuel complet en Français pour sauvegardes et transferts (K7/K7, K7/DISOUETTE) DISQUETTE/DISQUETTE, DISQUETTE/K7)

Téléphonez ou écrivez pour demander le catalogue Commodore 64

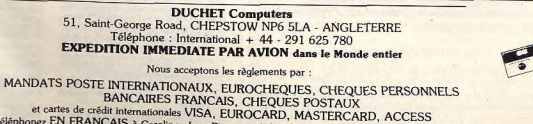

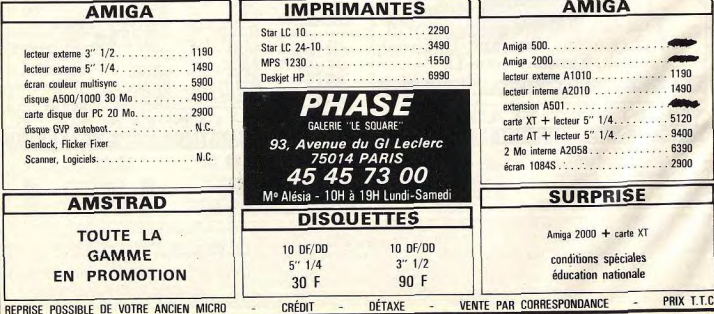

Téléphonez EN FRANCAIS à Caroline, Jean-Pierre ou Didier au (+ 44) 291 625 780 de 8 h à 19 h. Nous acceptons les commandes téléphoniques par cartes de crédit internationales

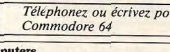

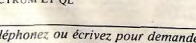

C 64 disg. échange jeux. Postède SDI Jinster, Dragon Ninja

# **PETITES ANNUNCES**

Pour toute insertion, écrivez dans les cases ci-dessous en caractère d'imprimerie le texte de votre annonce (une lettre par case, une case pour chaque espacement, avec un maximum de 8 lignes). Les petites annonces ne peuvent être domiciliées au journal : vous devez donc inscrire votre nom, votre adresse ou toutes autres coordonnées permettant de vous contacter directement. Nous sommes dans l'obligation de vous demander une participation forfaitaire aux frais de 80 F pour toutes les catégories de petites annonces. Vous joindrez donc pour toute annonce un règlement par chèque bancaire à l'ordre<br>de Tilt ou chèque postal (CCP Paris 18900 192.). Pour les abonnés, le tarif est de 40 F, à condition qu'ils joignent

à leur envoi l'étiquette d'expédition de leur dernier numéro ou une demande d'abonnements à TILT. Nous vous rappelons enfin que les annonces sont réservées aux par-

ticuliers et ne peuvent être utilisées à des fins professionnelles ou commerciales

à retourner accompagné de votre règlement précédant la parution à Tilt : 2, rue des Italiens, 75009 Paris. **RUBRIOUE CHOISIE: ACHATS VENTES ÉCHANGES CLUBS** 

Elancourt. Tél.: 30.50.26.53.

Colin, Hargnies 08170 Furnay.

sympas, Merci, St.<br>92000 Nanterre.

Laysi,

Echange jaux sur Amiga 500. Contacts rapides et sérieux.<br>Envoyer listes (réponses assurées). Philippe JEANDE-NANT, 38, chemin de la Citadelle, 69230 Saint-Gonis

Amigaffamé cherche contacts dans départements 08, 02,

Amigaffamé charcne contacts cams oxpanumentes.<br>51, 55 pour échanges. Possède nombreux logiciais. Envoyer<br>liste. Régonse assurée. Samuel RIBEIRO, rue du Pont-

Echange jeux sur Amstrad CPC 6128. Recherche Microprose

Echange jeux sur venseur CPC oraș. Inconstant analogueze<br>Soccer, Pacmania, Manoir de Morteville. Réponsé assurée.<br>Philippe RENAULD, Les Pesques Palaminy, 31220

Echange jeux : MO5. Vends jeux originaux pour MO5 et CPC<br>464. Cong Minh. HA, 122, rue Beyle-Stendhal, 38340<br>Voreppe. Tél.: 76.50.06.63 (après 19 h).

Echange jx sur Amiga. Recherche clubs. Envoyer liste jx.

Réporse assurée. Attends votre courrier pour des contacts

Possesseur d'un émulateur PC Sur Atari 520 STF. Je recher

Possession of the antibiated PC 30 Plant Lat ou tellephones. Pas

Amiga 500 cherche contacts pour échange sérieux. Envoyer

liste à la boite postale 183, 5000 Namur-1 (Belgique). Fre

derick DESSART, rue Bas-de-la-place, 5000 Namur (Bel-

Echange nbx, Logicials sur C 64 uniquement + disq. Chris-<br>tophe TURLAN, 59, rue de Franceville, 93220 Gagny.

Amiga débutant cherche contacts sérieux et durables pour

Atari ST 520/1040 échange tout logiciel avec corresp

sérieux et durables. Envoyez vos listes. Possède nbr docs.

Saulon-la-Chapelle. Tél.: 80.36.62.25.

gigue). Tél.: 081/22.30.01.

Innebs 18 h 301

# **12 3 ZENI - INFORMATIQUE**

du groupe ZENI-CORPORATION 94, rue du Connetable 60500 CHANTILLY Tél.: (16) 44 57 05 25 Télécopie: (16) 44 57 35 55

# Après les USA, la France!

Enfin en France, les pistolets spécialisés pour "jeux de rôles et grandeur nature". Ces pistolets tirent jusqu'à 25 m des boules de peinture rouge (13 mm) non toxiques et lavables (propulsion par CO2). Vous aussi vous allez pouvoir goûter aux sensations du "TAG", du "FLAG" et du "SPLASH".

> 664 Bon de commande à l'ordre de : **123 ZENI** 94, rue de Connétable - 60500 Chantilly

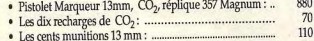

- Pour les mineurs autorisation écrite des parents obligatoire
- 2 timbres à 2F 20 · Liste des clubs et manifestations :

# Pour tous renseignements, appelez Olivier, au (16) 44 57 05 25.

\*Attention : ces pistolets ressemblant presque trait pour trait au célèbre 357 Magnum, ne les utilisez pas en agglomération. Respectez les règles de sécurité élémentaires. Port de lunettes obligatoire.

Christian COUDERC, 29, av. Durand-de-Gros, 12000 C 64 Amiga 2000 échange prgs, vends originaux S/C 64 for T41 - 65.42 00.49 uniquement. Toutes propositions bienvenues. Anarqueurs<br>s'absterir. Pascal GIMENEZ, 44, av. de La Baylio, 78990

Echange jeux pour Atari ST. Appeler ou envoyer liste.<br>Réponse assurée. Alexandre BOUVET, Chalet-le-Courtil,<br>74120 Praz-sur-Arty. Tél.: 60.21.90.02 (après 17 h 30). Echange jeux sur 520 STF (DF, NR). Si tu veux faire des bonnes affaires envoies ta liste, Amr. Si su veux faire des<br>SON, allée de La Chensie, La Niemble, 83120 Sainte-<br>Maxime. Tél.: 94,96.56.19. Vds pour ST originaux Outrun Sinbad Operation Wolf : 300 F<br>les 3. Anciens Tilt, ST user, Antic, Page : 65 F. Philippe. TAI - 43 88 83 89 (tdl. snir at week-end)

Incroyable | Echange joux pour votre Amiga chéri | Ex. : Rocnger, Hybris, Roger Rabbit... Envoyer liste ! A bien ter nanger, Hyuns, IRO, immeuble des Voirons, 74890

Contacts sur ST tech. ST mag. Nº 22 à 27 + Tilt Nº 34 35, 36, 39 à 44, 50, 57, + HS2 pour 18 DK 3"1/2. Région parisienne, Tél.: 39.94.17.22.

Echange joux sur Amiga. Tous pays acceptés. Débutants s'abstenir. Contacts sympas et rapides. Envoyer vos listes.<br>David LECERF, 22, rue Suzanne-Lannoy, 59282 Douchy les-Mines. Tél.: 27.44.65.61.

Echange nbx jeux pour Amiga 500. Vente et achat poss ble. Réponse assurée. Marc PERROT, 19, rue A-Mas,<br>01000 Bourg-en-Bresse. Tél.: 74.21.95.19.

Stop I Recherche contacts sympas, sérieux et durables su Soup research contracts opening a contract unitatives. Minning and delutants. Envoyer vote lists. Olivier ROSELLO, 6, rue des locales, Les Amandiers 1, 30132 Caissargues, Tél.: 66 28 18 39

Echenge jeux sur Amiga 500. Sérieux réponse assurée. GB-<br>Na GENIN, Coise, 73800 Montmélian. Tél.: 79.28.89.93. Amiga 500 cherche contacts dans tout pays pour échan-

vers. Philippe BUR, 12, impasse des Cévernes 78310 Maurepas. Echange jeux sur ST. Stéphane GAUTIER, 85, rue Victor

Hugo, 44400 Rézé, Tél.: 40.84.11.60. Search coder and graphist for make demo. Search Ribbor

for MPS 801 Thens. Search coder Arriga. Bruno MARTIN, Ch. listing pour Histogramme et écriture lettre par lettre.<br>Je me perds. Marci par pitié. Marthiau BAJAS, 59, tra des<br>Faïenciers, 13012 Marseille. Tél.: 91.87.21.58. TAL - \$5,96.69.55

Amiga 500 cherche contacts pour échanges sérieux et rapi-<br>des. Envoyez liste. Réponse assurée. Frédéric PALEAU,<br>Maison Xuiki, Espelette 64540 Cambo-les-Bains.

échange. Marc BERETTI, 26, route de Bewohrgnu-la<br>Trinité, 20137 Porto-Vecchio. Tél.: 95.70.24.22. Amiga échange jeux très petits prix. Réponse assurée la Daniel BINSFELD, la Grange Dodieu, 69440 Mornan, Tél. 1040 ST échange joux. Réponse assurée. Emmanuel DEL-<br>BERGUE, 833, rue Nain, 59100 Roubaix. Tél.: 20.73.62.59 78.44.01.45

Echange logicial pour Amstrad sur disq. Michel BAN-<br>WARTH, 8, sente du milieu-des-Gaudins, 95150 Taverny. Tél - 39.60.44.49.

Vds Atari 800 XL + drive 1050 + port. Nerx softs : Arka noid 1 et 2, The Pawn, 1942, Mirax Force, Spy US Spy 3. nota 1 et 2, 1 for Pann, 1942, Minst, Force, Spy US Spy 3, Winter Olympian 88, Rembrandt, Music Studio, International Counter, Winter 2000, Counter, the Counter Counter Counter Counter and Counter Counter and Counter and C

Echange joux sur 520 ST (de préférence sur Paris et région parisiennel. Cherche Barbarian 2, Opération Wolf, etc. Francisco LOPEZ, 8, avenue de la République, 94380<br>Bonneuil-sur-Marne. Tél.: 43.77.72.43.

64 charche contact pour échange de jeux et utilitaire. Réponse assurée. Possède : Ninja 2, Rocket Ranger, etc. nue du Midi-10, 1950 Sion, Suisse. Tél.: 027.23.31.44.

Amiga 500 échange jeux rôles/aventures (avec doc. et Frange over example jeux roses/aventures (svec doc. et la<br>solut.). Dans la région parisienne et le 93. Ch. disq.: 5 F<br>cu moins. Hugues ABRAHAM, 11, allée des Tilleuls, rési-<br>dence du Parc, 83390 Clichy-sous-Bois. Tél.: 43.

Regroupement des melleurs graphistes et musiciens francée (ou autres) sur C 64 + claq. Vds imprimente MPS 801<br>pour C 64 issec papiers, étc. Joseph DIASIO, quartier Mer-<br>moz, bât. D2, 54240 Josef, Tél.: 82.48.96.12 (après 1 for we and

Amiga 500 cherche contacts pour échange jeux orig. (Turbo, Cup, Mourtre à Venise) et doc. Pas sérieux s'abstanir.<br>Envoyer liste. Thiomy RENAUD, 14, rue des Fauvettes,

Echange jeux de rôle, d'aventure et simulations. Echange aussi musics digits (Deep Purple, ACDC), et aut nix...). Vive le hard ! Eric SCHUTZ, 14, rue d'Ecully, 67760 Gambscheim

Cherche contacts sur 520 STF pour échange de jeux. trycyez vos listes. Cherche aussi des RAM pour le gonfie en 1040 à moins de 500 F. Jean-Luc JOURDAIN, 14, ave nue du 15-août-1944, Marboue, 28200 Chateaudun ST recherche contacts sérieux pour échange sur toute la rance. Ludovic SZAFRAN, 9, rue de la Croix-Herlies,

59134 Fournes en Weppes. Tél.: 20.29.15.26. Cherche contacts sérioux et durables sur Atzri ST (bien súr). échange tous programmes de tout ganne, réponse rapide 10000 Troyes.

Atari ST cherche contacts sérieux pour échange, achet ou<br>vente de logicials. Envoyez listes. Réponse assurée. Marci. Benett PIAZZI, moulin de Seilant, 36310 Chaillec. Tél.: 54,25,74.86

A 500 cherche correspondants pour échanges jeux. Contacts<br>souhaités sérieux et clurables. Philippe BILLAUDOT, rue du Gal-Stirn, 67190 Mutzig. 1040 STF recherche contacts désespérément dans la région

messine pour échanger jeux (que vous soyez fille ou<br>garçon...) Grégory BOLSIGNER, 6, rue de La Haye, 57000

Echange nhx jeux sur ST (Dragon Ninja, Spirit of Advanture, etc.), Jean-Pierre THEBAULT, Le Bois Nel, blit. D,<br>35650 Le Rhau, Tél.: 99.60.77.88.

Amiga 500 débutant cherche tous contacts softs + trucs + attuces. Nicolas MONCOURT, 15, avenue Gambetta,<br>93150 Le Blanc-Mesnil.

Echange ninx prog. sur Spectrum + ou +2. Emoyez votre<br>liste. Je suis possessour d'un disciple avec un disq. 3.5 pou-<br>ces. A bientôt. Olivier LEHE, 35, rue de la Futale, 27200<br>Vernon. Tél.: 32.91.13.09.

Amiga 500 cherche contacts pour échange joux et utilité-<br>nes. Sur région et Suisse si possible. David GIROD, la Che-<br>nalotte, 25500 Morteau. Tél.: 81.67.38.71.

Echange logicieis pour Apple IIE. Envoyer liste. Réponse Wittenheim.

Echange/words programmes pour MSX 1 sur K7. Pas<br>stribux s'abstenir. Chercha contact MSX 2. Thisery FIEY,<br>18, rue des Tillouis, 59210 Courickerque Branche. Tél.:

.<br>Wends ou Schange nbx jeux pour TOB, TOB, TOB + et MOB<br>K7, Cherche Action Service et Op. Jupiter, **J. Claude BUS.**<br>SA**RD, 7, G**rand-Rue, 57690 Vivi**ers. Tél. : 87.01.33.45.** 

Echange jeux et utilitaires sur PC En 3,5 pouces. Possède ocust Hanger, rassus, com LECLERE, 4, av. de Patay, 45430 Checy. Tél.: 38.88.83.74.

Salut & tous les Ateristes | Cherche contacts cool et sympas pour échange de jeux sur ST. Débutants ne vous absteneurs rins, 78180 Montigmy-le-Bretonneux.

Cherche contacts cools et durables pour échange sur Amiga<br>et ST : tout public accepté et réponses assurées à 100 %.<br>Atari ST : 22.28.02.94 (Eric). Amiga : 22.28.05.15 (David) (après 18 h).

Vends ou échange de nonx jeux ainsi que des demos des utilitaires, Décutants bienvenus, A bientér, Pierre CROU-<br>ZILLAT, Courtiaux-les-Barres, Nourric-Entier 87130<br>Chateeumouf-la-Forêt, Tél.: 55.63.70.27 de woek-endi.

# 520 ST DS cherche contacts sérieux et durables. Envoyez<br>vos ,listes. Frédéric MARTINEZ, 7, rue de la Molaise,<br>Annay-la-Cote 89200 Availlon. Tél.: 86.34.02.95.

Cherche échange sur Amiga 500 et Atari ST (émulateur PC) sur STI. De préférence région parisienne. Alain QUERODO

Echange/achite/vends joux sur C 64, Possible Intriced, Last<br>Dueli: Thierry AJAS, 7, avenue de l'Europe, 30128<br>Garons. Tél.: 66.70.05.85.

Estange A MM I GG A CHERCHE<br>A A M M I G A A CONTACTS<br>AAA M M I G GG AAA TOUS PAYS<br>A A M M I GGG A A POUR CCHANGE Emmanuel GALLO, chez M. PACHECO, 5, av. Mirabeau,

Amiga et PC cherchent contacts. Vends MSX V20. Olivier<br>MOUNIER, 36, rue Ambroise-Paré, 42240 Unieux.

Amiga 500 recherche correspondants sérieux sur toute la France et sur l'étranger. Cherche club aussi. Envoyez lis-

Echange nbx logiciels sur Amiga 500. Réponse assurée<br>Fabrice ZECCHIN, rue du Bourg-97, 1920 Martigny

Cherche contacts sympas sur 520 STF, ST, DF dans tout pays. Vendeurs s'abstenir. Réponsé assurée si liste jointe.<br>Romain BADINA, 7, allée Michel-Simon, 26000 Valence.

Echange jeux sur C 64 K7. Possède : Op. Wolf, Nebulus... Jean-Marc GIMER, 31, allée Jacques-Prévert, 14790 Ver- $\overline{\mathbf{m}}$ 

Echange log. de tout genre sur Amiga. Recherche contact sérieux et durables. Envoyez vos listes, réponse assurée.<br>Nicolas MICHEL, 7, rue de Saint-Yrieix, 67480 Fort-Louis

Echange, achilis jeux sur ST. Contacts sérieux et duratées.<br>Appeler ou envoyer listes. Fabrice ROUZIER, le hamoau<br>des Puvereis, 472, Ch. des Tapets, 06530 Pegonnas. Tél.:<br>83.42.85.20.

Cherche contacts pour échange de bons tuyaux sur jeux e rôle (Bard's Tale, Ultima, Sorcellerie....), Réponse ée. Laurent FAYOLLE, 4, rue des Alouettes, 91220

Cherche contacts durables sur Atari ST et Mega ST pour (change de joux utilitaire, astruces, doc. Liste sur demande.<br>Olivier CORNU, 21, cité de l'Observatoire, 25000 Besan con. Tél.: \$1.53.75.29 (après 20 h 30). Commodore 64 échange hot jaux C 64. Envoyez-moi votre

liste et ja vous enverral la mienne en retour (disq. unique-Bernardswiller. Tél.: 88.95.33.48.

Ch. log. pour Atari ST monochr. et émulateur Mac. + logi ciels. Frédéric HELBERT, rue de la Suède, 14500 Vire. Ech. (Chubby Gristia, Rambo III, Barbarian contro The Vin-

dicator, Renegade II, Rambo III. Pour Amstrad. Philippe<br>NICOLETTI, St-Raphaël-les-Imperators-le-Titus, \$3700<br>Saint-Raphaël. Tél.: 94.83.70.54 (vers 19 h).

Ch. nourriture pour mon At. + échange proprs pour li Liste sur demande (joindre timbre). Jean-Marc BOUILLY,

Ech. prg sur 520 ST simple et double (Millenium Totale<br>dolpse Kick off). Sylvain SAUVAGE, 1A, me de Minvers-<br>heim, 67270 Huttendorf. Tél.: 88.51.89.01.

Vds, éch., ach. originaux Amiga. Cherche contacts syn pour óchanges divers. Cherche A 601 + drive 3,5 ou 5,25.<br>Franck JASMIN, 105, cours de Vincennes, 75020 Paris.<br>Tél.: 43.72.12.25.

Ech. jeux pr Amiga màme avec déb. + achète impr. à prix<br>raisonnable. Frédéric PARRES, résidence Saint-Pierre, bât 15, 13700 Marignane.

Echange logiciels sur Ateri ST. Rép. assurée. Sébastien<br>BERGOT, 61, rue des Primevèros, 62110 Hénin-Beaumont. Tél.: 21.20.59.23.

Amiga gonflé désire échanger prop + docs + T8A + tools<br>+ util. + sources ASM ou C + infos hard + digits. Rép.<br>35. rue et Missou, Soushit, Christian STENGER,<br>37. rue et Missou, Soushit, 57990 Meisenthal. T6L:<br>37.98.37.28.

620 ST (DF) ch. contacts sympas et sérieux. Rép. assurée<br>à 100 %. Cédric LEFEVRE, 8 bis, rue du Pezas, 80440

Echange impr. Epson P80 4tet nauf contre drive Atari 1050<br>+ DOS ou logic: 800 XL; ou vendue 500 F. Christian LAN-<br>GLADE, 3, résidence des Genéts, 92600 Asnières. Tél.:

Yankee, petites bits (8), Gega (Ami), abstenar-vous, Heureux sudiste possesseur d'un ST écriver-moi, For schenge<br>de prog, jeux. Recenseur d'un ST écriver-moi, For schenge<br>St-Martin de Crau,

Ech. sérieux sur Atari STF ou Amiga 500 + extension Dun geon Master et d'autres + nierx utilisaires et intégrandes et intégrandes de l'intégrandes de l'intégrandes de l'intégrandes de l'intégrandes de l'intégrandes de l'intégrandes de l'intégrandes de la Garcelana de la cargona

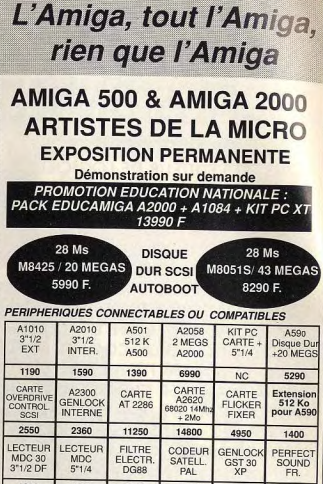

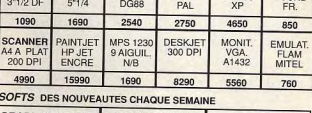

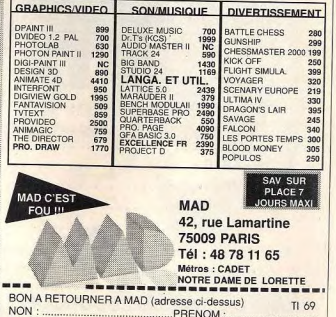

ADRESSE

D Envoyez-moi ma MAD'CARD; ci-joint une photo et 2 timbres à  $2.20 F$ 

O Envoyez-moi par retour votre catalogue ainsi que votre tarif général

# **AVIS AUX PROFESSIONNELS**

**VOUS ETES EDITEUR DE LOGICIELS. IMPORTATEUR DE MATERIEL. REVENDEUR INFORMATIQUE, VOUS** AVEZ UNE BOUTIQUE OU UNE SOCIETE INFORMATIQUE... **FAITES-VOUS REFERENCER DANS NOTRE REPERTOIRE D'ADRESSES, EDITE** TOUS LES ANS PAR TILT DANS LE « GUIDE DES JEUX ET DE LA MICRO ». **ENVOYEZ-NOUS VOS COORDONNEES** ET VOTRE SPECIFICITE A L'AIDE DU **BON-A-DECOUPER CI-DESSOUS, A TILT** MICROLOISIRS - 2, RUE DES ITALIENS, 75009 PARIS - OU SUR LE SERVICE 3615 **TILT CODE ADR.** 

**AVIS AUX LECTEURS FAITES REFERENCER VOTRE REVENDEUR PREFERE MONTREZ-LUI CETTE ANNONCE,** DONNEZ-LUI EN UNE COPIE OU **ENVOYEZ-NOUS SON ADRESSE.** 

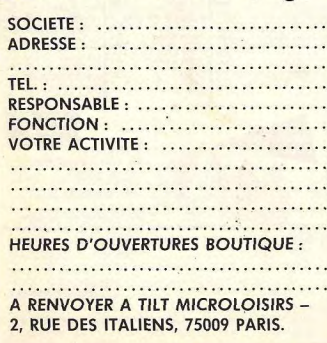

PETITES ANNUNCES

Ch. cont. sympas, sérieux et durables sur Amiga 500 Patrick DUFRAIGNE, 63, rue du Gl-de-Gaulle, 95880<br>Enghien-les-Bains. Tél.: 34.12.91.42.

3D POOL (CPC),<br>3D POOL (ST),

AB Animator (ST) **Airbone Ranger (Amig** 

Baclangues (PCC),<br>Battle Chess (ST),

Battletech (C 64). Battletech (ST),

**Bumpy (PCC),<br>California Games (Seg** 

**Castle Warrior (ST)**,

**Circus Attractions (ST Circus Attractions (Art** 

**Circus' Attractions (PC** Colony the (PCC),

**Colossus Chess (Amig** Cyborg Hunter (Sega),

Deep Strike (C 64),

Déjà vu II (Mac), Demon's Winter (Am)

Discoscopie (ST), **Dominator (Amiga)** 

Dominator (ST), Dominator (CPC)

Dominator (C 64) Dragon Ninja (Amiga

Electronicien (L') (ST) Eliminator (CPC), Explora II (Amiga),<br>Final Frontier (PCC), Foft (Amiga),<br>Forgotten Worlds (CF Garfield Winter's Tail Gold Rush (Amiga), Grand Prix Circuit (As **Gretzky Hockey (Amig** Guillotine (ST). **Gunsmoke** (Nintende Hawkeye (Amiga), Hell Raiser (ST), **High Steel (Amiga)** Histoire primaire (ST)<br>Indiana Jones (CPC). **Indiana Jones (Action** (Amiga), Indiana Jones (Action **International Team Sp** (C 64).<br>Jack The Nipper Jaws (ST), Jaws (C 64). Kick Off (Amiga) Kind Words (Amiga), Kult (Amiga),<br>Kult (PCC),<br>Legend of Djel (Amig<br>Legend of Djel (ST), **Master Collection (PO** 

Master Sound (ST). Masters of the Univer Microprose Soccer (A Millennium (Amiga), Millennium (PCC),

Dali (ST). Dark Side (ST). Dark Side (Amiga). Datastorm (Amiga)

Altered Beast (Sega), Arthur (Amiga),

3DG (CPC).

Digits + Datas Domaine public. Demander liste, rép. assurées. Joindre timbre, F.D., boite postale 18, 59115 Leers. Ech, log, sur Amiga dans la région ou en Suisse. Manue Arriga 500 éch. nouveautés. Déb. bieny. Ch. ts Pures Arriga

CEGARRA, route de la Tuilerie, les Belhiardes, 74410<br>Saint-Jorioz, Tél.: 50.63.68.83. utilitaires. Francis MARÇON, bât. Topaza, appt 44<br>Aouzimpré, 54270 Essey-Ms-Nancy. Tél.: 83,21.45.86.

Passionnés Amiga diff. les melleurs Demos + Slides

# INDEX

Vous trouverez ci-dessous le répertoire de tous les logiciels testés dans ce numéro.

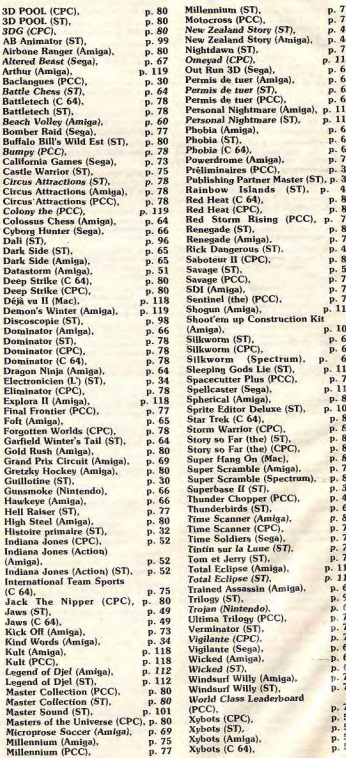

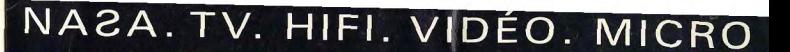

PUCES, SOURIS ET CELLULES GRISES, **CHEZ NA2A.** 

electronique

 $\bullet$ 

36.14 CODE  $S A M$
LE PLUS GRAND FILM INSPIRE LE PLUS GRAND JEU MICRO. Aucune dépense n'a été Stargnée pour produire ce jeu tiré du film! Les<br>programmeurs ont même été à New York pour<br>se plonger dans l'atmosphère du film. Désonse political cannot animalizable to their text of the mais, vous pouvez revivre l'histoire et l'ambione ... les exploits du héros capé et du<br>diabolique JOKER<sup>164</sup>. "BATMAN<sup>164</sup> c'est d'abord une B.D., un film magique, un jeu<br>passionnant!"<br>COMICS USA.

**AMSTRAD** COMMODORE **ATARIST** 

**BATMAR** 

AM

ZAC DE MOUSQUETTE, 06740 CHATEAUNEUF DE GRASSE TEL (1) 4335067